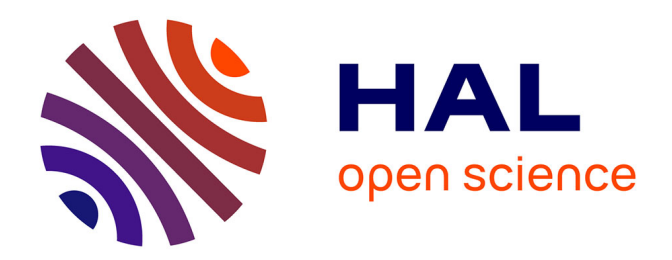

## **Modélisation Géométrique Itérative et Nouvel Univers de Formes**

Christian Gentil

## **To cite this version:**

Christian Gentil. Modélisation Géométrique Itérative et Nouvel Univers de Formes. Synthèse d'image et réalité virtuelle [cs.GR]. Université de Bourgogne, 2010. tel-00798929

## **HAL Id: tel-00798929 <https://theses.hal.science/tel-00798929>**

Submitted on 11 Mar 2013

**HAL** is a multi-disciplinary open access archive for the deposit and dissemination of scientific research documents, whether they are published or not. The documents may come from teaching and research institutions in France or abroad, or from public or private research centers.

L'archive ouverte pluridisciplinaire **HAL**, est destinée au dépôt et à la diffusion de documents scientifiques de niveau recherche, publiés ou non, émanant des établissements d'enseignement et de recherche français ou étrangers, des laboratoires publics ou privés.

Laboratoire Electronique, Informatique et Image Université de Bourgogne

## Dossier

en vue d'obtenir

## l'HABILITATION A DIRIGER DES ` **RECHERCHES**

## Modélisation Géométrique Itérative

et Nouvel Univers de Formes

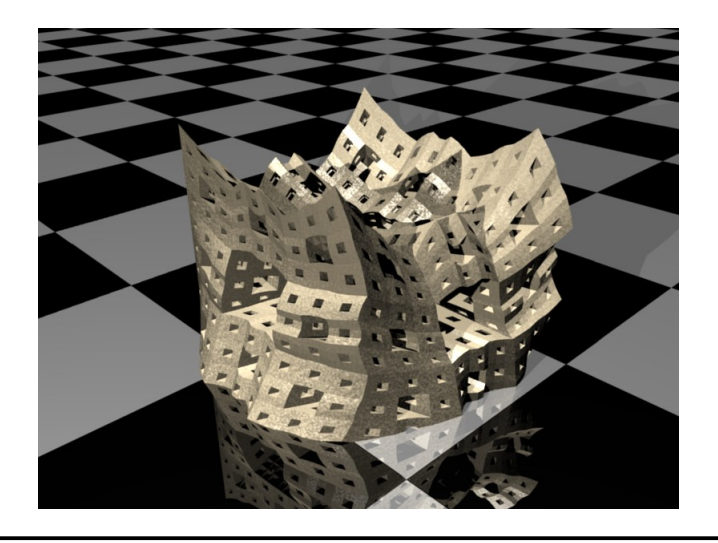

Christian Gentil

Novembre 2010

# Table des matières

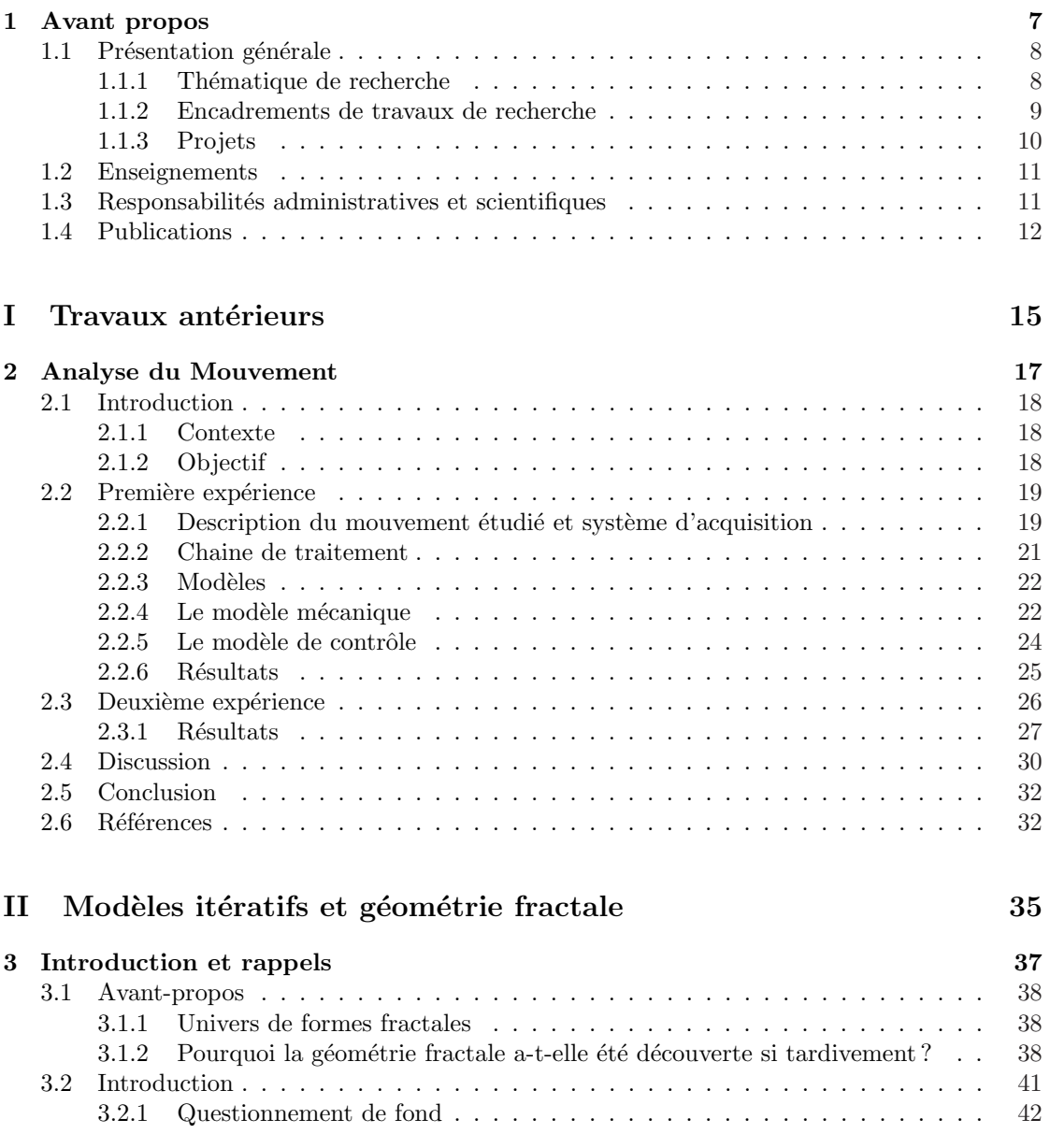

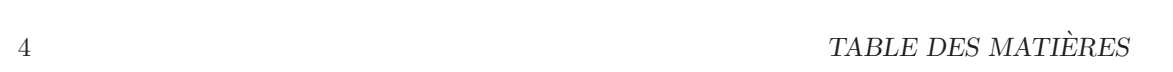

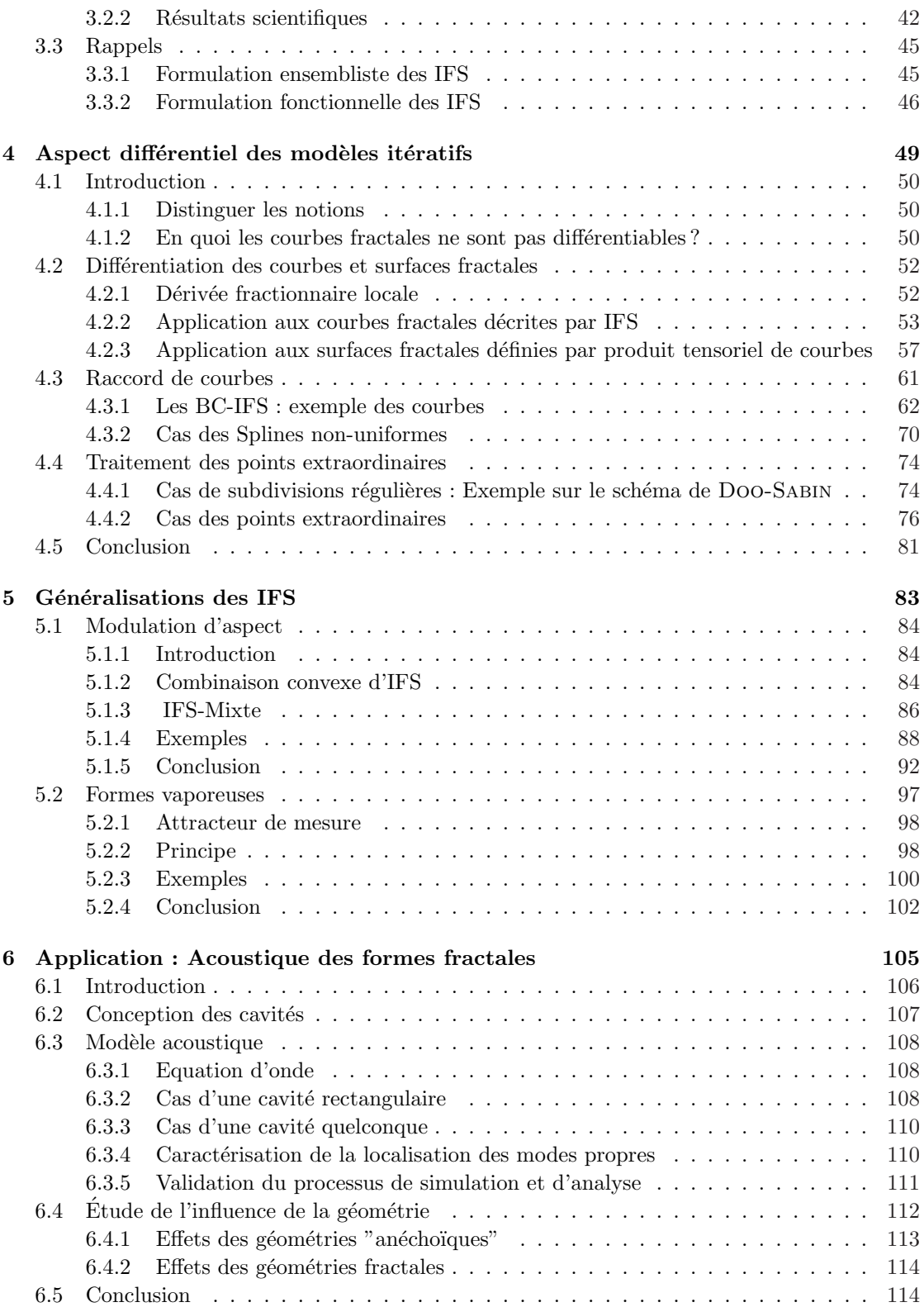

## III Conclusion générale

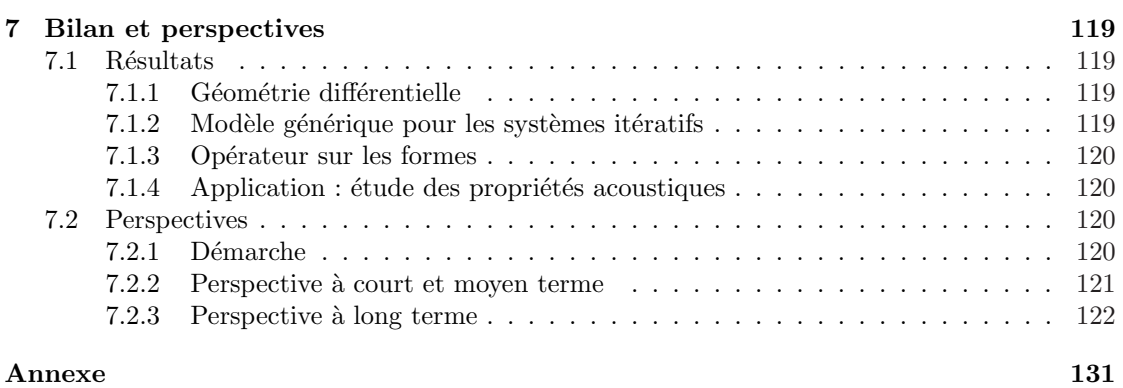

117

## TABLE DES MATIÈRES

# Chapitre 1

Avant propos

## 1.1 Présentation générale

## Situation

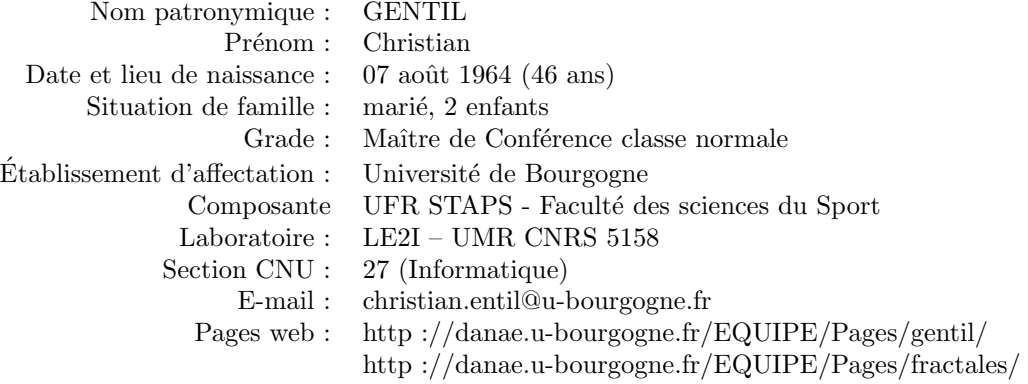

### Titres / Parcours

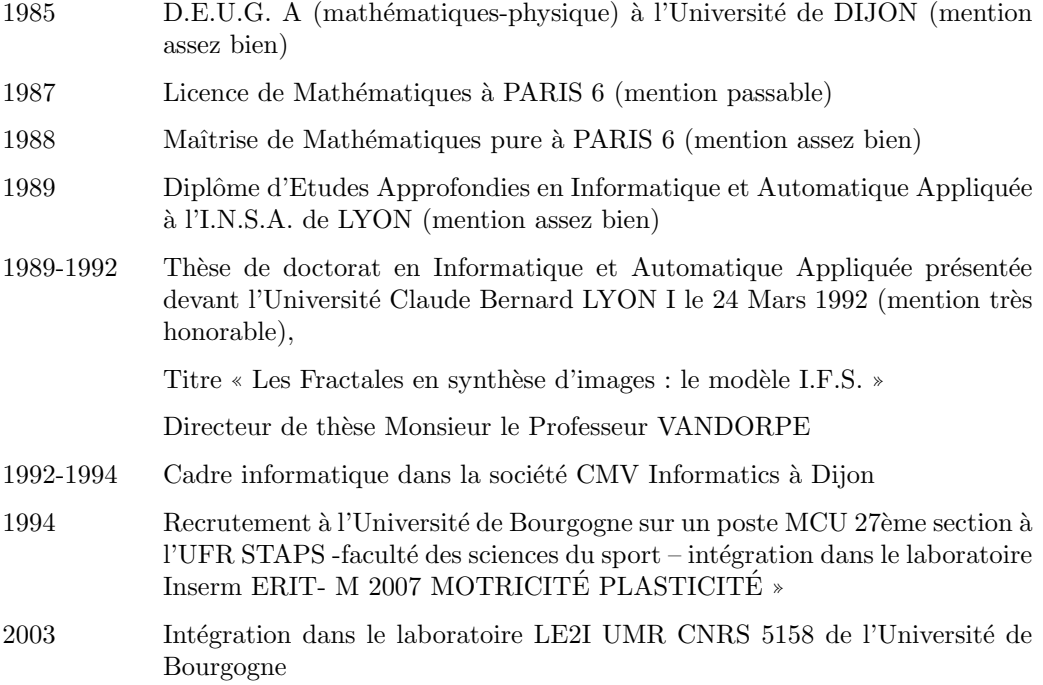

## 1.1.1 Thématique de recherche

Mes recherches ont pour cadre la modélisation géométrique pour la Conception Assistée par Ordinateur et la Synthèse d'images. Plus précisément, j'étudie les possibilités qu'offrent les procédés de construction itératifs basés sur le principe de la géométrie fractale. Partant du modèle IFS (Iterated Function System), nous avons montré qu'il est possible de modéliser des formes non conventionnelles et ainsi de donner accès à un nouvel univers de formes aux concepteurs, artistes et designers. Cette approche est notamment utilisée pour modéliser des surfaces plissées

## *1.1. PRÉSENTATION GÉNÉRALE 9* 9

(comme pour la r´ealisation de coques en architecture) ou des surfaces rugueuses. Nous avons orienté nos travaux sur la notion de texture géométrique et nous développons des méthodes pour les contrôler. Ainsi nous introduisons une notion de géométrie différentielle fractale permettant de caractériser et contrôler les courbes et surfaces fractales. Par ailleurs, nous montrons que notre modèle est une généralisation des modèles de surfaces Splines, NURBS et des surfaces de subdivision. Il donne un nouvel éclairage sur certains problèmes liés à ces modèles comme celui des raccords entre surfaces de natures différentes ou encore celui du comportement autour des points extraordinaires.

## 1.1.2 Encadrements de travaux de recherche

Mes activités de recherche post-thèse ont été réalisées dans deux domaines du fait que j'ai été rattaché successivement à deux laboratoires différents.

 $-$  De 1994 à 2003.

A mon recrutement en 1994 à l'UFR STAPS, j'ai intégré le laboratoire : Groupe Analyse du Mouvement devenu laboratoire « INSERM ERIT- M 2007 MOTRICITÉ PLASTICITÉ ». Dans ce contexte j'ai travaillé sur des méthodes d'analyse du mouvement de l'être humain dans une problématique de contrôle postural en encadrant une thèse soutenue en 2002 par Karen Roux.

– A partir de 2003,

j'ai intégré le laboratoire LE2I UMR CNRS 5158 de l'Université de Bourgogne, et renoué avec ma discipline initiale : la modélisation géométrique et plus particulièrement la géométrie fractale. J'ai co-encadré la thèse de HICHAM BENSOUDANE qui a été soutenue le 20 Octobre 2009.

Dans la première partie de ce document sont présentés mes travaux réalisés au sein du laboratoire INSERM. Dans la deuxième partie sont exposés ceux portant sur ma thématique de recherche actuelle et future. Le troisième et dernière partie est consacrée au bilan de mon activité de recherche et aux perspectives.

Les principaux encadrements que j'ai réalisés sont :

- $-2$  thèses
- 2 post-doctorants
- 3 stages de Master Recherche
- 7 stages Master professionnel

A noter : Actuellement, j'encadre deux nouvelles thèses dans le cadre du projet ANR-COSINUS "ModItère" :

- $-$  l'une sur la thématique de géométrie différentielle fractale,
- $-$  l'autre traite des problèmes de géométrie algorithmique liés à la modélisation itérative et à la réalisation de prototypes.

### Encadrement de thèses

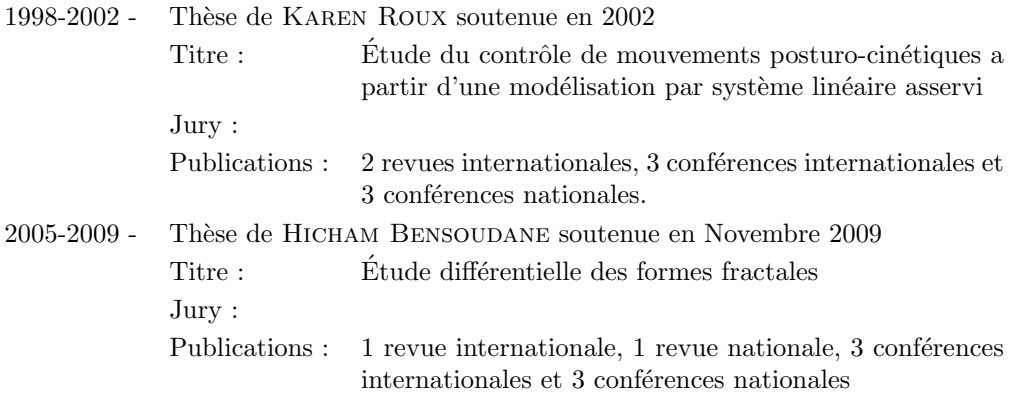

### Encadrement de Post-doctorant

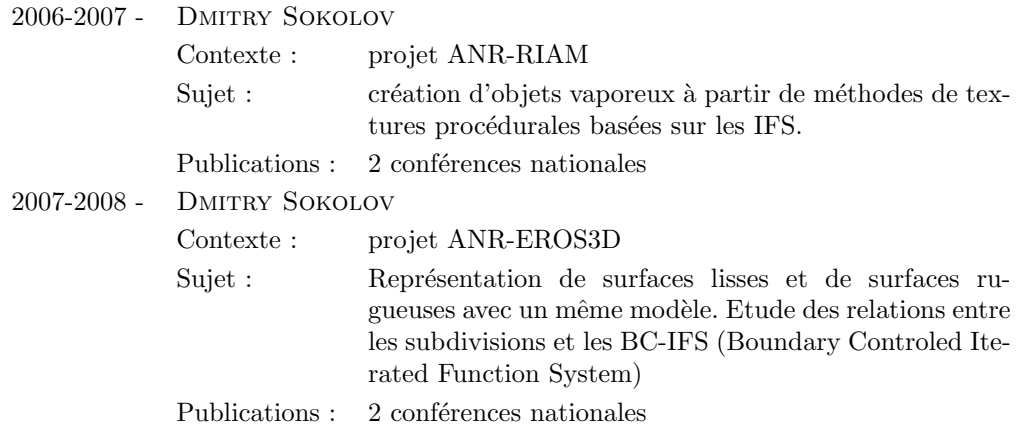

## Encadrement de stage de Master Recherche

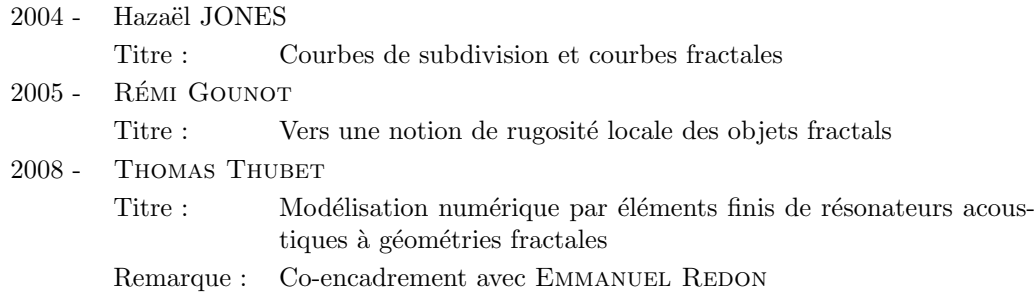

## 1.1.3 Projets

## ANR-ART3D (2003 à 2006)

Ce projet a été initié pour répondre à une problématique du Laboratoire de recherche des musées de France (C2RMF) liée à l'archivage numérique à haute résolution d'œuvres d'art. Dans

#### *1.2. ENSEIGNEMENTS* 11

ce contexte j'ai été chargé de définir un modèle géométrique permettant de décrire des surfaces présentant à la fois des parties lisses et des parties rugueuses.

#### ANR-EROS3D(2006-2008)

Ce projet fait suite au projet ART3D. Dans ce contexte j'ai encadré un Post-doctorant dont l'objectif est d'unifier les modèles de représentation surfacique basés sur des procédés de subdivision (surfaces de subdivision, surfaces à pôles, représentation par ondelettes, surfaces fractales).

#### RIAM-ANR (2006 à 2007)

En relation avec la société Mac Guff, j'ai encadré un post-doctorant sur une problématique de création intuitive de formes vaporeuses pour les graphistes.

#### ANR-COSINUS : MODITERE (2010-2013)

Ce projet est né d'une collaboration entre le LIRIS (Université LYON I), LE2I (Université de Bourgogne), LORIA (Université de Nancy I), IBOIS (Ecole Polytechnique Fédérale de Lausanne), PEP (Pôle Européen de Plasturgie). Les 2 principaux partenaires sont le LIRIS et le LE2I, Eric Tosan est le coordonnateur du projet et je suis le responsable scientifique du projet au niveau du LE2I.

## 1.2 Enseignements

## UFR-STAPS

- Statistiques descriptives et inductives, analyses multivariées : Licence 2<sup>e</sup> et 3<sup>e</sup> année, Master 1ère année
- $-$ Informatique générale, C2I, internet, conception de site web : L3 professionnel
- Bases de donn´ees : Master 1 et Master 2.

### UFR Sciences et techniques

- Images pour le multimédia : Licence informatique  $3^e$  année
- $-$  Modélisation géométrique, modèle itératif : Master 2 STIC, parcours IIA

## 1.3 Responsabilités administratives et scientifiques

### Responsabilités actuelles

- $-$  Responsable des enseignements de statistiques et d'informatique de l'UFR STAPS- faculté des sciences du sport.
- Membre ´elu du conseil de laboratoire du LE2I UMR CNRS 5158
- Correspondant Documentaire du LE2I UMR CNRS 5158
- $-$  Responsable scientifique du projet ANR COSINUS ModItère pour le partenaire LE2I.
- Membre élu du bureau de la commission de sélection de la 27ème section de l'Université de Bourgogne
- Membre extérieur de la la commission de sélection de la 27ème section de l'Université Claude Bernard – LYON I
- Correspondant TICE de l'UFR-STAPS

## Responsabilités précédentes

- $-1994-2002$ : Membre de la commission informatique de l'Université de Bourgogne
- $-$  1996-2008 : Membre de la commision de spécialiste de l'Université de Bourgogne
- $-2000-2008$ : Membre de la commision de spécialiste de l'Université LYON I
- 2004-2009 : Responsable du C2I de l'UFR-STAPS
- 1994-2002 : Correspondant informatique et responsable informatique de l'UFRS STAPS (gestion et administration de 250 machines et 3 serveurs)

#### Rapporteur de thèse

J'ai été rapporteur des travaux de thèse de GILLES GOUATY qui a réalisé sa thèse à l'École Polytechnique Fédérale de Lausanne au laboratoire Ibois. (la législation Suisse n'impose pas d'être HDR pour pouvoir rapporter sur une thèse). La thèse s'intitule « Modélisation géométrique itérative sous contraintes » et a été dirigée par le Professeur Yves Weinand, et co-dirigée par ERIC Tosan.

## 1.4 Publications

## Revues (7)

Christian GENTIL, Eric TOSAN, Marc NEVEU, Mixed-Aspect Fractal Curves, FRAC-TALS, World Scientific Publishing Compagny, 17 (4), pp. 395-406, December 2009.

Hicham BENSOUDANE, Christian GENTIL, Marc NEVEU, Fractional half-tangent of a curve described by Iterated Function Systems, Journal of Applied Functional Analysis (JAFA), Eudoxus Press, LLC., USA, VOL.4 (NO.2), pp. 311-326, April 2009.

Hicham BENSOUDANE, Christian GENTIL, Marc NEVEU, Tangentes à une courbe fractale, Revue Électronique Francophone d'Informatique Graphique, Association Française d'Informatique Graphique, France, vol. 1 (No. 1), pp. 1-7, 2007.

Karen ROUX, Christian GENTIL, Alexander GRISHIN, Modeling of human posturokinetic movements by a linear feedback system : relations among feedback coefficients, Perceptual and Motor Skills, 95 (1), pp. 308-318, Août 2002.

Karen ROUX, Christian GENTIL, Marco SCHIEPPATI, A linear feedback system unveils the complexity and variability in the posturo-kinetic co-ordination. Comparison of body and trunk bending movements in gymnasts and non-gymnasts, Journal of Human Movement Science (42), pp. 345-366, 2002.

D CALLARD, Damien DAVENNE, Isabelle MENEY, Christian GENTIL, Jacques VAN HOECKE, Nycthemeral variations in core temperature and heart rate : continuous cycling exercise versus continuous rest, Int J Sports Med, 22 (8), pp. 553-560, November 2001.

Thierry POZZO, Mourad OUAMER, Christian GENTIL, Simulating mechanical consequences of voluntary movement upon whole-body equilibrium : the arm-raising paradigm revisited, Biological Cybernetics, 85 (1), pp. 39-49, Juillet 2001.

#### Conférences internationales (7)

Dmtry Sokolov, Christian Gentil, Hicham Bensoudane, Differential properties of fractal curves , Curves and Surfaces , Avignon, France, 2010

#### *1.4. PUBLICATIONS* 13

Hicham BENSOUDANE, Christian GENTIL, Marc NEVEU, Fractional half-tangent of a curve described by Iterated Function Systems, The Chaos and Complex Systems (CCS) Symposium, The Istanbul Kultur University, turkey, 7 May 2008.

Hicham BENSOUDANE, Christian GENTIL, Marc NEVEU, The local fractional derivative of fractal curves., The Fourth International Conference On Signal-Image Technology & Internet "Based Systems-SITIS'2008, Bali, Indonesia, 2008.

Christian GENTIL, Eric TOSAN, Marc NEVEU, Geometric modelling with IFS, Third International Conference of Applied Mathematics, Plovdiv, Bulgaria, 2006.

Karen ROUX, GENTIL C., COLSON S. Problem of stability in a two degree of freedom model for an equilibrium position. XVIIth Congres of International Society of Biomechanics, Calgary, Canada. 1999.

Karen ROUX, Christian GENTIL , Alexander GRISHIN, Motion control by linear feedback system. Medical and Biological Engineering and Computing 35, suppl part II, 825, World Congress on Medical Physics and Biomedical Engineering ; 1997.

Karen ROUX, Christian GENTIL, Thierry POZZO. The approximation of postural change using a linear feedback system. XIIIth International Symposium Multisensory Control of Posture and Gait, 1997.

#### Conférences nationales (14)

Dmitry SOKOLOV, Christian GENTIL, Représentation des points singuliers des surfaces de subdivision par IFS., Journées Informatique Graphique, Dijon, June 2008.

Hicham BENSOUDANE, Christian GENTIL, Eric TOSAN, Comportement différentiel des arcs paramétrés définis par IFS, GTMG'08, Mulhouse, France, 14 March 2008.

Dmitry SOKOLOV, Christian GENTIL, Construction intuitive de forme vaporeuses à l'aide d'ifs, AFIG'07, Marne-la-vallée, France, 2008.

Christian GENTIL. Condition de dérivabilité de courbes définies par IFS. In Journées d'Informatique Graphique, Dijon, 4-5 Juin 2008.

Christian GENTIL, Eric TOSAN, Marc NEVEU, Blended curves and surfaces, Journ´ee AFA, Paris, France, 2008.

Christian GENTIL, Marc NEVEU, Construction de surfaces fractales mixtes quadrangulaires, GTMG 2007, Journées du Groupe de Travail en Modélisation Géométrique, Chapitre français d'Eurographics, Valenciennes, France, 2008.

Christian GENTIL, Eric TOSAN, Marc NEVEU, Formes fractales mixtes, GTMG 2006, Journées du Groupe de Travail en Modélisation Géométrique, Cachan, France, pp. 185-210, 2008.

Dmitry SOKOLOV, Christian GENTIL, Marc NEVEU, Construction intuitive de formes vaporeuses A l'aide d'IFS, AFIG'07, Marne-la-vallée, November 2007.

Hicham BENSOUDANE, Christian GENTIL, Marc NEVEU, Dérivée d'une famille de courbes décrites par IFS, Actes des journées du GTMG'07, Valenciennes, France, pp. 71-87, 21 March 2007.

Hicham BENSOUDANE, Christian GENTIL, Marc NEVEU, Tangentes a une courbe fractale, Actes des 19èmes Journées de l'AFiG'06, Bordeaux, FRANCE, pp. 121-125, 23 Novembre 2006.

Christian GENTIL, Eric TOSAN, Marc NEVEU, Blended curves and surfaces, In Journée AFA, Paris, France, 2006.

Karen ROUX, Christian GENTIL, Jacques VAN HOECKE, Problème de stabilité pour la position verticale, VIIIème Congrès International de l'Association des Chercheurs en Activités Physiques et Sportives, Macolin-Suisse, 1999.

Karen ROUX, Christian GENTIL, Correlation between human feedback coefficient. Archives of Physiology and Biochemistry 107, suppl1, 28, XXIVème Congrès de la Société de Biomécanique, 1999.

Karen ROUX, Christian GENTIL , Bernard MORLON, Approximation du contrôle de changement de posture de l'être humain par un système linéaire asservi Archives of Physiology and Biochemistry 106, suppl B, 37 (XXIIIème Congrès de la Société de Biomécanique,  $1998$  .

Première partie Travaux antérieurs

## Chapitre 2

# Analyse du Mouvement

Dans cette partie, j'expose les recherches que j'ai réalisées au laboratoire « INSERM ERIT- M 2007 MOTRICITÉ PLASTICITÉ » de l'UFR STAPS de l'Université de Bourgogne. Ces travaux sont indépendants de ceux entrepris par la suite en modélisation géométrique au sein du LE2I -UMR CNRS 5158.

## 2.1 Introduction

#### 2.1.1 Contexte

L'analyse des mouvements humains est une thématique abordée par différentes disciplines scientifiques avec différents objectifs. Depuis 1836, date à laquelle WEBER W. et WEBER E. ont entrepris les premières recherches approfondies sur l'étude des mouvements, neurophysiologistes, neuroanatomistes, psychologues, biologistes et biophysiciens s'attachent à éclairer les mystères du contrôle du mouvement. La compréhension du contrôle du mouvement trouve un intérêt dans essentiellement trois domaines principaux : films d'animation, robotique et neurosciences.

Une revue de la littérature montre que la pratique régulière d'activités sportives, telles que la gymnastique ou la danse, peut augmenter l'adresse et l'équilibre postural du sujet. De nombreuses disciplines sportives ont été étudiées et comparées entre elles, de même les performances de sujets sportifs et sédentaires ont été mises en relation. SINGER en 1970 a étudié la capacité de balancement des athlètes et a mis en évidence une différence significative entre les gymnastes et les autres sportifs ainsi qu'entre les gymnastes et les sédentaires.

DEBU et coll. (1989) montrent que les divergences observées entre les gymnastes et les danseurs reflètent une différence dans la stratégie adoptée pour garder l'équilibre. WEINECK (1992) suggère que les sportifs développent de nouvelles coordinations posturales ou transforment fonctionnellement les coordinations déjà existantes après de longues années de pratiques sportives. L'expertise modifie donc durablement les propriétés corporelles du mécanisme de contrôle de l'être humain.

MOUCHNINO et coll. (1992) observent des différences dans la coordination entre les mouvements et l'équilibre pendant des mouvements unilatéraux de jambes entre des danseurs et des sujets sédentaires. Ils démontrent que les danseurs sont capables de minimiser le déplacement du centre de gravité. Les auteurs interprètent donc cette observation par le fait que les danseurs ont une meilleure représentation interne des limites de stabilité de leur système biomécanique. MEsure et coll. (1995) suggèrent que la pratique du sport permet une adaptation ou un développement des stratégies posturales (conscientes ou inconscientes) quand les sujets sont placés sur des surfaces déstabilisantes. Ces auteurs montrent également que les sujets experts en sport développent une synchronisation parfaite des segments du corps comparés aux sujets sédentaires.

## 2.1.2 Objectif

L'objectif de cette étude est de se doter d'un outil simple d'analyse, permettant de mettre en évidence certaines propriétés du mécanisme de contrôle utilisé par l'être humain lors de l'exécution de mouvements.

Notre analyse porte sur des mouvements posturo-cinétiques contenant deux degrés de liberté, l'un au niveau de la cheville et l'autre au niveau de la hanche. Ces mouvements, en apparence simples, illustrent pourtant un contrôle du mouvement riche, du fait notamment de la présence de stratégies de contrôle. La principale contrainte d'ordre mécanique au cours du mouvement volontaire est le contrôle de l'équilibre. La configuration du système mécanique ainsi obtenu est un double pendule inversé. Ce système est par nature instable et nécessite un système de contrôle adapté.

Nous avons choisi de représenter le système de contrôle par un système linéaire asservi (boucle ferm´ee) (Camana et coll., 1977 ; Barin, 1989).

Ce dernier permet de représenter le mode de contrôle par une matrice de coefficients d'asservissement (ou matrice de gains) (CAMANA et coll., 1977). Ces coefficients sont déterminés suite au choix des variables d'état et à l'élaboration d'un modèle mécanique. La structure de cette matrice reflète le mode de contrôle de l'être humain.

### *2.2. PREMIÈRE EXPÉRIENCE ABOLICIA EXPÉRIENCE ERIENCE*

Notre étude met en œuvre deux séries d'expériences. La première expérience comprend la genèse, l'analyse et la validation du modèle mécanique et du modèle de contrôle d'un mouvement humain. La seconde étude concerne la quantification et la comparaison de l'organisation posturocinétique de sujets considérés comme experts dans le contrôle du mouvement (gymnastes) et de non-experts à travers le modèle de contrôle de l'être humain validé dans la première partie.

## 2.2 Première expérience

Cette première expérience à pour but de valider le modèle global : modèle mécanique et modèle de contrôle, à partir duquel sera mené la deuxième expérience.

#### 2.2.1 Description du mouvement étudié et système d'acquisition

La plupart des activations musculaires utiles au maintien de la posture nécessitent le contrôle des moments autour des articulations de la cheville et de la hanche (Nashner et McCollum, 1985 ; HORAK et NASHNER, 1986 ; BARDY et al., 1999). Pour étudier précisément l'effet de la variation d'une articulation sur le contrôle de l'autre articulation, deux mouvements posturaux ne mettant en jeu (ou n'impliquant) qu'un seul degré de liberté sont effectués. Les angles de la cheville et de la hanche sont donc choisis comme étant les deux degrés de liberté permettant de décrire de tels mouvements plans.

Deux cas extrêmes sont étudiés par l'intermédiaire de deux mouvements, comportant chacun deux degrés de liberté. Afin de quantifier le contrôle de tous les degrés de liberté, les mouvements choisis ne mettent en jeu qu'un seul degré de liberté. Cependant, le contrôle de chaque mouvement est effectué sur les deux degrés de liberté. Le choix de tels mouvements permet en outre l'obtention de l'ind´ependance entre les positions et les vitesses angulaires de chaque articulation.

Pendant le déroulement de l'expérience, chaque sujet doit suivre les instructions suivantes :

- garder les bras croisés le long du buste afin que le tronc, la tête et les bras puissent être considérés comme un seul segment rigide,
- garder les pieds parallèles afin que les articulations des chevilles tournent autour du même axe,
- effectuer les mouvements sans consigne de vitesse,

– pendant l'ex´ecution de tous les mouvements, le tronc et les jambes doivent rester rigides. Le premier mouvement (figure 2.2 à droite) consiste en une rotation autour de l'articulation de la cheville (appelé par la suite mouvement cheville). A partir d'une position inclinée vers l'avant, le sujet doit atteindre la position verticale. Le second mouvement (figure 2.2 à gauche) est un mouvement de rotation autour de l'angle de la hanche, de l'avant vers la position verticale (appelé par la suite mouvement hanche). Chaque sujet effectue 10 répétitions de chaque mouvement. Un essai est composé de l'exécution indépendante d'un couple de mouvements : mouvement cheville et mouvement hanche. Une illustration des variations des positions vitesses et accélérations angulaires est donnée à la figure 2.1.

 $L'$ acquisition du mouvement se fait à l'aide d'un système d'analyse opto $\acute{e}$ lectronique du mouvement (ELITE). Celui-ci, est composé de quatre caméras munies de sources infrarouges émettant en direction des marqueurs disposés sur le corps du sujet. Le système ELITE détecte, en temps réel, la position en trois dimensions de chaque marqueur et calcule les coordonnées de leurs centres. Pour l'ensemble des expériences décrites dans ce manuscrit, deux caméras sont utilisées à une fréquence d'échantillonnage de 100 Hz. Six marqueurs sont placés sur le sujet suivant des points anatomiques précis d'un seul côté du sujet en raison de la symétrie du mouvement : l'acromion, le milieu de la droite passant par l'acromion et le grand trochanter, le grand trochanter, la face externe du condyle externe, la malléole et la tête du cinquième métatarse (voir figure 2.3).

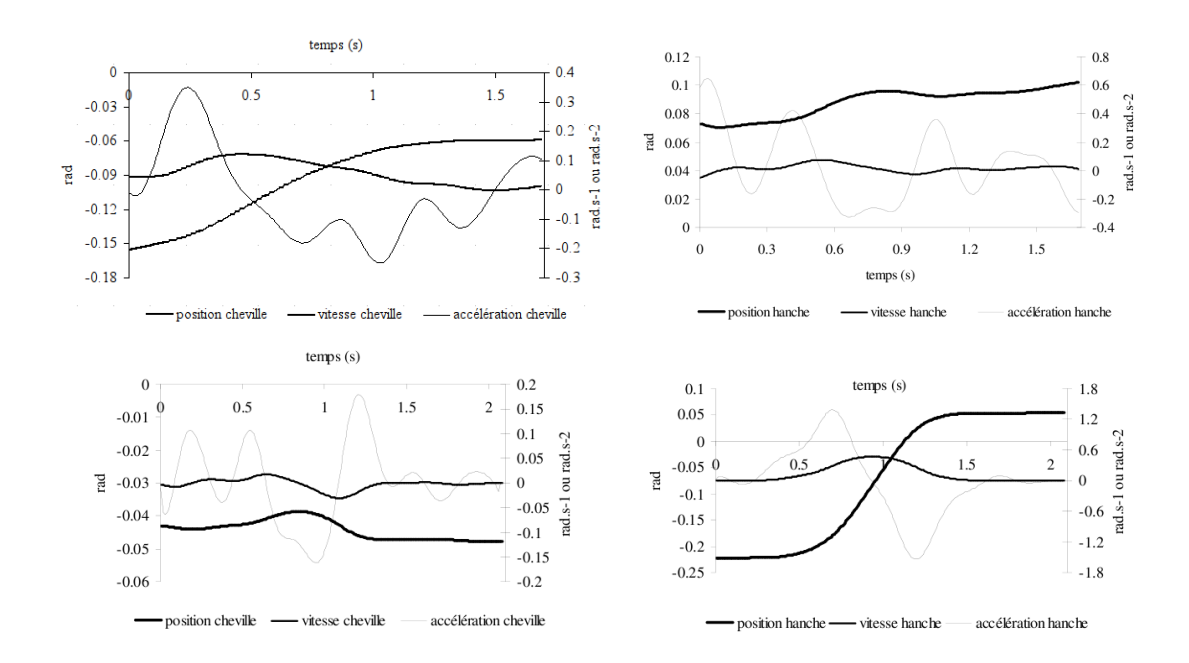

FIG. 2.1 – Courbes de la position, de la vitesse et de l'accélération angulaire pour un sujet représentatif. Ligne du haut pour le mouvement de la cheville : à gauche angle de la cheville, à droite angle de la hanche. Ligne du bas pour le mouvement de la hanche : à gauche angle de la cheville, à droite angle de la hanche. Les courbes de vitesse et d'accélération sont exprimées dans un axe secondaire situé à droite du graphique. Les positions sont exprimées en radians, les vitesses en  $rad/s$  et les accélérations en  $rad/s<sup>2</sup>$ .

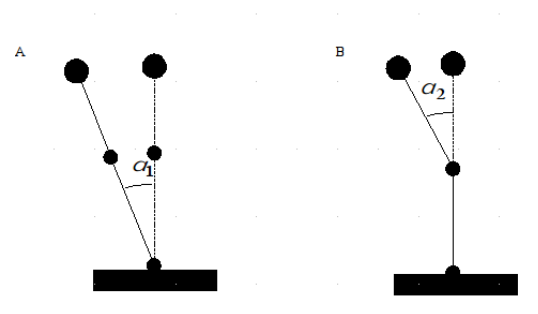

FIG. 2.2 – Représentation de la position du sujet au début de la simulation (trait plein) et à la fin de la simulation (trait en pointillés) pour le mouvement de rotation autour de la cheville. (B) représente la position du sujet au début de la simulation (trait plein) et à la fin de la simulation (trait en pointillés) pour le mouvement de rotation autour de la hanche.

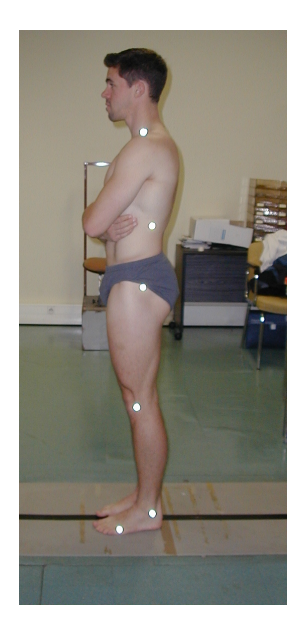

Fig. 2.3 – Disposition des marqueurs sur un sujet.

## 2.2.2 Chaine de traitement

La chaîne complète de traitement est représentée par la figure 2.5. Dans ce schéma les traitements sont représentés par des rectangles rouges. Les résultats de ces traitements sont symbolisés par les ellipses noires.

Pour chaque mouvement enregistré (positions des marqueurs en fonction du temps), on calcule les moments articulaires qui représentent la conséquence du système de contrôle, c'est-à-dire la coordination motrice qui a été effectuée par le sujet pour réaliser le mouvement. A l'aide d'une régression linéaire multiple, ces moments articulaires sont exprimés en fonction des écarts en position et en vitesse (voir détail au paragraphe 2.2.5) pour déterminer les coefficients d'asservissement qui sont le reflet des propriétés du système de contrôle. Il est alors possible de simuler le mouvement à partir du modèle de contrôle et des coefficients d'asservissement ainsi obtenus.

Dans ce processus deux étapes de validation sont réalisées. La première valide le modèle mécanique en comparant la réaction du sol calculée à partir de la cinématique enregistrée avec la réaction du sol enregistrée directement par la plate-forme de force (voir figure 2.4). La deuxième valide le modèle de contrôle en comparant la cinématique obtenue par simulation à la cinématique réelle de chaque mouvement.

L'écart entre les courbes est quantifié par l'écart quadratique moyen normalisé, i.e. :

$$
\frac{\sqrt{\frac{1}{T} \int_0^T (f_1(t) - f_2(t))^2 dt}}{\max_{t \in [0,T]} (f_1(t)) - \min_{t \in [0,T]} (f_2(t))}
$$

où  $f_1$  représente la courbe de référence, dans notre cas les données mesurées et  $f_2$  la courbe calculée.

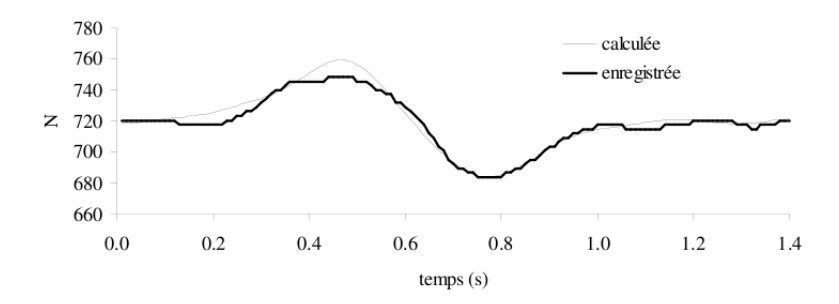

FIG. 2.4 – Comparaison de la composante verticale de la force de réaction du sol enregistrée à partir de la plate forme de force et calculée par le modèle.

#### 2.2.3 Modèles

### 2.2.4 Le modèle mécanique

Le modèle mécanique utilisé dans cette étude est un double pendule inversé composé de trois segments rigides articulés (figure  $2.6$ ) : le pied, le membre inférieur (jambes + cuisses) et le HAT (tête, bras et tronc) dont les caractéristiques de masse et d'inertie sont issues des données anthropométriques. Les deux segments (membre inférieur et HAT) sont reliés au sol par l'intermédiaire du segment pied supposé immobile et sont reliés entre eux par des liaisons pivots dont les centres articulaires sont confondus avec les marqueurs externes.

Quatre paramètres, la masse  $(m_i)$ , la longueur  $(l_i)$ , l'inertie  $(I_i)$  et la position  $r_i$  du centre de gravité  $(G_i)$  sont déterminés pour chaque segment corporel. La masse de chaque segment est estimée à partir des tables de DEMPSTER (1955), exprimant la masse des segments corporels comme un pourcentage du poids total du corps. L'inertie et le centre de gravité sont calculés à partir de la géométrie approximant chaque segment en faisant l'hypothèse d'une densité constante pour chaque segment. La longueur est directement mesurée.

Les forces inter-acticulaires sont alors accessibles à partir du principe de NEWTON écrit pour chaque segment :

$$
\sum \vec{F}_{ext} = m\vec{a}_G
$$

o`u

–  $\sum \vec{F}_{ext}$ , représente la somme des forces extérieures appliquées au segment

 $-$  m la masse du segment en Kg,

– et  $\vec{a}_G$  l'accélération du centre de gravité du segment

Les moments articulaires sont exprimés à partir du théorème du moment cinétique :

$$
\sum M(\vec{F}_{ext}) = I\ddot{\alpha}
$$

o`u

-  $\sum M(\vec{F}_{ext})$ , représente la somme des moments dus aux forces extérieures appliquées au segment ;

– I la matrice d'inertie ;

– et  $\ddot{\alpha}$  l'accélération angulaire du segment.

L'écriture de ces principes pour l'ensemble des segments donne un système d'équations. A partir des données cinématiques (position des marqueurs en fonction du temps) mesurées par le système d'acquisition il est possible de calculer les forces et moments inter-articulaires ainsi que la force

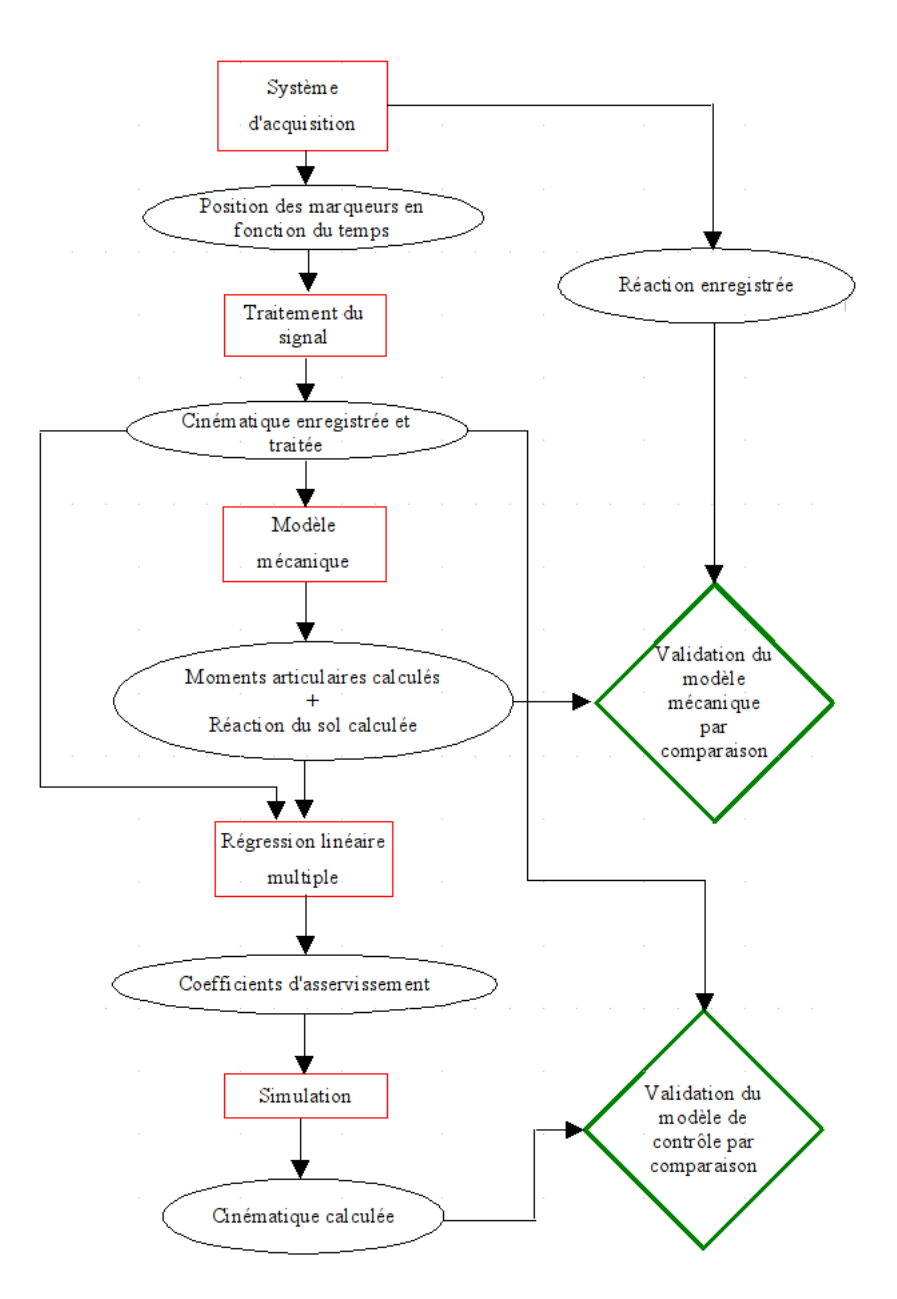

FIG.  $2.5$  – Processus de traitement du modèle mécanique et du modèle de contrôle.

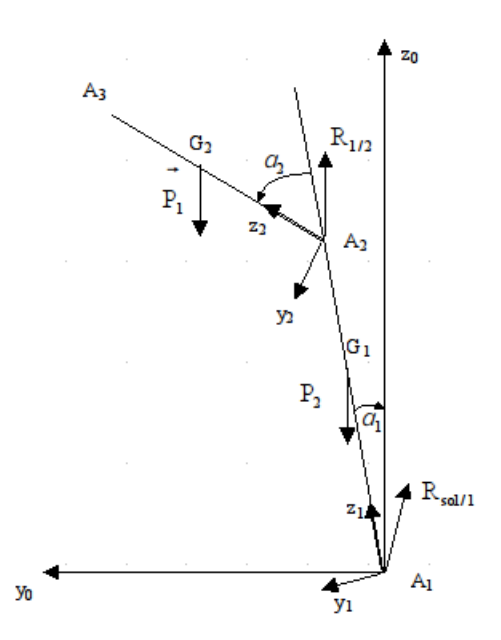

FIG. 2.6 – Schéma représentant le modèle mécanique.

de réaction du sol. La validation du modèle mécanique et la procédure de traitement du signal sont réalisées en comparant la force de réaction du sol calculée et la force de réaction du sol enregistrée par la plate-forme de force (voir figure 2.4).

#### 2.2.5 Le modèle de contrôle

Le modèle de contrôle agit sur le système mécanique par l'intermédiaire des moments articulaires. Nous avons émis l'hypothèse que sur ce type de mouvement, le fonctionnement du système nerveux central (SNC) peut être décrit par un simple système linéaire asservi composé d'une entrée, d'une sortie et d'une régulation (GRISHIN et coll., 1993, 1994) (figure 2.7).

Dans notre cas, l'entrée  $x(t)$  est décrite par les positions et vitesses angulaires désirées à l'état final (  $\alpha_d$  et  $\dot{\alpha}_d$  ). La sortie  $y(t)$  représente les positions et vitesses angulaires de l'état courant à chaque articulation qui varie en fonction du temps. La fonction de régulation calcule les moments à appliquer aux articulations de la hanche et de la cheville à partir des coefficients d'asservissement.

$$
\begin{pmatrix} M_1(t) - M_1^d \ M_2(t) - M_2^d \end{pmatrix} = \begin{pmatrix} k_{1,1} & K_{1,2} & k_{1,3} & K_{1,4} \\ k_{2,1} & K_{2,2} & k_{2,3} & k_{2,4} \end{pmatrix} \times \begin{pmatrix} \alpha_1(t) - \alpha_1^d \\ \dot{\alpha}_1(t) - \dot{\alpha}_1^d \\ \alpha_2(t) - \alpha_2^d \\ \dot{\alpha}_2(t) - \dot{\alpha}_2^d \end{pmatrix}
$$

 $\overrightarrow{on}$ .

- $M_1(t)$  et  $M_2(t)$  représentent les moments de l'articulation de la cheville et de la hanche à chaque instant  $t$ ,
- $M_1^d$  et  $M_2^d$  les moments désirés de la cheville et de la hanche,
- $\alpha_1(t)$  et  $\alpha_2(t)$  les positions angulaires de l'angle de la cheville et de la hanche,
- $\dot{\alpha}_1(t)$  et  $\dot{\alpha}_2(t)$  les vitesses angulaires de l'angle de la cheville et de la hanche.

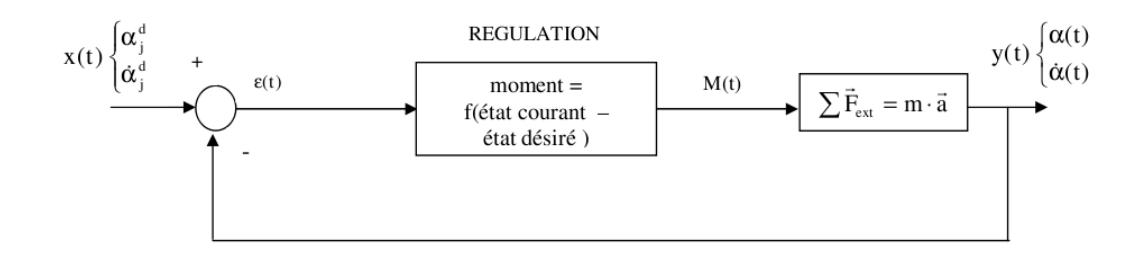

FIG. 2.7 – Système linéaire asservi. L'entrée  $x(t)$  est décrite par la position angulaire  $\alpha_j^d$  et la vitesse angulaire  $\dot{\alpha}_j^d$  de l'état désiré à chaque articulation. La sortie  $y(t)$  est constituée de la position angulaire  $\alpha_i(t)$  et de la vitesse angulaire  $\dot{\alpha}_i(t)$  de chaque articulation.

$$
-\begin{pmatrix}k_{1,1} & K_{1,2} & k_{1,3} & K_{1,4} \\ k_{2,1} & K_{2,2} & k_{2,3} & k_{2,4}\end{pmatrix}
$$
la matrice des coefficients d'asservissement.

## 2.2.6 Résultats

Cette première expérience a pour objectif de valider le modèle mécanique et le modèle de contrôle. Pour cela neuf individus de sexe masculin âgés en moyenne de 28,0 ans  $(\pm 3, 0)$ , de taille moyenne 1,80 m ( $\pm$ 0,06) et de poids moyen 77,8 kg ( $\pm$ 5,8) participent à l'étude.

Validation du modèle mécanique Les résultats cinématiques expérimentaux sont en accord avec ceux rapportés dans la littérature (WINTER, 1990). Les erreurs entre les courbes calculées et simulées pour le centre de pression et la force de réaction au sol sont environ égales à 6%. Par conséquent, la comparaison entre les forces de réaction du sol et le centre de pression, mesurés à partir de la plateforme de force et calculés par dynamique inverse permet d'effectuer une première validation du modèle mécanique.

Validation du modèle de contrôle Les coefficients d'asservissement sont obtenus par régression linéaire multiple ajustant les moments en fonction des écarts en position et en vitesse angulaires. Ces coefficients sont ajustés pour chaque sujet et chaque essai. Les coefficients d'asservissement dépendent des caractéristiques anthropométriques de chaque sujet. Ainsi, les variations entre les résultats ne sont pas simplement le reflet des méthodes de calcul mais celui des variations anthropométriques des sujets. Toutes les valeurs des coefficients sont de même ordre que les données rapportées par BARIN (1989), CAMANA et coll. (1977) et GOLLIDAY et HEMAMI (1976) (tableau 3).

|                    |           | K12      | K13     | K14     | K21      | K22     | $_{\rm K23}$ | K24     |
|--------------------|-----------|----------|---------|---------|----------|---------|--------------|---------|
| CAMANA et coll.    | $-1620$   | $-278$   | $-1130$ | -73     | $-208$   | $-55.4$ | $-458$       | $-23.8$ |
| BARIN              | -864      | 61.4     | $-41.3$ | $-0.72$ | -65.3    | -126    | $-12.9$      | -5. I   |
| GOLLIDAY et HEMAMI | $-2180$   | -640     | $-609$  | $-190$  | $-320$   | $-128$  | $-290$       | $-61.9$ |
| ROUX et coll.      | $-1220.3$ | $-173.1$ | $-386$  | $-13.4$ | $-339.1$ | $-56.3$ | $-283.4$     | $-3.1$  |

TAB. 2.1 – Récapitulatif des coefficients d'asservissement moyens calculés par différents auteurs pour un sujet représentatif.

Les valeurs des coefficients de détermination  $r^2$  obtenues à partir des régressions linéaires multiples sont toujours supérieures à  $0,84$ . Elles autorisent à valider, pour de tels mouvements, la modélisation par asservissement linéaire. L'étude des coefficients de variation montre une structure globale identique des coefficients d'asservissement en position. En revanche, d'importantes différences dans les coefficients de variation en vitesse sont observées. Ceci peut être expliqué par le fait qu'aucune instruction spécifique n'ait été donnée concernant la vitesse d'exécution des mouvements.

|                                     | $K_{11}$   | $K_{12}$  | $K_{13}$  | $K_{14}$ | $K_{21}$  | $K_{22}$  | $K_{23}$  | $K_{24}$ |
|-------------------------------------|------------|-----------|-----------|----------|-----------|-----------|-----------|----------|
|                                     | $-1537.09$ | 238.48    | $-374.54$ | 36.88    | $-405.39$ | 52.98     | $-276.00$ | 13.09    |
|                                     | $-1203.89$ | 32.83     | $-347.51$ | $-25.08$ | $-357.22$ | 29.00     | $-267.54$ | -8.97    |
|                                     | $-1147.90$ | 6.16      | $-377.99$ | $-42.36$ | $-347.82$ | 22.65     | $-274.68$ | $-13.90$ |
|                                     | $-1243.91$ | 29.62     | $-379.06$ | $-33.13$ | $-355.47$ | 34.41     | $-274.65$ | $-8.61$  |
|                                     | $-1141.09$ | $-1.96$   | $-390.35$ | $-25.89$ | $-321.03$ | 20.02     | $-284.42$ | $-8.60$  |
|                                     | $-1193.03$ | $-19.49$  | $-361.97$ | $-22.46$ | $-335.03$ | 6.07      | $-268.88$ | $-7.59$  |
|                                     | $-1250.37$ | 250.05    | $-367.12$ | 6.96     | $-363.28$ | 95.13     | $-272.94$ | 4.53     |
|                                     | $-1198.38$ | 20.12     | $-341.98$ | $-8.07$  | $-345.36$ | 60.85     | $-260.41$ | 1.55     |
|                                     | $-1224.20$ | $-22.40$  | $-357.09$ | $-6.29$  | $-340.34$ | $-2.40$   | $-268.41$ | $-0.25$  |
|                                     | $-1233.23$ | $-117.53$ | $-400.47$ | $-34.90$ | $-340.47$ | $-39.34$  | $-287.46$ | $-11.83$ |
| movenne                             | $-1237.31$ | 41.59     | $-369.81$ | $-15.43$ | $-351.14$ | 27.94     | $-273.54$ | $-4.06$  |
| ecart type (SD)                     | 111.61     | 115.08    | 18.38     | 23.68    | 22.58     | 36.94     | 8.01      | 8.49     |
| coefficients de<br>variation $(\%)$ | 9.02       | $-276.72$ | 4.97      | 153.40   | 6.43      | $-132.24$ | 2.93      | 209.35   |

TAB. 2.2 – Matrices de coefficients d'asservissement d'un sujet représentatif pour 10 répétitions.

La validation du modèle de contrôle implique la quantification des erreurs sur les positions et les vitesses entre le mouvement réel et le mouvement simulé. Le calcul d'erreur entre les courbes de position, sur les deux articulations et sur tous les mouvements, est en moyenne égal à 7.6%. Cette valeur moyenne est inférieure aux valeurs calculées à partir des données de CAMANA et HEMAMI(1977) (environ 18%) et est comparable à celle trouvée par BARIN (1989) (environ  $10\%$ ). Le même calcul d'erreur pour les courbes de vitesse  $(22\%)$  donne en moyenne des valeurs d'erreur proches de celles calculées à partir des données de CAMANA et HEMAMI (1977). Cette première étude a donc permis de montrer qu'une approximation du mécanisme de contrôle de l'être humain peut être réalisée, pour les mouvements étudiés, en utilisant un système linéaire asservi. Les simulations à partir du modèle de contrôle suggèrent qu'un tel système permet de rendre compte du comportement du mécanisme de contrôle.

Les différences dans les trajectoires montrent des variations dans le mécanisme de contrôle d'un mˆeme sujet. Aussi, des variations des coefficients d'asservissement sont induites pour un même sujet au niveau du modèle (voir tableau 2.2). L'approche par modélisation et ajustement du modèle permet alors d'exploiter les variations des paramètres de contrôle. Cette problématique fait l'objet de la seconde expérience.

## 2.3 Deuxième expérience

Une revue de la littérature montre que tous les auteurs, par la seule utilisation d'analyses cinématiques et dynamiques (Gu et coll., 1996), observent des différences entre des sujets entraînés et des sujets sédentaires. Dans notre étude, le modèle de contrôle validé précédemment

#### *2.3. DEUXIÈME EXPÉRIENCE 27*

est utilisé afin d'identifier les caractéristiques du mécanisme de contrôle utilisé par chaque sujet. Par ailleurs, la pertinence de ce modèle est mise en évidence en évaluant et en comparant les spécificités du mécanisme de contrôle des coordinations posturo-cinétiques chez les experts (gymnastes) et les non-experts (non-gymnastes).

- Nous étudions les caractéristiques de contrôle de deux groupes de sujets :
- $-$  le premier, considéré comme expert, est composé de  $7$  gymnastes de sexe masculin. Tous ces sujets ont plus de six ans d'expérience en gymnastique à raison de deux entraînements par semaine. Leur âge moyen est de  $23 \pm 4$  ans (SD), leur taille moyenne de  $1.77 \pm 0.04$ m (SD) et leur poids moyen de  $72.7 \pm 2.2$  kg (SD)
- Le second groupe comprend 9 individus de sexe masculin sportifs non-gymnastes (nonexperts). Leur âge moyen est de  $28 \pm 3$  ans (SD), leur taille moyenne de  $1,80 \pm 0,06$  m (SD) et leur poids moyen de  $77.8 \pm 5.8$  kg (SD).

Le dispositif de mesure et le protocole expérimental sont identiques à ceux de la première expérience.

### 2.3.1 Résultats

Réalisation de la tâche Avant la réalisation des deux mouvements, les sujets ont des consignes par rapport à différents angles. Pour le mouvement cheville, ils doivent garder l'articulation de la hanche immobile et pour le mouvement hanche les sujets ont comme instruction de maintenir l'angle de la cheville fixe. Afin de vérifier le respect de ces consignes par chaque sujet, la variation de la position angulaire de l'angle qui doit rester fixe est évaluée. Concernant l'angle de la hanche pour le mouvement cheville, l'analyse de variance (ANOVA) montre que la variation est significativement différente (F = 5,09 et p < 0,05) entre les experts  $(1, 8 \pm 0, 4^{\circ}$  (SE)) et les non-experts  $(3.8 \pm 0.6^{\circ}$  (SE)) (figure 2.8). Les gymnastes ont une variation angulaire plus faible que les non-experts. Concernant le mouvement hanche, l'ANOVA montre que la variation de la position angulaire de l'angle de la cheville est significativement plus petite ( $F = 5.15$  et  $p < 0.05$ ) chez les experts  $(3, 2 \pm 0.5^{\circ}$  (SE)) comparée aux non-experts  $(8, 2 \pm 1.6^{\circ}$  (SE)) (figure 2.9).

Corrélations entre coefficients d'asservissement. Les matrices de corrélation calculées entre les coefficients d'asservissement pour chaque sujet permettent l'évaluation et l'étude de l'interdépendance entre les coefficients de la matrice. Ces matrices de corrélation sont calculées pour les experts (table  $2.3$ ) et les non-experts (table  $2.4$ ). Seules les corrélations avec une probabilité critique  $p$  inférieure à 0.05 sont mentionnées.

|           | $k_{1,1}$ | $K_{1,2}$ | $k_{1,3}$ | $K_{1,4}$ | $k_{2,1}$ | $K_{2,2}$ | $k_{2,3}$ | $K_{2,4}$ |
|-----------|-----------|-----------|-----------|-----------|-----------|-----------|-----------|-----------|
| $k_{1,1}$ |           |           |           |           |           |           |           |           |
| $K_{1,2}$ | $-0,7$    |           |           |           |           |           |           |           |
| $k_{1,3}$ | 0,78      |           |           |           |           |           |           |           |
| $k_{1,4}$ | $-0,67$   | 0,93      |           |           |           |           |           |           |
| $k_{2,1}$ | 0,88      | $-0,68$   |           | $-0,69$   |           |           |           |           |
| $k_{2,2}$ | $-0,71$   | 0,77      |           | 0,78      | 0.9       |           |           |           |
| $k_{2,3}$ | 0,74      | $-0,7$    | 0,74      |           |           |           |           |           |
| $k_{2,4}$ | $-0,71$   | 0,83      |           | 0,93      | $-0,83$   | 0,9       |           |           |

TAB. 2.3 – Valeur des corrélations significatives ( $p > 0,05$ ) entre les coefficients d'asservissement pour un sujet expert.

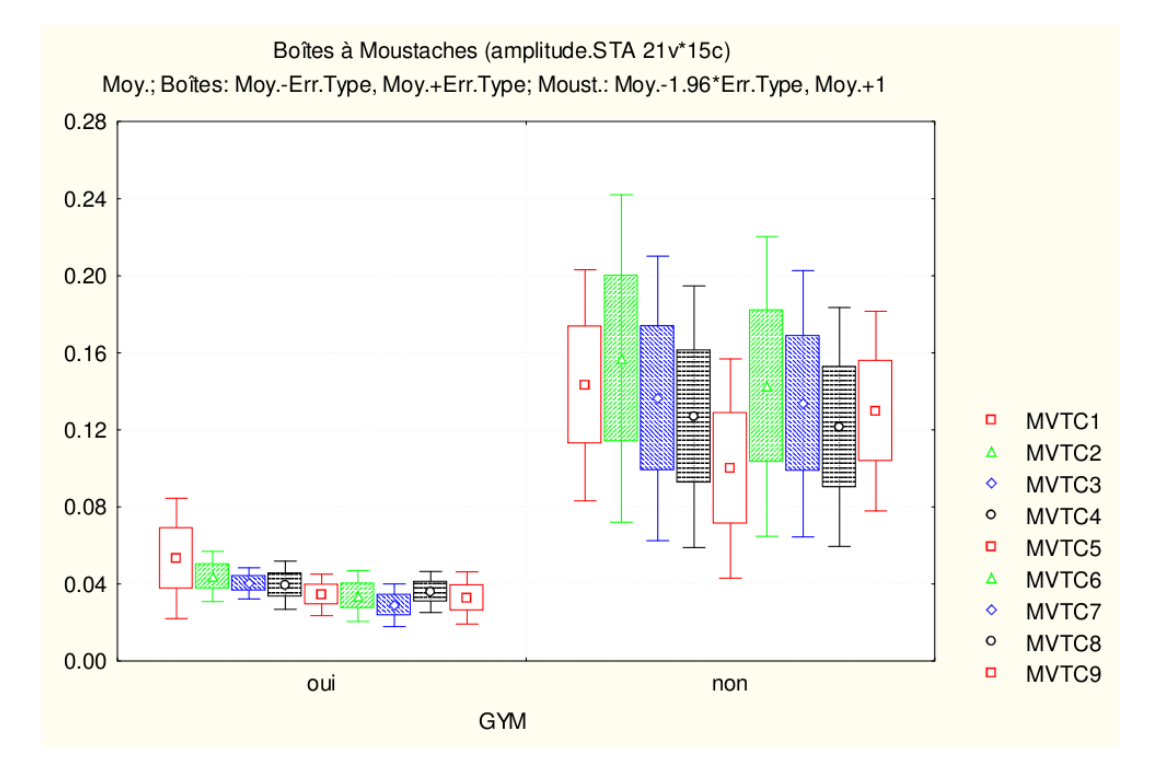

Fig. 2.8 – Comparaison des variations angulaires de la hanche pour le mouvement cheville entre les experts et les non-experts.

|           | $k_{1,1}$ | $K_{1,2}$ | $k_{1,3}$ | $K_{1,4}$ | $k_{2,1}$ | $K_{2,2}$ | $k_{2,3}$ | $K_{2,4}$ |
|-----------|-----------|-----------|-----------|-----------|-----------|-----------|-----------|-----------|
| $k_{1,1}$ |           |           |           |           |           |           |           |           |
| $K_{1,2}$ |           |           |           |           |           |           |           |           |
| $k_{1,3}$ |           |           |           |           |           |           |           |           |
| $K_{1,4}$ |           |           |           |           |           |           |           |           |
| $k_{2,1}$ | 0,95      |           |           |           |           |           |           |           |
| $K_{2,2}$ |           | 0,88      |           |           |           |           |           |           |
| $k_{2,3}$ |           |           | 0,95      |           |           |           |           |           |
| $K_{2,4}$ |           |           |           | 0,92      |           |           |           |           |

TAB. 2.4 – Valeur des corrélations significatives  $(p > 0, 05)$  entre les coefficients d'asservissement pour un sujet non-expert.

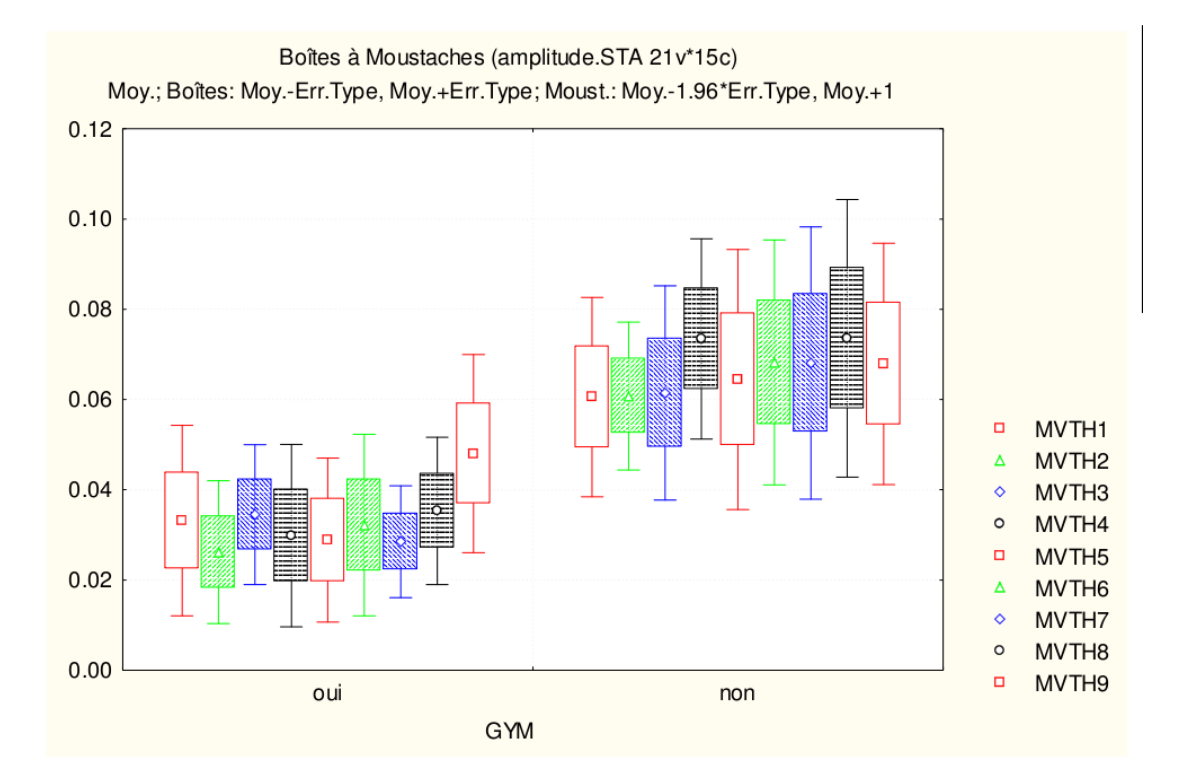

Fig. 2.9 – Comparaison des variations angulaires de la cheville pour le mouvement hanche entre les experts et les non-experts.

Le test de U-Mann Whitney montre que le nombre moyen de corrélations entre les coefficients d'asservissement, parmi les 28 possibles, est significativement plus élevé ( $p < 0.01$ ) pour les experts  $(11, 43 \pm 1, 73)$  que pour les non-experts  $(6, 44 \pm 1, 15)$ .

De plus, l'étude des relations entre les coefficients d'asservissement permet de montrer l'existence de corrélations communes pour tous les sujets (en caractères gras dans les tables 2.3 et 2.4) :  $K_{1i}$  avec $K_{2i}$  pour  $i = 1, \dots, 4$ .

Analyse en composantes principales L'analyse en composantes principales (ACP) permet de déterminer le nombre de paramètres indépendants de la matrice des coefficients d'asservissement. L'ACP montre la décomposition de la variance expliquée suivant les différents axes de l'ACP. Cette variance expliquée pour le premier axe est significativement plus grande  $(p < 0.01)$ pour les experts  $(60, 16\pm4, 44 \text{ (SE)})$  que pour les non-experts  $(46, 67\pm1, 75 \text{ (SE)})$  (tableau 2.5 et figure 2.10). En revanche, il n'y a aucune différence significative pour le deuxième axe de l'ACP. Pour les axes 4 et 5, une variance expliquée significativement inférieure ( $p < 0,05$ ) est observée pour les experts.

| $N^{\circ}$ d'axe | Variance expliquée en %        |                   |        | Variance expliquée cumulée             | test               |        |
|-------------------|--------------------------------|-------------------|--------|----------------------------------------|--------------------|--------|
|                   | de la variance totale $(pmSE)$ |                   |        | en % de la variance totale ( $\pm$ SE) |                    |        |
|                   | Experts                        | Non-experts       | Ρ      | Experts                                | Non-experts        | P      |
| $\mathbf{1}$      | $60, 16 \pm 4, 44$             | $46,67 \pm 1,75$  | $**$   | $60, 16 \pm 4, 44$                     | $46,67 \pm 1,75$   | $**$   |
| $\overline{2}$    | $21,23 \pm 3,70$               | $27,04 \pm 1,65$  |        | $81,39 \pm 2,56$                       | $73, 71 \pm 2, 06$ | $\ast$ |
| $\mathcal{S}$     | $10, 25 \pm 1, 51$             | $12,99 \pm 1,08$  |        | $91,64 \pm 1,28$                       | $86,70 \pm 1,34$   | $\ast$ |
| $\overline{4}$    | $4,74 \pm 0,76$                | $8, 11 \pm 0, 73$ | $**$   | $96,39 \pm 0,54$                       | $94, 81 \pm 0, 69$ |        |
| $5^{\circ}$       | $2,17 \pm 0,28$                | $3, 13 \pm 0, 35$ | $\ast$ | $98,55 \pm 0.33$                       | $97,93 \pm 0,40$   |        |
| 6                 | $1,06 \pm 0,30$                | $1,42 \pm 0,28$   |        | $99,61 \pm 0,09$                       | $99,36 \pm 0,14$   |        |
| $\overline{7}$    | $0, 28 \pm 0, 08$              | $0,49 \pm 0,12$   |        | $99,89 \pm 0,02$                       | $99,85 \pm 0,04$   |        |
| 8                 | $0,09 \pm 0,02$                | $0, 12 \pm 0, 03$ |        | $99,99 \pm 0,01$                       | $99,97 \pm 0,01$   |        |
| 9                 | $0,01 \pm 0,01$                | $0,03 \pm 0,01$   |        | $100,00 \pm 0,00$                      | $100,00 \pm 0,00$  |        |

TAB. 2.5 – Variance expliquée non cumulée et cumulée pour les experts et les non-experts pour chaque axe. Les résultats du test de U-Mann Whitney sont reportés dans la quatrième colonne pour la variance expliquée et dans la dernière colonne pour la variance expliquée cumulée. \* :  $p < 0,05$  et  $** : p < 0,01$ .

## 2.4 Discussion

Cette deuxième étude permet de mettre en évidence certaines propriétés du mécanisme de contrôle humain. Les différences entre les structures des sujets experts (gymnastes) et non-experts (non-gymnastes) sont quantifiées.

Le mouvement hanche contraint les sujets à garder l'angle de la cheville fixe. Une analyse de variance (ANOVA) montre que l'amplitude de l'angle de la cheville est significativement plus petite chez les experts que chez les non-experts ( $F = 5.15$  et  $p < 0.05$ ). Le même effet est observé pour l'amplitude de l'angle de la hanche ( $F = 5.09$  et $p < 0.05$ ) du mouvement cheville. Il existe donc une différence significative dans le respect de la consigne entre gymnastes et nongymnastes. Les experts en gymnastique réussissent mieux face à une instruction, comme l'ont déjà observé d'autres auteurs sous différentes conditions (MESURE et coll. 1995, SHICK et coll. 1983, Mouchnino et coll. 1992).

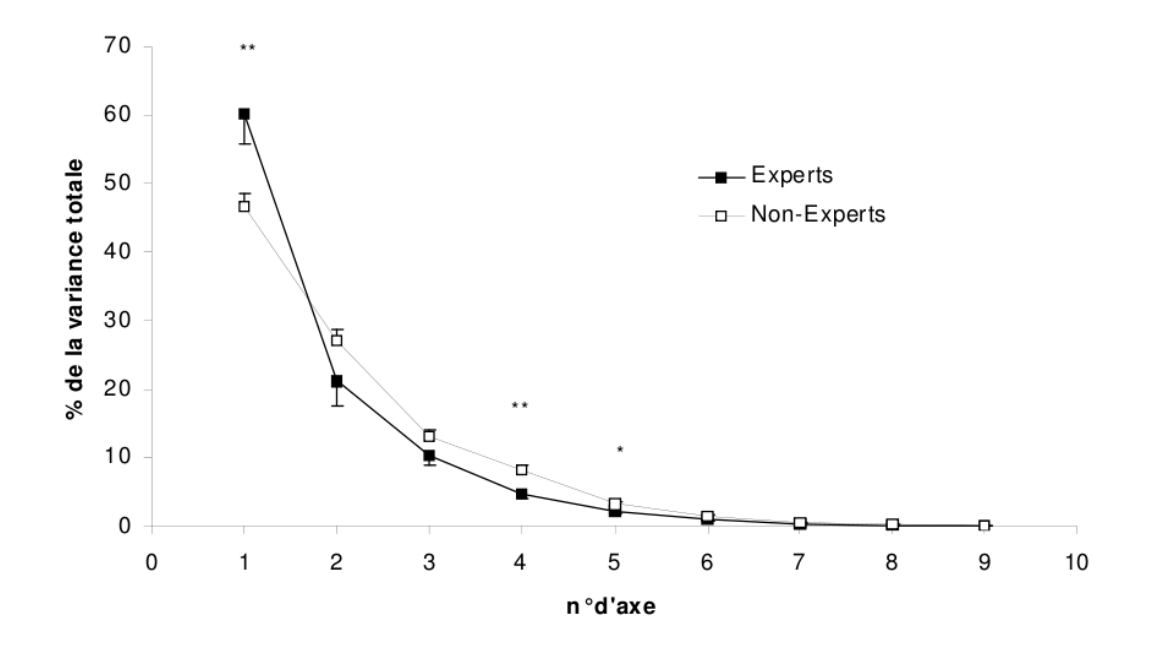

FIG.  $2.10$  – Variances expliquées exprimées en pourcentage de la variance totale pour les experts (carrés noirs) et pour les non-experts (carrés blancs).

La littérature permet de considérer que chaque sujet a son propre programme moteur pour exécuter une tâche. Pour chaque sujet et pour chaque répétition, le profil de la cinématique est globalement le même. En revanche, même si les conditions et les instructions sont identiques au cours des répétitions, les mouvements ne sont pas effectués de façon identique par un même sujet. En d'autres termes, une variation du programme moteur est localement observée. Ces variations obtenues entre mouvements d'un mˆeme sujet refl`etent les variations dans le fonctionnement du mécanisme de contrôle. Elles peuvent être interprétées comme le résultat des ajustements du mécanisme de contrôle pour chaque répétition. Ce résultat peut être expliqué par le fait que le programme moteur possède un certain nombre de degré de liberté (ou paramètres) qui sont ajustés pour chaque exécution de mouvement sans changer la fonction globale du programme moteur.

Plusieurs auteurs cherchent à réduire le nombre de coefficients d'asservissement ou tentent de trouver des relations entre les différents coefficients d'asservissement. CAMANA et coll. (1977) testent par des algorithmes d'optimisation différentes configurations de matrices de coefficients d'asservissement et annulent certaines valeurs de ces coefficients. Ils font l'hypoth`ese, par exemple, que le moment à la hanche dépend seulement de la position et de la vitesse à l'articulation de la hanche. GOLLIDAY et HEMAMI, (1976) soulignent que l'exécution du système de contrôle peut être effectuée en utilisant différentes stratégies de contrôle. Ces auteurs formulent l'hypothèse d'un contrôle par couplage des coefficients d'asservissement. Ils proposent un schéma de contrôle utilisant quatre des huit coefficients d'asservissement du double pendule inverse. Dans notre ´etude, une relation lin´eaire entre les paires de coefficients de la mˆeme nature est obtenue avec une valeur de  $r^2$  supérieure à 0,84 pour tous les sujets (experts et non-experts confondus). En d'autres termes, les équations suivantes sont obtenues : k13 = f1 (k23); k14 = f2 (k24); k21 = f3  $(k11); k22 = 44 (k12).$  Les coefficients d'asservissement sont alors liés de façon dépendante chez tous les sujets. Ainsi, le modèle de contrôle rend compte de cet ajustement. La prise en compte des erreurs est donc couplée au niveau du mécanisme de contrôle.

 $L'$ analyse statistique met en évidence un nombre de corrélations significativement supérieur pour les sujets experts. L'ajustement automatique nécessite un nombre de corrélations considérable. Cette interdépendance importante entre les coefficients reflète une certaine complexité du système de contrôle de l'être humain. En revanche, le faible nombre de corrélations des nonexperts exprime une structure du système de contrôle plus simple. Ce résultat montre que la structure du mécanisme de contrôle est plus complexe chez les gymnastes que chez les nongymnastes. Bien que le nombre de corrélation soit différent chez les experts et les non-experts, un groupe de corrélations identique pour chaque sujet est toujours observé. Ces résultats valident l'hypothèse émise par CAMANA et coll. (1977) et GOLLIDAY et HEMAMI (1976).

Pour chaque sujet et quel que soit le niveau d'expertise, l'Analyse en Composante Principale révèle que quatre paramètres (ou axes de l'ACP) sont suffisants pour expliquer environ  $95\%$ des variations du mécanisme de contrôle. Les axes de l'ACP peuvent être interprétés comme des paramètres d'ajustement indépendants entre eux. Cependant, le pourcentage de variation du mécanisme de contrôle de chaque paramètre est distribué différemment entre les experts et les non-experts. Environ  $60\%$  de la variance totale du mécanisme de contrôle des gymnastes est expliquée en ajustant seulement un paramètre, contre seulement 46% chez les non-experts. Les variances expliquées cumulées sont systématiquement plus grandes jusqu'au troisième axe pour les experts compar´es aux non-experts. En d'autres termes, pour un niveau d'ajustement donné, les experts utilisent moins de paramètres de contrôle que les non-experts pour effectuer un mouvement.

Cette deuxième étude montre une différence significative dans la coordination posturo-cinétique entre des gymnastes et d'autres athlètes. La différence observée entre les deux groupes de sujets ne peut être attribuée à la différence de tonicité musculaire des sujets, dans la mesure où tous sont des sportifs. Les structures de contrôle mises en place par les experts réduisent le nombre de paramètres de contrôle sur un mouvement de changement de posture. L'entraînement à long terme des gymnastes paraît donc avoir modifié la structure du mécanisme de contrôle.

## 2.5 Conclusion

Nous avons mis au point un outil d'analyse permettant d'´etudier des mouvements posturocinétiques sans déplacement. Celui-ci est basé sur la description du comportement du système de contrôle par un système linéaire asservi. L'étude des coefficients d'asservissement permet de caractériser les stratégies de contrôle des sujets. On remarque que l'information pertinente ne se situe pas directement dans les valeurs des coefficients mais dans leurs corrélations. Ceci renforce l'hypothèse d'existence de programme moteur, avec des structures plus complexes chez les experts garantissant un contrôle plus fin de la coordination motrice. L'entraînement à long terme modifie la structure du mécanisme de contrôle en intégrant des règles compensant les contraintes du corps, qu'elles soient biomécaniques ou nerveuses.

## 2.6 Références

Barin K. (1989). Evaluation of a generalized model of human postural dynamics and control in the sagittal plane. Biological Cybernetics, 61, 37-50.

Barin K., Stockwell C.W. (1986). Parameter estimation of a model of human postural control. Kondraske GV, Robinson CJ Proceedings of the 8th annual conference of the IEEE Engineering

### *2.6. REF´ ERENCES ´* 33

in medicine in biology society, 1571-1574.

Camana P.C., Hemani H., and Stockwell C.W. (1977). Determination of feedback for human posture control without physical intervention. Journal of Cybernetics, 7, 199-225.

Debu B., Werner L., Woollacott M. (1989). Influence of athletic training on postural stability. In M. Woollacott, A. Shumway-Cook (Eds.), Development of posture and gait across the life span, Columbia, SA : University of South Carolina Press, 280-298. Dempster W.T. (1955). Space requirement of the seated operator. Wright Patterson Air Force Base, WADC-TR, 55-159.

of legged figures. Computer graphics, 19 (3), 263-270.

Golliday C.L., Hemani H. (1977). An approach to analyzing biped locomotion dynamics and designing robot locomotion controls. IEEE Trans. on Automatic Control, 22 (6), 963- 972.

Golliday C.L., Hemani H. (1976). Postural stability of the two-degree of freedom biped by general linear feedback. IEEE Trans. on Automatic Control, 21, 74-79.

Grishin A.A., Formal'skii A.M. (1990). Control of a bipedal walking robot by means of impulses of finite amplitude. Izv. AN SSSR Mekhanika Tverdogo Tela, 25 (2), 65-72.

Grishin A.A., Formal'skii A.M., Lensky A.V., Zhitomirsky S.V. (1993). Control of a biped vehicle with telescopic legs. Russian Academy of Science, 1265-1268.

Grishin A.A., Formal'skii A.M., Lensky A.V., Zhitomirsky S.V. (1994). Dynamic walking of a vehicle with two telescopic legs controlled by two drives. Russian academy of science. The International Journal of Robotics Research, 13 (2), 137-147.

Gu M.J., Schultz A.B., Shepard N.T., Alexander N.B. (1996). Postural control in young and elderly adults when stance is perturbed : Dynamics. Journal of Biomechanics, 29 (3), 319-329.

Hemami H. (1980). A feedback on – off model of biped dynamics. IEEE Transactions on Systems, Man and Cybernetics, 10 (7), 376-383.

Hemami H., Golliday C.L. (1977). The inverted pendulum and biped stability. Mathematical Biosciences, 34, 95-110.

Hemami H., Jaswa V.C. (1978). On a three-link model of the dynamics of standing up and sitting down. IEEE Transactions on Systems, Man, and Cybernetics, 8 (2), 115-120.

Hemami H., Katlab A. (1982). Constrained inverted pendulum model of evaluating upright postural stability. Journal of Dynamic Systems, Measurement and Control, 104, 343-349.

Hemani H., Camana P.C. (1976). Non linear feedback in simple locomotion systems. IEEE Trans. Autom. Control, 26 (6), 855-860.

Hemani H., Stokes B.T. (1983). A qualitative discussion of mechanisms of feedback and feedforward in the control of locomotion. IEEE Transactions on Biomedical Engineering, 30, 681-689.

Hemani H., Weimer F.C., Koozekanni S.H. (1976). Some aspects of the inverted pendulum problem for modelling of locomotion systemes. IEEE Trans. Autom. Control, San Fransisco, 18, 658-661.

Mesure S., Cremieux J., Amblard B. (1995). Les stratégies et performance posturales sensori motrices : effet de l'entraînement. Annales Kinésithérapie, 22, 151-163.

Mouchnino L., Aurenty R., Massion J., Pedotti A. (1992). Coordination between equilibrium and head-trunk orientation during leg movement : A new strategy built up by training, 67 (6), 1587-1598.

Nashner L.M. (1971). A model describing vestibular detection of body sway motion. Acta Otolaryngol, 72, 429-436.

Nashner L.M. (1973). Vestibular and reflex control of normal standing. Advances in Behavioral Biology, New-York, Control of posture and locomotion, R.B. Stein, K.G. Pearson, R.S. Smith and J.B. Redford, 7, 291-308.

Nashner L.M. (1972). Vestibular postural control model. Kybernetik, 10, 106-109.

Shick J., Stoner L.J., Jette N. (1983). Relationship between modern dance experience and balancing performance. Research Quaterly for Exercise and Sport, 54, 79-82.

Singer R. (1970). Balance skill as related to athletics, sex, height and weight. In Author (Ed.), Contemporary Psychology of Sport, Freiburg G : Lutern, 645-656.

Winter D.A. (1990)., Biomechanics and motor control of human movement. Second edition, 1990

Winter D.A. (1995). Eng P., Kinetics : our window into the goals and strategies of the central nervous system. Behavioural Brain Research, 67, 111-120.

Winter D.A., Patla A.E., Frank J.S. (1990). Assessment of balance control in humans. Medical Progress Through Technology, 16, 31-51.

# Deuxième partie

# Modèles itératifs et géométrie fractale
# Chapitre 3

# Introduction et rappels

# 3.1 Avant-propos

Dans ce paragraphe, je livre quelques réflexions personnelles sur la géométrie fractale. Ce n'est en aucun cas le fruit d'une démarche scientifique ni même d'une revue de la littérature. Cette réflexion a été motivée par les nombreuses questions que j'ai pu rencontrer au cours de mon activité de recherche sur l'intérêt des fractales. Ces questions proviennent aussi bien de néophytes que d'experts en modélisation géométrique, ou même d'interrogations personnelles.

Je ne pense pas apporter de réponses mais simplement quelques éléments qui éclaircirons la démarche que nous entreprenons. Nous sommes en train d'explorer un nouvel univers de formes. Des formes que nous avons du mal à imaginer ou concevoir car elles nous sont peu familières et nous avons peu de connaissances sur leurs propriétés. Certaines de ces propriétés sont déjà exploitées, comme par exemple pour la conception des antennes de téléphones portables mais beaucoup d'autres propriétés et d'applications sont encore à découvrir et à inventer.

### 3.1.1 Univers de formes fractales

Ces formes fractales peuvent paraˆıtre complexes suivant un point de vue ou selon une analyse à laquelle nous avons été entrainés et habitués, mais elles peuvent se révéler être simples suivant une autre approche. C'est pourquoi, la conception de ces formes est d'autant plus difficile. Cette remarque montre bien combien les modèles mathématiques ne sont que des modèles dans le sens o`u ils sont d´efinis pour une utilisation, pour un contexte particulier et suivant une approche ou une vision particulière. Cependant les mathématiques sont là aussi pour nous aider, et les propriétés, les théorèmes que l'on peut exhiber nous permettent de mieux comprendre et de mieux appréhender ces formes, jusqu'à nous assister dans la création de nouvelles formes que nous ne pouvions imaginer. Là aussi, l'informatique apparaît comme un outil exploratoire formidable. En jouant avec les paramètres des modèles, les formes changeront et l'on rentre dans un processus d'apprentissage expérimental des mathématiques. De cette expérimentation, nous allons dégager ou proposer des règles que nous tenterons de valider et formaliser par la suite à l'aide de théorèmes. Cette démarche est essentielle, car on ne peut supposer vraies des propriétés qui ne sont pas démontrées, et concevoir des pièces mécaniques sur ces fausses intuitions. Mais même lorsque les intuitions sont fausses, et mises en défaut par des contre-exemples, nous apprenons sur le modèle, je pense même que c'est à ce moment que l'on apprend le plus, car cela met en avant la complexité du sujet. Ainsi comment présupposer de l'importance ou non de ces formes fractales alors qu'il nous est impossible d'identifier les possibilités de cet univers.

# $3.1.2$  Pourquoi la géométrie fractale a-t-elle été découverte si tardivement ?

La géométrie fractale est souvent présentée comme étant la géométrie de la nature. Dans le sens ou les "objets naturels" (arbres, montages, coraux, réseaux hydrographiques, éclairs...) possèdent des structures fractales remarquables. L'un des atouts de la géométrie fractale est de les représenter, les décrire ou les modéliser de façon plus efficace. Mais alors comment se fait-il qu'il ait fallu attendre le 20<sup>e</sup> siècle pour disposer d'outils mathématiques permettant de décrire ces formes que l'homme côtoie depuis toujours. Une première réponse triviale est : parce qu'il n'en a pas eu l'utilité. Mais cette réponse ne fait pas avancer notre réflexion. D'autres réponses pourraient alors ˆetre : parce que ces objets existent dans la nature et qu'il n'est pas n´ecessaire de les fabriquer ; ou encore parce que leur fabrication est trop complexe ou nécessite trop d'énergie ou plus de matériaux.

Si la géométrie fractale est "la géométrie de la nature", la géométrie euclidienne ne serait

### *3.1. AVANT-PROPOS* 39

pas la géométrie de la nature. Si c'était le cas comment l'homme aurait-il eu le génie d'inventer une théorie, une géométrie autre que celle de son environnement. L'origine de la géométrie est certainement liée à la vie pratique et notamment l'architecture, la fabrication d'objets, pour lesquels nous sommes très vite confrontés à des problèmes de calcul de longueurs, de surfaces, de volumes,... Pourquoi les habitations n'ont pas des géométries qui s'apparentent aux arbres, aux montagnes,... La réponse paraît assez évidente pour tout le monde : ce serait trop compliqué, trop difficile à construire. Sommes nous certains que la géométrie euclidienne n'est pas la géométrie de la nature : la surface d'un lac (sans vent) ne semble-t-elle pas parfaitement plane, les vagues produites par une pierre lanc´ee au milieu ce lac ne sont-elle pas parfaitement circulaires et concentriques, la trajectoire de cette même pierre n'est elle pas une parabole parfaitement lisse et régulière ? Finalement, on comprend que tout ce qui est lié au mouvement, à la dynamique produit des éléments qui sont plutôt de nature euclidienne. Suivant cette remarque, il est donc normal que les formes que nous fabriquons par un procédé qui est nécessairement dynamique, produise des formes de nature euclidienne. Le façonnage de la matière par un procédé dynamique engendra une forme régulière (par exemple le tour du potier). Et on comprend que la fabrication de formes irrégulières nécessite une énergie beaucoup plus importante. Tout simplement, le tracé d'une forme euclidienne demande moins d'´energie que le tracer d'une forme fractale pour laquelle on doit changer sans cesse de direction pour dessiner les fractures et ainsi devoir s'opposer sans cesse à l'énergie cinétique de notre mouvement. Il en est de même pour leur fabrication.

De plus, les formes euclidiennes possèdent des propriétés remarquables comme par exemple le segment de droite dans un plan présente l'avantage d'être le plus court chemin d'un point  $\alpha$  un autre et construire un mur rectiligne consomme moins de matériaux et moins de temps. C'est en utilisant les contraposées à ce type de situation que l'on va trouver des applications à la g´eom´etrie fractale, par exemple pour augmenter une surface entre deux milieux afin de favoriser les échanges de chaleurs il est pertinent d'utiliser une surface fractale.

Mais la réalité est encore plus complexe. Par exemple, un mur de pierre apparaît parfaitement plan à l'échelle du bâtiment et un modèle basé sur la géométrie euclidienne est parfaitement adapté, mais ce même mur observé à une échelle millimétrique apparaît cette fois très chaotique et un modèle fractal est peut être mieux adapté. Cela rejoint la question de la limite des modèles et du contexte de leur exploitation. Mais on peut également se demander s'il est possible d'avoir un modèle permettant de rendre compte simultanément de ces deux aspects.

Les formes fractales posent des difficultés pour leur fabrication. Mais il est possible de générer certaines formes fractales, comme par exemple par système de percolation, ou par un procédé d'arrachage de matière. Un outil d'usinage aussi affuté soit-il, permet de façonner la matière par arrachage et au niveau microscopique l'état de surface paraît chaotique et irrégulier comme une surface fractale. En fendant une pierre à l'aide d'une masse on obtient une section irrégulière à structure fractale. Mais dans ces différents procédés, l'aspect fractal est dû au hasard et non à la maîtrise du procédé de fabrication. De même, les moules servant à fabriquer les tableaux de bord des voitures ont un aspect rugueux. Ceux-ci sont obtenus par détérioration d'un moule lisse par un procédé chimique. Le résultat n'est pas totalement contrôlé et dépend du hasard.

Néanmoins, il existe de nouveaux procédés de fabrication comme la stéréolithographie qui sont des systèmes qui s'affranchissent de la contrainte de l'outil, de son encombrement et de son inertie. Il est ainsi possible de matérialiser des formes jusqu'alors impossibles à fabriquer et notamment des formes fractales (voir figure 3.1). Ces technologies sont essentielles pour l'avancée des recherches en géométrie fractale : ces objets aux propriétés si particulières sont enfin matérialisables. Cela engendre d'autres problématiques qui alimentent la recherche, font progresser nos connaissances, les technologies et techniques associées et leurs applications.

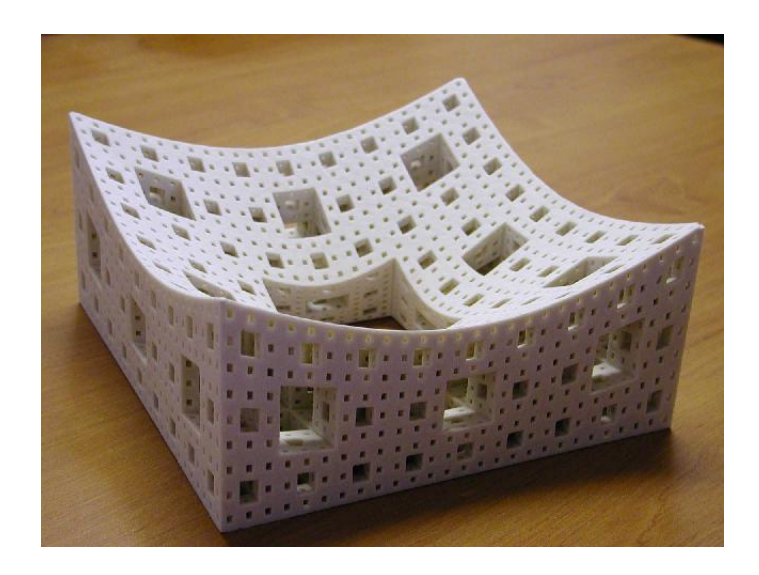

FIG. 3.1 – Maquette de l'éponge de MENGER réalisée par stéréolithographie par Thierry Excoffier au LIRIS-UCBL

# 3.2 Introduction

Mes travaux de thèse, réalisés au LIRIS (anciennement dénommé LIGIA) de l'Université LYON I et co-encadrés par ERIC TOSAN, ont mis en évidence l'intérêt des IFS (Iterated Function System) comme modèle géométrique pour les objets fractals 2D et 3D en synthèse d'images. Nous avons étudié les propriétés mathématiques de ce modèle pour développer des algorithmes de visualisation et d'évaluation, et définir des méthodes de construction et manipulation. Ces travaux ont été à l'origine de l'élaboration d'un modèle géométrique itératif basé sur les concepts de la géométrie fractale. Cet objectif est partagé avec ERIC TOSAN du LIRIS de l'université Lyon I avec qui j'ai une étroite collaboration. Nous nous proposons d'élaborer un nouveau type de modeleur, reprenant les facilités des logiciels actuels de CAO, tout en étendant leurs potentialités et leurs domaines d'application. Ce nouveau type de modeleur offrirait aux concepteurs  $($ ing $\acute{e}$ nieurs de l'industrie) et aux cr $\acute{e}$ ateurs (plasticiens, stylistes, designers, architectes, ...) de nouvelles possibilités pour concevoir et matérialiser rapidement une maquette, un prototype ou un objet unique. Notre objectif est d'arriver à concilier : facilité d'utilisation (saisie la plus intuitive possible), liberté de création (formes les plus générales possibles) et contraintes de fabrication (formes matérialisables). Nous pensons que c'est possible avec une approche de la modélisation géométrique entièrement basée sur des méthodes itératives. Les modèles itératifs présentent deux principaux avantages pour la CFAO (conception et fabrication assistée par ordinateur) :

- ils sont g´en´eratifs : ils produisent directement du code pour la visualisation ou la fabrication. La phase de discrétisation des modèles algébriques (NURBS) est évitée. Pour décrire des formes, au lieu de partir de fonctions polynomiales, rationnelles ou analytiques, on part d'un processus de calcul, dont on montre qu'il est convergent et définit un objet mathématique précis (ensemble ou fonction).
- ils relèvent du paradigme fractal : l'ensemble des formes générées n'est pas limité aux formes décrites de manière algébro-analytique. Ils étendent le champ de la modélisation géométrique et de la représentation des formes des objets. Les formes générées possèdent des propriétés spécifiques qui sont fractales : la rugosité et la lacunarité peuvent être reliées à des propriétés physiques (mécaniques, acoustiques,...), tandis que l'auto-similarité possède des propriétés esthétiques.

Nous proposons de spécifier et élaborer un Modeleur Itératif, basé sur un formalisme que nous avons élaboré, avec pour objectifs : accéder à un nouvel univers de formes originales, variées, esthétiques ; modéliser des formes conventionnelles (surfaces lisses, polyédriques) et non conventionnelles (surfaces rugueuses, volumes poreux, ...) en définissant et maîtrisant le relief (texture géométrique) et la lacunarité (texture topologique) ; intégrer les contraintes permettant de fabriquer un objet, dans des domaines d'applications donnés : dans un premier temps, celui de l'architecture en bois et de la plasturgie. L'idée est d'intégrer les contraintes de fabrication le plus en amont possible, c'est-a-dire au niveau de la cr´eation de la forme de l'objet. Cela aurait plusieurs avantages :

- $-$  Raccourcir la chaine de traitement et les délais de fabrication d'un produit.
- Produire plus facilement et plus rapidement des objets uniques ou des gammes d'objets.
- $-$  Favoriser la créativité du concepteur (styliste, architecte, ...) en lui offrant un outil de travail très ouvert, tout en le libérant des contraintes de fabrication.
- Mieux exploiter cette créativité : les formes produites avec le logiciel seront proches des formes fabriquées. Il y aura moins de pertes et dégradation d'information.

Ces avantages ne peuvent qu'améliorer :

- $-$  la productivité : la chaîne conception-simulation-fabrication est plus directe;
- $-$  la créativité : la modélisation offre des possibilités, non offertes par les modeleurs actuels.

### 3.2.1 Questionnement de fond

Les procédés de construction itératifs génèrent des structures aux propriétés particulières qui mettent souvent en défaut nos intuitions. La courbe de VON KOCH est bornée mais de longueur infinie. L'ensemble de CANTOR est en bijection avec le segment  $[0,1]$  mais de dimension topologique  $\ell$ égale à 0. La courbe de HILBERT peut remplir une surface ou un volume. Ces exemples semblent posséder des propriétés contradictoires, mais il n'en est rien. La contradiction apparente provient de la représentation ou l'intuition que nous avons de certaines notions mathématiques. Ces notions ont été définies pour rendre compte de propriétés de formes issues de la géométrie classique (géométrie euclidienne) et nous avons l'habitude de confronter nos intuitions à de telles formes. Or les formes fractales relèvent d'un autre paradigme et présentent des propriétés géométriques et physiques particulières et les notions mathématiques classiques ne sont pas toujours suffisamment fines pour rendre compte de ces propriétés. Ceci a deux conséquences essentielles pour la réalisation d'un modeleur itératif. Tout d'abord, les différentes notions mathématiques : topologie, géométrie différentielle, ... sont des notions fondamentales sur lesquelles repose un modeleur géométrique. Il est alors indispensable d'étendre ces notions et de définir les bases d'une « topologie fractale ✮✮, d'une ✭✭ g´eom´etrie diff´erentielle fractale ✮✮,..., afin de garantir la coh´erence des formes et le contrôle de leurs propriétés. Ensuite, le paradigme fractal nous ouvre les portes d'un nouvel univers de formes. Nous avons une certaine « familiarité » avec ce type de formes du fait qu'elles sont relativement présentes dans la nature. Mais nous n'avons pas l'habitude de les concevoir et de les manipuler. Il est difficile de les imaginer et le processus de création nécessite une période d'apprentissage. Il sera alors important de proposer des interfaces de modélisation adaptées aux différents métiers. Ceci peut nécessiter une démarche complexe consistant à analyser les besoins spécifiques, à imaginer des solutions non conventionnelles basées sur des principes itératifs, c'est-à-dire en dehors des solutions classiques obtenues à l'aide de géométries classiques, puis d'analyser les contraintes auxquelles doivent répondre les objets. Ces contraintes peuvent être liées aux procédés de fabrication (assemblages de panneaux plans, objets démoulables,...) ou  $\alpha$  des propriétés physiques (résistance mécanique, absorption acoustique, échange calorifique...). Pour contrôler ces propriétés, il faudra établir les relations entre ces propriétés et la géométrie puis traduire ces contraintes au niveau du modèle géométrique.

Par ailleurs, il existe beaucoup de modèles mathématiques de procédés de construction itératifs : L-system, IFS (Iterated Function System), RIFS (Recurrent IFS), fonctions complexes,... Certains permettent d'accéder à des univers de formes différents, certains sont mieux adaptés à une interface de modélisation, d'autres à l'analyse et à l'étude des propriétés mathématiques, d'autres encore à l'implémentation en machine. On peut alors se poser la question de d´eterminer la ✭✭ meilleure ✮✮ repr´esentation. Est-il possible de montrer l'´equivalence entre ces modèles, d'avoir une représentation unique ou au moins de déterminer des méthodes de conversion d'une représentation à l'autre pour en exploiter les propriétés spécifiques ? Ce type de questionnement nous amène naturellement à nous rapprocher de certains modèles classiques, notamment celui des surfaces de subdivision qui est fondé sur un procédé de construction itératif. Il existe un certain nombre de résultats montrant que les subdivisions sont un cas particulier d'IFS. Il est alors intéressant d'étudier les possibilités d'extension des résultats des surfaces de subdivision aux IFS, ou inversement, d'analyser les surfaces de subdivision à l'aide d'un nouvel ensemble d'outils développés pour les IFS (étude de convergence, étude différentielle, étude des raccords entre surfaces, étude du comportement aux points extraordinaires...).

### 3.2.2 Résultats scientifiques

Dans ce contexte, mon activité de recherche porte sur les notions suivantes : texture géométrique, géométrie différentielle fractale, géométrie algorithmique des modèles itératifs et leur relation avec

### *3.2. INTRODUCTION* 43

les modèles classiques de CAO.

Texture géométrique - Géométrie différentielle fractale Le contrôle de la géométrie des objets intervient `a deux niveaux. Le premier niveau, comme pour les NURBS ou les surfaces de subdivision, permet de modifier la forme globale de l'objet `a l'aide de grilles de points de contrôle tout en conservant les propriétés lisses ou rugueuses locales. Le deuxième niveau, le contrôle local, permet de définir l'aspect plus ou moins lisse, chaotique ou rugueux de l'objet : c'est ce que nous appelons la « texture géométrique ». Nous avons développé différentes approches pour contrôler la texture géométrique. Une première démarche consiste à mélanger des surfaces de différentes textures géométriques pour obtenir une surface d'aspect mixte, c'est-à-dire, dont la texture géométrique varie de façon continue d'une texture à l'autre. Une fonction de mélange permet de contrôler la variation de la texture ainsi que sa localisation. Il est alors possible de construire des surfaces de raccord entre des surfaces lisses et des surfaces fractales de différentes natures. La deuxième approche consiste à étudier les propriétés différentielles de ces surfaces pour caractériser et contrôler précisément la texture géométrique. Dans le cadre des travaux de thèse de Hicham Bensoudane nous avons montré qu'il est possible de définir une notion de géométrie différentielle fractale à partir de la notion de dérivée fractionnaire locale (DFL). Ceci peut amener à des interfaces de modélisation permettant de contrôler le type de texture géométrique. De nombreux aspects restent à explorer dans ce domaine : étude des comportements différentiels des points non-dyadiques, application aux surfaces qui ne sont pas des produits tensoriels de courbes, introduction d'une notion de dérivée non-orientée ou de convexe tangent pour caractériser les cas non- convergents mais avec des valeurs propres réelles, généralisation de la notion de dérivée pour caractériser les comportements spiralés des courbes (dans le cas de valeurs propres complexes), ´etablir le lien entre l'existence de d´eriv´ees d'ordres sup´erieurs et les valeurs propres successives des op´erateurs de subdivision et faire le rapprochement avec les r´esultats des surfaces de subdivision.

Ces deux approches sont complémentaires, et on pourra utiliser les DFL pour caractériser et contrôler encore plus finement les surfaces mixtes.

Relation avec les modèles classiques de la CAO : Les méthodes de construction itératives sont depuis longtemps utilisées dans les modèles de CAO. L'algorithme de CHAIKIN de construction des courbes et surfaces splines en est une illustration. Mais dans ce cas les propriétés sousjacentes sont uniquement utilisées pour les calculs d'approximation et ne sont pas exploitées comme principe de modélisation. Les surfaces de subdivision sont basées sur le principe de subdivision itératif. Cependant, les coefficients des matrices de subdivision et les schémas de subdivision sont fixes et déterminés de manière à obtenir un type de surface polynomiale donné : surface spline bi-quadratique ou bi-cubique. Ces deux familles de modèles, formes à pôles et surfaces de subdivision, permettent de manipuler et modifier les surfaces `a partir de grilles de points de contrôle. Certaines structures de ces grilles comportent des points extraordinaires (coin de valise, selle de singe,...). Le comportement des surfaces à pôles autour des points extraordinaires induit des problèmes de continuité. Les surfaces de subdivision offrent des solutions simples en adaptant les coefficients de subdivision, mais le comportement et la nature des surfaces limites ne sont pas toujours maîtrisés. Le modèle BC-IFS (Boundary Controled Iterated Funtion System) que nous utilisons, est un modèle dont le principe est de décrire tout système de subdivision géométrique en dissociant le contrôle topologique du contrôle géométrique. Contrairement au principe des surfaces de subdivision pour lesquelles la topologie est implicite au modèle, le modèle BC-IFS permet d'externaliser le codage de la topologie en introduisant une notion de structure B-rep (Boundary Representation). Ainsi, à l'aide d'un même et unique algorithme, il est possible de reproduire tous les schémas des surfaces de subdivision. Avec les travaux de DMITRY SOKOLOV, nous avons montré que les BC-IFS peuvent également traiter le cas des points extraordinaires pour certains sch´emas de subdivision. Nous souhaitons montrer qu'il est possible de le faire de façon automatique. De plus, en exploitant les résultats sur les études différentielles des surfaces définies par IFS, il nous est possible de mettre en équation des contraintes différentielles. Ceci permet de d´eterminer les structures des matrices de subdivision et les domaines de valeurs de leurs coefficients répondants aux contraintes. Nous disposons alors d'une nouvelle approche pour aborder les problèmes de continuité des surfaces aux points extraordinaires ou les problèmes de raccords entre deux schémas de subdivision différents.

# 3.3 Rappels

La notion de géométrie fractale telle que l'a introduite MANDELBROT [MAN82] est liée à celle de dimension fractale. Cette dimension fractale mesure la capacité d'un objet à remplir l'espace dans lequel il est défini. Mais cette définition ne fournit pas explicitement de description de la forme de l'objet ou du processus de construction. Les contraintes de forme des objets fractals sont implicites à cette définition. Nous ne nous basons pas sur cette définition mais plutôt sur la propriété d'auto-similarité. Cette propriété traduit le fait qu'un objet est constitué de reproduction de lui-même à une échelle plus petite. Cette définition est récursive et fournit un procédé de construction immédiat : l'objet est décrit à partir d'un assemblage d'un même motif de base représentant les parties principales de l'objet. Chaque partie devant être identique à l'objet, chaque motif est remplacé (proportionnellement à sa taille) par l'assemblage des motifs. On obtient ainsi un assemblage plus complexe de motifs plus petits. Les motifs sont alors de plus en plus nombreux et de plus en plus petits et leur assemblage va laisser apparaˆıtre la forme auto-similaire. C'est un processus itératif. Par la suite, quand nous parlerons d'objet fractal ce sera suivant le sens d'objet auto-similaire.

Il existe plusieurs modèles formalisant la propriété d'auto-similarité (L-System [PRU86], fonction complexe [MAN82], Iterated Function System [HUT81]). Nous avons choisi le modèle IFS pour leur formulation mathématique stricte facilitant les démonstrations. Nous utilisons la généralisation des IFS aux formes fractales à pôles [ZT95, ZT96c, ZT96a, ZT96b, ZT97b, ZT97a, ZAI98] ainsi que l'extension "Controled IFS" (C-IFS) [TT93, TT94, TT95a, TT95b] qui est analogue au modèle RIFS de BARNSLEY [BAR88] ou au modèle L-System de PRUSINKIEvicz [PRU86]. Dans cette section, nous rappelons très brièvement les éléments essentiels des IFS.

### 3.3.1 Formulation ensembliste des IFS

Le modèle IFS a été introduit initialement suivant une formulation ensembliste [HUT81] traduisant directement la propriété intuitive d'auto-similarité. Un IFS est un ensemble fini de transformations contractantes  $\{T_i, i \in \Sigma\}$ . Ces transformations ou opérateurs sont définis sur un espace métrique complet  $(X, d)$  (généralement  $\mathbb{R}^2$  ou  $\mathbb{R}^3$  muni de la distance euclidienne). La forme géométrique modélisée par l'IFS est le compact non-vide de X vérifiant  $A = \bigcup_{i \in \Sigma} T_i(A)$ . Une condition suffisante à l'existence de ce compact est que chaque transformation  $T_i$  soit contractante. Alors l'opérateur de HUTCHINSON associé à l'IFS est défini par :

$$
\mathbb{T}: \mathbb{H}(\mathbb{X}) \longrightarrow \mathbb{H}(\mathbb{X})
$$
  

$$
K \longmapsto \mathbb{T}(K) = \bigcup_{i=0}^{n} T_i(K)
$$

Cet opérateur est contractant dans  $(\mathbb{H}(\mathbb{X}), d_H)$ , où  $\mathbb{H}(\mathbb{X})$  désigne l'espace des compacts non-vides de  $X$  et  $d_H$  la distance de Hausdorff associée à  $d$ , définie par :

$$
d_H(A, B) = \max\{\max_{x \in A} \min_{y \in B} d(x, y); \max_{x \in B} \min_{y \in A} d(x, y)\}.
$$

Si  $(X, d)$  est complet alors  $(\mathbb{H}(X), d_H)$  l'est également [BAR88]. D'après le théorème du point fixe il existe un unique compact non-vide A appelé attracteur de T vérifiant :  $\mathbb{T}(A) = A$ . La conséquence est que l'attracteur peut être déterminé comme une limite :  $A = \lim_{n \to \infty} \mathbb{T}^n(K)$  où  $K$  est un compact quelconque de  $K$ .

La structure topologique de cet ensemble peut être très variée : ensemble de points d'accumulation, courbe, structure filaire, surface, volume,...(voir figure 3.2).

Le contrôle de la topologie des attracteurs est essentiel dans une perspective de réalisation de modeleur. BARNSLEY [BAR88] a abordé cet aspect en introduisant les Fractal Interpolation

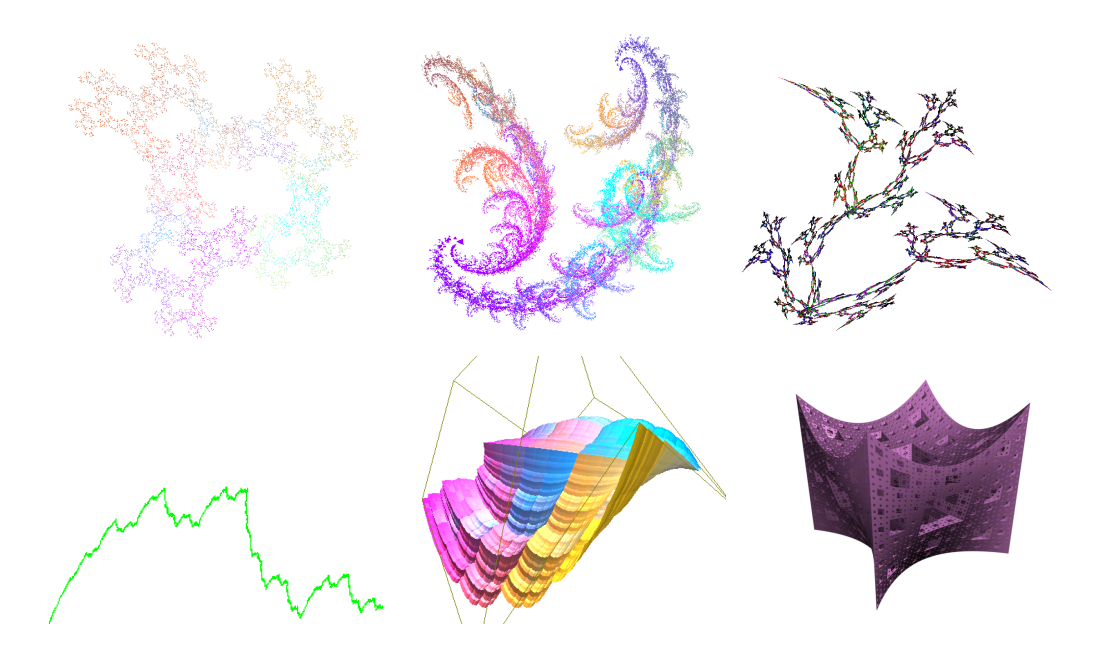

FIG. 3.2 – Exemple de différentes structures topologiques d'attracteurs. De gauche à droite et de bas en haut : ensemble de points isolés, attracteur avec zones de recouvrement, structure filaire, courbe, surface et structure lacunaire.

Function (FIF) qui permettent de définir des contraintes sur les opérateurs de manière à garantir que l'attracteur soit une courbe ou une surface. Cependant, les structures topologiques des attracteurs sont beaucoup plus riches que les structures que l'on rencontre habituellement en géométrie classique. Tosan et Zaïn ont proposé une formulation plus générale [ZAI98] en introduisant la notion de morphisme d'IFS. Par la suite TOSAN et GOUATY [GOU09] ont posé les bases d'une topologie fractale en intégrant les notions des structures B-Rep au niveau des attracteurs.

## 3.3.2 Formulation fonctionnelle des IFS

### Fonction d'adressage-paramétrisation d'un attracteur

La fonction d'adressage permet d'associer à chaque point de l'attracteur une suite infinie d'indice  $\sigma \in \Sigma^{\omega}$  ( $\Sigma^{\omega}$  désignant l'ensemble des mots infinis construits sur  $\Sigma$ ).

A tout IFS  $\mathbb{T} = \{T_i, i \in \Sigma\}, \ \Sigma = \{0, \cdots, N-1\}$ , on associe une fonction d'adressage définie par :

$$
\begin{array}{rcl}\n\phi: & \Sigma^{\omega} & \longrightarrow & A \\
\sigma & \longmapsto & \phi(\sigma) = \lim_{n \longrightarrow \infty} T_{\sigma_1} T_{\sigma_2} \cdots T_{\sigma_n} p\n\end{array}
$$

Il est possible de montrer [BAR88] que la limite  $\lim_{n\to\infty} T_{\sigma_1} T_{\sigma_2} \cdots T_{\sigma_n} p$  est un point de l'attracteur et est indépendante de  $p$ . Inversement, pour chaque point de l'attracteur, il existe au moins un mot infini  $\sigma \in \Sigma^{\omega}$  tel que  $\phi(\sigma) = x$ . Le mot  $\sigma$  est appelé adresse de x. L'adresse d'un point n'est pas nécessairement unique. Ce sera notamment le cas dès qu'un point appartient à l'intersection de deux subdivisions de l'attracteur :  $\exists (i, j) \in \Sigma \times \Sigma$ ,  $i \neq j / x \in T_i(A) \cap T_i(A)$ . Dans ce cas on parle de point d'adresse double ou point d'adresse multiple.

#### **3.3. RAPPELS** 47

Cette fonction d'adressage permet d'avoir une représentation paramétrique de l'attracteur :  $\phi(\Sigma^{\omega}) = A$ . Elle fournit directement un algorithme d'évaluation d'une approximation de l'attracteur : pour un niveau de profondeur donnée n, on calcule  $\phi(\Sigma^n) = A$  où  $\Sigma^n$  représente les mots de longueur n.

Cependant cette paramétrisation est peu adaptée à l'étude des propriétés de continuité et de diff´erentiabilit´e. Il est alors plus pertinent d'utiliser la notion de morphisme d'IFS introduit par ZAÏR et TOSAN.

### Contrôle topologique

Pour définir des structures topologiques particulières et notamment des courbes et des surfaces, il est nécessaire d'imposer des contraintes aux opérateurs  $T_i$ . Les FIF en sont un exemple. ZAÏR et TOSAN ont proposé une formulation plus générale [ZAI98] en introduisant la notion de morphisme d'IFS. Non seulement cette formulation présente l'avantage de fournir une représentation paramétrique des attracteurs, mais elle permet également de choisir l'espace des paramètres et certaines propriétés de la paramétrisation. Les compatibilités des conditions de raccord entre l'IFS de subdivision de l'espace des paramètres et l'IFS de subdivision de la forme modélisée assure la continuité du morphisme.

Le principe est de construire une fonction, notée  $H$ , qui à tout point de l'attracteur d'un premier IFS associe un point de l'attracteur d'un deuxième IFS. Étant donnés deux IFS  $\mathbb{T}^0$  =  ${T_i^0, i \in \Sigma}$  et  $\mathbb{T}^1 = {T_i^1, i \in \Sigma}$  indexés par le même ensemble d'indices  $\Sigma = {0, \cdots, N-1}$ , notons  $A^0$  l'attracteur de  $\mathbb{T}^0$  et  $A^1$  l'attracteur de  $\mathbb{T}^1$ . H est défini à partir du système d'équations suivant :

$$
H(T_i^0 p) = T_i^1 H(p), \forall p \in A^0, i \in \Sigma.
$$

Une formulation équivalente est :

$$
H(\phi^0(\sigma))=\phi^1(\sigma)
$$

où  $\phi_0$  et  $\phi_1$  représentent respectivement les fonctions d'adresse de  $\mathbb{T}^0$  et  $\mathbb{T}^1$ .

Pour que  $H$  soit bien définie, les IFS doivent vérifier "les mêmes conditions de raccord". Plus précisément, si un point  $p \in A^0$  possède une adresse multiple  $(\exists \sigma, \sigma' \Sigma^\omega$  tel que  $\phi^0(\sigma) = \phi^0(\sigma')$ alors les images de  $\phi^0(\sigma)$  et  $\phi^0(\sigma')$  par H doivent être identiques, i.e.  $H(\phi^0(\sigma)) = \phi^1(\sigma) =$  $H(\phi^0(\sigma')) = \phi^1(\sigma')$ . T<sup>1</sup> doit être tel que  $\phi^1(\sigma) = \phi^1(\sigma')$ .

Si  $\mathbb{T}^0$  et  $\mathbb{T}^1$  possèdent les mêmes conditions de raccord non seulement H est bien définie mais c'est une fonction continue qui envoie l'attracteur  $A^0$  sur l'attracteur  $A^1$  tout en respectant la structure de subdivision  $(H(T_i^0(A^0) = T_i^1(A^1)).$  L'attracteur  $A^0$  peut alors être considéré comme étant l'espace des paramètres de l'attracteur  $A<sup>1</sup>$ . En choisissant, le premier IFS de manière à avoir une structure topologique donnée pour l'attracteur  $A^0$ , H fournit une formulation fonctionnelle de l'attracteur  $A<sup>1</sup>$  avec pour espace de paramètres l'attracteur  $A<sup>0</sup>$ .

On dit que les conditions de raccord sont "fortes" si l'IFS  $\mathbb{T}^1$  ne possède pas d'autres adresses doubles que celles de  $T^0$  [GTN06]. Dans ce cas, H est bijective et la structure topologique de  $A^0$ est transportée par H sur la structure topologique de  $A_1$ .

**Exemple :** Pour obtenir une courbe paramétrée sur  $[0, 1]$ , on peut choisir la subdivision standard de [0, 1] décrite par l'IFS :  $\mathbb{T}^0 = \tau = \{\tau_0(t) = \frac{1}{2}t, \tau_1(t) = \frac{1}{2}t + \frac{1}{2}\}$ . Cet IFS possède un point d'adresse double au premier niveau de subdivision :  $p = \phi(01^{\omega}) = \phi(10^{\omega})$ . H défini à partir de  $\tau$ et tout IFS vérifiant cette condition définit une courbe paramétrée (voir figure 3.3).

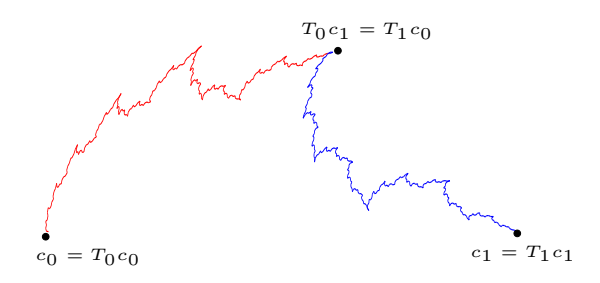

FIG.  $3.3$  – Exemple de raccord définissant une courbe.

Généralisation : TOSAN a introduit la notion de Boundary C-IFS (BC-IFS) [TOS04,TBSG+06, TOS05,TGZ05] afin de pourvoir introduire rigoureusement un contrôle topologique sur les formes. Il généralise la notion de cellule des structures B-Rep, les cellules topologiques correspondant à des sous-attracteurs de sous IFS qui peuvent être des structures fractales. La structure B-Rep est alors d´efinie `a l'aide de contraintes d'adjacence et d'incidence entre les sous-attracteurs. Ce modèle ne sera que partiellement présenté dans la section 4.3.

# Chapitre 4

# Aspect différentiel des modèles itératifs

# 4.1 Introduction

### 4.1.1 Distinguer les notions

Comme nous l'avons mentionn´e au paragraphe 3.1, les objets fractals ont des structures et propriétés particulières. Nos interprétations et nos intuitions de certaines notions mathématiques, même si elles sont définies rigoureusement, ont été construites par références aux "objets classiques" et sont souvent mises en défaut par certaines structures fractales. Ainsi, jusqu'au 19<sup>e</sup> siècle, on pensait qu'une courbe continue était dérivable sauf en un nombre fini de points [THI99]. En 1830 RIEMANN donna un contre-exemple et en 1870 WEIERSTRASS fit la première publication en présentant une famille de fonctions nulle-part différentiables. Maintenant les courbes fractales telles que les courbes de TAKAGI ou VON KOCH sont connues pour être nulle part différentiables. Mais être nulle part différentiable ne signifie pas être dépourvu de propriétés différentielles. Il est alors essentiel de distinguer les différentes notions impliquées dans ces concepts, de ne pas se fier à nos intuitions souvent trompeuses, d'identifier les propriétés qui restent valables, et celles pour lesquelles il est nécessaire de proposer des généralisations ou de nouveaux concepts.

### $4.1.2$  En quoi les courbes fractales ne sont pas différentiables?

Prenons le cas simple d'une fonction  $f$  à valeurs réelles et paramètres réels. La fonction  $f$  est différentiable en un point  $t_0$  si ses nombres dérivés en  $t_0$  à droite  $D_+f$  et à gauche  $D_-f$  existent et sont égaux, où :

$$
D_{+}f = \lim_{h \to 0^{+}} \frac{f(t_{0} + h) - f(t_{0})}{h}
$$

et

$$
D_{-}f = -\lim_{h \to 0^{+}} \frac{f(t_{0} - h) - f(t_{0})}{h}
$$

On peut ainsi identifier différentes raisons pour lesquelles la fonction  $f$  peut ne pas être différentiable :

- 1. les limites  $\lim_{h\to 0^+} \frac{f(t_0+h)-f(t_0)}{h}$  et/ou  $-\lim_{h\to 0^+} \frac{f(t_0-h)-f(t_0)}{h}$  n'existent pas. On identifie alors deux sous-cas de non convergence des limites :
	- (a) soit la limite diverge, c'est le cas par exemple de  $f(t) = t^{\frac{1}{2}}$  en  $t_0 = 0$  (voir figure 4.1).
	- (b) soit il n'y a pas divergence et le rapport  $\frac{f(t_0+h)-f(t_0)}{h}$  oscille indéfiniment entre deux bornes comme pour la fonction  $f(t) = t \times \sin(\frac{t}{t})$  (voir figure 4.1).
- 2. Les limites existent mais sont différentes  $D_{+}f \neq D_{-}f$ . C'est le cas de  $f(t) = |t|$  (voir figure 4.1).

Les points (ou valeurs de paramètres) pour lesquels les fonctions ne sont pas différentiables sont qualifiés de points singuliers. De telles situations peuvent poser un certain nombre de problèmes : rupture de la continuité des reflets lumineux sur une surface, introduction de turbulences lors de l'écoulement d'un fluide sur cette surface... Ils peuvent également présenter des avantages et être recherchés pour avoir un effet artistique pour une carrosserie de voiture par exemple. Il est donc nécessaire de les identifier, de les caractériser pour les maîtriser. Mais les modèles utilisés en CAO actuellement génèrent des courbes et surfaces différentiables, sauf en un nombre fini points.

Pour les courbes fractales nous retrouvons les mêmes cas de non-différentiabilité, à la différence, qu'en général, ils apparaissent pour un ensemble de valeurs de paramètres dense dans le domaine de définition ou sur tout le domaine de définition (voir figure 4.1). Mais il peut exister des situations encore plus complexes pour lesquelles il y a un ensemble dense de points

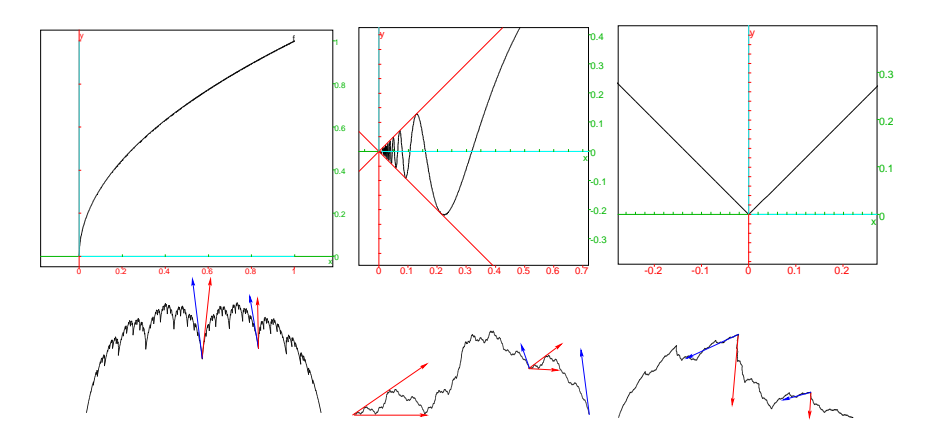

FIG. 4.1 – Exemple de non différentiabilité : En haut, au point 0 pour  $\sqrt{t}$ ,  $t \sin(\frac{1}{t})$  et  $|t|$ ; En bas, la non différentiabilité apparaît pour un ensemble dense de points dans la courbe.

non différentiable (pas de dérivées ni à droite à gauche), un autre ensemble dense de points possédant une dérivée à droite et à gauche mais différentes, et un ensemble dense de points pour lesquels la dérivée existe. Ceci est une différence fondamentale avec les modèles de courbes et surfaces classiques, et il devient essentiel de les traiter.

Les propriétés différentielles décrivent le comportement local d'une courbe ou d'une surface et ´etant donn´ee la complexit´e de cette diff´erentiabilit´e pour les courbes et surfaces fractales, cela va engendrer des géométries locales complexes, riches et très différentes. On peut ainsi introduire une notion de "texture géométrique" liée aux propriétés différentielles. A la différence des courbes et surfaces classiques qui sont différentiables, leur aspect lisse ne sera pas fondamentalement changé suivant le degré de différentiabilité et cette notion de "texture géométrique" n'existe pas et n'a pas lieu d'être.

Ce n'est pas parce qu'une fonction est non-différentiable qu'il n'est pas possible d'en extraire des propriétés différentielles. La fonction valeur absolue n'est pas différentiable en 0 mais possède une dérivée à droite et une dérivée à gauche qui sont tout à fait définies et nous renseignent sur son comportement différentiel. De même, certaines courbes fractales possèdent des dérivées à droite et à gauche parfaitement définies, elles ne sont certes pas égales, mais elles caractérisent le comportement différentiel. La fonction racine carrée n'est pas lipschitzienne en 0 et la dérivée au sens classique n'existe pas. Mais la notion de dérivée fractionnaire locale (DFL) au sens de KOLWANKAR [KG96] permet de généraliser la notion de dérivée classique en introduisant un ordre de d´erivation non entier. La DFL permet d'´etudier localement le comportement d'une fonction, non pas en réalisant une approximation linéaire mais en fonction de  $t<sup>q</sup>$ :

$$
f(t) = f(t_0) + (D^q f)(t - t_0)^q + o((t - t_0)^q).
$$

Les trois cas de non-différentiabilité que nous avons présentés ne sont pas les seuls possibles. Il y a bien évidemment les combinaisons de ces différents cas. Pour les courbes fractales ces combinaisons apparaissent également, c'est le cas de la courbe de Von Koch pour laquelle non seulement la limite oscille entre deux bornes, mais ces bornes ne sont pas les mêmes entre la limite à droite et la limite à gauche (voir figure 4.2).

Les propriétés différentielles interviennent en CAO dans les problèmes de raccords entre courbes et entre surfaces. Pour traiter ce problème pour les courbes (et surfaces) fractales, il faut tout d'abord introduire de nouveaux outils différentiels pour caractériser les comportements et

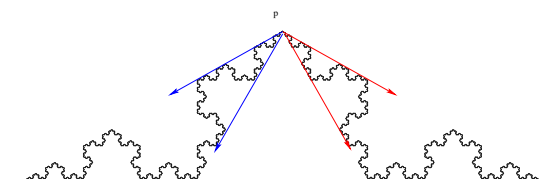

FIG. 4.2 – La courbe de Von Koch se caractérise par un comportement différentiel différent à droite et à gauche mais également par une non-convergence de la limite : à droite au point  $p$  la direction de la limite oscille entre les 2 vecteurs rouges, à gauche la direction de la limite oscille entre les 2 vecteurs bleus.

pour déterminer des notions de demi-tangentes. Nous proposons une démarche fondée sur la DFL de KOLWANKAR. Ensuite, pour aborder le problème des raccords entre courbes, nous utilisons le modèle BC-IFS introduit par TOSAN pemettant de construire des courbes fractales à pôles auquelles on associe une strusture B-Rep. Les conditions de raccord sont alors contrôlées et il est possible d'exprimer les conditions de continuité  $C<sup>1</sup>$ . Dans ce formalisme les courbes et surfaces de subdivisions apparaissent comme étant des cas particuliers.

# 4.2 Introduction d'une différentiation des courbes et surfaces fractales

Comme nous l'avons précédemment évoqué, il est essentiel d'aborder séparément les difficultés dans l'étude des propriétés différentielles des courbes fractales. La première démarche consiste à distinguer systématiquement les dérivées à droite des dérivées à gauche (ou dérivées directionnelles pour les surfaces). Ensuite, il faut étudier la convergence en direction ce qui permet d'avoir des informations sur les espaces tangents. Et enfin, étudier les problèmes de convergence des normes qui sont souvent liés à des paramétrisations mal adaptées ou au fait que les courbes ne sont pas lipschitziennes. Le problème de paramétrisation n'est pas nécessairement lié à l'aspect fractal, mais à la nature itérative du procédé de construction. Ce problème apparaît également dans le cas des courbes et surfaces de subdivision comme par exemple pour les courbes construites par élimination des coins. Si la construction des valeurs des paramètres n'est pas réalisée suivant le même procédé de subdivision que la courbe, il est impossible de déterminer les vecteurs tangents et les vecteurs dérivés sont alors soit de norme nulle soit de norme infinie  $[GQ96, dB90, MG01, SGB10]$ . Pour les courbes fractales une solution consiste à utiliser la dérivée fractionnaire locale de KOLWANKAR [KG96,KG97].

## 4.2.1 Dérivée fractionnaire locale

Soit f une fonction définie sur un domaine  $D \subset \mathbb{R}$  à valeur dans un espace métrique  $(E, d)$ . Dans un premier temps nous considérons que  $E = \mathbb{R}^2$  et d est la distance euclidienne. La dérivée fractionnaire locale de KOLWNAKAR à l'ordre  $q$ , à droite  $D^q_+f(t)$  et à gauche  $D^q_-f(t)$  sont définies par :

(4.1) 
$$
D_+^q f(t) = \Gamma(1+q) \lim_{h \to 0^+} \frac{f(t+h) - f(t)}{h^q}
$$

$$
D_-^q f(t) = -\Gamma(1+q) \lim_{h \to 0^+} \frac{f(t+h) - f(t)}{h^q}
$$

Suivant la valeur choisie pour l'ordre de dérivation on obtient des valeurs de DFL différentes. On identifie alors trois cas :

– la DFL est égale à  $0$ ,

– la DFL est égale à une valeur différente de  $0$ ,

– la DFL diverge.

On définit alors l'ordre critique  $\alpha$ , en t par :

$$
\alpha(t) = Sup\{q|D^q f(t) \text{ existe en } t\}
$$

Les dérivées fractionnaires locales à droite et à gauche au point  $t$  sont respectivement :

$$
D_+^{\alpha} f(t) = \Gamma(1+\alpha) \lim_{h \to 0+} \frac{f(t+h) - f(t)}{h^{\alpha}}
$$

$$
D_-^{\alpha} f(t) = -\Gamma(1+\alpha) \lim_{h \to 0+} \frac{f(t-h) - f(t)}{h^{\alpha}}
$$

Si  $D_+^{\alpha} f(t) = D_-^{\alpha} f(t)$ , on dit que la fonction f est localement  $\alpha$ -différentiable en t et elle est notée par  $D^{\alpha} f(t)$ .

### 4.2.2 Application aux courbes fractales décrites par IFS

Le modèle IFS nous permet de décrire des structures fractales auto-similaires. Dans notre ´etude, nous utilisons des IFS compos´es d'op´erateurs affines et les attracteurs correspondant sont qualifiés d'auto-affines. Comme nous l'avons rappelé au chapitre 3.3, le concept de morphisme d'IFS fournit une formulation paramétrique des attracteurs. Il devient alors possible de réaliser l'étude différentielle.

### Calcul de de la dérivée fractionnaire Locale  $D<sup>q</sup>H$  d'une courbe

Pour formuler correctement les dérivées à droite et à gauche en un point d'adresse double, il est nécessaire d'introduire la notion d'adresse à droite et d'adresse à gauche. Cette notion est intuitive et s'illustre simplement pour le point de raccord de la subdivision standard du segment [0, 1]. Le point de raccord possède 2 adresses :  $01^{\omega}$  et  $10^{\omega}$ . L'adresse  $01^{\omega}$  traduit le fait que le point appartient à la première subdivision (i.e.  $[0, \frac{1}{2}]$ ) c'est-à-dire à la partie gauche du segment et inversement l'adresse  $10^{\omega}$  traduit le fait que le point appartient à la deuxième subdivision (i.e.  $[\frac{1}{2},1])$ c'est-à-dire à la partie droite du segment  $[0,1].$  L'adresse  $01^\omega$ est appelée adresse à gauche (notée  $\sigma_{-}$ ) et  $10^{\omega}$  l'adresse à droite (notée  $\sigma_{+}$ ). Il en est de même pour tous les transformés de ce point de raccord par une composition finie de transformations de l'IFS, c'est-à-dire tous les points dont les adresses sont de la forme σ10<sup>ω</sup> et σ01<sup>ω</sup> où σ représente un mot fini de Σ.

Etant donné

- $-\mathbb{T}^s = {\tau_i}, i \in \Sigma$  avec  $\tau_i(t) = r_i t + t_i, t_i = \sum_{j \leq i} r_j$  et  $\sum_{i \in \Sigma} r_i = 1$ , une subdivision de  $[0, 1]$ .
- Ī = {T<sub>i</sub>}, *i* ∈ Σ un IFS possédant les mêmes conditions de raccord que l'IFS <sup>™</sup>
- H le morphisme défini par  $\tau$  et T.

La dérivée fractionnaire locale d'ordre q de H à droite en  $t \in [0, 1]$  est alors donnée par [BEN09] :

$$
(4.2) \ D_{+}^{q}H(t) = \Gamma(1+q) \lim_{h \to 0} \frac{L_{\sigma_1}}{(r_{\sigma_1})^q} \cdots \frac{L_{\sigma_{n(h)}}}{(r_{\sigma_{n(h)}})^q} \overline{v^{n(h)*}}
$$

où

- $t = \phi^s(\sigma)$ , σ représente l'adresse droite  $\sigma_+$  si t est un point d'adresse double,
- $n(h)$  désigne l'indice au-delà duquel les adresses de t et  $t + h$  diffèrent,
- $\sigma = \sigma^{n(h)} \sigma^{n(h)*},$

$$
\bullet \ \underline{\sigma'} = \sigma^{n(h)} \sigma'^{n(h)*},
$$

•  $\overrightarrow{v^{n(h)\ast}}$  le vecteur donné par :

$$
(4.3) \overrightarrow{v^{n(h)*}} = \frac{\phi(\sigma'^{n(h)*}) - \phi(\sigma^{n(h)*})}{|(\phi^s(\sigma'^{n(h)*}) - \phi^s(\sigma^{n(h)*}))|^{q}}
$$

Ainsi :

- $-$  nous disposons d'un algorithme de calcul de la DFL à l'ordre  $q$ , à partir d'un produit infini de matrices ;
- il est possible de d´eterminer des conditions n´ecessaires sur les matrices `a partir de l'´etude de la convergence du produit infini de matrice ;
- cette expression d´epend du choix du param´etrage (choix de l'IFS d´efinissant la param´etrisation).

### Quelques résultats pour des points particuliers

Paramétrisation et ordre critique L'équation 4.2 permet de donner des conditions nécessaires de convergence de la DFL aux points d'adresse  $i^{\omega}$ . Ces conditions fournissent alors l'ordre critique α.

**Théorème 4.2.1** *Soit* H *une fonction définie par*  $\mathbb{T}^s = {\tau_i}_{i \in \Sigma}$  *(* $\tau_i t = r_i t + t_i$ *,*  $r_i > 0$ *,*  $\sum_{i=0}^{N-1} r_i =$  $1$  *et*  $t_i = \sum_{j=0}^{i-1} r_j$  *et*  $\mathbb{T} = \{T_i\}_{i \in \Sigma}$  *deux IFS affines. Supposons que la dérivée fractionnaire locale* de H *d'ordre* q existe aux points d'adresses  $i^{\omega}$   $i \in \Sigma$ .

*Alors, il est nécessaire que*  $r_i = |\lambda_i|^{\frac{1}{\alpha}}$ ,  $\forall i \in \Sigma$  *où*  $\alpha \in [0, 1]$  *vérifie :* 

$$
(4.4) \ \Sigma_{i=0}^{N-1} |\lambda_i|^{\frac{1}{\alpha}} = 1
$$

 $\lambda_i$ ,  $i \in \Sigma$  *représentant les valeurs propres maximales des applications linéaires associées aux op´erateurs* Ti*.*

*De plus,* α *correspond `a l'ordre critique de d´erivation.*

Expression de la DFL aux points d'adresse  $i^{\omega}$  et extension par auto-similarité Pour les points d'adresse  $i^{\omega}$  il est possible d'avoir une expression simple des DFL à droite et à gauche lorsqu'elles existent.

**Proposition 4.2.1** *Soit*  $t \in [0,1]$  *un point d'adresse i* **Proposition 4.2.1** Soit  $t \in [0,1]$  un point d'adresse  $i^{\omega}$  et soit H la fonction de transport associée  $aux \text{ IFS } \mathbb{T} = \{T_i\}_{i \in \Sigma} \text{ et } \mathbb{T}^s = \{\tau_i\}_{i \in \Sigma}, \text{ avec } \tau_i t = r_i t + t_i, \ r_i > 0, \ \sum_{i=0}^{N-1} r_i = 1 \text{ et } t_i = \sum_{j=0}^{i-1} r_j$ *Si les valeurs propres dominantes*  $\lambda_i$  *des applications linéaires*  $L_i$   $\forall i \in \Sigma$  *sont réelles et positives, si*  $D_+^{\alpha}H(t)$  *et*  $D_-^{\alpha}H(t)$  *existent pour*  $\alpha$  *vérifiant*  $\sum_{i=0}^{N-1} |\lambda_i|^{\frac{1}{\alpha}} = 1$ *, alors :* 

(4.5)  $D_+^{\alpha}H(t) = \Gamma(1+\alpha)a_i\overrightarrow{v_i}$ <br> $D_+^{\alpha}H(t) = \Gamma(1+\alpha)b_i\overrightarrow{v_i}$  $D^{\alpha}_{-}H(t) = -\Gamma(1+\alpha)b_i\overrightarrow{v_i}$ 

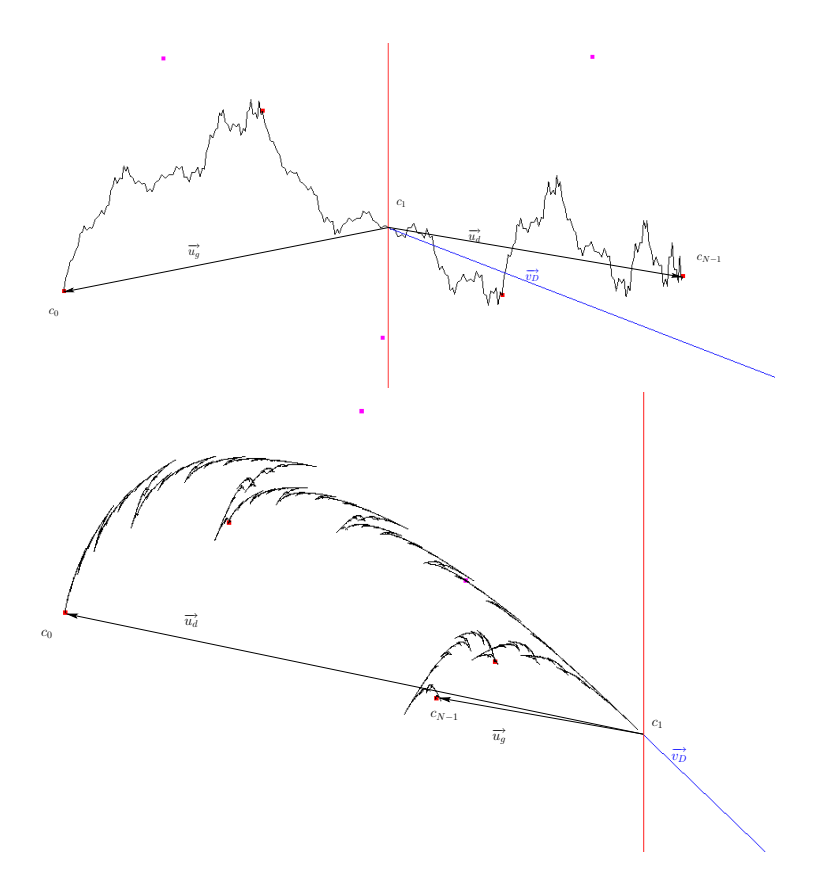

FIG. 4.3 – Dans ces deux illustrations la demi-droite en bleu représente la direction du vecteur propre  $\vec{v}_D$  associé à la valeur propre dominante, la droite en rouge correspond à la direction du second vecteur propre. Pour l'exemple du haut les composantes des vecteurs  $\vec{u_d}$  et  $\vec{u_g}$  selon le vecteur  $v_D^2$  sont opposées, en  $c_1$  la courbe est G- $\alpha$  différentiable. En bas les composantes sont de même signe et on obtient un point de rebroussement au point  $c_1 = \phi(i^{\omega})$ .

*De plus on a :*

(4.6)  $D_+^{\alpha}H(t) = -\frac{a_i}{b_i}D_-^{\alpha}H(t)$ 

*où*  $a_i$  *et*  $b_i$  *sont respectivement les composantes de*  $\overrightarrow{u_d} = \frac{c_{N-1}-c_i}{|1-c_i^s|^{\alpha}}$  *et*  $\overrightarrow{u_g} = \frac{c_0-c_i}{|0-c_i^s|^{\alpha}}$  *dans la direction du vecteur propre*  $\vec{v_i}$  *associé à la valeur propre dominante*  $\lambda_i$  *de*  $L_i$ *.* 

L'équation 4.6 est assez remarquable puisqu'elle exprime le fait que si les DFL existent en un point d'adresse  $i^{\omega}$  les vecteurs tangents associés sont colinéaires c'est-à-dire que l'on a soit un point de rebroussement soit un point " $G^{\alpha}$ -différentiable", dans le sens ou les directions sont les mêmes mais les normes différentes (voir figure 4.3). Évidemment par auto-similarité cette propriété se "propage" sur un ensemble de points dense dans la courbe comme l'exprime le théorème suivant :

**Théorème 4.2.2** *Soit* H *la fonction de transport associée aux IFS*  $\mathbb{T} = \{T_i\}_{i \in \Sigma}$  *et*  $\mathbb{T}^s = \{\tau_i\}_{i \in \Sigma}$ *,*  $\alpha$ *vec*  $\tau_i t = r_i t + t_i$ ,  $r_i > 0$ ,  $\sum_{i=0}^{N-1} r_i = 1$  *et*  $t_i = \sum_{j=0}^{i-1} r_j$ *. Soit*  $t \in [0,1]$  *un point d'adresse*   $\sigma i^{\omega}, i \neq 0 \text{ et } i \neq (N-1).$  $Si D<sup>q</sup><sub>+</sub>H$  *et*  $D<sup>q</sup><sub>-</sub>H$  *existent au point*  $c<sup>s</sup><sub>i</sub> d'adresse i<sup>ω</sup>$ *, alors :* 

$$
(4.7) \ D_{+}^{q}H(t) = \frac{L_{\sigma_1}}{(r_{\sigma_1})^q} \cdots \frac{L_{\sigma_p}}{(r_{\sigma_p})^q} D_{+}^{q}H(c_i^s)
$$

$$
(4.8) \ D_{-}^{q}H(t) = \frac{L_{\sigma_1}}{(r_{\sigma_1})^q} \cdots \frac{L_{\sigma_p}}{(r_{\sigma_p})^q} D_{-}^{q}H(c_i^s)
$$

### Conditions nécessaires et suffisantes

Le théorème suivant propose un ensemble de conditions nécessaires et suffisantes d'existence de la DFL de la courbe  $H([0,1]) \subset \mathbb{R}^2$  en tout point d'adresse  $\sigma i^{\omega}$  où  $\sigma$  désigne un mot fini de Σ. Si la valeur propre dominante  $\lambda_i$  de la partie linéaire de la transformation  $T_i$  est réelle et strictement inférieure à 1, il suffit que les subdivisions de la courbe  $T_i(H([0, 1]))$  pour  $j > i$  se trouvent dans un même demi-plan délimité par la droite passant par le point  $c_i$  et de vecteur directeur le vecteur propre associé à la valeur propre dominante.

**Théorème 4.2.3** *Soient*  $\mathbb{T} = \{T_i, i \in \Sigma\}$  *un IFS défini dans*  $\mathbb{R}^2$  *et*  $\mathbb{T}^s = \{\tau_i, i \in \Sigma\}$  *un IFS dans*  $\mathbb{R}$  *définissant un arc paramétré*  $H(t)$ ,  $t \in [0, 1]$  *tel que*  $H([0, 1]) = A$  *où*  $\overline{A}$  *est l'attracteur de*  $\mathbb{T}$  $et [0, 1]$  *est l'attracteur de*  $\mathbb{T}^s$ *.* 

 $Soient L_i$  la partie linéaire associée à  $T_i$ ,  $\lambda_i^0$ ,  $\lambda_i^1$  les valeurs propres de  $L_i$  et  $\overrightarrow{v_i^0}$  et  $\overrightarrow{v_i^1}$  les vecteurs *propres correspondants.*

*On suppose que*  $\tau_i t = r_i t + t_i$  *avec*  $t_i = \sum_{j=0}^{i-1} r_i$ ,  $r_i = |\lambda_i|^{\frac{1}{\alpha}}$  *où*  $\alpha$  *vérifie*  $\sum_{i=0}^{N-1} |\lambda_i|^{\frac{1}{\alpha}} = 1$  *et*  $\lambda_i$ *d´esigne la plus grande valeur propre de* L<sup>i</sup> *en valeur absolue.*  $Soin (i \in \Sigma, i \neq N-1 \text{ et } B = \cup_{j=i+1}^{N-1} T_i(A).$ 

 $Pour \; tout \; point \; p \in \mathbb{R}^2$ ,  $a_p^0$ ,  $a_p^1$  *désignent les composantes de*  $\overrightarrow{c_i p}$  *dans la base des vecteurs propres*  $(\overrightarrow{v_i^0}, \overrightarrow{v_i^1}), i.e. \overrightarrow{c_i p} = a_p^0 \overrightarrow{v_i^0} + a_p^1 \overrightarrow{v_i^1}.$ 

 $Si 1 > \lambda_i^0 > |\lambda_i^1|$  *et si*  $a_p^0 > 0$ ,  $\forall p \in B$  *ou si*  $a_p^0 < 0$ ,  $\forall p \in B$  *alors*<br>  $\parallel D^q L(f) \parallel_{\infty} = 0$  *si*  $a \leq 0$ .

$$
-\left\|D_{\frac{1}{a}}^q H(t)\right\| = 0 \text{ si } q < \alpha
$$

 $- \|\overrightarrow{D}_{+}^{q}H(t)\| = +\infty \ \text{si } q > \alpha,$ 

*pour tout*  $t = \phi^s(\sigma i^{\omega})$ *.* 

*De plus :*

- $si q < α$ , le vecteur  $\frac{H(t+h)-H(t)}{h^q}$  tend vers le vecteur nul suivant la direction  $\overrightarrow{v_i^0}$  quand h *tend vers* 0  $(h > 0)$ ,
- $si \alpha < q < \frac{\log(\lambda_i^1)}{\log(r_i)}$  $\frac{\log(\lambda_i^1)}{\log(r_i)}$ , la direction du vecteur  $\frac{H(t+h)-H(t)}{h^q}$  tend vers la direction de  $\overrightarrow{v_i^0}$  quand  $h$  *tend vers* 0  $(h > 0)$ .

Les figures 4.4, 4.5 et 4.6 sont des exemples contruits à partir de fonctions d'interpolation fractales affines [BAR88]. Les FIF (Fractal Interpolation Function) sont des cas particuliers d'IFS. La figure 4.4 est un exemple de convergence de la DFL au point  $p_0 = c_0$ . la figure 4.5 est un exemple de non convergence au même point. Sur cet exemple les conditions ne sont pas respectées. La figure 4.6 montre un exemple au point  $c_1$  pour lequel la dérivée à droite ne converge pas et la dérivée à gauche converge.

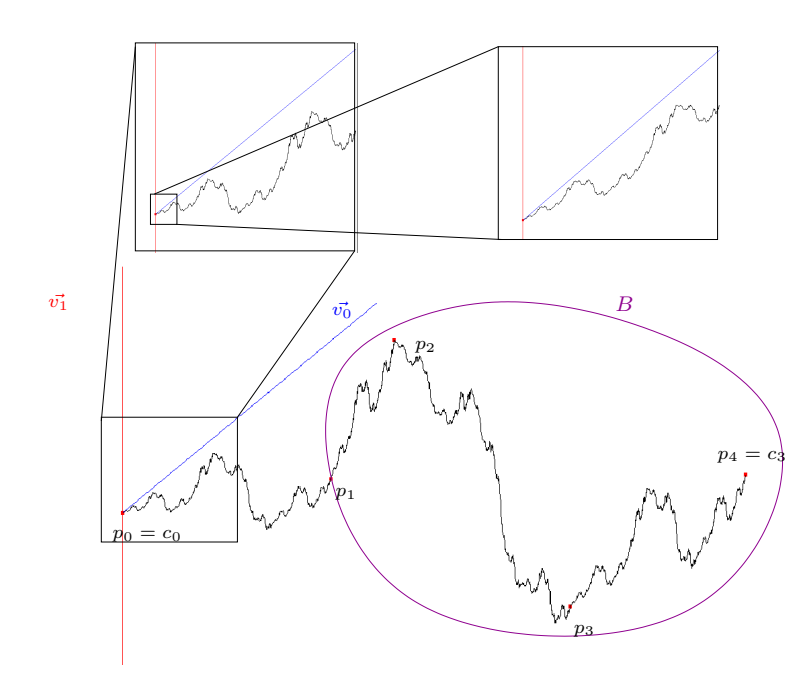

FIG. 4.4 – Exemple de courbe  $H(t)$  définie par une FIF affine (Fractal Interpolation Function [BAR88]) dont les points interpolés sont repérés en rouge  $(p_0 \land p_4)$ . La dérivée fractionnaire locale à droite est étudiée au point  $c_0 = \phi(0^{\omega})$ . Les vecteurs propres de  $L_0$  sont  $\vec{v}_0$  (direction représentée par la demi-droite bleue) et  $\vec{v_1}$  (direction représentée par la droite rouge). Les conditions du théorème 4.2.3 sont vérifiées, i.e. : les valeurs propres de  $L_0$  sont  $\lambda_0^0 = 0, 39$  et  $\lambda_0^1 = 0, 36$ , et les points de B sont d'un même coté de la droite rouge. Deux zooms successifs ont été réalisés pour illustrer le comportement tangentiel.

# 4.2.3 Application aux surfaces fractales définies par produit tensoriel de courbes

Dans cette partie les fonctions fractales que nous considérons sont des fonctions de pondération permettant de définir des courbes ou surfaces fractales à pôles. Les opérateurs composant les IFS sont alors des opérateurs internes à des espaces barycentriques (voir [ZAI98]).

La construction de surfaces par produit tensoriel de courbe définie par IFS s'obtiennent par produit tensoriel d'IFS [ZAI98]. Il est alors aisé d'étudier le comportement différentiel de telles surfaces :

Soient  $\mathbb{T}^0 = \{T_i^0, i = 0, ..., N - 1\}$ , et  $\mathbb{T}^1 = \{T_j^1, j = 0, ..., M - 1\}$  deux IFS affines, dont les attracteurs sont des courbes continues. On note  $H^0$  et  $H^1$  les fonctions de transport associées respectivement à  $\mathbb{T}^0$  et  $\mathbb{T}^1$ .

La DFL-directionnelle d'ordre  $\alpha$  de la fonction paramétrique  $H = H^0 \otimes H^1$  (où  $\otimes$  représente le produit tensoriel), associée à l'IFS  $\mathbb{T} = \{T_i^0 \otimes T_j^1, i = 0, ..., N - 1$  et  $j = 0, ..., M - 1\}$  au point  $a = (s, t)$  dans la direction  $\vec{v} = (v_s, v_t)$  est :

$$
(4.9)\ \ D_{\vec{v}}^{\alpha}H(s,t) = \left[|v_s|^{\alpha}D_{sign(v_s)}^{\alpha}H^0(s)\right]\otimes H^1(t) + H^0(s)\otimes \left[|v_t|^{\alpha}D_{sign(v_t)}^{\alpha}H^1(t)\right]
$$

où,  $D^{\alpha}_{sign(v_s)}H^0(s)$  est la dérivée fractionnaire locale de  $H^0$  au point s, à droite si  $sign(v_s) = +$ ,

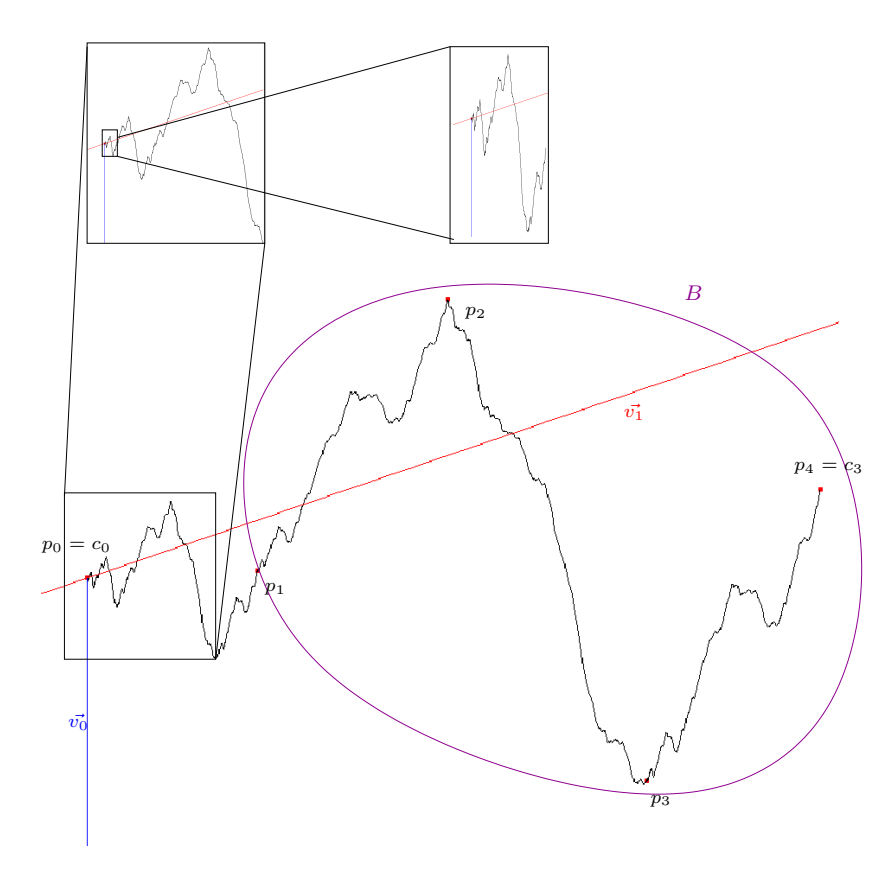

FIG. 4.5 – Exemple de courbe  $H(t)$  définie par une FIF affine (Fractal Interpolation Function [BAR88]) dont les points interpolés sont repérés en rouge  $(p_0 \land p_4)$ . La dérivée fractionnaire locale à droite est étudiée au point  $c_0 = \phi(0^{\omega})$ . Les vecteurs propres de  $L_0$  sont  $\vec{v}_0$  (direction représentée par la demi-droite bleue) et  $\vec{v_1}$  (direction représentée par la droite rouge). Les conditions du théorème 4.2.3 ne sont pas vérifiées, i.e. : les valeurs propres de  $L_0$  sont  $\lambda_0^0 = 0, 31$  et  $\lambda_0^1 = 0, 23$ , mais les points de  $B$  ne sont pas d'un même coté de la droite rouge. Deux zooms successifs ont été réalisés pour illustrer le comportement tangentiel. On observe que le vecteur  $H(c_0^s+h)-H(h)$ oscille de part et d'autre de la droite rouge entre les deux directions  $\vec{v_0}$  et  $-\vec{v_0}$ .

à gauche si  $sign(v_s) = -$  et  $D^{\alpha}_{sign(v_t)}H^1(t)$  est la dérivée fractionnaire locale de  $H^1$  au point t à droite si  $sign(v_t) = +$  ou à gauche si  $sign(v_t) = -$ 

À partir des vecteurs demi-tangents aux courbes  $\Gamma^0 = H^0([0,1])$  et  $\Gamma^1 = H^1([0,1])$ , on en déduit les vecteurs demi-tangents à la surface  $S = H([0, 1] \times [0, 1])$  dans toutes les directions possibles.

Ainsi, la DFL-directionnelle de  $H$  est calculée à partir des dérivées fractionnaires locales de  $H^0$  et  $H^1$  :

- l'expression  $\left[|v_s|^{\alpha}D_{sign(v_s)}^{\alpha}H^0(s)\right] \otimes H^1(t)$  est la dérivée fractionnaire locale (droite ou gauche suivant le signe de  $v_s$ ) de la fonction  $s \in [0,1] \longmapsto H^0(s) \otimes H^1(t)$ , cette dernière définit la même courbe  $H^0([0,1])$ . Ainsi, l'expression  $\left[D^{\alpha}_{sign(v_s)}H^0(s)\right] \otimes H^1(t)$  est portée par le vecteur demi-tangent à la courbes  $\Gamma^0$  au point s.
	- l'expression  $H^0(s) \otimes \left[ |v_t|^\alpha D^\alpha_{sign(v_t)} H^1(t) \right]$  est la dérivée fractionnaire locale de la fonction

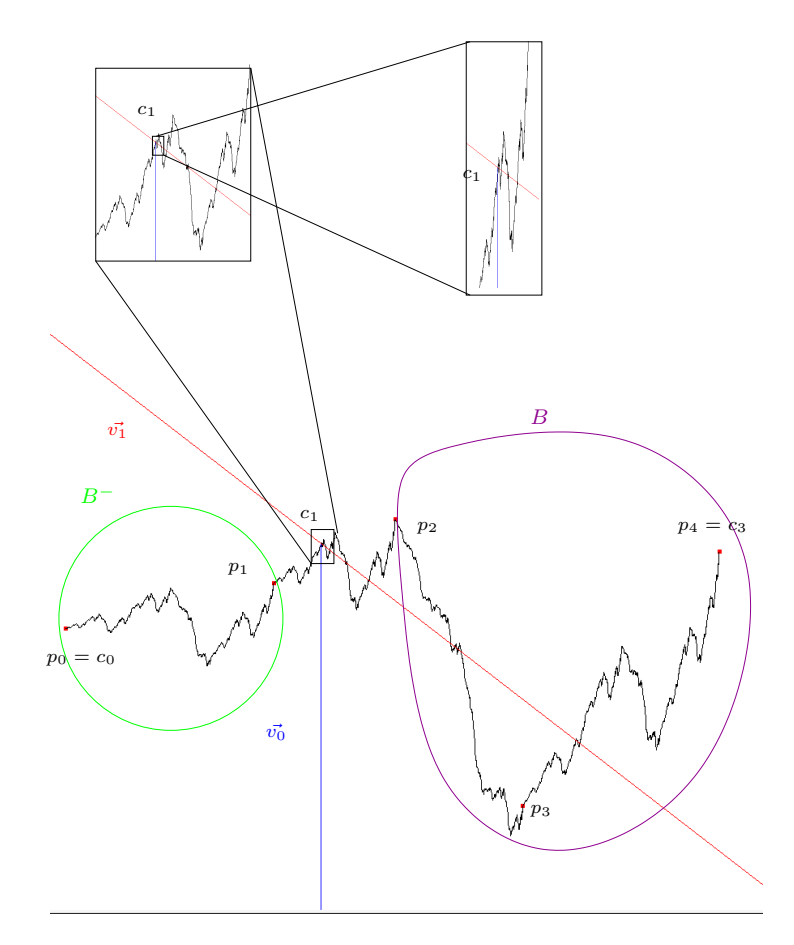

FIG.  $4.6$  – Exemple de courbe  $H(t)$  définie par FIF affine dont les points interpolés sont repérés en rouge ( $p_0$  à  $p_4$ ). Les dérivées fractionnaires locales à droite et à gauche sont étudiées au point  $c_1 = \phi(1^{\omega})$ . Les vecteurs propres de  $L_1$  sont  $\vec{v_0}$  (direction représentée par la demi-droite bleue) et  $\vec{v_1}$  (direction représentée par la droite rouge). Les valeurs propres correspondantes sont  $\lambda_i^0 = 0, 27$ et  $\lambda_i^1 = 0, 18$ . La courbe présente deux comportements différents à droite et à gauche du point  $c_1$ . À droite la dérivée ne converge pas car les points de  $B$  ne sont pas tous d'un même coté de la droite rouge comme pour le cas de la figure 4.4.  $\hat{A}$  gauche la dérivée converge car les points de  $B^-$  sont d'un même coté de la droite rouge comme pour le cas de la figure 4.5 à droite. Deux zooms successifs ont été réalisés pour illustrer le comportement tangentiel.

 $t \in [0,1] \longrightarrow H^0(s) \otimes H^1(t)$ , cette dernière définit la même courbe  $H^1([0,1])$ . Ainsi, l'expression  $H^0(s) \otimes \left[ D^{\alpha}_{sign(v_t)} H^1(t) \right]$  est portée par le vecteur demi-tangent à la courbes  $\Gamma^1$ au point t.

Ainsi, dans le cas où les dérivées à droite et à gauche des courbes génératrices existent, en un point de raccord il est possible d'avoir 4 quarts de plans tangents comme illustré par la figure 4.7.

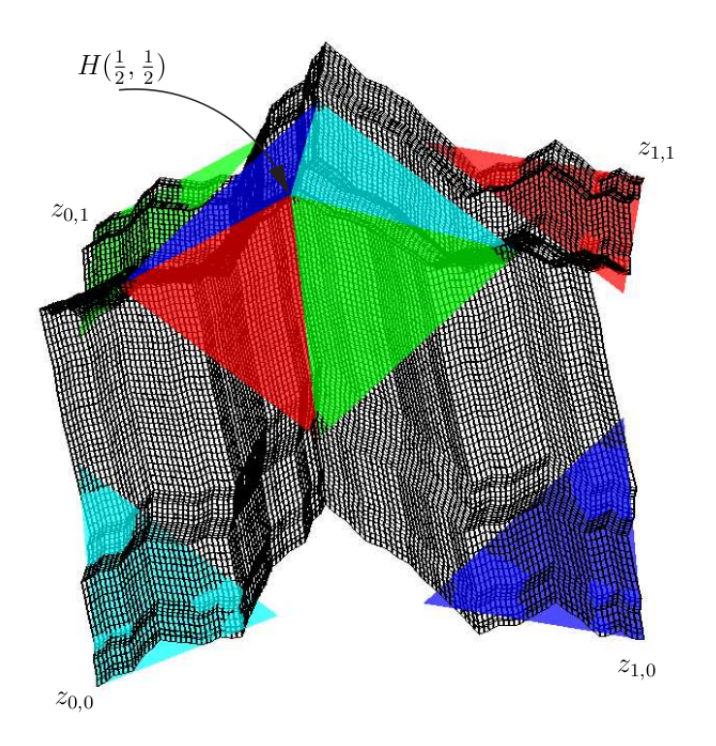

FIG. 4.7 – Sur cet exemple, au point  $H(\frac{1}{3}, \frac{1}{2})$  la surface possède 4 quarts de plan tangents.

# 4.3 Raccord de courbes

En CAO, la plupart des courbes et surfaces utilisées sont formulées pour que l'utilisateur puisse les déformer de façon intuitive à partir de points de contrôle. Des fonctions de base (polynomiales ou rationnelles) déterminent une pondération des points de contrôle en fonction du paramètre de la courbe ou des paramètres de la surface :  $C(t) = \sum_i B_i(t) P_i$  pour une courbe ou  $S(u, v) = \sum_{i,j} B_{i,j}(u, v) P_{i,j}$  pour une surface.  $P_i$  et  $P_{i,j}$  représentent les ensembles des points de contrôle et  $B_i(t)$ ,  $B_{i,j}(u, v)$  sont des fonctions de base.

Le lien entre les IFS et ces courbes et surfaces est la propriété d'auto-similarité. Différents travaux ont mis en évidence et exploité cette propriété pour les polynômes de BERNSTEIN, et les fonctions de base des splines [PM87,MP87, vO90]. Les algorithmes de De Casteljau pour les courbes de Bézier et de Chaikin pour les courbes splines exploitent directement cette propriété d'auto-similarité. De façon générale, ZAÏR et TOSAN ont montré que toute base polynomiale est auto-similaire [ZAI98].

Il est important de noter que seules les fonctions de base sont auto-similaires, les courbes et surfaces obtenues par projection suivant un vecteur ou une grille de points de contrôle ne le sont pas. Ceci est le fondement des travaux de ZAÏR et TOSAN [ZT96c, ZT96b, ZAI98] sur les IFS dans lesquels sont dissociés l'espace de paramétrisation (dépendant de la topologie de la forme, courbe, surface, ou même fractale), l'espace d'itération (espace barycentrique dans lequel apparaît la propriété d'auto-similarité) et l'espace de modélisation (dans lequel la forme finale est construite et auquel appartiennent les points de contrôle). Cette distinction des différents espaces est à l'origine de la formulation des formes fractales à pôles. La définition du morphisme d'IFS fait clairement apparaître les formes à pôles classiques comme cas particulier des IFS.

Les surfaces de subdivision peuvent être vues comme une implémentation algorithmique des formes à pôles. Les masques et coefficients de subdivision sont déterminés à partir des propriétés d'auto-similarité pour assurer la convergence du maillage de contrôle vers le type de surface souhaité. Ce procédé de construction itératif apporte une souplesse supplémentaire par rapport aux formes à pôles. Alors que ces dernières sont définies sur des maillages de contrôle réguliers (quadrangulaire, triangulaire, ...), les surfaces de subdivision peuvent s'adapter à des structures de maillage quelconque (non-régulier) à la condition de déterminer des masques de subdivision adaptés. SCHAEFER a mis en évidence le lien entre les IFS et les surfaces de subdivision [SLG04]. Mais il ne fait pas la distinction entre l'espace d'itération et l'espace de modélisation ce qui nécessite l'introduction peu intuitive de matrices pseudo-inverses, constituées des points de contrôle.

Les procédés de construction itératif sont encore plus généraux dans le sens où les modèles ne sont basés que sur la notion de subdivision indépendamment de toute structure de support (maillages de contrôle). La contre-partie est que tout est possible et qu'il est nécessaire de mettre en place des dispositifs ou des contraintes pour contrôler les propriétés des objets que l'on souhaite construire : d'un point de vue topologique (courbe, surface,...), et d'un point de vue géométrique  $(C^0, C^k, \text{rugueux}, \ldots).$ 

Pour le contrôle de la topologie, TOSAN a proposé de munir les C-IFS d'une structure B-Rep. Le modèle obtenu (BC-IFS) permet de définir les contraintes d'incidence et d'adjacence que doit respecter le procédé itératif pour garantir une topologie.

Le modèle BC-IFS présente deux avantages essentiels :

1. C'est un modèle générique pour la construction itérative : il permet de représenter aussi bien les formes à pôles que les surfaces de subdivision ou que les objets fractals. Cela signifie qu'il est possible d'avoir un moteur générique capable de produire la plupart des procédés de subdivision à partir d'une description externe des règles de subdivision (paramètres fournis au moteur).

2. Il fournit un ensemble d'outils permettant de d´ecrire les contraintes que doivent respecter les processus de construction itératifs. La résolution de ces contraintes fournit la structure des matrices de subdivision [GTSW09] et ceci de façon automatique. Ainsi nous identifions l'ensemble des solutions possibles et à partir des degrés de liberté restants, il est possible d'explorer cet espace de solutions.

Dans le cadre du post-doctorat de DMITRY SOKOLOV, nous nous sommes attachés à montrer que le modèle BC-IFS est un modèle générique pour la construction itérative. Nous avons abordé la représentation des points extraordinaires dans le cas des surfaces de subdivision (en cours de publication) et le cas des courbes splines non-uniformes (en cours de publication). Ces travaux sont exposés dans les paragraphes respectifs 4.4 et 4.3.2. Dans les sections suivantes, nous donnerons un exemple d'utilisation des BC-IFS pour l'identification de la structure générale de courbes définies par élimination des coins. L'étude de la différentiabilité nous permet de donner une cartographie de l'espace des paramètres.

### 4.3.1 Les BC-IFS : exemple des courbes

Le modèle BC-IFS (Boundary C-IFS) munit les C-IFS d'une structure B-Rep  $[TBSG^+06]$ . Ceci présente l'avantage d'expliciter des notions de face-arête-sommet implicites aux structures des attracteurs [GEN92]. Il est alors possible d'écrire des contraintes d'incidence et d'adjacence en relation avec le procédé de subdivision et ainsi de contrôler la topologie résultante : topologie classique (courbe, surface,..) ou topologie fractale. Les notions B-rep utilisées sont plus générales que les notions B-Rep classiques. Une cellule topologique peut être, le cas échéant, un objet fractal. Par exemple, une face peut être un triangle de SIERPIŃSKI, ou une arête un ensemble de CANTOR, mais la structure B-Rep reste cohérente.

L'avantage de cette approche est de pouvoir expliciter les relations d'incidence et d'adjacence liées au processus de subdivision d'une structure topologique donnée. Ceci se traduit par des contraintes sur les opérateurs de subdivision.

Pour décrire des formes à pôles à l'aide de BC-IFS, il est nécessaire de distinguer les différents espaces dans lesquels sera définie chaque structure :

- l'espace de mod´elisation, dans lequel est d´efini la forme finale et auquel appartiennent les points de contrôle,
- les espaces barycentriques dans lesquels sont construits les attracteurs d´efinissant les cellules, et dans lesquels opèrent les transformations des IFS.

Illustrons cette construction pour les courbes obtenues suivant le principe d'élimination locale des coins. Ces courbes nécessitent un minimum de 3 points de contrôle et les points extrémités (sommets) dépendent de 2 points de contrôle [SGB10].

- Chaque cellule de la structure B-Rep (ici, sommets et arêtes) aura :
- $-$  un état qui représente la cellule dans le cadre des C-IFS ;
- $-$  un espace d'itération associé qui sera (dans le cas de formes à pôles) un espace barycentrique dont la dimension dépend du nombre de points de contrôle dont dépend la cellule;
- $-$  un IFS traduisant le procédé de subdivision de la cellule.
- Pour une courbe construite par élimination locale des coins nous avons :
- pour les arˆetes :
	- un état nommé  $a$ ,
	- un espace d'itération correspondant à l'espace barycentrique de dimension  $3$ ,
	- un  $IFS = \{T_0, T_1\}$  composé de 2 matrices  $(3 \times 3)$  traduisant le procédé de subdivision de l'arête.
- et pour chaque sommet (car a priori ils ne sont pas identiques) :
	- un état nommé s (indicé par d pour droit et q pour gauche),
- un espace d'itération = espace barycentrique de dimension 2,
- un  $IFS = \{T_s\}$  composé de une matrice  $(2 \times 2)$  traduisant le procédé de subdivision du sommet (ici il n'y a pas vraiment de subdivision car l'IFS n'est composé que d'une transformation).

A ce stade nous disposons d'un ensemble d'IFS, chaque IFS d´ecrivant une cellule de la structure B-Rep de façon indépendante. Si les IFS sont composés d'opérateurs de subdivision quelconques, rien ne garantit que la cellule arête soit bien bordée par les sommets ou que les subdivisions de la cellule arête se raccordent de manière à obtenir une courbe.

Pour mettre en relation les différentes cellules, if faut introduire les opérateurs de plongement. Dans notre exemple, les différents IFS associés aux cellules (arêtes et sommets) sont définis dans des espaces barycentriques. Les opérateurs de plongement vont mettre en relation les sous-espaces les uns par rapport aux autres, ce qui revient à définir de quels points de contrôle dépend chaque cellule et `a d´efinir ainsi les imbrications des sous-espaces barycentriques les uns par rapport aux autres. Une arête est bordée par deux sommets, il faut donc définir deux opérateurs de plongement :  $b_0$  pour le sommet de gauche et  $b_1$  pour le sommet de droite. Ils sont représentés  $\sqrt{ }$ 1 0  $\setminus$ 

sous forme matricielle :  $b_0 =$  $\mathcal{L}$ 0 1 0 0 car le sommet de gauche d´epend des deux premiers points

de contrôle de l'arête. Ainsi l'espace d'itération du sommet gauche correspond au sous espace des 2 premières dimensions de l'espace d'itération de l'arête. L'opérateur  $b_0$  plonge l'espace associé au sommet gauche (espace barycentrique de dimension  $2: E_{s_d} = B I^2$ ), dans l'espace associé à  $\sqrt{ }$  $\setminus$ 

la courbe (espace barycentrique de dimension  $3 : BI^3$ ). De même, l'opérateur :  $b_1 =$  $\mathcal{L}$  $0 \quad 0$ 1 0 0 1  $\overline{1}$ 

plonge l'espace associé au sommet droit, dans l'espace associé à la courbe. Dans le cas des courbes splines quadratiques, les deux sommets auront le même espace associé  $E_s = E_{s_d} = E_{s_g}$ , et pour coordonnées dans cet espace :  $s = \begin{pmatrix} \frac{1}{2} \\ \frac{1}{2} \end{pmatrix}$ ). Mais les plongements dans l'espace associé à la courbe

seront différents pour chaque point, et la courbe aura pour extrémités :  $b_0s =$  $\sqrt{ }$  $\mathcal{L}$  $rac{1}{2}$  0  $\overline{0}$   $\frac{1}{2}$ 0 0  $\setminus$ et

 $b_1s =$  $\sqrt{ }$  $\mathcal{L}$  $\begin{matrix} 0 & 0 \\ \frac{1}{2} & 0 \end{matrix}$  $\overline{0}$   $\frac{1}{2}$  $\setminus$ (voir figure 4.8). Dans le cas général d'une courbe et en distinguant le sommet

droit du sommet gauche, l'automate associé à cette description est alors donné par la figure 4.9.

### Contraintes topologiques

Les contraintes d'incidence et d'adjacence peuvent être facilement identifiées à partir du graphe représentant le déroulement de l'automate. Au premier niveau de subdivision, nous obtenons le schéma de la figure 4.10.

Contraintes d'adjacence Lorsque l'arête est subdivisée en deux, la subdivision "gauche" de l'arête doit se raccorder avec la subdivision "droite" par l'intermédiaire des sommets respectifs "droit" et "gauche" (symbolisée par le lien bleu de la figure 4.10). La première conséquence est que les états  $s_q$  et  $s_d$  doivent être identiques, autrement dit, les sommets "gauche" et "droit" doivent être de même "nature" et se subdiviser à l'aide du même opérateur. Dans le cas contraire, aux étapes suivantes, il n'y aura plus de raccord. On doit donc nécessairement avoir :  $T_{s_g} = T_{s_d} = T_s$ . La deuxième conséquence se déduit en écrivant l'équivalence des chemins dans le graphe : le

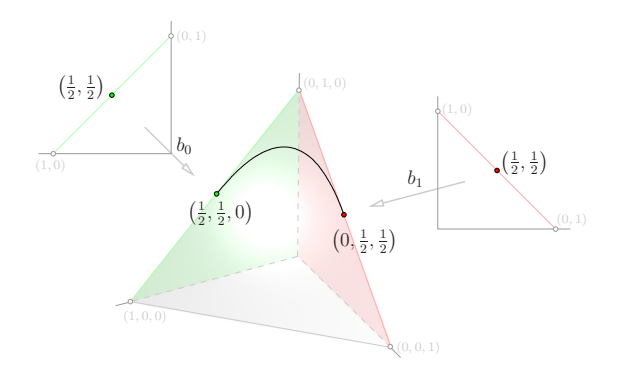

FIG. 4.8 – A gauche et à droite : espaces barycentriques  $E_s = BI^2$  associés aux états "sommet" (gauche et droit respectivement), au milieu : espace barycentrique  $E_a = B I^3$  associé à l'état "arête". Les opérateurs  $b_0$  et  $b_1$  sont des opérateurs de plongement de  $BI^2$  dans  $BI^3$  mettant en correspondance l'espace  $BI^2$  avec les sous espaces de  $BI^3 : b_0E_S = E_{S_g}$  et  $b_1E_S = E_{S_d}$ 

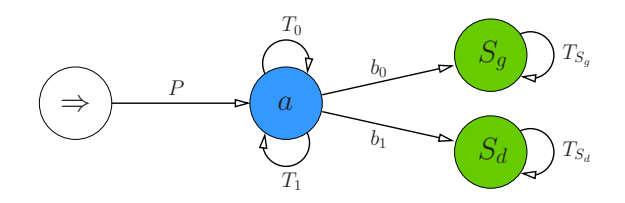

FIG.  $4.9$  – Automate représentant la subdivision d'une courbe.

sommet droit de la subdivision de gauche doit correspondre au sommet gauche de la subdivision de droite,  $T_0b_1 = T_1b_0$ .

En notant 
$$
T_0 = \begin{pmatrix} a_0 & b_0 & c_0 \ d_0 & e_0 & f_0 \ g_0 & h_0 & i_0 \end{pmatrix}
$$
 et  $T_1 = \begin{pmatrix} a_1 & b_1 & c_1 \ d_1 & e_1 & f_1 \ g_1 & h_1 & i_1 \end{pmatrix}$ , on a :  

$$
\begin{pmatrix} a_0 & b_0 & c_0 \ d_0 & e_0 & f_0 \ g_0 & h_0 & i_0 \end{pmatrix} \begin{pmatrix} 0 & 0 \ 1 & 0 \ 0 & 1 \end{pmatrix} = \begin{pmatrix} a_1 & b_1 & c_1 \ d_1 & e_1 & f_1 \ g_1 & h_1 & i_1 \end{pmatrix} \begin{pmatrix} 1 & 0 \ 0 & 1 \ 0 & 0 \end{pmatrix}
$$

Ce qui donne l'égalité des deux dernières colonnes de  $T_0$  avec les 2 premières colonnes de  $T_1$  :

$$
\begin{pmatrix} b_0 & c_0 \ e_0 & f_0 \ h_0 & i_0 \end{pmatrix} = \begin{pmatrix} a_1 & b_1 \ d_1 & e_1 \ g_1 & h_1 \end{pmatrix}
$$

Contraintes d'incidence De façon analogue, les contraintes d'incidence traduisent le fait que les sommets doivent rester aux extrémités de l'arête lors du processus de subdivision : la subdivision du sommet gauche de l'arête doit correspondre au sommet gauche de la subdivision gauche de l'arête. Ces contraintes sont repérées en rouge sur le graphe de la figure 4.10. L'écriture des équivalences entre les chemins donne les équations suivantes :  $b_0T_s = T_0b_0$  et  $b_1T_s = T_1b_1$ ,

### *4.3. RACCORD DE COURBES* 65

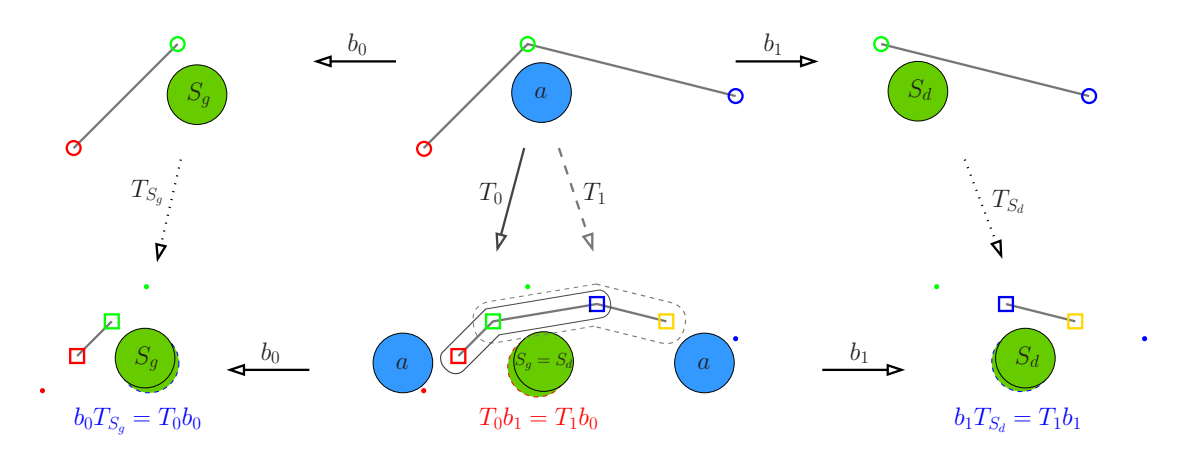

FIG. 4.10 – Le déroulement de l'automate génère la structure subdivisée. Ce système de subdivision doit être contraint pour garantir la structure topologique souhaitée. Les contraintes d'incidence sont représentées en rouge et les contraintes d'adjacence en bleu.

$$
\begin{pmatrix}\n1 & 0 \\
0 & 1 \\
0 & 0\n\end{pmatrix}\n\begin{pmatrix}\na_s & b_s \\
d_s & e_s\n\end{pmatrix} = \n\begin{pmatrix}\na_0 & b_0 & c_0 \\
d_0 & e_0 & f_0 \\
g_0 & h_0 & i_0\n\end{pmatrix}\n\begin{pmatrix}\n1 & 0 \\
0 & 1 \\
0 & 0\n\end{pmatrix}
$$
\n
$$
\begin{pmatrix}\na_s & b_s \\
d_s & e_s \\
0 & 0\n\end{pmatrix} = \n\begin{pmatrix}\na_0 & b_0 \\
d_0 & e_0 \\
g_0 & h_0\n\end{pmatrix}
$$
\n
$$
\begin{pmatrix}\n0 & 0 \\
1 & 0 \\
0 & 1\n\end{pmatrix}\n\begin{pmatrix}\na_s & b_s \\
d_s & e_s\n\end{pmatrix} = \n\begin{pmatrix}\na_1 & b_1 & c_1 \\
d_1 & e_1 & f_1 \\
g_1 & h_1 & i_1\n\end{pmatrix}\n\begin{pmatrix}\n0 & 0 \\
1 & 0 \\
0 & 1\n\end{pmatrix}
$$
\n
$$
\begin{pmatrix}\na_s & b_s \\
d_s & e_s\n\end{pmatrix} = \n\begin{pmatrix}\nb_1 & c_1 \\
e_1 & f_1 \\
h_1 & i_1\n\end{pmatrix}
$$

On en déduit alors que :  $T_0 =$  $\sqrt{ }$  $\mathcal{L}$  $a_s$   $b_s$  0  $d_s$   $e_s$   $a_s$  $0 \quad 0 \quad e_s$  $\setminus$  $\int \det T_1 =$  $\sqrt{ }$  $\mathcal{L}$  $b_s$  0 0  $e_s$   $a_s$   $b_s$ 0  $d_s$   $e_s$  $\setminus$ . En ajoutant le fait que

la somme de chaque colonne doit être égale à 1, il ne reste que 2 degrés de liberté. La figure 4.11 représente la structure générale des opérateurs  $T_0$  et  $T_1$  pour une courbe définie par trois points de contrôle et dont les sommets dépendent de deux points de contrôle.

### Contraintes de convergence

D'après la théorie des IFS [BAR88], pour que le processus itératif converge, les opérateurs de subdivision doivent avoir des valeurs propres de module strictement inférieur à 1, à l'exception de la valeur propre 1 qui dans le cas d'opérateurs de l'espace barycentrique correspond à la valeur propre du point fixe.

 $T_0$  admet les valeurs propres réelles suivantes  $(1, a, 1 - a - b)$  et  $T_1$  a pour valeur propre  $(1, b, 1 - a - b).$ 

et

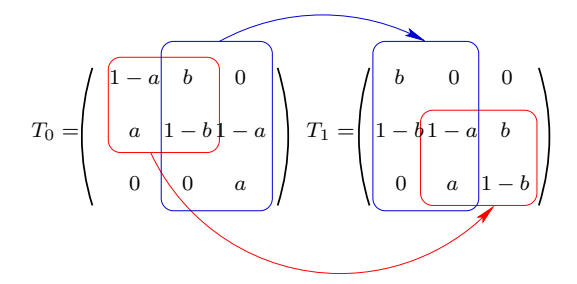

FIG. 4.11 – Structure des matrices de subdivision pour une courbe construite à partir de trois points de contrôle et dont les sommets dépendent de 2 points de contrôle.

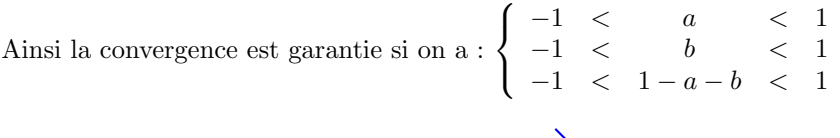

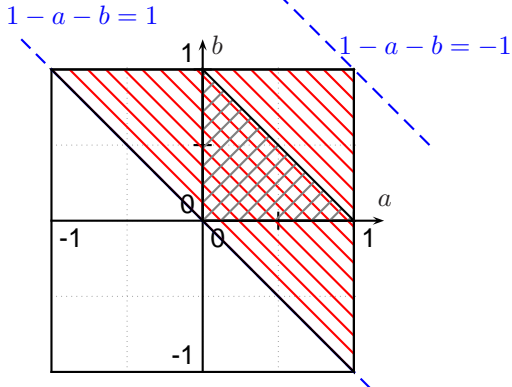

FIG.  $4.12$  – En rouge : domaine de valeurs de  $a$  et  $b$  pour lequel le processus de subdivision converge. En gris : domaine de Gregory.

Les définitions des paramètres que nous obtenons de cette manière correspondent exactement à ceux référencés dans les travaux de GREGORY [GQ96] et de DE BOOR [dB90]. Cependant il faut noter la différence des domaines de définition. En effet, la construction par élimination locale des coins part du principe que les sommets du polygone de l'étape  $n$  doivent appartenir au polygone de l'étape  $n - 1$ , c'est-à-dire que chaque point est inséré sur un segment. Ainsi le domaine des paramètres est restreint au triangle repéré en gris sur la figure 4.3.1 : les valeurs de a, b et  $1 - a - b$  doivent être positives. Notre construction n'impose pas cette contrainte, les nouveaux points sont situ´es sur les droites contenant les segments incidents.

### Paramétrisation et propriété d'auto-similarité

L'attracteur défini par l'IFS  $\{T_0, T_1\}$  représente une courbe définie dans l'espace barycentrique de dimension 3. La paramétrisation de cette courbe est obtenue en choisissant un IFS de subdivision  $\tau = {\tau_0, \tau_1}$  de  $[0, 1] : \tau_0 = rt, \tau_1 = (1 - r)t + r, \forall t \in [0, 1]$  et  $0 < r < 1$ . La courbe paramétrée  $H(t)$  est alors définie par les équations suivantes :

$$
(4.10) \ H(\tau_i t) = T_i H(t), \forall t \in [0, 1] \ et \ pour \ i = 0, 1
$$

La courbe projetée  $C(t)$  est obtenue par projection suivant les points de contrôle :  $C(t) = PH(t)$ où  $P = [P_0P_1P_2]$  est le vecteur ligne composé des points de contrôle. A partir de ces définitions on retrouve les propriétés d'auto-similarité de  $H(t)$ :  $H([0, r]) = T_0H([0, 1], H([r, 1]) = T_1H([0, 1]),$ donc  $H([0, 1]) = T_0H([0, 1]) \cup T_1H([0, 1])$ . De cette propriété, on en déduit la propriété générale de subdivision des courbes, exploitée par l'algorithme de CHAIKIN dans le cas des courbes splines :

$$
C([0,1] = PH([0,1])
$$
  
=  $PT_0H([0,1]) \cup PT_1H([0,1])$   
=  $Q_0H([0,1]) \cup Q_1H([0,1])$ 

 $C(t)$  se décompose en 2 courbes de nature identique, i.e. définies par les mêmes fonctions de base, avec pour ensemble de points de contrôle respectifs :  $Q_0 = PT_0$  (transformée des points de contrôle initiaux par  $T_0$ ) et  $Q_1 = PT_1$  (transformée des points de contrôle initiaux par  $T_1$ ). Comme les 2 dernières colonnes de  $T_0$  sont identiques aux 2 premières colonnes de  $T_1$ ,  $C_0(t)$  et  $C1(t)$  ont deux points de contrôle communs :  $Q_0 = [q_0q_1q_2]$  et  $Q_1 = [q_1q_2q_3]$  (voir figure 4.13).

On note que  $C_0(t)$  et  $C_1(t)$  se raccordent entre elles au point  $C(r) = C_0(1) = C_1(0)$ .

### Étude de la différentiabilité à l'aide des valeurs et vecteurs propres

Nos études sur les propriétés différentielles des courbes fractales [BGN08] nous permettent d'expliciter des conditions nécessaires de continuité  $C<sup>1</sup>$ . Dans le cas d'un IFS composé de deux transformations opérant directement dans l'espace affine (espace de modélisation) la demi-tangente à droite à la courbe  $C(t)$  au point  $C(0)$  a pour vecteur directeur le vecteur propre associé à la plus grande valeur propre (qui doit être positive) de la partie linéaire de l'opérateur  $T_0$ . De même, la demi tangente à gauche à la courbe  $C(t)$  au point  $C(1)$  a pour vecteur directeur le vecteur propre de la valeur propre maximale de la partie linéaire de  $T_1$ . Ici les opérateurs de subdivision sont définis dans l'espace barycentrique, ainsi les opérateurs possèdent toujours la valeur propre 1 qui correspond au point fixe de l'opérateur. Les directions des demi-tangentes sont données par les vecteurs propres associés à la deuxième plus grande valeur propre de  $T_0$  et  $T_1$ . Cette direction est donnée pour  $H(t)$  dans l'espace barycentrique, pour obtenir les demi-tangentes à la courbe  $C(t)$  il faut réaliser la projection suivant les points de contrôle.

Analyse des valeurs et vecteurs propres  $T_0$  admet les valeurs propres réelles suivantes  $\lambda_0^0 = 1$ ,  $\lambda_1^0 = 1 - a - b$  et  $\lambda_2^0 = a$  et  $T_1$  a pour valeur propre  $\lambda_0^1 = 1$ ,  $\lambda_1^1 = 1 - a - b$  et  $\lambda_2^1 = b$ . Les vecteurs propres associés sont respectivement :

$$
\vec{v_0^0} = \begin{pmatrix} \frac{b}{a+b} \\ \frac{a}{a+b} \\ 0 \end{pmatrix}, \vec{v_1^0} = \begin{pmatrix} 1 \\ -1 \\ 0 \end{pmatrix}, \vec{v_2^0} = \begin{pmatrix} -b \\ 1-2a \\ 2a+b-1 \end{pmatrix}
$$

et

$$
\vec{v_0^1} = \begin{pmatrix} 0 \\ \frac{b}{a+b} \\ \frac{a}{a+b} \end{pmatrix}, \vec{v_1^1} = \begin{pmatrix} 0 \\ 1 \\ -1 \end{pmatrix}, \vec{v_2^1} = \begin{pmatrix} a+2b-1 \\ 1-2b \\ -a \end{pmatrix}
$$

Le premier vecteur propre de  $T_0$  (resp.  $T_1$ ) associé à la valeur propre 1 correspond aux points fixes  $c_0 = H(0)$  (resp.  $c_1 = H(1)$ ). Le vecteur propre de  $T_0$  (resp.  $T_1$ ) associé à la deuxième plus grande valeur propre correspond au demi-vecteur tangent `a droite en c<sup>0</sup> (resp. demi-vecteur tangent à gauche en  $c_1$ ). On appelle valeur propre dominante de  $T_i$ , notée  $\lambda^i$ , la valeur propre différente de 1 telle que  $\lambda^i = \lambda^i_j$  si  $|\lambda^i_j| = max_{j=1,2} \{ |\lambda^i_j| \}.$ 

**Étude des valeurs et vecteurs propres de**  $T_0$ : En fonction des valeurs des paramètres  $a$  et  $b$ , la valeur propre dominante est différente et par conséquent les demi-vecteurs tangents à droite et à gauche seront de directions différentes.

- 1. si 1 − a − b est la valeur propre dominante :  $|1 a b| > |a|$  ⇒ 1 − 2a − b > 0. Alors le demi-vecteur tangent à droite en  $C(0)$  à pour direction  $\vec{P_0 P_1}$ , c'est-à-dire qu'il est porté par le segment composé des deux premiers points de contrôle et est indépendant du troisième.
- 2. si a est la valeur propre dominante :  $|a| > |1 a b| \Rightarrow 1 2a b < 0$ . Dans ce cas le demi-vecteur tangent à droite en  $C(0)$  a pour direction :  $-bP_0 + (1-2a)P_1 + (2a+b-1)P_2$ . Il peut prendre différentes orientations suivant les valeurs de  $a$  et  $b$ .

Étude des valeurs et vecteurs propres de  $T_1$ : Pour  $T_1$  nous retrouvons les mêmes résultats de façon symétrique :

- 1. si  $1 a b$  est la valeur propre dominante :  $1 a b > |b| \Rightarrow 1 a 2b > 0$ . Dans ce cas, le demi-vecteur tangent à gauche en  $C(1)$  est porté par le segment composé des deux derniers points de contrôle et est indépendant du premier.
- 2. si b est la valeur propre dominante :  $b > |1 a b| \Rightarrow 1 2b a < 0$ . Dans ce cas, le demi-vecteur tangent à gauche en  $C(1)$  à pour direction :  $(a+2b-1)P_0 + (1-2b)P_1 - aP_2$ . Il peut prendre différentes orientations suivant les valeurs de  $a$  et  $b$ .

On remarque que la valeur propre dominante est toujours positive. De plus, les cas 1) sont particulièrement intéressants, car le demi-vecteur tangent à droite (resp. à gauche) à la courbe ne dépend que des deux premiers points de contrôle (resp. deux derniers points de contrôle). Ils vont nous permettre de définir une condition de différentiabilité indépendamment de la position des points de contrôle.

Conditions nécessaires de différentiabilité Les contraintes d'incidence et d'adjacence sur les BC-IFS nous garantissent la continuité  $C^0$  mais pas la continuité  $C^1$ . Pour que  $C(t)$  soit différentiable, il est nécessaire que les demi-tangentes à droite et à gauche au point de raccord soient de même direction.

En utilisant la propriété de subdivision de  $C(t)$  exposée au paragraphe 4.3.1 on a :

$$
C[0,1] = [q_1q_2q_3]H([0,1]) \cup [q_1q_2q_3]Q_1H([0,1]).
$$

On en déduit que la demi-tangente à gauche à la courbe  $C(t)$  au point de raccord  $C(r)$ , notée  $\vec{t}_q(r)$ , correspond à la demi-tangente à gauche à la courbe  $C_0(t)$  en  $C_0(1) = Q_0H(1) = [q_0q_1q_2]H(1)$ . De même, la demi-tangente à droite à la courbe  $C(t)$  au point de raccord  $C(r)$ , notée  $\vec{t}_d(r)$ , correspond à la demi-tangente à droite à la courbe  $C_1(t)$  en  $C_1(0) = Q_1H(0) = [q_1q_2q_3]H(0)$ (voir figure 4.13). En notant par  $\vec{t}_d$  et  $\vec{t}_g$  les demi-tangentes à  $H(t)$  respectivement à droite en  $H(0)$  et à gauche en  $H(1)$ , nous avons :  $t_d(r) = [q_1q_2q_3]t_d^2$  et  $t_g(r) = [q_1q_2q_3]t_g^2$ .

Comme précisé au paragraphe précédent, les vecteurs  $t_d^{\dagger}$  et  $t_g$  dépendent des valeurs des paramètres  $a$  et  $b$ . Des valeurs de  $a$  et  $b$  découlent la valeur propre dominante et donc les vecteurs directeurs des demi-tangentes à droite et à gauche.

Pour que la courbe  $C(t)$  soit différentiable, il faut au moins que  $t_d(\vec{r})$  et  $t_q(\vec{r})$  soient colinéaires, évidemment quelle que soit la position des points de contrôle  $q_0$ ,  $q_1$ ,  $q_2$  et  $q_4$ , ce qui est possible uniquement si :

- $-\vec{t_g}$  est colinéaire à  $\overrightarrow{q_1q_2}$  pour l'ensemble des points de contrôle  $Q_0$ , i.e. possède une première composante nulle. Ceci est vérifié ssi  $1 - 2a - b > 0$ ,
- $-\vec{t}_d$  est colinéaire à  $\overline{q_1q_2}$  pour l'ensemble des points de contrôle  $Q_1$ , i.e. possède une troisième composante nulle. Ceci est vérifié ssi  $1 - a - 2b > 0$ .

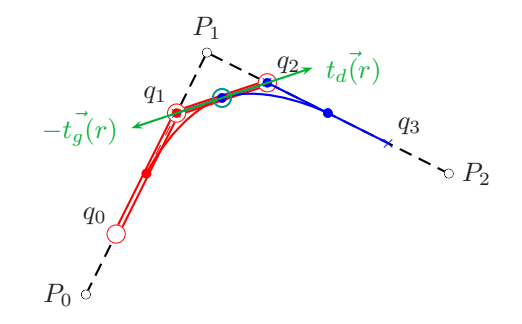

Fig. 4.13 – Etude des demi-tangentes au point de raccord.

Ainsi, les tangentes sont colinéaires si la valeur propre dominante est  $1 - a - b$  ce qui correspond `a l'intersection des r´egions hachur´ees en rouge et bleu de la figure 4.14. Cependant, cela inclut les cas où les courbes sont dérivables comme les cas où les courbes possèdent des points de rebroussement. Pour faire la distinction entre ces deux situations, il faut comparer le sens des vecteurs dérivés à droite et à gauche pour en comparer les sens.

Donc, si  $1-a-b$  est valeur propre dominante de  $T_0$  et de  $T_1$  (i.e.  $1-2a-b < 0$  et  $1-a-2b < 0$ ) et si  $a$  et  $b$  sont positifs, alors les vecteurs dérivées à droite et à gauche au point de raccord sont de même sens.

Par auto-similarité de  $H(t)$ , cette propriété vérifiée au point de raccord se propage sur un ensemble dense de points de la courbe.

Cartographie des comportements différentiels A partir de cette analyse, nous pouvons identifier différents comportements différentiels et y faire correspondre des régions de l'espace des paramètres. Ces régions sont représentées par la figure 4.14. Tout d'abord les conditions nécessaires de différentiabilité nous permettent d'identifier la région 1 qui correspond à la région de GREGORY pour laquelle il démontre que les courbes sont  $C^1$ . La région 2 correspond au cas où les vecteurs dérivés sont colinéaires mais de sens opposés. Les courbes sont alors composées d'un ensemble dense de points de rebroussement. Cette région n'était pas identifiée par les autres auteurs car elle ne faisait pas partie de leur domaine de définition. Ce sont des courbes typiquement fractales. Dans la région 3, les courbes présentent des discontinuités de la dérivée sans être des points d'inflexion (de cette région il faut exclure les cas où  $a = 0$  qui est un cas particulier dégénéré), et la demi-tangente à gauche au point 0 est toujours portée par le segment joignant les deux premiers points de contrôle. Dans la région 4, les courbes possèdent des demi-tangentes à droite en 0, et à gauche en 1 qui ne sont pas portées par les segments du polygone de contrôle et ne sont pas différentiables. Enfin, le comportement des courbes de la région 5 est analogue à celles de la région 4. La différence réside dans le fait que la valeur propre  $1 - a - b$  est négative ce qui inverse la géométrie des courbes à chaque niveau de subdivision et leur donne un aspect fractal marqué. Ceci apparaît dès qu'une des valeurs propres est négative comme par exemple pour les régions 3 et 3'.

Les comportements des régions  $2'$  et  $3'$  se déduisent des régions  $2$  et  $3$  par symétrie des paramètres  $a$  et  $b$ .

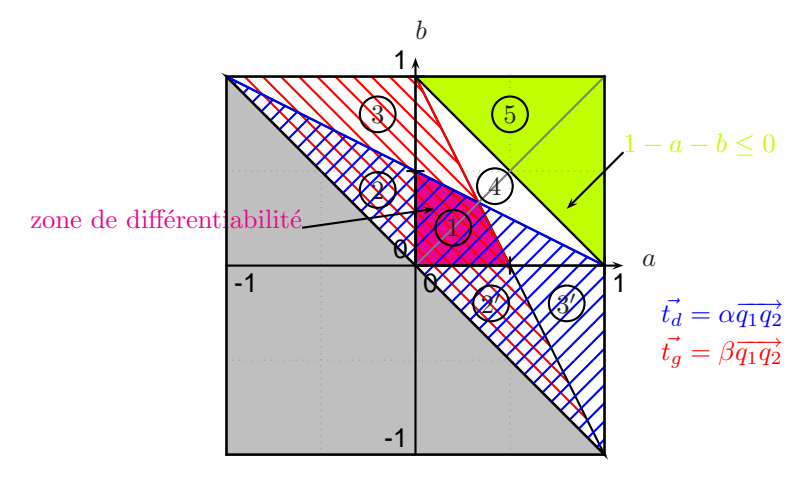

FIG. 4.14 – Identification de régions des paramètres en fonction des propriétés différentielles.

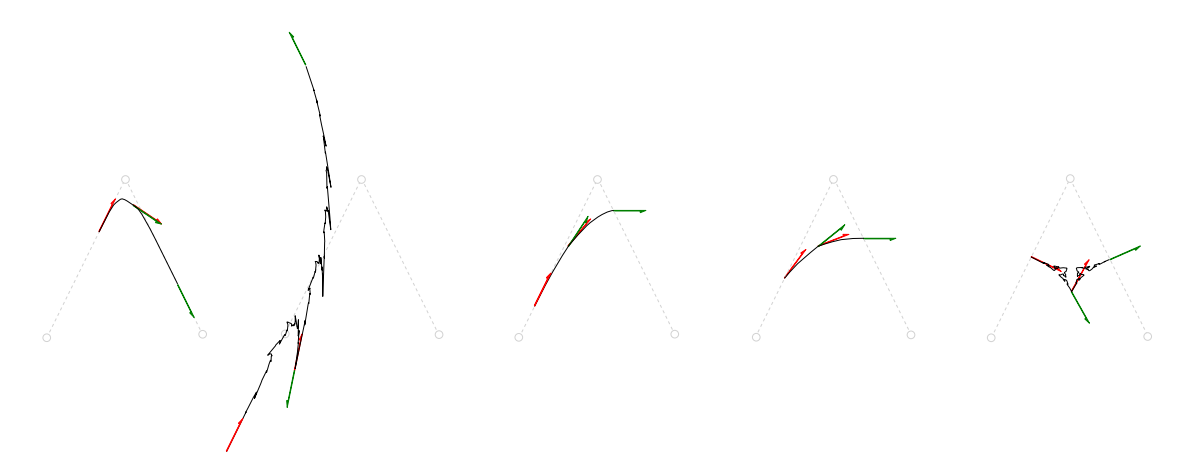

FIG.  $4.15$  – Cinq courbes correspondant aux cinq régions de l'espace des paramètres.

## 4.3.2 Cas des Splines non-uniformes

### Introduction

SCHAEFER dans [SLG04] et GOLDMAN dans [Gol09] mentionnent qu'il est possible de générer des courbes B-splines non-uniformes à l'aide d'IFS mais sans expliciter les détails. Ils précisent que l'IFS n'est pas stationnaire, c'est-à-dire que les valeurs des opérateurs changent à chaque  $é$ tape d'itération.

Avec DMITRY SOKOLOV, nous avons montré, qu'il est possible de modéliser des courbes B-Splines non-uniformes à l'aide d'un BC-IFS représenté par un automate possédant un nombre fini d'états. Ce qui a priori est différent des résultats annoncés par GOLDMAN. De plus, la description du processus de subdivison à l'aide des BC-IFS met en évidence les conditions de raccord entre les diférentes parties de la courbe. Ces dernières peuvent être exploitées pour contrôler la différentiabilité de la courbe limite.

### *4.3. RACCORD DE COURBES* 71

### Doublement des nœuds

Prenons comme support de réflexion le cas des B-splines quadratiques non-uniformes. Pour identifier le BC-IFS décrivant le procédé de subdivision, nous partons de l'algorithme d'insertion de nœuds de COX-DE BOOR.

Étant donné un ensemble de points de contrôle  $\{P_0, P_1, P_2, P_3\}$  et un ensemble de nœuds  $t_0 \leq t_1 \leq \cdots \leq t_6$  définissant une B-spline non-uniforme, nous considérons les intervalles des nœuds que nous notons par  $\{u_0, u_1, u_2, u_3\}$   $(u_i = t_{i+2} - t_{i+1})$ . L'insertion de nouveaux points de contrôle  $Q_i$  au milieu des intervalles des nœuds se fait à l'aide de la formule suivante [SZSS98] :

(4.11)

$$
Q_{2i} = \frac{(u_i + 2u_{i+1})P_i + u_i P_{i+1}}{2(u_i + u_{i+1})}
$$

(4.12)

$$
Q_{2i+1} = \frac{u_{i+1}P_i + (2u_i + u_{i+1})P_{i+1}}{2(u_i + u_{i+1})}
$$

A partir de notre exemple nous obtenons 6 nouveaux points de contrôle pour lesquels le vecteur nodal est  $\{\frac{u_0}{2}, \frac{u_1}{2}, \frac{u_2}{2}, \frac{u_2}{2}, \frac{u_3}{2}\}.$  Mais ils définissent exactement la même courbe que celle construite à partir de l'ensemble des point de contrôle  $\{P_0, P_1, P_2, P_3\}$  associé au vecteur d'intervalle de nœud  $\{u_0, u_1, u_2, u_3\}$  (voir figure 4.16).

En itérant le procédé, on peut construire ainsi une suite de polygones de contrôle convergeant vers la courbe limite au même titre que le procédé de subdivision. La différence réside dans le fait que le procédé de calcul des nouveaux points dépend du vecteur nodal et diffère en fonction de la localisation des points.

De plus, on remarque que le nouveau vecteur nodal peut être multiplié par une constante sans modifier la courbe. Ainsi la courbe raffinée est définie par les points de contrôle  $\{Q_0, \ldots Q_5\}$ et le vecteur nodal  $\{u_0, u_1, u_1, u_2, u_2, u_3\}.$ 

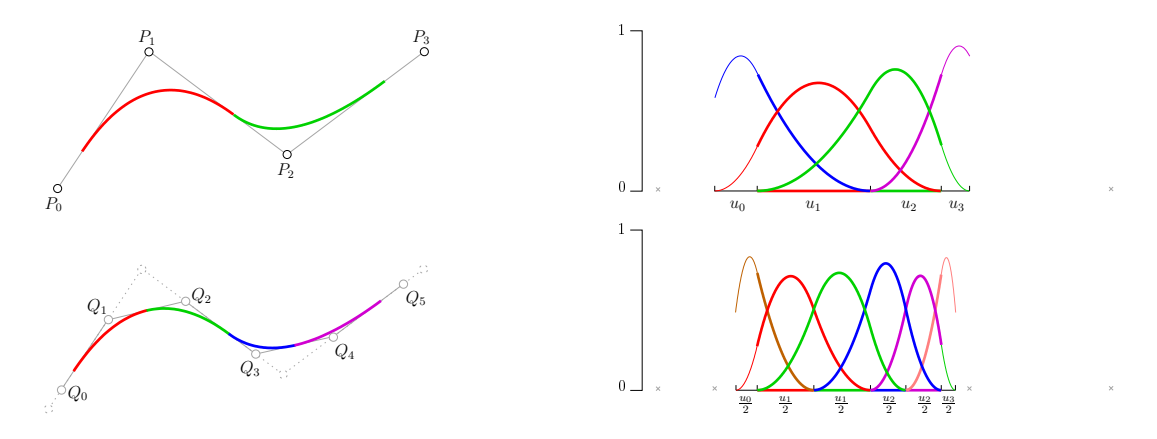

FIG. 4.16 – L'ensemble de points de contrôle  $\{P_0, P_1, P_2, P_3\}$  et le vecteur nodal  $\{u_0, u_1, u_2, u_3\}$ definissent exactement la même courbe B-spline que les points de contrôle  $\{Q_0, \ldots Q_5\}$  avec le vecteur nodal  $\{\frac{u_0}{2}, \frac{u_1}{2}, \frac{u_1}{2}, \frac{u_2}{2}, \frac{u_2}{2}, \frac{u_3}{2}\}.$ 

Le processus de subdivision est représenté alors par la figure 4.17. Pour définir une courbe B-spline quadratique trois points de contrôle suffisent. Notre exemple construit à partir de quatre points de contrôle peut être décomposé en deux courbes à trois points de contrôle (voir la première
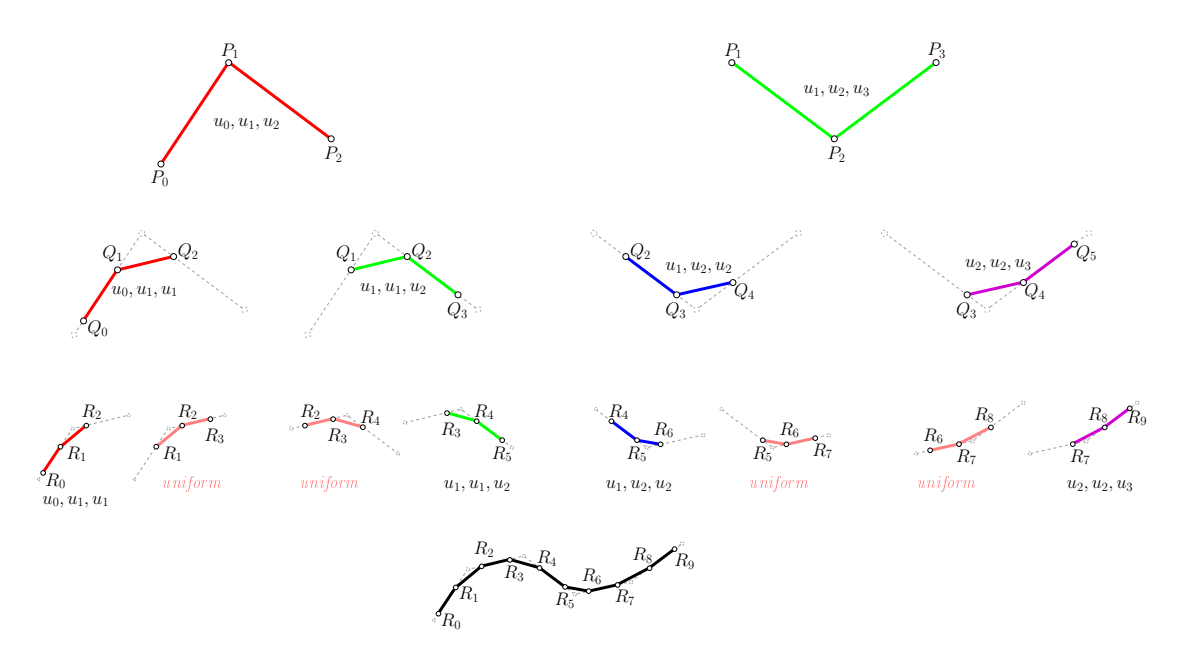

FIG. 4.17 – Illustration du processus de doublement des noeuds et décomposition de la courbe en parties de plus en plus petites. A partir de la seconde itération des parties uniformes apparaissent.

ligne de la figure  $4.16$ ) : la partie gauche de la courbe définie à partir des points de contrôle  ${P_0, P_1, P_2}$  et le vecteur nodal  ${u_0, u_1, u_2}$ , et la partie droite avec comme points de contrôle  ${P_1, P_2, P_3}$  et  ${u_1, u_2, u_3}$  pour vecteur nodal. Les points de contrôle et valeurs des noeuds communs assurent le raccord entre les deux parties. De façon identique, la courbe définie par  $\{Q_0, \ldots Q_5\}$  et  $\{u_0, u_1, u_1, u_2, u_2, u_3\}$  peut être décomposée en quatre parties. En poursuivant le processus au troisième niveau d'itération, nous obtenons dix points de contrôle  $\{R_0, \ldots R_9\}$  avec pour vecteur nodal associé  $\{u_0, u_1, u_1, u_1, u_1, u_2, u_2, u_2, u_3\}$ . En décomposant en morceau de B-spline quadratique composé de trois points de contrôle nous avons huit courbes :  $\{R_0, R_1, R_2\}$  $/ \{u_0, u_1, u_1\}, \{R_1, R_2, R_3\}$  /  $\{u_1, u_1, u_1\},\dots$  On remarque alors que certaines sont uniformes (vecteur nodal compos´e des mˆemes valeurs) et le resteront au cours des raffinements suivants alors que d'autres parties seront toujours non-uniformes. Le nombre de parties non-uniformes reste constant alors que le nombre de parties uniformes augmente comme le montre la figure 4.18.

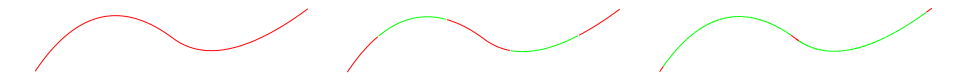

FIG.  $4.18 - De$  gauche à droite : la courbe à l'itération 0 du processus de doublement des noeuds (points de contrôle initiaux), itération 2 et itération 6. Les parties régulières de la courbe sont en vert, tandis que les parties non-uniformes sont en rouge.

#### Processus de subdivision et BC-IFS

Le processus de subdivision décomposant une courbe B-spline quadratique définie à partir d'un vecteur nodal général  $\{u, v, w\}$  (noté uvw) est décrit par le schéma de la figure 4.18. Pour

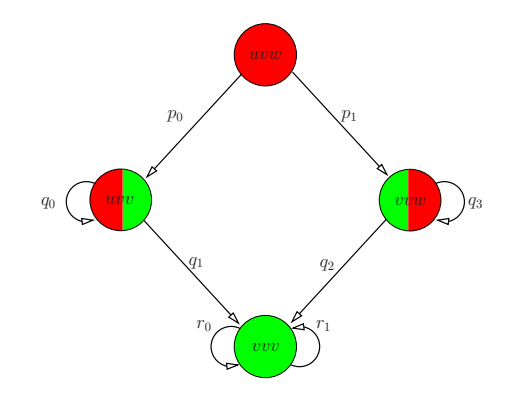

FIG.  $4.19$  – Schéma du processus d'insertion de noeuds.

le premier niveau de subdivision, la subdivision à gauche (respectivement à droite) donne une courbe B-spline non-uniforme de vecteur  $uvw$  (respectivement  $vw$ ). Au deuxième niveau de subdivision, la partie gauche  $(uvv)$  se subdivise à gauche pour donner toujours une courbe Bspline non-uniforme du même type  $uvw$ , alors qu'à droite elle se subdivise pour donner une Bspline uniforme. Ce processus se répètera pour la partie  $uvw$  et donnera une B-spline non-uniforme uvv et une B-spline uniforme vvv. Pour la partie uniforme, la subdivision restera évidemment uniforme. Pour la partie de gauche (vvw) du premier niveau de subdivision, le processus est analogue. Ainsi le nombre de parties non-uniformes reste constant.

Le schéma de la figure 4.19 correspond à l'automate du BC-IFS décrivant la subdivision des arêtes. Il faut juste lui ajouter les cellules sommets et opérateurs d'incidence. Enfin, l'écriture des contraintes d'adjacence permet d'obtenir les structures des matrices de subdivision.

$$
p_0(u, v, w) = \begin{bmatrix} 1 - a(u, v) & b(u, v) & 0 \\ a(u, v) & 1 - b(u, v) & 1 - a(v, w) \\ 0 & 0 & a(v, w) \end{bmatrix} \qquad r_0 = \begin{bmatrix} 1 - c & d & 0 \\ c & 1 - d & 1 - c \\ 0 & 0 & c \end{bmatrix}
$$
  
\n
$$
p_1(u, v, w) = \begin{bmatrix} b(u, v) & 0 & 0 \\ 1 - b(u, v) & 1 - a(v, w) & b(v, w) \\ 0 & a(v, w) & 1 - b(v, w) \end{bmatrix} \qquad r_1 = \begin{bmatrix} d & 0 & 0 \\ 1 - d & 1 - c & d \\ 0 & c & 1 - d \end{bmatrix}
$$
  
\n
$$
q_0(u, v, \cdot) = \begin{bmatrix} 1 - a(u, v) & b(u, v) & 0 \\ a(u, v) & 1 - b(u, v) & 1 - c \\ 0 & 0 & c \end{bmatrix} \qquad q_1(u, v, \cdot) = \begin{bmatrix} b(u, v) & 0 & 0 \\ 1 - b(u, v) & 1 - c & d \\ 0 & c & 1 - d \end{bmatrix}
$$
  
\n
$$
q_2(\cdot, v, w) = \begin{bmatrix} 1 - c & d & 0 \\ c & 1 - d & 1 - a(v, w) \\ 0 & 0 & a(v, w) \end{bmatrix} \qquad q_3(\cdot, v, w) = \begin{bmatrix} d & 0 & 0 \\ 1 - d & 1 - a(v, w) & b(v, w) \\ 0 & a(v, w) & 1 - b(v, w) \end{bmatrix}
$$

Pour les B-splines quadratiques non-uniformes on a :

 $1 - a(u, v) = \frac{u + 2v}{2(u+v)}, a(u, v) = \frac{u}{2(u+v)}, 1 - b(u, v) = \frac{v}{2(u+v)}, b(u, v) = \frac{2u+v}{2(u+v)}, c = d = 0, 25.$ L'étude des valeurs et vecteurs propres (voir section 4) permet de contrôler la nature des raccords et la différentiabilité des courbes pour d'autres valeurs de coefficients que ceux des Bsplines quadratiques non-uniformes. La figure 4.20 donne trois exemples : pour la courbe (a) la continuité  $C^1$  n'est pas vérifiée au raccord vvv – vvv mais l'est au point extraordinaire, la courbe (b) est différentiable sauf au point extraordinaire où elle posséde une demi-tangente à gauche et à droite, enfin la courbe (c) est différentiable sauf au point extraordinaire et ne possède pas de demi-tangentes en ce point.

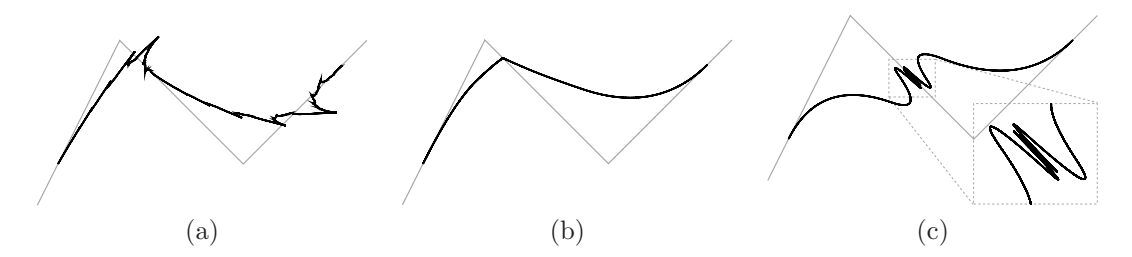

FIG.  $4.20 - (a)$  la courbe n'est pas différentiable mais possède des demi-tangentes; (b) et (c) : les courbes ne sont pas différentiables uniquement au point extraordinaire.

# 4.4 Traitement des points extraordinaires

# 4.4.1 Cas de subdivisions régulières : Exemple sur le schéma de Doo-**SABIN**

La construction des surfaces de subdivision, comme pour les courbes, est fondée sur le principe d'auto-similarit´e des fonctions de base d´eterminant la surface limite. Le processus de subdivision intègre à la fois la construction du maillage à l'étape  $k+1$  (maillage raffiné) à partir du maillage k et le mode de calcul de chaque nouveau point à partir des points de l'ancien maillage. Le procédé de construction du maillage raffiné n'est généralement pas formalisé, mais est décrit sous forme d'un algorithme expliquant comment il faut insérer des sommets, en déplacer d'autres, ceci en fonction de chaque type de schéma, c'est-a-dire le type de surface limite souhaitée. Les calculs des nouveaux points se font à partir de "masques". Le regroupement de ces masques dans une même matrice forme la matrice de subdivision. Les valeurs des pondérations ont été déterminées une bonne fois pour toute à partir des propriétés d'auto-similarité des fonctions de base (algorithme de Chaikin, de De Casteljau,...). L'avantage incontestable est le calcul simple des nouveaux points, cependant l'implémentation de l'algorithme de construction des maillages n'est pas toujours simple et surtout cette construction est coûteuse en temps d'exécution. Mais comme nous l'avons précédemment indiqué, l'avantage des surfaces de subdivision est leur capacité à pouvoir être adaptée à des maillages non-réguliers.

La traduction du processus de subdivision à l'aide de BC-IFS nécessite une analyse intégrant la propriété d'invariance de la surface, qui n'est plus explicite dans le formalisme des surfaces de subdivision mais intégrée dans la description des masques et l'algorithme de construction des maillages. Nous allons illustrer ce procédé dans le cas du schéma de DOO-SABIN pour une surface quadrangulaire dont la surface limite est une surface spline bi-quadratique.

La propriété d'auto-similarité liée au processus de subdivision est représentée par la figure 4.21. La grille quadrangulaire composée des points de contrôle initiaux est représentée en rouge. La surface limite est représentée en vert clair. La grille obtenue à partir d'une étape de subdivision est représentée en vert. La grille initiale se décompose et 4 sous-grilles correspondant aux grilles de contrôle des quatre sous carreaux B-splines bi-quadratiques représentés en bleu clair et composant la surface globale.

La traduction de ce processus à l'aide du modèle BC-IFS se fait alors de la façon suivante. On d´etermine l'automate traduisant le processus de subdivision topologique. Une face se subdivise en quatre sous faces. Chaque face est bordée par quatre arêtes qui elles mêmes se subdivisent en deux sous arêtes et chaque arête est bordée par 2 sommets. La figure 4.23 représente l'automate

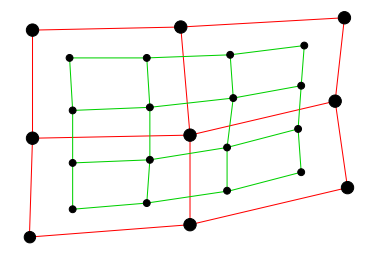

FIG. 4.21 – Subdivision de Doo-Sabin, en rouge la grille de contrôle initial, en vert la grille après le premier niveau de subdivision.

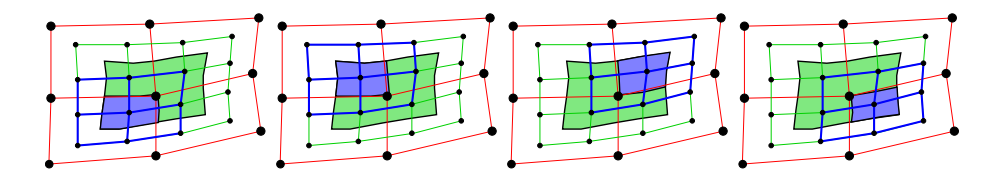

FIG.  $4.22$  – Seconde étape de la subdivision de DOO-SABIN.

associé. La notation adoptée est la suivante :  $f_i$ ,  $e_i$  et v pour les opérateurs de subdivision respectivement des faces, des arêtes et des sommets et  $B_i^f$  et  $B_i^e$  pour les opérateurs d'incidence représentant respectivement le plongement des arêtes dans les faces et le plongement des sommets dans les arêtes.

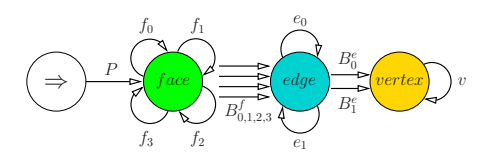

FIG.  $4.23$  – Graphe représentant la structure B-Rep.

| $r_{0,1,2,3}$ | 2 |  |
|---------------|---|--|

FIG. 4.24 – Illustration du schéma de subdivision associé au graphe.

La cohérence de la structure topologique et la topologie de l'attracteur seront garanties par les contraintes d'adjacence et d'incidence de ce système de subdivision. Les contraintes d'incidence doivent être écrites pour chaque niveau de la structure B-Rep. Pour les faces et arêtes elles expriment le fait que la subdivision du bord d'une face doit correspondre au bord de la face subdivisée. Les contraintes d'adjacence traduisent le fait que les faces subdivisées vont partager la même arête. Par exemple, le bord droit de la subdivision 0 de la face correspond au bord gauche de la subdivision 1 de la face.

Conditions d'adjacence | Conditions d'incidence | Conditions pour les bords

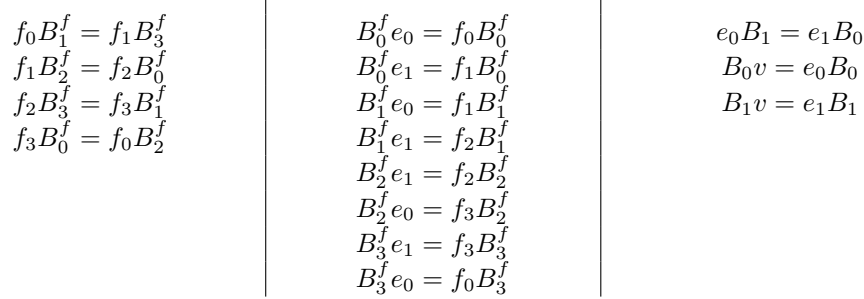

Les opérateurs de bord doivent également vérifier une certaine cohérence pour garantir la bonne imbrication des sous espaces et donc le bon "partage" des points de contrôle entre les différentes cellules de la structure B-Rep :

$$
\begin{array}{l} B_1^f B_0^e = B_0^f B_1^e \\ B_1^f B_1^e = B_2^f B_1^e \\ B_3^f B_0^e = B_0^f B_0^e \\ B_3^f B_1^e = B_2^f B_0^e \end{array}
$$

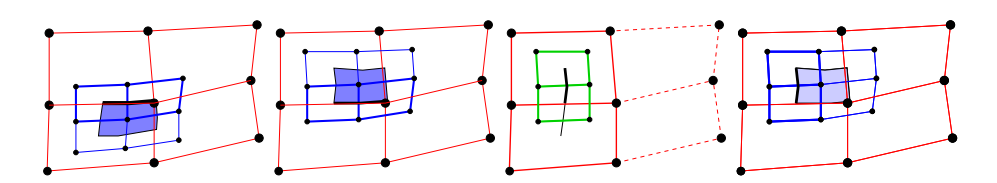

FIG. 4.25 – A gauche, illustration d'une contrainte d'adjacence  $(f_0B_1^f = f_1B_3^f)$ . A droite, illustration d'une contrainte d'incidence  $(B_0^f e_1 = f_1 B_0^f)$ .

L'ensemble des contraintes que l'on impose au processus de subdivision n'est que topologique. Cela induit des contraintes de structure sur les matrices de subdivision (de façon analogue aux courbes), sans imposer une quelconque géométrie. Le choix des coefficients déterminera les propriétés géométriques de la surface. Ce système de contraintes décrit tous les types de subdivision quadrangulaire (sans retournement de face ou autre). La figure 4.26 illustre ce principe pour le choix de deux ensembles de coefficients différents : celui de Doo-Sabin  $\{\frac{9}{16}, \frac{3}{16}, \frac{1}{16}\}$  et un autre choisi arbitrairement {.09, .21, .49}.

La description du processus de subdivision de CATMULL-CLARK est identique à celui de Doo-SABIN, notamment les contraintes d'incidence et d'adjacence sont les mêmes. La seule différence réside dans les dimensions des espaces associés à chaque cellule  $(16 \text{ pour } \text{les faces}, 12 \text{ pour } \text{les }$ arêtes et 9 pour les sommets). Les contraintes réduisent le nombre de degrés de liberté à 4.

La figure 4.27 illustre les 2 approches : en haut par subdivision du maillage de contrôle, en bas par BC-IFS évalué à partir d'un compact initial représentant un taureau. L'attracteur projeté du BC-IFS est bien la surface limite de la subdivision.

# 4.4.2 Cas des points extraordinaires

L'avantage de la modélisation par IFS est sa souplesse et sa capacité à construire et analyser de nouveau schéma de subdivision. Les propriétés d'auto-similarité des fonctions de base des

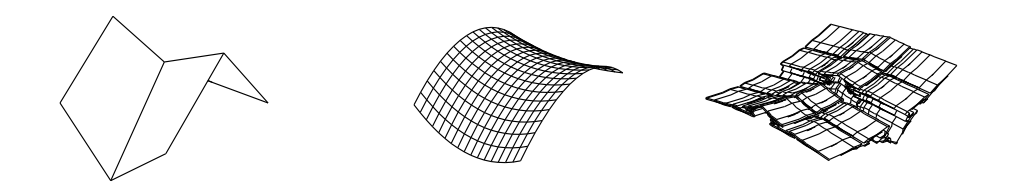

FIG. 4.26 – Subdivision de Doo-Sabin. A gauche : la grille de contrôle. Au milieu et à droite les surfaces limites obtenues à l'aide, respectivement, des coefficients traditionnels  $\{\frac{9}{16}, \frac{3}{16}, \frac{1}{16}\}$  et de coefficients choisis aléatoirement  $\{.09, .21, .49\}.$ 

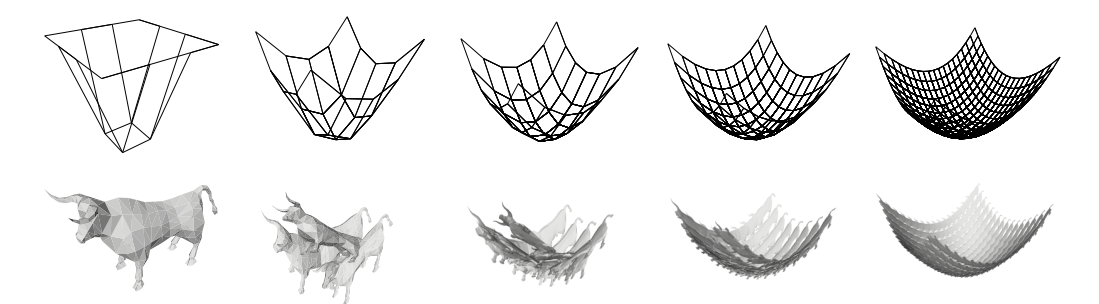

Fig. 4.27 – Subdivision de Catmull-Clark. En haut, le processus classique de subdivision. En bas, l'approche BC-IFS.

courbes se "combinent" lorsque l'on réalise le produit tensoriel pour obtenir les fonctions de base des surfaces. Ainsi, il n'y a pas de surprise à pouvoir représenter les cas réguliers de subdivision des surfaces à l'aide des BC-IFS, comme exposé dans le paragraphe précédent.

Mais qu'en est-il des points extraordinaires ? Nous allons voir que la souplesse de description du syst`eme de subdivision par un automate permet de d´ecrire simplement le processus autour de ces points.

Toujours dans le contexte du schéma de subdivision de DOO-SABIN, étudions le cas du "coin de valise" représenté par la figure 4.28.

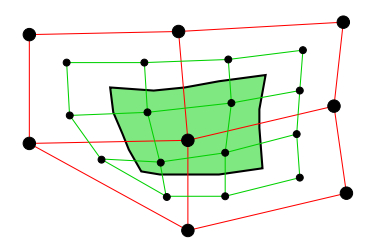

Fig. 4.28 – Subdivision de Doo-Sabin avec un sommet extraordinaire : en rouge la grille de contrôle, en vert la grille après une étape de subdivision.

La configuration minimale pour avoir une face avec un sommet extraordinaire est représentée par la figure 4.28. Cette face dépend de huit points de contrôle et se subdivise en quatre faces (cf 4.29) dont trois sont régulières (et dépendent de neuf points de contrôle) et une est irrégulière

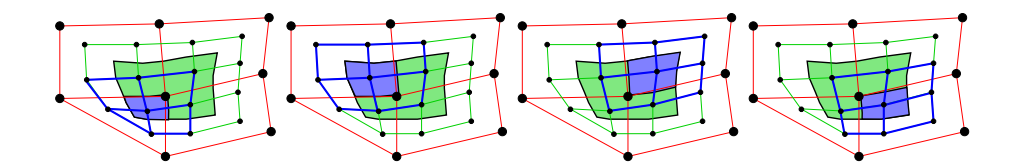

Fig. 4.29 – Processus de subdivision de Doo-Sabin pour un sommet extraordinaire : on obtient 3 carreaux réguliers et de nouveau une configuration avec un sommet extraordinaire.

de façon analogue à la face initiale et dépend de huit points de contrôle également. Il n'y a donc toujours qu'une seule configuration irrégulière parmi les quatre nouvelles configurations obtenues par subdivision : le processus de subdivision n'augmente pas le nombre de points extraordinaires.

D'après la figure 4.29 nous comprenons également que la structure topologique au cours du processus de subdivision est identique au cas régulier, dans le sens ou chaque face est bordée par le même nombre d'arêtes, et les contraintes d'incidence et d'adjacence sont identiques du fait que nous sommes toujours dans le cas d'une subdivision quadrangulaire. La seule différence réside dans le fait que certaines arêtes ne sont pas régulières (ne dépendent pas du même nombre de points de contrôle). Il suffit alors de bien discerner les configurations dans l'automate et d'affecter les bonnes dimensions aux différents types de faces, types d'arêtes et types de sommets. Ainsi, l'automate de subdivision de la face irrégulière est décrit par la figure 4.30.

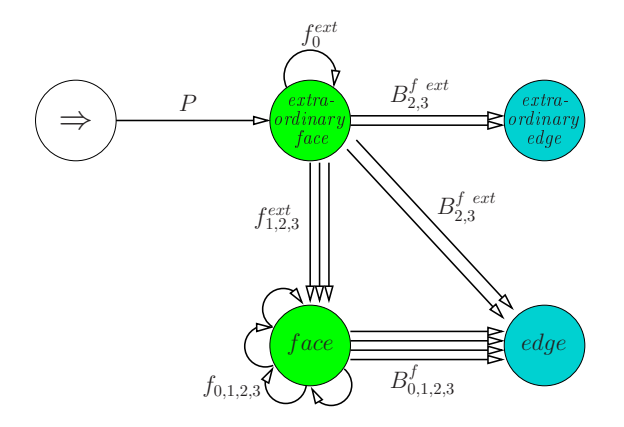

FIG.  $4.30$  – Automate représentant le procédé de subdivision d'une face irrégulière. Les subdivisions des arêtes ne sont pas représentées.

L'arête irrégulière se subdivise de façon analogue à la façe irrégulière comme schématisé par la figure 4.31, c'est-à-dire en une arête régulière et une arête irrégulière. L'automate correspondant est présenté par la figure 4.32 et le déroulement de cet automate met en évidence les contraintes d'adjacence et d'incidence à la figure 4.33.

Les conditions d'adjacence et d'incidence sont toujours les mêmes pour la subdivision régulière :  $e_0B_1 = e_1B_0$ ,  $B_0v = e_0B_0$  et  $B_1v = e_1B_1$ .

Pour la subdivision irrégulière il faut ajouter les 3 conditions supplémentaires, déduites de la figure 4.33 :  $B_0^{ext}v^{ext} = e_0^{ext}B_0^{ext}$ ,  $B_1^{ext}v = e_1^{ext}B_1$  et  $e_0^{ext}B_1^{ext} = e_1^{ext}B_0$ .

La figure 4.34 donne un exemple de point extraordinaire pour lequel les coefficients de Doo-Sabin ont été appliqués et deux autres subdivisions à l'aide de coefficients choisis au hasard. D'autres exemples générés à partir du maillage de contrôle correspondant à un cube sont présentés par la figure 4.35 .

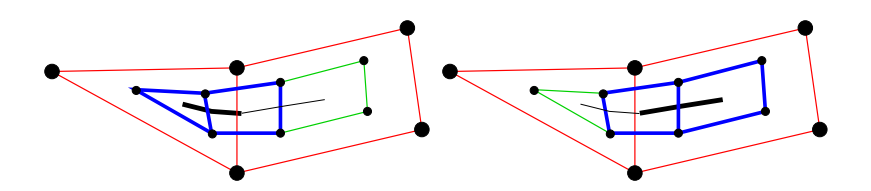

FIG. 4.31 – Doo-Sabin : subdivision d'une arête contenant un point extraordinaire.

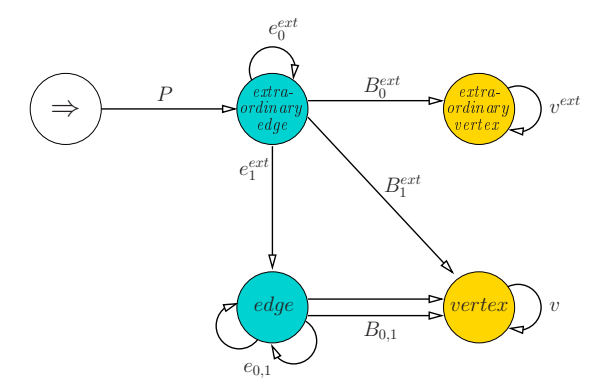

FIG. 4.32 – Automate représentant le procédé de subdivision des arêtes irrégulières.

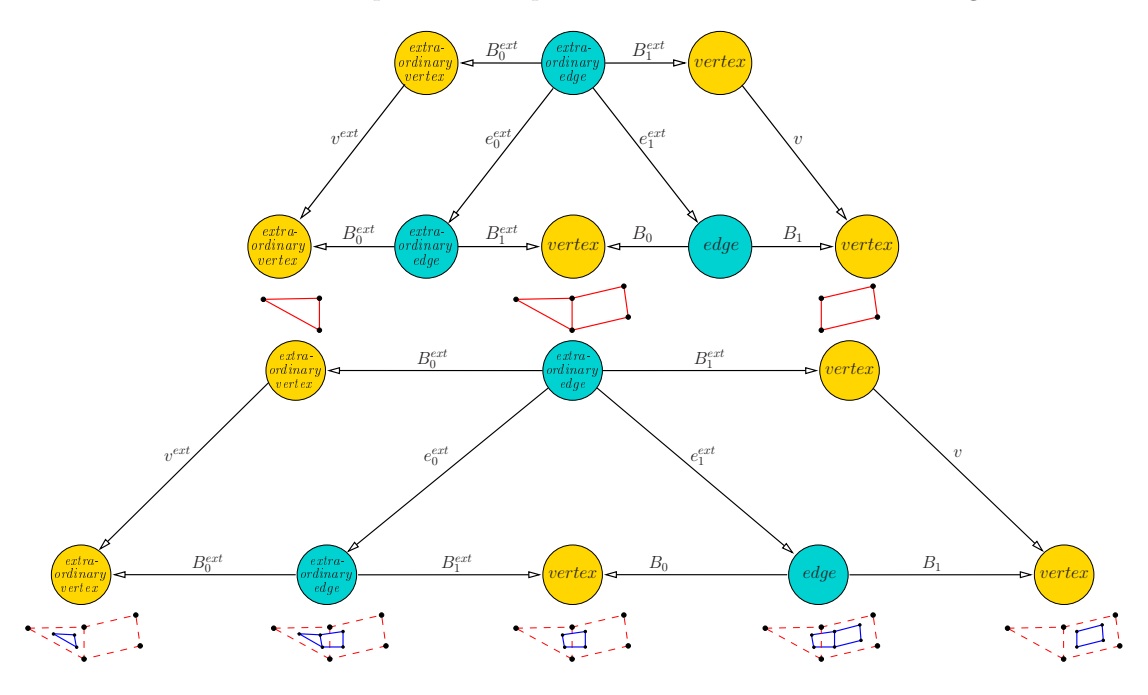

FIG. 4.33 – Déroulement de l'automate de subdivision pour l'arête irrégulière de la figure 4.32.

# Remarque sur la gestion d'un maillage de contrôle quelconque

Le processus de subdivision prenant en compte un sommet extraordinaire s'organise toujours de la même façon indépendamment de la valence du sommet extraordinaire. Les éléments à

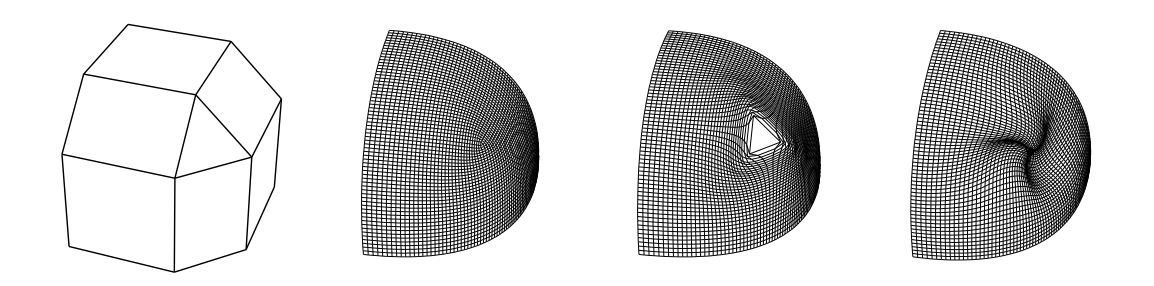

FIG. 4.34 – De gauche à droite : la grille de contrôle d'un "coin de valise", l'attracteur avec les coefficients de Doo-Sabin. Deux attracteurs obtenu avec des coefficients choisis au hasard.

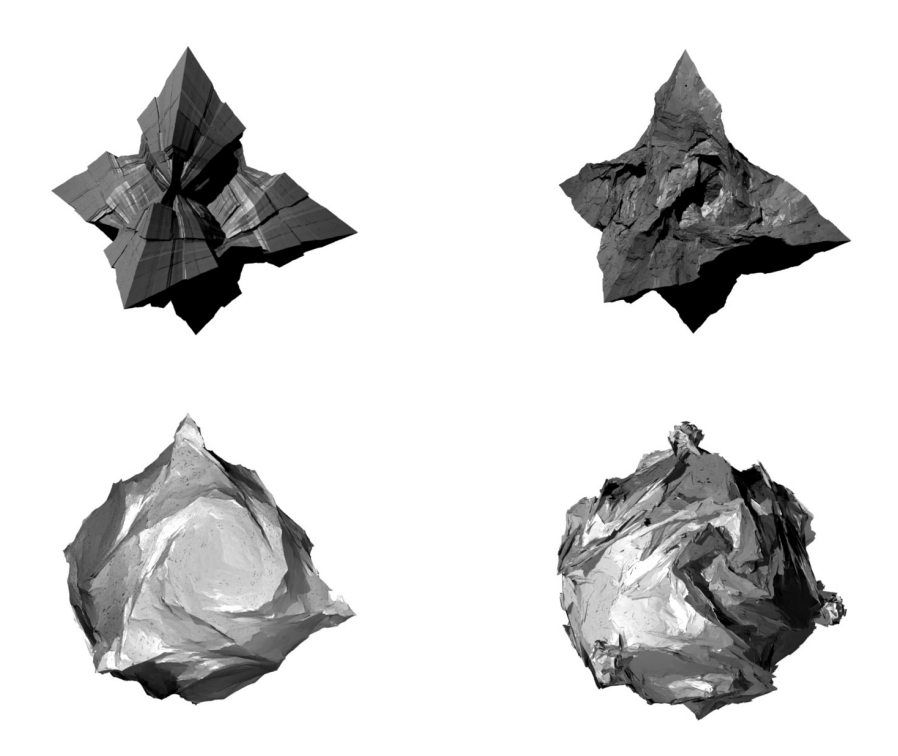

FIG. 4.35 – Exemples obtenus à partir du maillage d'un cube et différents coefficients de subdivision.

ajuster sont les dimensions des espaces des sommets, arêtes et faces irrégulières. Les contraintes d'incidences restent les mêmes. Ainsi, il est possible de générer automatiquement les automates liés aux différents types de sommets extraordinaires. Cependant, une difficulté apparaît lorsqu'un maillage de contrôle possède plusieurs sommets extraordinaires. La construction de l'automate reste toujours identique, mais il faut considérer alors tous les combinaisons possibles. Cependant, ces configurations peuvent être générées automatiquement. C'est ce qui a été fait pour le schéma de DOO-SABIN pour pouvoir l'appliquer à un maillage quelconque. Un programme explore la structure du maillage et affecte l'automate approprié aux différentes configurations. Une illustra-

#### *4.5. CONCLUSION* 81

tion du résultat est présenté par la figure 4.36. A partir d'un maillage de contrôle non-régulier, l'image de droite a été obtenue à partir des coefficients de Doo-SABIN. D'autres coefficients ont ´et´e choisis pour une partie du maillage, pour obtenir une texture g´eom´etrique sp´ecifique.

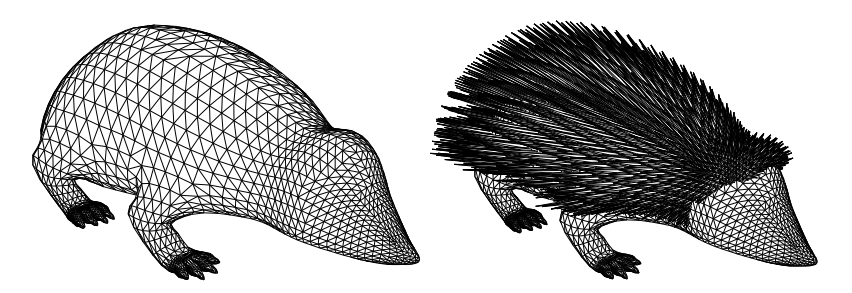

FIG. 4.36 – Hérisson construit par DMITRY SOKOLOV à partir d'un maillage de contrôle grossier. A droite, le raffinement a été réalisé à l'aide des coefficients classiques du schéma de subdivision de DOO-SABIN. A gauche, d'autres coefficients ont été choisis pour une partie du maillage de contrôle.

# 4.5 Conclusion

Nous avons commencé a apporter quelques éléments sur les propriétés différentielles des courbes et surfaces fractales. D'autres sont encore à établir, une étude complète et approfondie est à réaliser pour les surfaces qui ne sont pas des produits tensoriels de courbes. Mais un travail important reste à faire également dans la caractérisation de la texture géométrique en fonction des propriétés différentielles. Nous avons également mis en avant les relations entre les BC-IFS et les courbes et surfaces de subdivision qui apparaissent comme des cas particuliers de BC-IFS. Ces travaux mettent en évidence les capacités du modèle BC-IFS à décrire un processus de subdivision mais montrent également comment il peut être utilis pour analyser, généraliser et contrôler ces systèmes de subdivision en expicitant les contraintes de raccord  $C^0$  et  $C^1$ .

# Chapitre 5 Généralisations des IFS

Les IFS sont classiquement utilisés dans les espaces euclidiens  $\mathbb{R}^2$  ou  $\mathbb{R}^3$  et les transformations sont généralement des transformations affines. Mais la théorie est générale et il est possible de les exploiter dans d'autres espaces en utilisant d'autres types de transformations (le modèle BC-IFS est un exemple). Nous donnons ici deux exemples de généralisation. Le premier permet de rompre avec la propriété d'auto-similarité et de réaliser ainsi des modulations de l'aspect des attracteurs. Dans ce cas toutes les propriétés des IFS ne sont pas conservées et le principe de construction est fondé sur la fonction d'adressage. Dans le second exemple, la généralisation s'opère en changeant l'espace de construction des attracteurs ainsi que la nature de transformations, de manière à garantir un contrôle plus fin sur les formes des attracteurs. Nous exploitons également le concept d'attracteur de mesure et son interprétation au niveau du rendu pour obtenir une texture vaporeuse de l'attracteur.

# 5.1 Modulation d'aspect

# 5.1.1 Introduction

La construction de formes à partir de procédés itératifs revient à subdiviser une forme initiale en plusieurs parties, chacune de ces parties étant définie à partir de cette forme initiale suivant des règles décrites à l'aide d'algorithmes ou d'opérateurs mathématiques. Ensuite ce principe est appliqué de nouveau à chacune des parties. On identifie alors  $2$  types de procédés :

- les proc´ed´es stationnaires : pour lesquels quel que soit le niveau on applique toujours la même opération
- $-$  les procédés non stationnaires : pour lesquels la règle de subdivision peut changer à chaque niveau d'itération.

Chacun présente des avantages et des inconvénients. Pour les systèmes stationnaires, la règle de production est plus concise et les résultats plus faciles à contrôler, mais l'ensemble des formes possibles est plus restreint. Inversement les procédés non-stationnaires produisent un ensemble de formes plus vaste mais la description du procédé et son contrôle sont plus complexes.

Les IFS font partie des procédés stationnaires. Une généralisation du processus appelé GIFS (Generalized IFS [AND92]) est fondé sur le principe des systèmes non-stationnaires.

L'utilisation des IFS est commode, mais la propriété d'auto-simlarité stricte peut présenter un certain nombre de contraintes pour la création de formes :

- $-$  impossibilité de construire des surfaces dont la texture géométrique est différente suivant les "zones",
- $-$  impossibilité de réaliser des surfaces par morceaux avec des carreaux de textures géométriques différentes avec des raccord  $C^0$ .

Afin de pouvoir réaliser ces raccords et ces mélanges de textures géométriques, nous proposons de construire de nouvelles formes `a l'aide de combinaisons d'IFS que nous appelons IFS-mixtes. Le principe est de construire une nouvelle forme à partir de formes de contrôle données, exactement comme on construit une courbe ou une surface à l'aide de points de contrôle. Une fonction de mélange définit les influences de chaque forme de contrôle sur la forme finale.

# 5.1.2 Combinaison convexe d'IFS

La construction des IFS-mixtes est basée sur la génération de formes par combinaisons convexes d'IFS [GTN09]. Étant donnés deux IFS,  $\mathbb{T}^0$  et  $\mathbb{T}^1$ , indexés par le même ensemble  $\Sigma$  et un réel  $\lambda \in [0, 1]$ , nous définissons :

$$
\mathbb{T}^{\lambda} = (1 - \lambda)\mathbb{T}^{0} + \lambda\mathbb{T}^{1}
$$

où  $\mathbb{T}^{\lambda} = \{T_i^{\lambda}, i \in \Sigma\}$  et  $T_i^{\lambda} = (1 - \lambda)T_i^0 + \lambda T_i^1$ . Suivant la valeur du paramètre  $\lambda \in [0, 1]$ , l'attracteur associé à  $\mathbb{T}^{\lambda}$  varie continûment [GTN09] de l'attracteur de  $\mathbb{T}^{0}$  à l'attracteur de  $\mathbb{T}^1$ . Nous pouvons ainsi construire une famille de formes variant continûment d'un attracteur à l'autre. La figure 5.3 montre l'interpolation entre une courbe "bouclée" de Takagi et une courbe de VON KOCH pour différentes valeurs de  $\lambda \in [0, 1]$  (la combinaison convexe de 2 courbes est une courbe, la combinaison convexe de 2 surfaces est une surface,...). Cette construction est possible car la combinaison convexe de deux IFS est un IFS et la fonction qui à un IFS associe son attracteur est continue.

Un résultat important est que cette propriété de convexité est toujours vérifiée pour les familles d'IFS possédant les mêmes conditions de raccord. Ainsi, la combinaison convexe de deux IFS, possèdant des attracteurs ayant des structures topologiques équivalentes, génère une forme paramétrée possédant cette même structure topologique. Cette combinaison convexe peut  $\acute{e}$ videmment être étendue à plus de deux IFS ce qui génère des familles de formes plus riches.

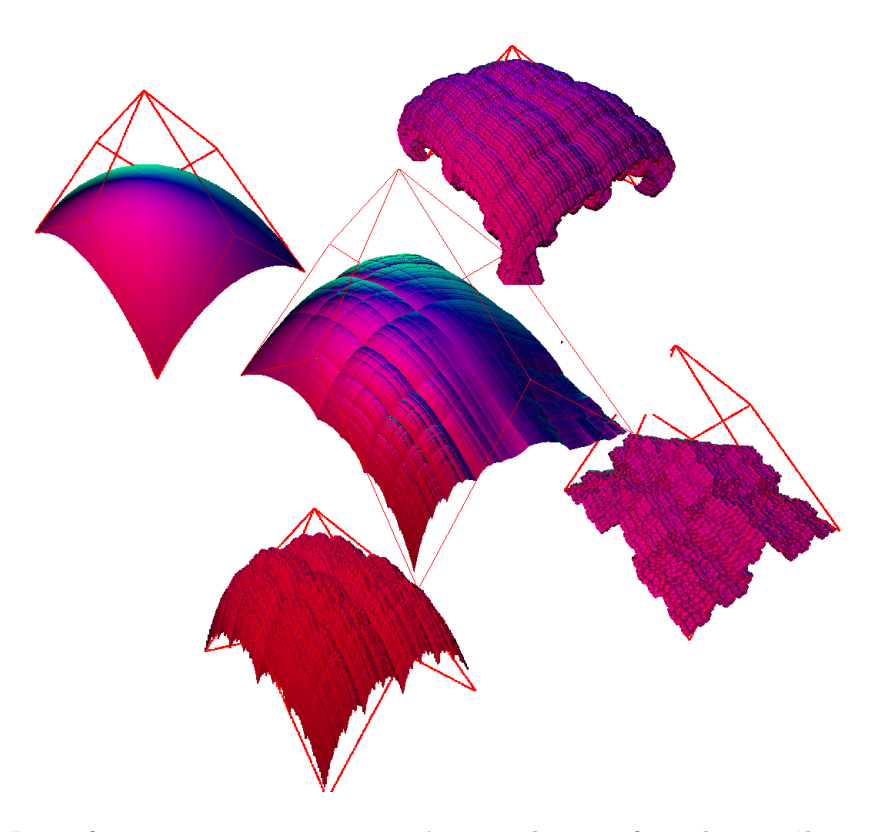

FIG.  $5.1$  – La surface au centre est construite à partir des 4 surfaces de contrôle en périphérie. La fonction de mélange (non représentée ici) définie la zone d'influence de chaque surface de contrôle.

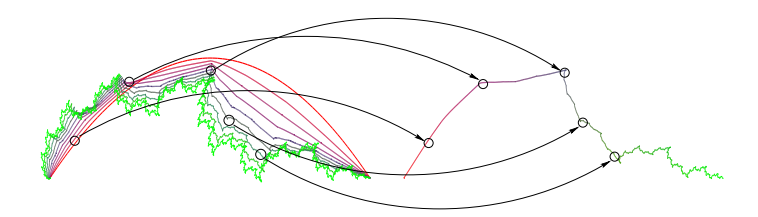

Fig. 5.2 – A gauche, une famille de courbes obtenues par interpolation entre une courbe de BÉZIER en rouge et une courbe fractale en vert. Les courbes intermédiaires sont dessinées avec des couleurs interpolées entre rouge et vert. A droite, est représentée la courbe mixte dont l'aspect local varie du lisse au rugueux. La couleur de chaque point de la courbe correspond à la couleur de la courbe de laquelle il est extrait.

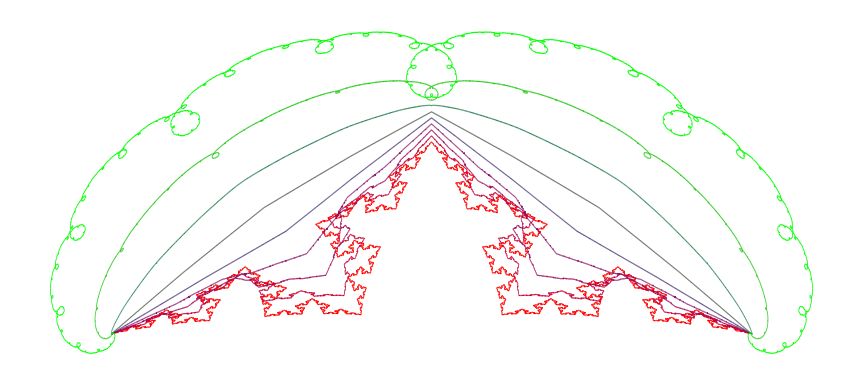

FIG. 5.3 – Interpolation d'IFS entre la courbe de VON KOCH et une courbe de TAKAGI "bouclée" pour  $\lambda$  : 0, 0.125; 0.25; 0.375; 0.5; 0.625; 0.750; 0.875; 1.

Ainsi, à partir d'une famille finie d'IFS  $\mathbb{T}^j$  possédant les mêmes conditions de raccord, nous définissons une famille de forme paramétrées  $H(\mu, \phi(\sigma))$  où :

–  $\mu = (\mu_j)_{j \in J}$  est un vecteur de pondération : T<sup> $\mu$ </sup> =  $\sum_{j \in J} \mu_j$ T<sup>j</sup>,  $-H(\mu, \varphi(\sigma)) = H^{\mu}(\varphi(\sigma))$  où  $H^{\mu}$  est la fonction continue associée à  $\mathbb{T}^{\mu}$  définie par  $H^{\mu}(\varphi(\sigma)) =$  $\phi^{\mu}(\sigma)$ .

# 5.1.3 IFS-Mixte

# Principe

En faisant varier le vecteur de pondération  $\mu$  en fonction des paramètres de la forme  $\varphi(\sigma)$ ) (voir figure 5.2), l'aspect change en fonction de la localisation (valeur du param`etre). La fonction  $\mu(\varphi(\sigma))$  est appelée fonction de mélange.

Les fonctions de mélange classiques (BézIER, B-spline, ...) peuvent être générées par des matrices de subdivision. Ce sont des cas particuliers de familles de fonctions générées par *IFS*. En introduisant un IFS  $\mathbb{T}^B$  définissant la fonction de mélange à valeur dans l'espace barycentrique de dimension  $J$  ( $B^+(\mathbb{R}^J) = {\lambda \in \mathbb{R}^J | \sum_{i=1}^J \lambda_i = 1}$ ) on peut définir un modèle général. Ainsi, si chaque IFS satisfait les mêmes conditions de raccord alors l'IFS-mixte définit une forme paramétrée topologiquement équivalente aux autres (sauf cas dégénéré).

- Nous obtenons ainsi un modèle de formes paramétrées dont l'aspect local peut être modulé : – chaque  $\mathbb{T}^j$  décrit une forme paramétrée  $H^j$  sur D, et la famille  $(\mathbb{T}^j)_{j \in J}$  décrit une "base d'aspect" ;
- $\mathbb{T}^B$  décrit une fonction de mélange  $H^B = \mu$  paramétrée par D;

– le couple  $((\mathbb{T}^j), \mathbb{T}^B)$  décrit la forme paramétrée associée  $H^M(s)$   $(s \in D)$ .

Comme  $H^B$  est continu, l'aspect varie continûment. Des valeurs de paramètres proches donnent des vecteurs de pondération proches et donc des formes auto-affines proches.

- A partir d'une adresse donnée  $\sigma$ , le principe de construction est alors le suivant :
- on calcule le vecteur de pondération  $\mu(\varphi(\sigma)) = \phi^B(\sigma)$ ,
- on détermine l'IFS  $\mathbb{T}^{\mu(\varphi(\sigma))},$
- on obtient le point à l'adresse  $\sigma$  par  $H^M(\varphi(\sigma)) = H^{\mu(\varphi(\sigma))}(\varphi(\sigma))$

La figure 5.4 présente un exemple de courbe mixte construite à partir d'une courbe de Bézier  $(H<sup>0</sup>(s))$  et d'une courbe de TAKAGI "bouclée"  $(H<sup>1</sup>(s))$  avec comme fonction de mélange une interpolation linéaire :  $\varphi(\sigma) = s, \mu(s) = \begin{pmatrix} 1-s \\ s \end{pmatrix}$ s . Plus la valeur de  $\mu(s)$  est proche de  $e_0 = (1, 0)$ , plus  $H^M(s)$  est proche de  $H^0(s)$  et plus  $A^M$  ressemblera localement à  $A^0$ . Inversement, plus  $\mu(s)$ est proche de  $e_1 = (0, 1)$ , plus  $H^M(s)$  est proche de  $H^1(s)$  et plus  $A^M$  ressemble localement à  $A^1$ .

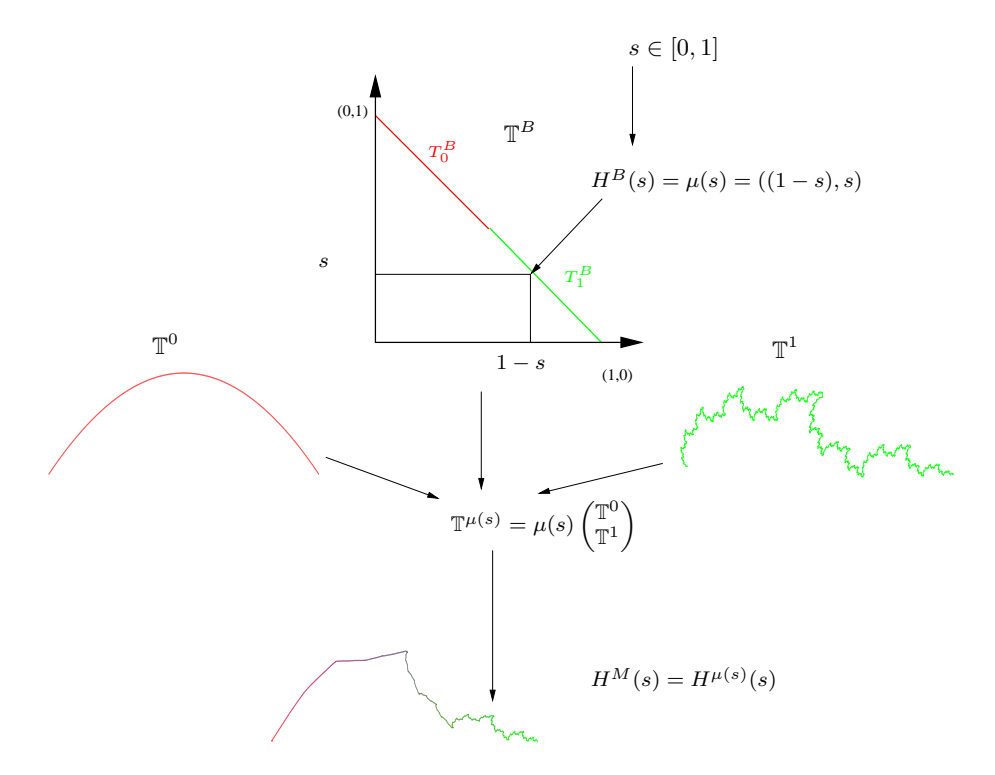

FIG. 5.4 – Pour une adresse donnée  $\sigma$  ( $\phi^D(\sigma) = s$ ), le vecteur de pondération  $\mu(s)$  est calculé. Ensuite nous déterminons l'IFS mélangé  $\mathbb{T}^{\mu(s)}$ . Enfin, nous calculons le point de l'arc pour la valeur de paramètre s par  $H^M(s) = H^{\mu(s)}(s)$ .

Du fait de la modulation d'aspect, l'attracteur n'est plus auto-similaire et ne peut pas être représenté pour un *IFS*. Mais nous pouvons donner une expression de sa fonction d'adressage.

Un IFS-mixte est donné par un couple  $((\mathbb{T}^j)_{j\in J}, \mathbb{T}^B)$  avec :

- (T)<sub>j∈J</sub> une famille finie d'IFS de contrôle,
- $\mathbb{T}^B$  un IFS de mélange défini dans l'espace  $B^+(\mathbb{R}^J)$ .
- A partir de ce couple sont générés :
- une fonction d'adresse  $\phi^M : \Sigma^\omega \to E$ ,
- un "attracteur"  $A^M = \phi^M(\Sigma^\omega) \in \mathcal{H}(E)$ ,
- une forme paramétrée  $H^M: D \to E$ .
- A chaque couple  $((\mathbb{T}^j)_{j\in J}, \mathbb{T}^B)$  est associé l'IFS interpolant :

$$
\mathbb{T}^{\mu(\sigma)} = \sum_{j \in J} \mu_j(\sigma) \mathbb{T}^j
$$

et sa fonction d'adresse  $\phi^{\mu(\sigma)}$  est donnée par :

$$
\phi^M(\sigma) = \phi^{\mu(\sigma)}(\sigma)
$$

(ou  $\phi^M(\sigma) = \lim_{n \to \infty} T^{\mu(\sigma)}_{\sigma_1} T^{\mu(\sigma)}_{\sigma_2} \cdots T^{\mu(\sigma)}_{\sigma_n} p$ .)

### 5.1.4 Exemples

Ce procédé de construction est général et ne fait aucune hypothèse sur la topologie des attracteurs, les dimensions des espaces, le nombre d'IFS de contrôle ou le type d'interpolation. Nous allons donner quelques exemples sur les courbes, les structures filaires, et les surfaces.

#### Courbes mixtes

Dans le cas des courbes  $\varphi(\sigma) = s \in [0,1], H$  définit un arc paramètré. Suivant le type d'interpolation que l'on choisit par l'intermédiaire de l'IFS de mélange, on peut avoir différents types de contrôle sur le résultat.

Interpolation linéaire Comme le montre la figure 5.2, en faisant varier le paramètre d'interpolation le long de la courbe paramètrée, i.e.  $H^M(s) = H(\mu(s), s)$ , l'aspect local change. Ce procédé de construction est illustré par la figure 5.4. La figure 5.4 présente un exemple de courbe mixte construite à partir d'une courbe de Bézier  $(H^0(s))$  et d'une courbe fractale  $(H^1(s))$  avec pour fonction de mélange une interpolation linéaire :  $\mu(s) = \begin{pmatrix} 1-s \\ s \end{pmatrix}$ s  $\big)$  .

Interpolation Polynômiale En utilisant comme IFS de mélange l'ensemble des matrices de DE CASTELJAU, nous obtenons pour fonction de mélange les polynômes de BERNSTEIN permettant de mélanger une famille finie de m IFS  $\{\mathbb{T}^j\}_{j\in J}$  avec  $J = \{0, ..., m\}, m - 1$  correspondant au degré des polynômes de BERNSTEIN. La figure 5.5 montre la construction d'une courbe mixte à partir de 3 courbes de contrôle mélangées par la base des polynômes de BERNSTEIN de degré  $m=2$ :

$$
B_0(s) = (1 - s)^2
$$
,  $B_1(s) = 2(1 - s)s$ ,  $B_2(s) = s^2$ .

Interpolation rationnelle En définissant l'IFS de mélange dans un espace projectif et en utilisant les coordonnées homogènes nous pouvons réaliser des mélanges à l'aide de courbes de BÉZIER rationnelles

$$
\mu_j(s) = \frac{w_j B_j(s)}{\sum_{k=0}^m w_k B_k(s)}
$$

où  $w_j$  désigne le poids attribué à l'IFS  $\mathbb{T}^j$ .

La figure 5.6 montre trois constructions faites à partir des mêmes IFS de contrôle que ceux de la figure 5.5 à droite. Mais la fonction de mélange est une courbe de Bézier rationnelle. Les différentes figures sont obtenues en faisant varier les poids et donc l'influence des IFS de contrôle. Les poids sont respectivement  $(4,1,1), (1,4,1)$  et  $(1,1,4)$ .

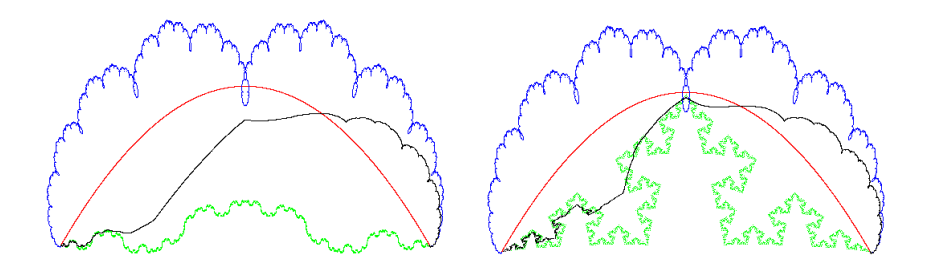

FIG.  $5.5 - A$  gauche, la courbe en noir représente le mélange de trois IFS définissant respectivement, en bleu une courbe de VON KOCH "dégénérée", en rouge une courbe de BÉZIER et en vert une courbe de TAKAGI "bouclée". Le mélange est réalisé par les polynômes de BERNSTEIN de degré 2. A droite : la même construction mais avec en vert une courbe de VON KOCH à la place. On perçoit les influences de chaque courbes de contrôle sur chaque partie de la courbe  ${\rm$ résultante.

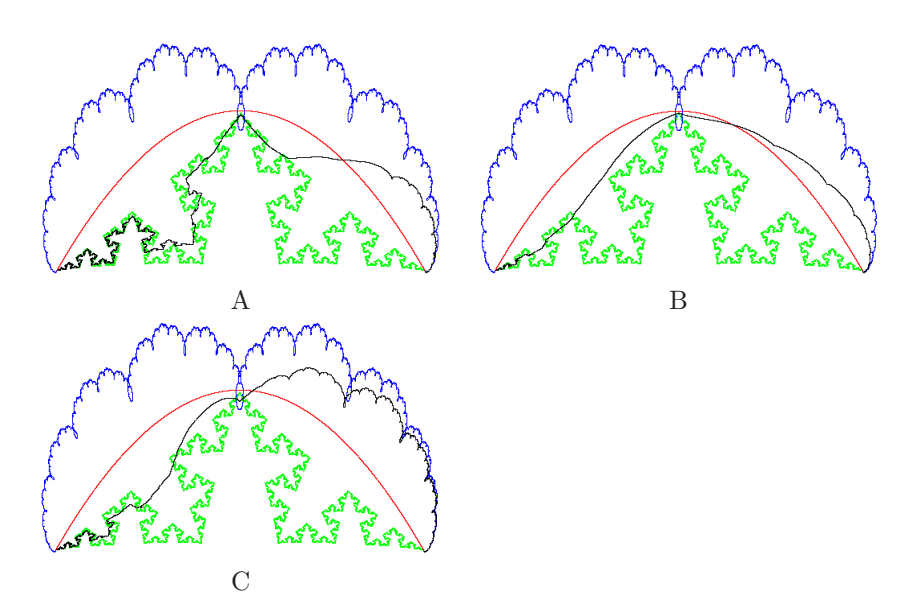

FIG.  $5.6$  – Courbe mixte construite à partir d'une courbe de TAKAGI, d'une courbe de BÉZIER et d'une courbe de VON KOCH. La fonction de mélange est une courbe de BÉZIER rationnelle avec pour poids respectifs  $A : (4, 1, 1) \, B : (1, 4, 1)$  et  $C : (1, 1, 4)$ .

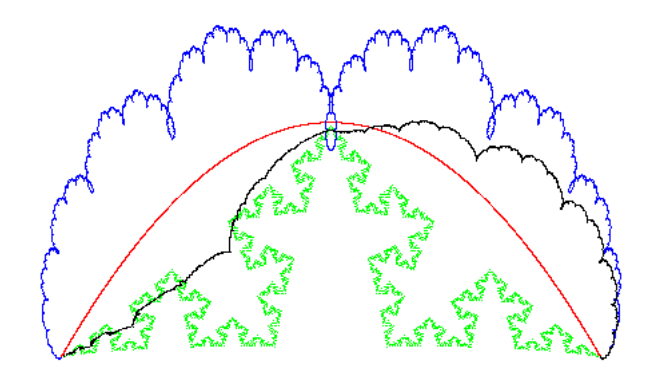

FIG. 5.7 – En noir, une courbe mixte construite à partir des mêmes courbes utilisées pour la figure 5.6 mais avec pour fonction de mélange une courbe de TAKAGI.

Interpolation fractale En décrivant la fonction de mélange à l'aide d'un IFS, on garantit la continuité de  $H^M$ , c'est-à-dire la topologie de l'attracteur résultant, simplement à l'aide des conditions de raccord. Mais cela permet également de pouvoir réaliser des mélanges à l'aide de fonctions non-lisses, i.e. des courbes fractales.

La figure 5.7 représente le mélange des trois mêmes courbes que précédemment. Mais cette fois, le mélange est réalisé par une courbe de TAKAGI. On perçoit notamment que la "zone centrale" de la courbe résultante, qui apparaissait plutôt lisse du fait de la prédominance de l'influence de la courbe de BÉZIER, est maintenant rugueuse du fait du mélange fractal.

#### Structures filaires

En utilisant des conditions de raccord plus générales  $[TBSS<sup>+</sup>07]$ , il est possible de construire des structures filaires. Par exemple, nous pouvons construire des formes fractales mixtes possédant la topologie du triangle de SIERPINSKI pour lequel l'espace des paramètres et l'attracteur de la fonction de mélange doivent être topologiquement équivalents au triangle de SIERPINSKI.

Les figures 5.8, 5.9 et 5.10 présentent des triangles de SIERPINSKI mixtes, construits à partir de trois triangles de SIERPINSKI différents. Pour la figure 5.8 la fonction de mélange correspond au triangle de SIERPINSKI classique. Pour la figure 5.9 la fonction de mélange est modifiée pour donner une influence plus importante au premier IFS représentant l'attracteur  $A_0$ . Pour la figure 5.10 une nouvelle fonction de mélange donne plus d'influence au second IFS représentant l'attracteur  $A_1$ .

#### Surfaces

L'utilisation des IFS peut être très intéressant dans le cas de construction de surfaces fractales par morceaux. Dans le cas des carreaux définis par une subdivision classique à quatre sous carreaux, les contraintes de raccord imposent que les bords opposés soit de même géométrie. Cette contrainte se propage de carreaux en carreaux lors d'une construction d'une surface par morceaux. Les surfaces mixtes permettront alors de raccorder des carreaux dont les bords sont des courbes de géométries différentes.

Pour cette construction nous partons de la donnée d'une famille de quatre IFS de contrôle  $\{\mathbb{T}^i, i = 0, \cdots, 3\}$ . Chaque IFS  $\mathbb{T}^i$  est construit par produit tensoriel d'IFS eux-mêmes définissant des courbes. L'IFS de mélange  $\mathbb{T}^B$  que nous utilisons est également un produit tensoriel d'IFS

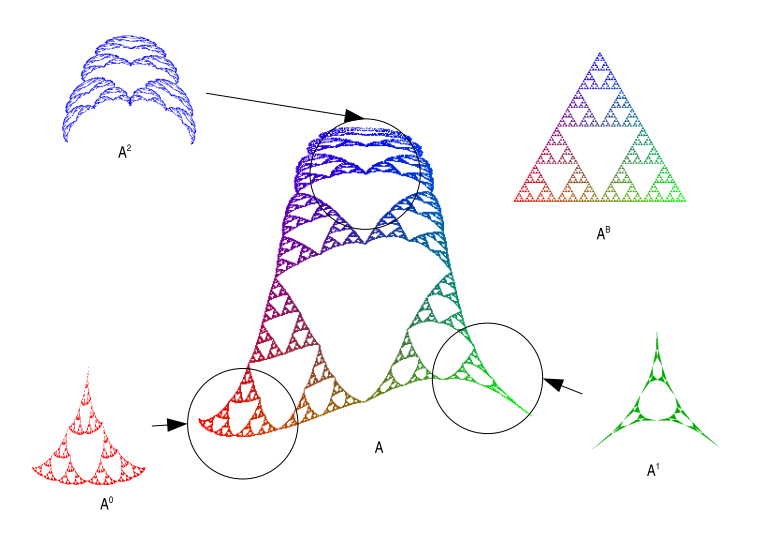

FIG. 5.8 – Mélange de structures filaires définies à partir de 3 IFS dont les conditions de raccords sont celles du triangle de SIERPINSKI. L'IFS de mélange correspond au triangle de SIERPINSKI défini dans  $B^+(\mathbb{R}^3)$ 

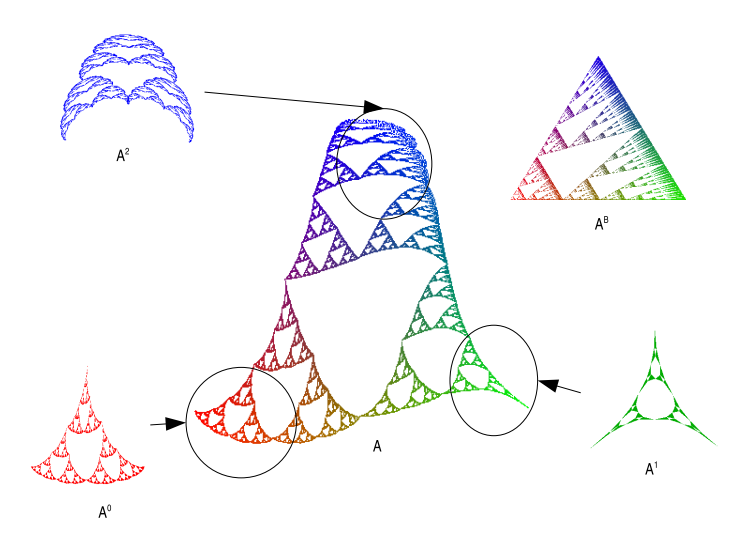

FIG.  $5.9$  – Mélange de structures filaires définies à partir de trois IFS dont les conditions de raccords sont celles du triangle de SIERPINSKI. L'IFS de mélange est un IFS similaire au triangle de SIERPINSKI avec une contraction plus forte pour la première transformation  $T_0^B$  (voir  $A^B$ ). En conséquence, la zone d'influence de l'attracteur  $A^0$  est plus importante.

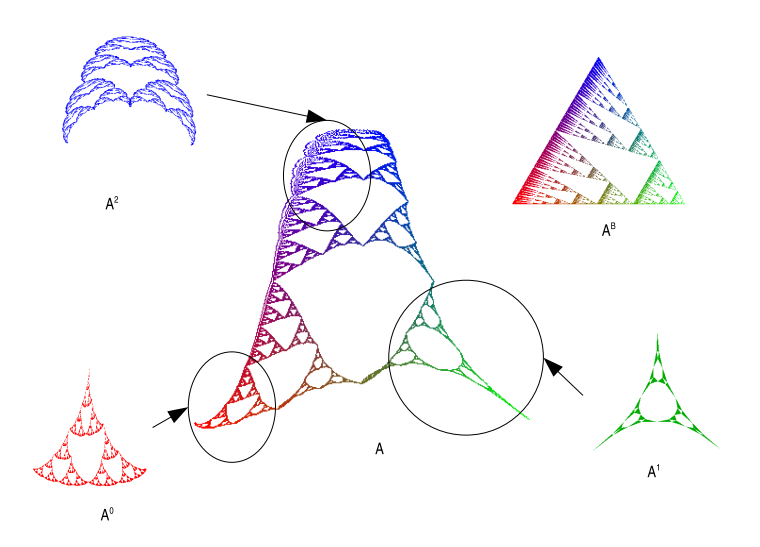

FIG.  $5.10$  – Mélange de structures filaires définies à partir de trois IFS dont les conditions de raccords sont celles du triangle de SIERPINSKI. L'IFS de mélange est un IFS similaire au triangle de SIERPINSKI avec une contraction plus forte pour la première transformation  $T_1^B$  (voir  $A^B$ ). En conséquence, la zone d'influence de l'attracteur  $A<sup>1</sup>$  est plus importante.

définissant la fonction de mélange :

$$
B(s,t) = (st, s(1-t), (1-s)t, (1-s)(1-t)).
$$

La construction générale est schématisée par la figure 5.11. La surface mixte résultante, représentée au centre, est alors bordée par les courbes mixtes obtenues à partir des courbes qui ont initialement été utilisées pour définir les surfaces de contrôle.

La figure 5.12 présente un cas particulier de surfaces de contrôle pour lesquelles  $a = a', b = b',$  $c = c'$  et  $d = d'$ . La surface mixte résultante, figure 5.13, est bordée par les courbes mixtes  $a/b$ , b≀d, c≀d et a≀c, où a≀b représente la courbe mixte obtenue à partir des courbes a et b.

Si tous les IFS de contrôle sont identiques, quel que soit l'IFS de mélange, l'IFS-mixte est  $\chi$ egal aux IFS de contrôle. En particulier, pour les courbes  $a/a = a$ . Ainsi en choisissant les IFS de contrôle comme décrits par le schéma 5.14, il est possible de construire une surface mixte bordée par des courbes fractales imposées (voir figures 5.15 et 5.16). Enfin, la figure 5.18 illustre l'utilisation d'une surface mixte pour réaliser le raccord entre une surface de BÉZIER et une surface de Takagi.

# 5.1.5 Conclusion

La propriété d'auto-similarité "stricte" des IFS génère des formes dont la texture géométrique est reproduite sur l'ensemble de l'attracteur. Comme nous l'avons vu dans la section 4 cela facilite l'identification des propriétés différentielles, et par la suite, la caractérisation des textures géométriques associées pour en contrôler l'apparence. Mais la contre partie est l'impossibilité de modifier localement cette texture géométrique. La construction des IFS-mixtes permet alors de mélanger des textures géométriques à partir de formes de contrôle ou formes de référence, dont l'influence est définie par une fonction de mélange.

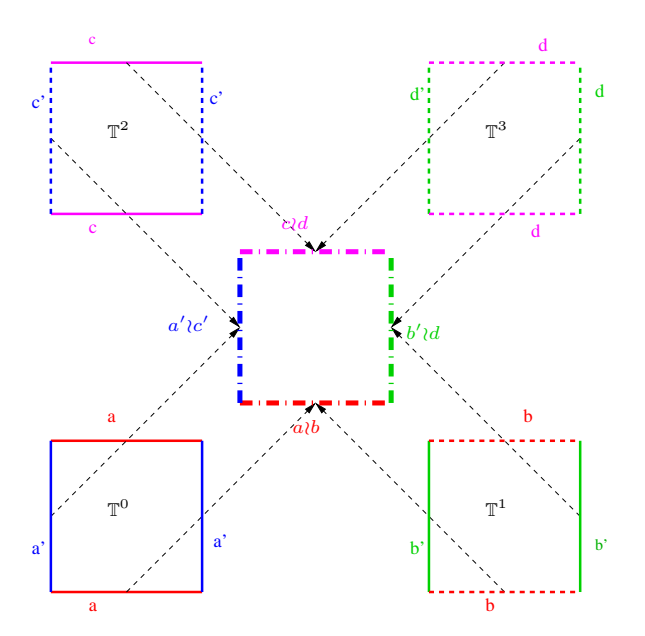

FIG.  $5.11$  – Schéma de construction d'une surface mixte quadrangulaire à partir de surfaces de contrôle obtenues par produit tensoriel de courbes. En utilisant l'IFS de mélange  $T^B$ , les bords de la surface mixte sont les courbes mixtes obtenues à partir des courbes des surfaces tensorielles : a≀b, b≀d, c≀d et a≀c.

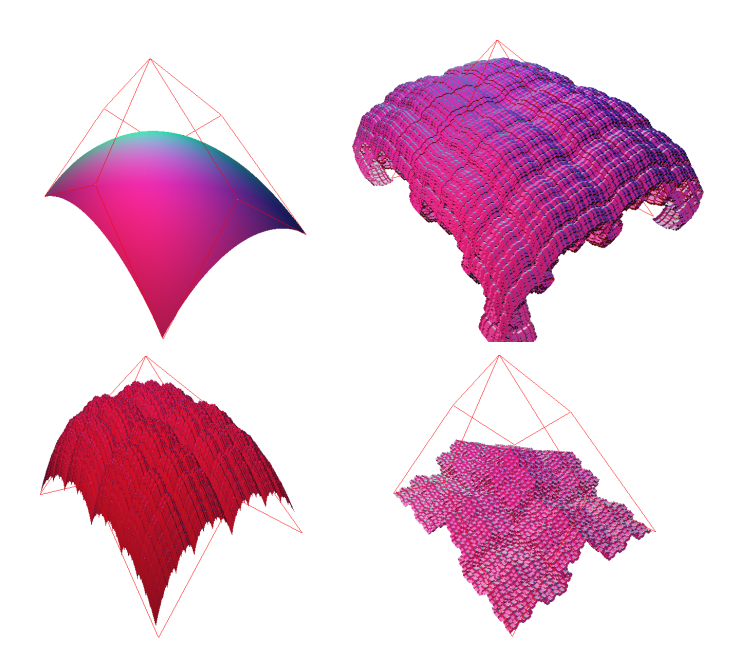

FIG.  $5.12$  – Surfaces de contrôle construites par produit tensoriel de courbes : en haut à gauche une surface de BÉZIER, en haut droite une surface de TAKAGI "bouclée", en bas à gauche une surface de TAKAGI et en bas à droite une surface de VON KOCH.

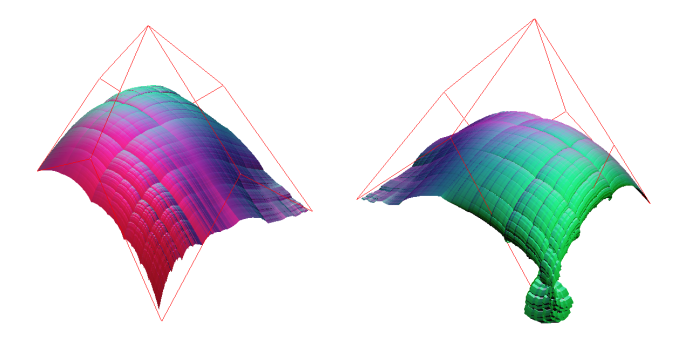

FIG.  $5.13$  – Surface mixte obtenue à partir de quatre surfaces de contrôle de la figure  $5.12$  et avec  $\mathbb{T}^B$  pour IFS de mélange : à gauche visualisation à partir du même point de vue que celui de la figure  $5.12$  et à droite à partir du point de vue opposé.

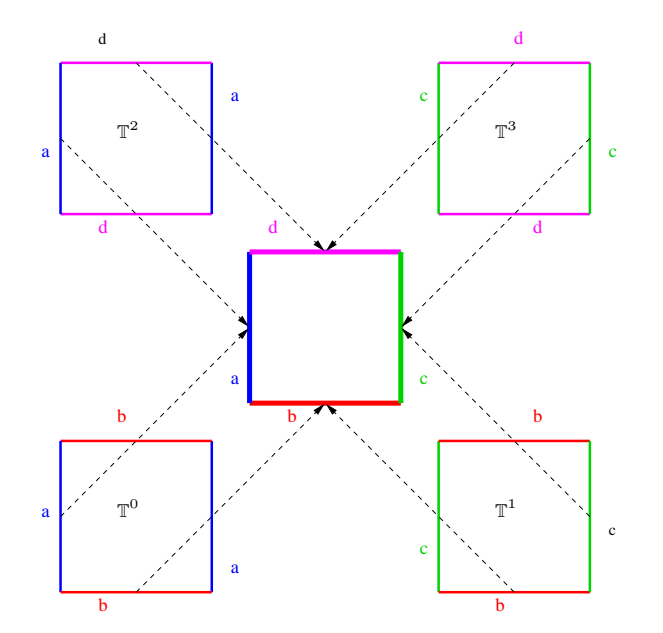

FIG. 5.14 – Schéma de construction d'une surface mixte dont les bords sont des courbes données a, b, c, et d et dont les IFS sont respectivement  $\mathbb{T}^a$ ,  $\mathbb{T}^b$ ,  $\mathbb{T}^c$  et  $\mathbb{T}^d$ . L'IFS de mélange est  $\mathbb{T}^B$ . Les quatre surfaces de contrôle sont obtenues par les produits tensoriels suivants :  $\mathbb{T}^0 = \mathbb{T}^a \otimes \mathbb{T}^b$ ,  $\mathbb{T}^1 = \mathbb{T}^c \otimes \mathbb{T}^b$ ,  $\mathbb{T}^2 = \mathbb{T}^a \otimes \mathbb{T}^d$  et  $\mathbb{T}^3 = \mathbb{T}^c \otimes \mathbb{T}^d$ .

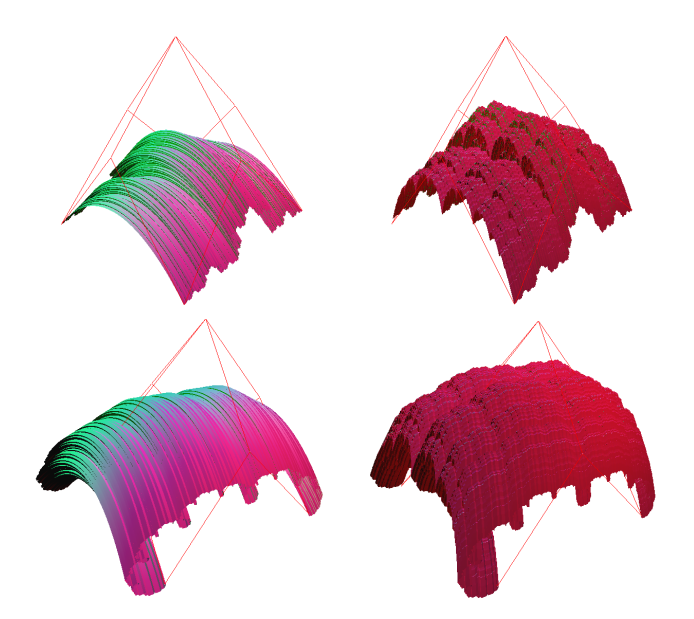

FIG. 5.15 – Exemple de quatre surfaces de contrôle définies par produit tensoriel à partir de quatre courbes suivant le schéma de la figure  $5.14$  avec :  $a$  une courbe de Bézier,  $b$  une courbe de Takagi "bouclée", c la courbe de Takagi et d la courbe de Von Koch.

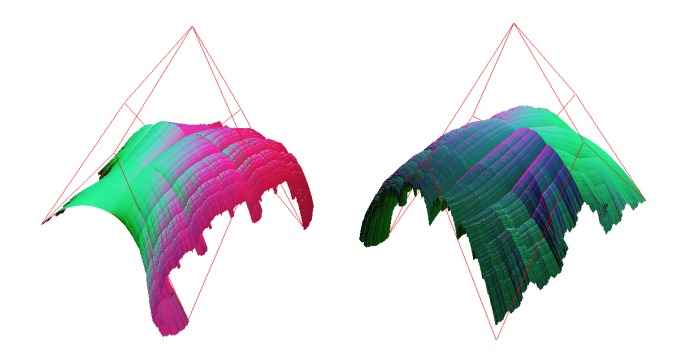

FIG.  $5.16$  – Surface mixte bordée par quatre courbes données. Les quatre surfaces de contrôle sont présentées à la figure 5.15. A gauche : la vue de face montre la courbe de BÉZIER et la courbe de TAKAGI "bouclée". A Droite : la vue arrière révèle la courbe de TAKAGI et la courbe de Von Koch.

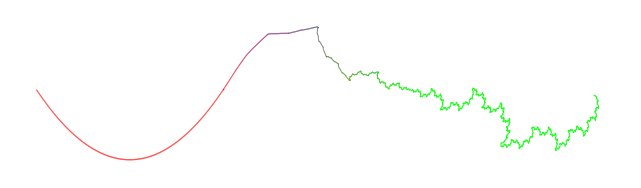

FIG.  $5.17$  – Exemple de raccord entre une courbe de BÉZIER et une courbe fractale par une courbe mixte.

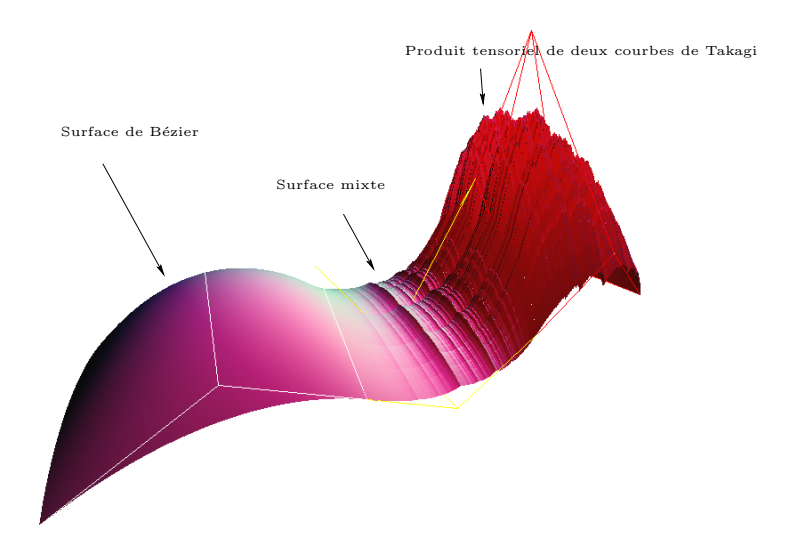

FIG.  $5.18$  – Exemple de raccord réalisé par une surface mixte, entre une surface de BÉZIER et une surface fractale construite par produit tensoriel de deux courbes de Takagi. La surface mixte possède à gauche un aspect lisse emprunté à la surface de BÉZIER. Cet aspect évolue continûment pour atteindre, sur la partie droite, l'aspect rugueux emprunté à la surface de TAKAGI.

# 5.2 Formes vaporeuses

Dans cette étude, nous nous sommes intéressés au contrôle des formes des attracteurs à partir de modèles géométriques classiques en exploitant à la fois l'aspect géométrique des attracteurs et l'aspect attracteur de mesure associé [BAR88]. La mesure est interprétée comme une fonction de densité de matière pour générer une illusion de brouillard ou de fumée pour la création de formes vaporeuses.

Il existe de nombreux travaux sur la génération d'objet vaporeux classés en deux familles de méthodes. La première  $[EMP+02]$  est basée sur la notion de texture 3D générée à partir de bruits pseudo-aléatoires. La deuxième est fondée sur le principe de simulation, où le comportement dynamique des fluides ou fumées est modélisé (voir [HBSL03] et [MYND01]). Chacune de ces familles de méthodes présentent des avantages et inconvénients. Aux premières techniques, on accorde un contrôle efficace de la forme globale mais un contrôle délicat de la texture géométrique générée par le bruit pseudo-aléatoire qui fait appel à des notions mathématiques peu familières aux graphistes. Pour les secondes techniques, la simulation garantit un comportement réaliste lors des animations mais le contrôle des formes est beaucoup plus délicat, et la création de personnage vaporeux est difficile à contrôler.

Nous avons proposé une technique intermédiaire, basée sur les IFS, permettant aux graphistes de générer des formes ou personnages vaporeux à partir d'un modèle de CAO classique (CSG ou B-REP). L'utilisateur fournit le modèle du personnage et un ou deux modèles supplémentaires du personnage d´eform´e. La forme vaporeuse est alors directement produite par un IFS qui est construit automatiquement à partir de ces modèles géométriques. Ce sont les différences entre le modèle de référence et les modèles perturbés qui produisent les effets de turbulence et de vapeur.

La figure 5.19 montre un exemple de "vaisseau fantôme" créé à partir de cette méthode.

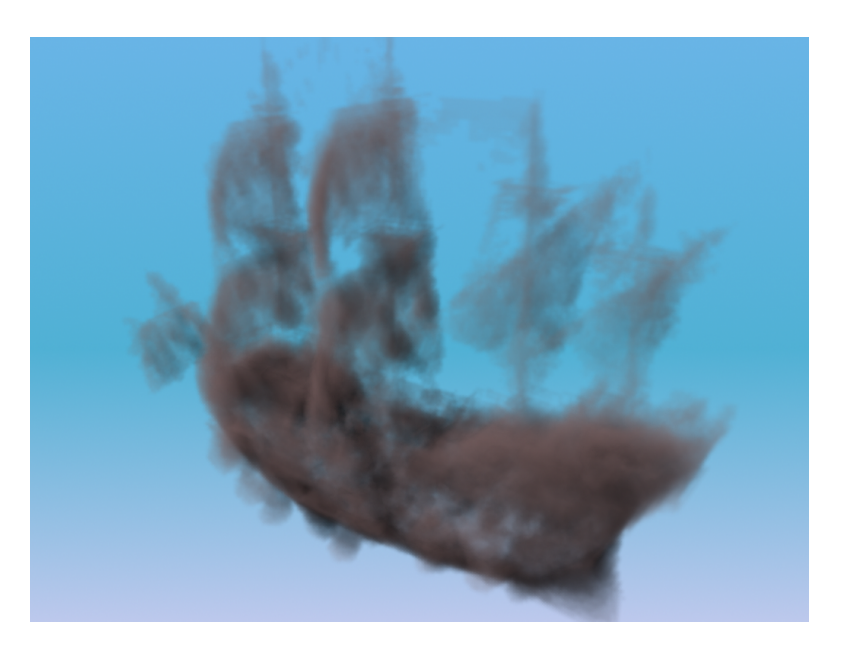

FIG. 5.19 – Un "vaisseau fantôme" peut être facilement créé à l'aide de notre nouvel outil de modélisation.

### 5.2.1 Attracteur de mesure

En attribuant une probabilité  $p_i$  à chaque transformation  $f_i$  de l'IFS, BARNSLEY a montré qu'il existe une mesure  $M$  sur l'attracteur  $A$  vérifiant :

$$
M(A) = \bigcup_{i=0}^{N-1} p_i M(f_i(A)),
$$

c'est-à-dire une fonction de densité possédant une propriété d'auto-similarité (voir figure 5.20).

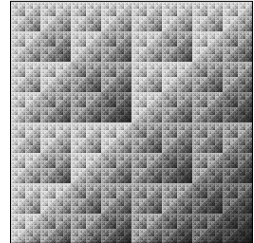

FIG.  $5.20$  – Exemple d'attracteur de mesure pour une subdivision quadrangulaire régulière d'un carré avec des probabilités inégales pour chaque transformation : $\{0.30, 0.20, 0.25, 0.25\}.$ 

# 5.2.2 Principe

L'objectif de notre démarche est de construire automatiquement un IFS dans lequel la forme fournie, par un modèle classique, peut être "transformée" en une forme vaporeuse suivant une perturbation décrite par un modèle perturbé. Pour cela nous allons exploiter différentes propriétés des IFS, à savoir :

- $-$  le point fixe d'une transformation de l'IFS appartient à l'attracteur ;
- les attracteurs et mesures d'IFS avec probabilit´es peuvent ˆetre construits dans tout espace métrique complet.

La première propriété va intervenir dans le choix de la nature des opérateurs. Si l'on souhaite avoir un attracteur qui ressemble à une forme donnée, il suffit de composer l'IFS d'au moins un op´erateur dont le point fixe correspond `a cette forme. Cela implique dans notre cas que les opérateurs composant l'IFS soient, non plus des opérateurs de l'espace de modélisation X  $(X = \mathbb{R}^2$  ou  $\mathbb{R}^3$ , mais des opérateurs sur les compacts de X, c'est-à-dire sur  $\mathbb{H}(\mathbb{X})$ . D'autres opérateurs seront alors construits à partir des modèles perturbés et feront partie également de l'attracteur final ainsi que toutes les interactions entre ces différents opérateurs.

Nous avons donc des opérateurs de  $\mathbb{H}(\mathbb{X})$  dans  $\mathbb{H}(\mathbb{X})$  qui composent un IFS dont l'opérateur de HUTCHINSON est défini de  $\mathbb{H}(\mathbb{H}(\mathbb{X}))$  dans  $\mathbb{H}(\mathbb{H}(\mathbb{X}))$  ( $\mathbb{H}(\mathbb{H}(\mathbb{X}))$  représentant l'ensemble des compacts non-vides de  $\mathbb{H}(\mathbb{X})$ .

#### Opérateur à point fixe compact donné

Nous partons d'un compact non-vide  $B \in \mathbb{H}(\mathbb{X})$  et nous cherchons à construire un opérateur contractant  $f_B$  de  $H(X)$  dans  $H(X)$  tel que  $f_B(B) = B$ .

Nous avons développé une méthode simple de morphing d'images binaires. Ainsi, nous avons deux images A et B. Définissons une image médiane *gauche*  $M_l(A, B)$  construite selon les règles suivantes :

### Algorithme

```
1 Données: Deux images binaires A et B
```
2 Sortie : Image médiane gauche  $M_l(A, B)$ 

```
3 Effacer la feuille M_l(A, B)
```
- 4 Pour tout point noir  $p_A$  de  $A$  {
- 5 trouver le point noir correspondant le plus proche  $p_B$  dans l'image B

```
6 tracer un point dans l'image M_l(A, B) au centre du segment [p_A, p_B]
```

```
7 }
```
Ainsi, l'image médiane gauche  $M_l(A, B)$  est l'image A déformée par l'influence de B. L'image médiane droite  $M_r(A, B)$  est définie de la même façon, avec l'image B déformée. Enfin l'image médiane finale est définie comme union des images droite et gauche :  $M(A, B) = M<sub>l</sub>(A, B) \cup$  $M_r(A, B)$ . La figure 5.21 montre une illustration. Pour des raisons pratiques tous les ensembles sont tracés sur la même feuille de papier, mais en fait la figure représente quatre images superposées. L'image A est une virgule tracée à gauche d'une feuille blanche, l'image B représente le caractère à droite sur une autre feuille etc.

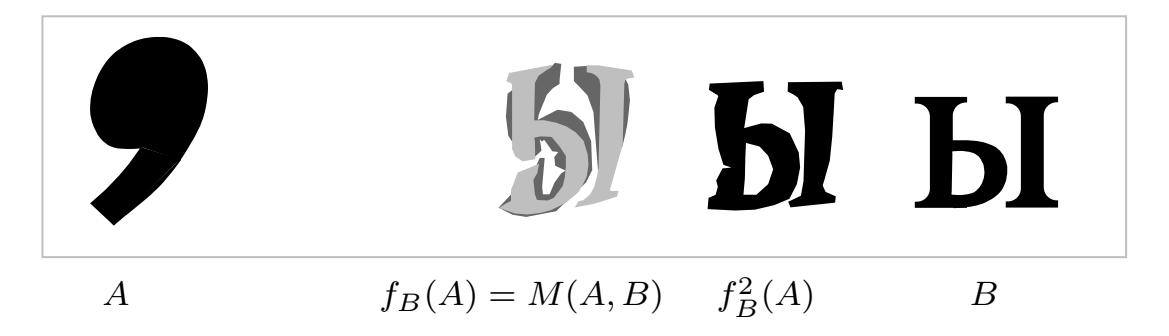

FIG. 5.21 – Exemple de séquence de morphing. Au centre, les ensembles médians gauche et droit sont indiqués par les couleurs gris foncé et gris clair.

Ayant fixé un ensemble  $B \in \mathbb{H}(\mathbb{X})$ , l'application  $M(\cdot, B)$  est contractante au sens de la métrique de Hausdorff :

$$
\forall X \in \mathbb{H}(\mathbb{X}) \quad \lim_{q \to 1} d_{\mathbb{H}}(M_q(X, B), B) = 0.
$$

Nous appellerons l'ensemble B *ensemble de condensation* pour une application contractante dans  $\mathbb{H}(\mathbb{X}).$ 

En résumé : nous travaillons avec des IFS de type  $\{\mathbb{H}(\mathbb{X}); f_1, f_2, \ldots, f_n\}$ . L'opérateur de Hutchinson  $\mathcal F$  est défini de  $\mathbb H(\mathbb H(\mathbb{X}))$  sur  $\mathbb H(\mathbb H(\mathbb{X}))$ . Intuitivement le point fixe  $A_{\mathcal F}$  est un ensemble de feuilles de papier sur lesquelles on a dessiné des figures. Toutes les transformations  $f_i$  ont pour points fixes des sous-ensembles compacts (c'est-à-dire, le point fixe de la transformation  $f_i$  est une feuille de papier-peint). L'attracteur  $A_{\mathcal{F}}$  contient tous les points fixes. Donc, si  $f_i$  est défini par  $f_i = M(\cdot, C_i)$ , alors il est possible de contrôler la forme de l'attracteur en choisissant les ensembles de condensation  $C_i$  de façon appropriée.

### 5.2.3 Exemples

### Deux dimensions

Considérons les ensembles A et B de la figure 5.21. Construisons un IFS  $\mathcal{F} = \{X; f_1, f_2\}$ composé de deux transformations contractantes, obtenues à partir des ensembles de condensations respectifs A et B.

Ainsi,  $f_1 = M(\cdot, A)$ ,  $f_2 = M(\cdot, B)$  et X représente la feuille de papier rectangulaire. L'attracteur de mesure  $\mu_{\mathcal{F}}$  correspondant à l'IFS est présenté figure 5.22. Dans un tel cas, l'attracteur de mesure montre un procédé de transformation uniforme de  $A$  vers  $B$ .

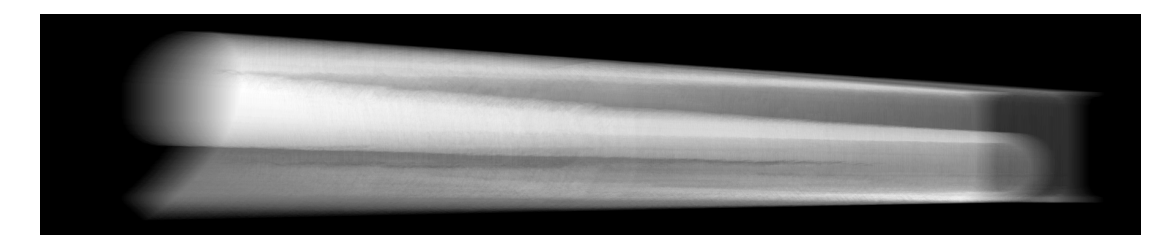

FIG.  $5.22$  – Image de l'attracteur de mesure d'un IFS composé de deux contractions simples avec ensembles de condensation. Les ensembles de condensations sont présentés par la figure 5.21.

Cependant, il existe beaucoup d'autres transformations contractantes possédant les mêmes ensembles de condensations. Par exemple, on peut modifier légèrement la méthode de construction du morphing. Après avoir détecté les boîtes englobantes des ensembles  $A$  et  $B$ , on les superpose, puis on leur applique une rotation d'un angle proportionnel à la distance entre  $A$  et  $B$ , et enfin on calcule l'ensemble médian. L'angle doit être proportionnel à la distance entre  $A$ et B pour que l'ensemble médian  $M(A, B)$  ne soit pas trop différent de A et B, si A et B sont proches l'un de l'autre. Ainsi, nous avons bien  $M(A, A) = A$ , ce qui par ailleurs garantit que A est bien le point fixe de  $f_1$ .

# Trois dimensions

Comme nous l'avons mentionné précédemment, pour concevoir une forme vaporeuse, le graphiste doit simplement donner quelques esquisses et ne se préoccupe ni des transformations ni des caractéristiques fractales. L'IFS est automatiquement construit à partir des esquisses.

La construction peut être réalisée quel que soit l'espace de modélisation. Ainsi dans  $\mathbb{R}^3$ , pour obtenir une créature nuageuse représentant un taureau, la première étape consiste à réaliser un modèle polygonal du taureau (le modèle polygonal a été choisi pour des raisons de commodité par rapport au sujet à représenter). La seconde étape consiste à créer un modèle perturbé (voir figure 5.25).

A noter que la deuxième étape de perturbation peut être réalisée de façon automatique ou semi-automatique. Puis les modèles sont voxélisés. Dans notre exemple, nous avons utilisé  $256<sup>3</sup>$  voxels. Il est alors possible de calculer l'attracteur de mesure de l'IFS composé de deux transformations contractantes avec ensembles de condensation. La figure 5.26 présente le rendu de l'attracteur de mesure.

La différence entre les esquisses induit l'effet nébuleux. Si un voxel est présent dans chaque esquisse, il sera opaque et dense dans le rendu final, sinon il sera transparent. En affectant différentes probabilités aux transformations, on donne différents "poids " ou "importances' aux esquisses. Dans cet exemple les probabilités sont, respectivement,  $\frac{2}{3}$  et  $\frac{1}{3}$ . Ce choix force le rendu

# *5.2. FORMES VAPOREUSES* 101

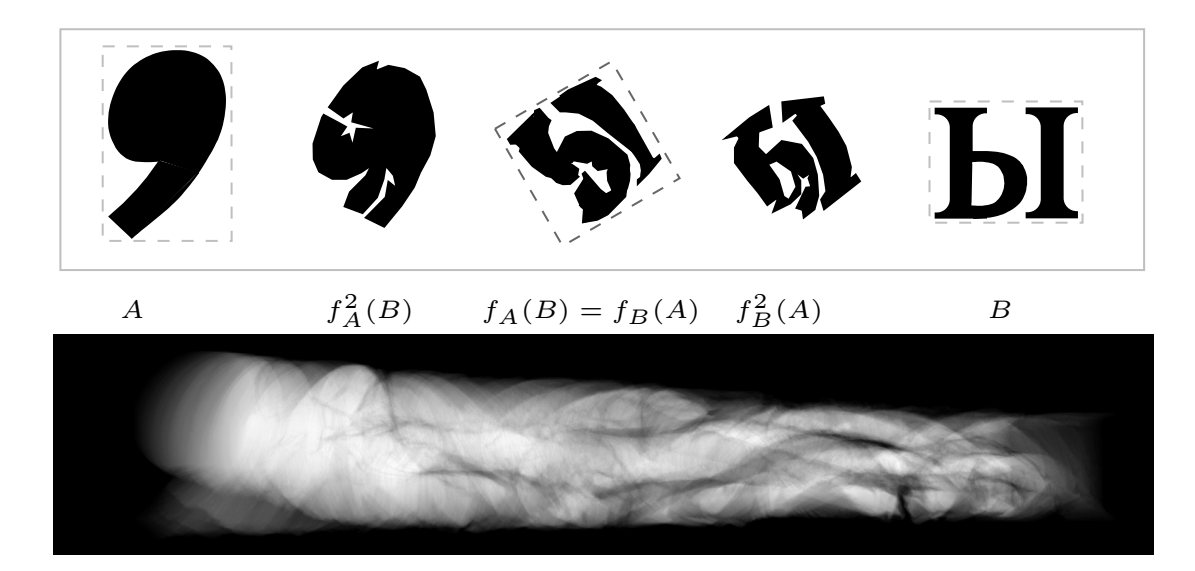

FIG.  $5.23$  – L'ensemble médian est calculé à l'aide de la même procédure que l'exemple précédent (voir la figure 5.21), mais il a subit une rotation d'un angle proportionnel `a la distance entre les ensembles A et B. L'image du bas montre le rendu de l'attracteur de mesure.

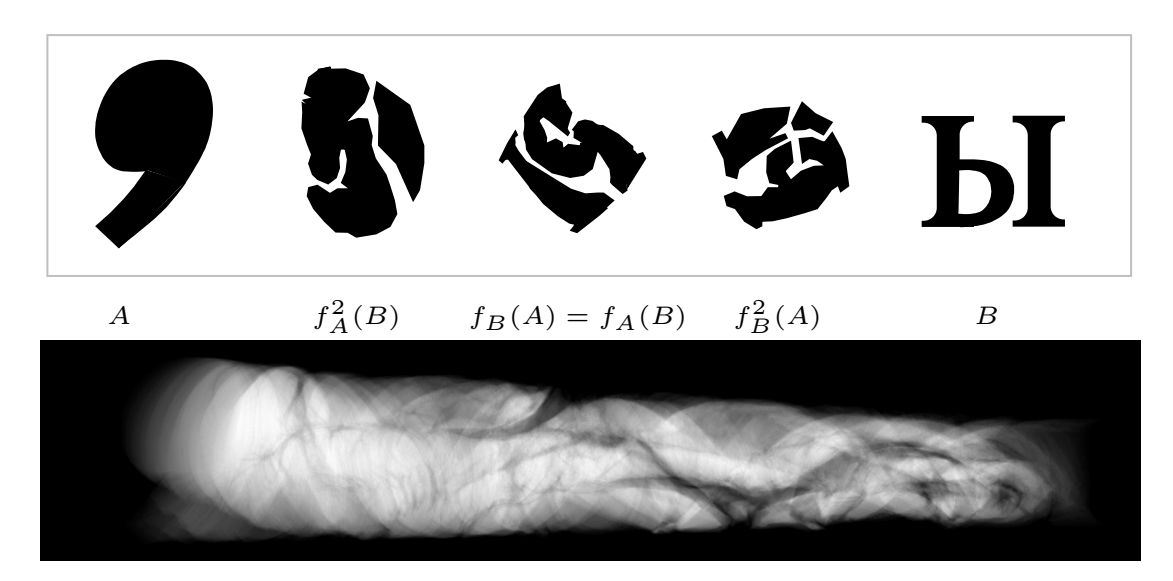

FIG.  $5.24$  – Cet exemple est donné pour un autre degré de rotation. L'image du bas montre le rendu de l'attracteur de mesure.

final à être plus proche de la première esquisse. La figure 5.27 présente une version nuageuse  $du$ "vaisseau fantôme" que nous avons déjà rencontré.

Puisque l'image résultante dépend continûment des paramètres des transformations, ici les ensembles de condensation (modèles 3D donnés en entrée), il est facile pour les graphistes, de créer des animations de manière classique. Par exemple, en utilisant un squelette d'animation, le taureau de nuage peut prendre vie. De plus, l'attracteur de mesure peut être importé dans

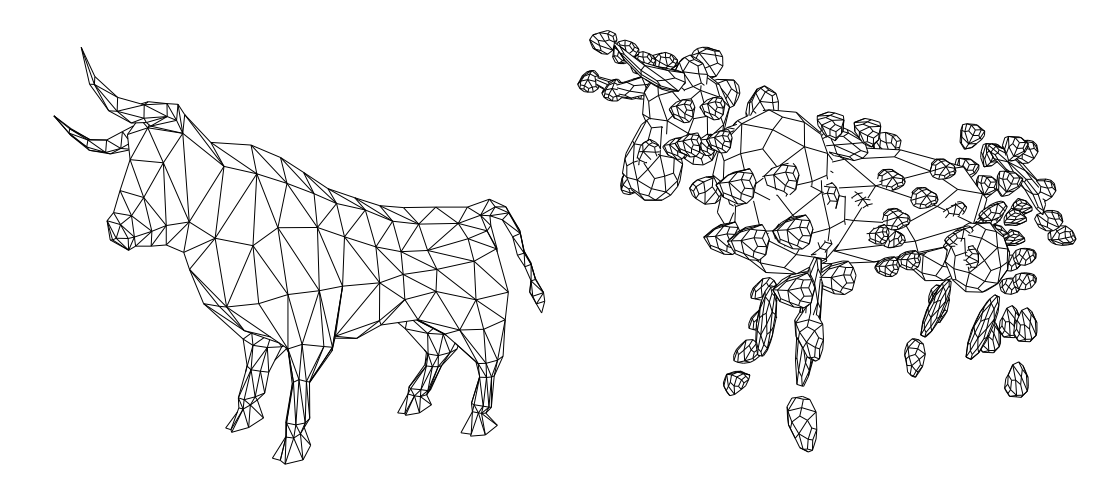

FIG.  $5.25$  – Ces esquisses rapides donneront naissance à une créature nuageuse.

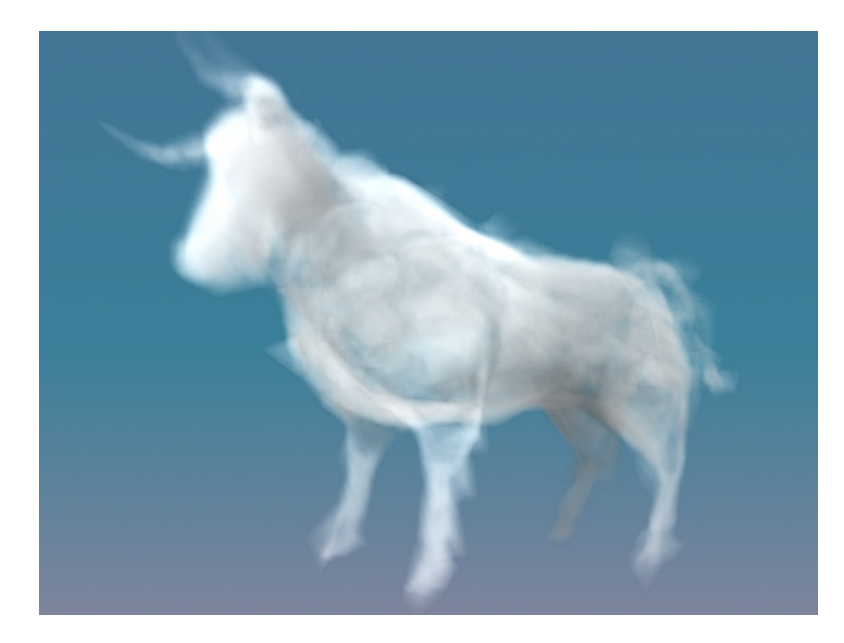

FIG.  $5.26$  – Attracteur de mesure de l'IFS avec ensembles de condensation présentés par la figure 5.25. Les probabilités choisies sont respectivement  $\frac{2}{3}$  et  $\frac{1}{3}$ .

le module Maya Fluid Effects. Ce qui permet de combiner notre méthode de création d'objets vaporeux avec une méthode basée sur une simulation physique.

# 5.2.4 Conclusion

Cette exploitation des IFS met en avant deux facettes de ce modèle. La première est l'utilisation de l'attracteur de mesure. La deuxième est que les IFS peuvent être utilisés dans n'importe quel espace métrique complet, ce dernier étant choisi en fonction du problème à résoudre.

# *5.2. FORMES VAPOREUSES* 103

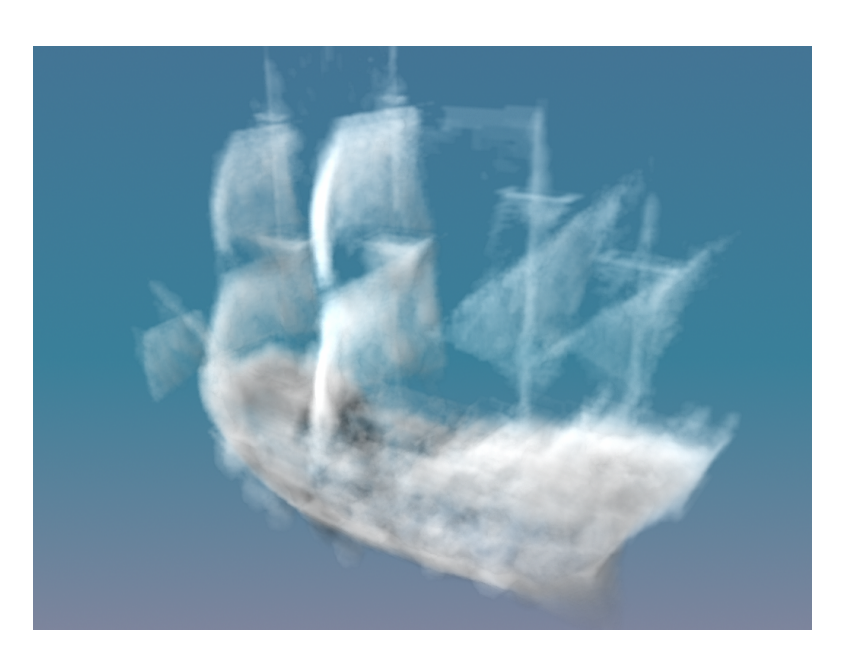

FIG.  $5.27$  – Ce galion a été créé à partir de deux modèles. Le premier correspond au modèle du galion lui-même. Le deuxième a été créé en perturbant le premier de façon automatique à l'aide d'un script Python.

# **CHAPITRE 5. GÉNÉRALISATIONS DES IFS**

# Chapitre 6

# Application : Acoustique des formes fractales

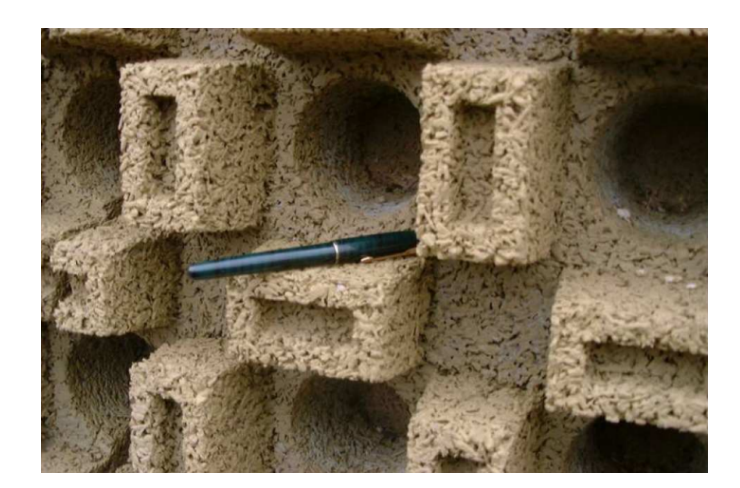

FIG.  $6.1$  – Exemple de mur anti-bruit à structure fractale ( $\odot$ Colas)

Ce travail est réalisé en collaboration avec Emmanuel Redon, spécialiste en mécanique acoustique, membre du laboratoire LVA de Lyon.

# 6.1 Introduction

La réduction des nuisances sonores en basses fréquences (typiquement entre  $0$  et  $1000Hz$ ) est un objectif difficile à atteindre et les domaines d'applications sont nombreux : aéronautique, automobile, industries,... Les matériaux absorbants sont souvent peu efficaces pour des fréquences inférieures à 500 Hz. D'autres techniques comme l'utilisation de résonateurs de Helmholtz permettent de filtrer et d'amortir des fréquences relativement basses (cette technique est notamment utilisée pour les pots d'échappement des véhicules), ou encore, l'utilisation de structures particulières peuvent améliorer l'efficacité d'une paroi acoustique en basses fréquences (ainsi, un mur anti-bruit basé sur des géométries fractales a été réalisé par la société Colas : figure 6.1).

Plusieurs travaux ont étudié l'influence de l'irrégularité d'une paroi sur les modes d'une cavité fermée en 2D [MBS06, MBS05]. En particulier, l'étude de géométries de type fractal a montré des propriétés intéressantes pour l'absorption des sons en basses fréquences [RSH97, SB97].

Certains auteurs ont montré que l'efficacité d'absorption des parois acoustiques pouvait être améliorée en modifiant la géométrie de ces dernières, et en particulier en leur appliquant des formes fractales [MBS06, RB05].

En particulier, dans le cadre de l'étude de cavités fermées, on observe que lorsque l'une des parois présente une géométrie fractale, la densité modale augmente par rapport à la cavité classique [RSH97, SB97], i.e. le nombre de modes propres acoustiques de la cavité sur une bande de fréquence donnée est plus important.

Les structures fractales favorisent l'apparition de modes dits "localisés" : l'énergie acoustique se concentre vers la région irrégulière de la cavité. Ainsi, l'énergie acoustique reste confinée dans une zone et le reste de la cavité n'est pas soumis à la variation de pression acoustique. Cette propriété peut être exploitée pour augmenter la dissipation d'énergie acoustique en disposant un matériau absorbant sur la paroi fractale [MBS05].

Une autre application peut être l'amélioration de l'efficacité d'un résonateur acoustique (résonateur de Helmholtz [Ser01, BRU98]). Il s'agit d'une cavité dimensionnée pour entrer en résonance à une fréquence acoustique particulière et ainsi le résonateur "supprime" un mode

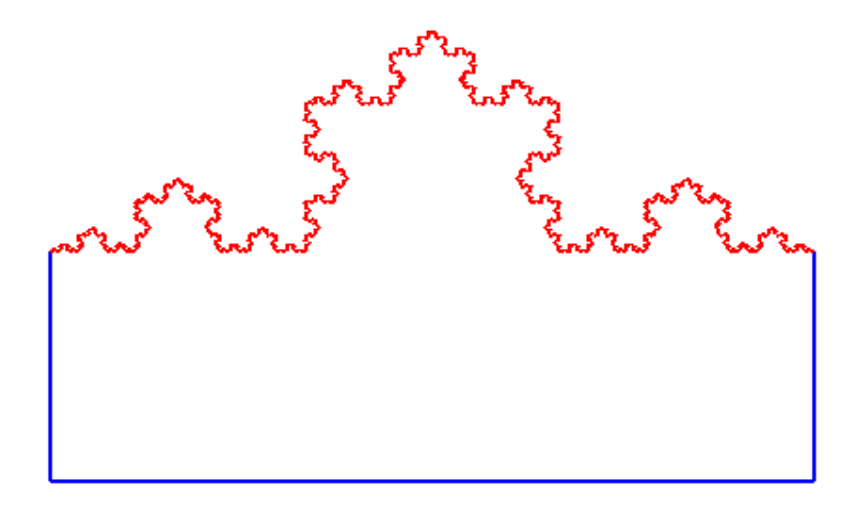

FIG.  $6.2$  – Exemple de cavité 2D fermée dont un bord est une courbe fractale.

sur une structure bruyante. L'utilisation d'une géomètrie particulière pour la conception de ces résonateurs peut améliorer l'absorption en multipliant le nombre de fréquences de résonance, et ainsi dissiper plus d'énergie grâce à une sorte de "multi-résonateur".

Notre objectif principal est de mettre en évidence les propriétés acoustiques de cavités fermées (en 2D) de forme globale rectangulaire mais dont un bord est `a structure fractale (voir figure 6.2). Nous étudions l'influence de différentes géométries sur les propriétés acoustiques.

Par la suite, un banc d'essai a été réalisé pour confirmer expérimentalement les résultats obtenus.

# 6.2 Conception des cavités

Les cavités sont décrites à l'aide d'une structure B-Rep en 2D, c'est-à-dire, une structure arˆete-sommet. Chaque arˆete peut ˆetre, soit un segment, soit une courbe fractale (courbe continue décrite par un IFS). La structure de données est classique avec un indicateur supplémentaire pour les arêtes indiquant le cas échéant s'il s'agit d'un IFS avec la description de l'IFS (ensemble de transformations).

Pour que l'utilisateur puisse concevoir les cavités (voir figure 6.3) facilement, une interface a ´et´e d´evelopp´ee par julien Ryard durant un projet de master 2 pro. Cette interface permet de construire les matrices de subdivision de l'IFS en donnant les images de points de référence (les deux extrémités  $p_0$  et  $p_1$  de la courbe, et le point formant un triangle équilatéral avec  $p_0$  et  $p_1$ , appelé triangle de référence). Les points subdivisés peuvent être déplacés interactivement et la courbe est modifiée interactivement.

- Un certain nombre de contrôles et de fonctionnalités ont été implémentés :
- Pour contrˆoler la topologie, les points de subdivision v´erifient les conditions de raccord garantissant l'obtention d'une courbe.
- $-$  Pour contrôler les propriétés de symétrie, il est possible d'imposer une symétrie axiale ou centrale (centre des deux extrémités de la courbe). Cette symétrie est assurée directement `a partir des points de subdivision par l'interface utilisateur. C'est la sym´etrie des points de
subdivision qui garantissent la symétrie de la courbe. Les points subdivisés sont initialisés `a une position sym´etrique et la manipulation d'un des points entraine le d´eplacement de son symétrique.

- Le contrôle de l'auto-intersection est assuée en vérifiant si les images du triangle de référence sont incluses dans celui-ci et ne se coupent pas pas entre elles, alors la courbe ne s'autointersecte pas. Cependant, cette condition est suffisante mais pas nécessaire. Elle possède l'inconvénient d'être très restrictive.
- Le calcul de la dimension de Hausdorff a été implémenté.
- Un ensemble d' IFS pr´ed´efinis permettent d'initialiser les courbes (courbes de Von Koch,...).

Evidement une gestion des données (chargement, sauvegarde) a été implémentée ainsi qu'une exportation de la structure de données dans différents formats.

### 6.3 Modèle acoustique

#### 6.3.1 Equation d'onde

Les propriétés acoustiques sont étudiées au travers des modes propres, car ils permettent d'étudier tout problème d'onde (au premier ordre).

Sous certaines conditions, le comportement acoustique d'une cavité est décrit par l'équation d'onde suivante :

$$
\Delta p(x, y, t) + \frac{\partial p(x, y, t)}{\partial t} = 0
$$

où  $p(x, y, t)$  représente la pression acoustique.

En se plaçant dans l'hypothèse d'une pression acoustique dont la dépendance temporelle est harmonique et avec le formalisme complexe, on peut écrire  $p(x, y, t)$  de la façon suivante :  $p(x, y, t) = P(x, y)e^{jwt}$ , où  $P(x, y)$  est l'amplitude complexe de la pression acoustique.

On obtient alors l'équation de HELMOTZ :

$$
\Delta P(x, y) - k^2 P(x, y) = 0
$$

où  $k^2 = \frac{w}{c}^2$  est le nombre d'onde et c est la célérité du son dans le fluide considéré.

#### 6.3.2 Cas d'une cavité rectangulaire

En supposant que la dépendance spatiale de  $P$  est indépendante selon chaque direction, c'està-dire que  $P(x, y) = X(x) \times Y(y)$ , et dans le cas d'une cavité à parois parfaitement rigides on peut déterminer les solutions dans le cas de configurations géométriques simples. La résolution de cette équation, pour une paroi rectangulaire, donne :

$$
\begin{cases}\nX(x) = P_x \cos(k_x x) \\
Y(y) = P_y \cos(k_y y)\n\end{cases}
$$

avec :

- $k_x = \frac{n\pi}{L_x}$ , où  $L_x$  correspond à la dimension de la cavité suivant les x,  $P_x$  dessine une constante réelle dépendant des conditions initiales et  $n$  un entier naturel.
- $k_y = \frac{m\pi}{L_y}$ , où  $L_y$  correspond à la dimension de la cavité suivant les y et  $P_y$  dessine une constante réelle dépendant des conditions initiales et  $m$  un entier naturel.

$$
\frac{w^2}{c^2} = k^2 = k_x^2 + k_y^2
$$

La relation de dispersion donne alors la fréquence propre du mode :

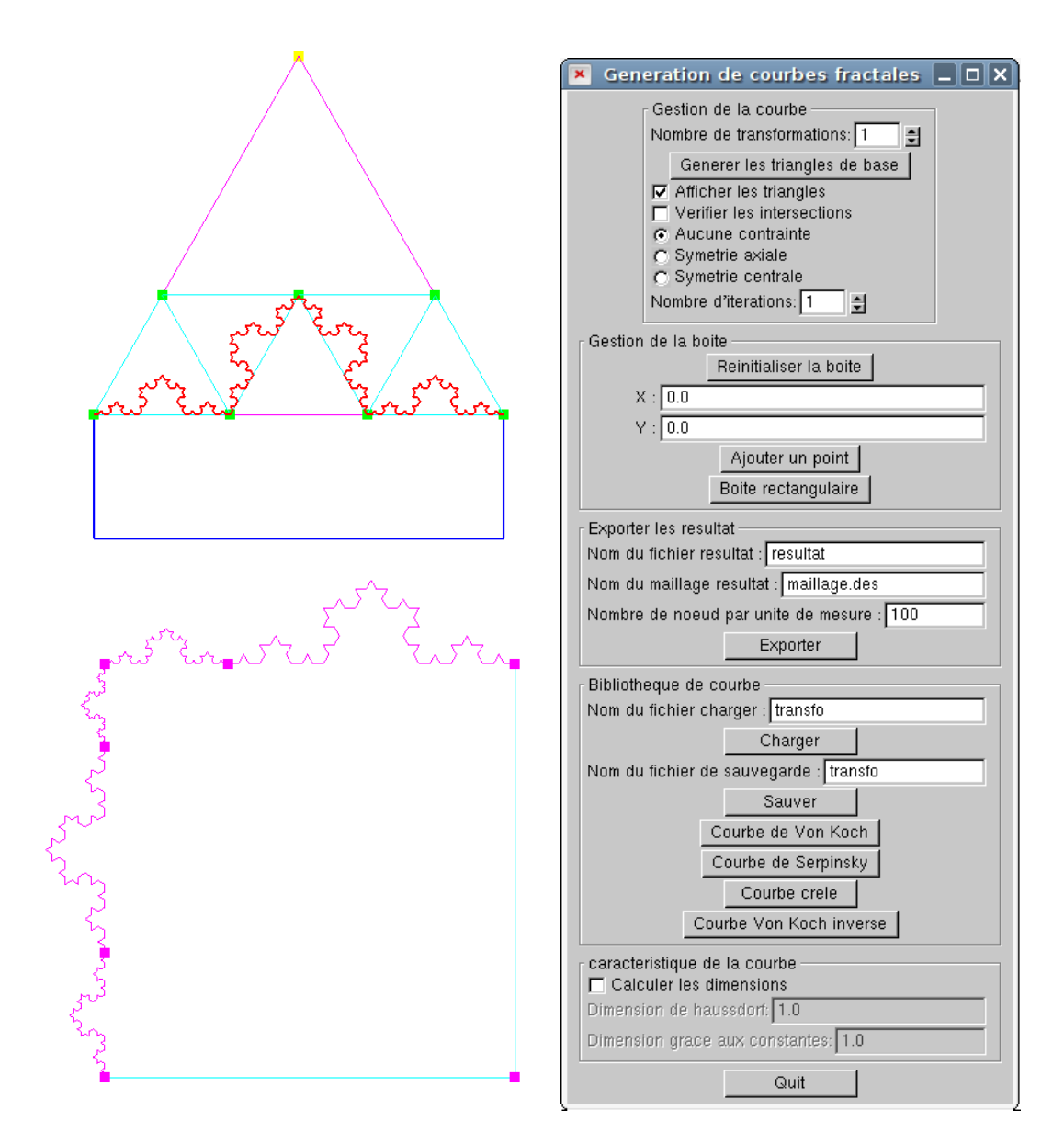

FIG.  $6.3$  – Exemples de cavité 2D fermée dont un bord est une courbe fractale. A droite : interface utilisateur de l'outil de conception.

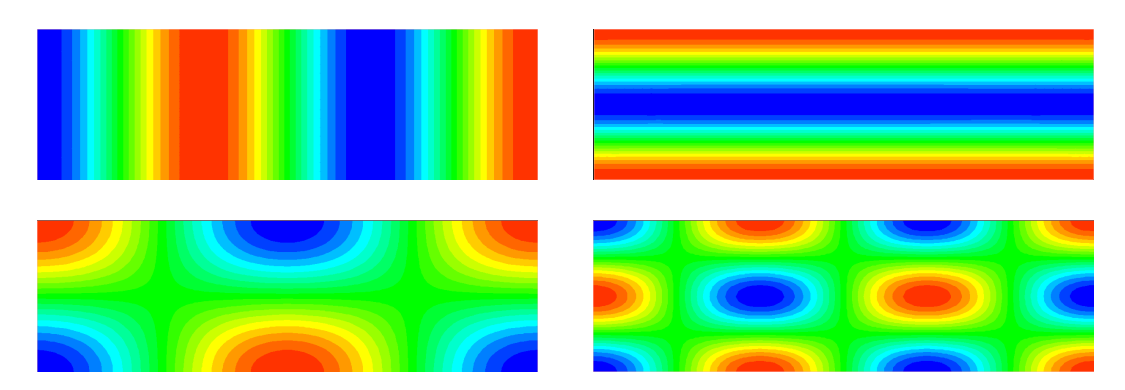

FIG.  $6.4$  – Exemple de modes pour une cavité rectangulaire : en haut à gauche  $(3, 0)$ , en haut à droite  $(0, 2)$ , en bas à gauche  $(2, 1)$  et en bas à droite  $(3, 2)$ .

La fréquence propre du mode  $(n, m)$  est alors donnée par :

$$
f_{n,m} = \sqrt{\left(\frac{n\pi}{L_x}\right)^2 + \left(\frac{m\pi}{L_y}\right)^2}
$$

Les entiers naturels n et m définissent le mode acoustique selon les directions respectives  $\vec{x}$ et  $\vec{y}$ . On retrouve la notion de "ventres" et de "noeuds" de vibrations comme pour une corde. Si  $n = 3$ , le mode propre (c'est-à-dire la répartition spatiale de la pression acoustique) présente trois "noeuds" (pression acoustique nulle représentée en vert sur la figure 6.4) suivant la direction  $\vec{x}$ .

#### 6.3.3 Cas d'une cavité quelconque

Le calcul théorique précédent devient rapidement impossible à réaliser lorsque la géométrie de la cavité devient complexe. Pour cela la cavité est "maillée", cette étape est réalisée par un logiciel libre nommé "Modulef" (voir figure 6.5 à gauche). Ensuite la méthode de résolution par  $\acute{e}$ léments finis est appliquée : la pression acoustique est discrétisée sur le maillage et approchée grâce aux fonctions d'interpolation définies par les éléments. Cette étape est réalisée par un logiciel développé par Emmanuel Redon (voir figure 6.5 à droite).

#### 6.3.4 Caract´erisation de la localisation des modes propres

L'identification et la caractérisation de chaque mode localisé est faite à partir de deux indicateurs.

Le premier indicateur est la surface d'existence normalisée $\frac{S_{n}}{S}$ qui est une grandeur décrivant la répartition de la pression dans la cavité. Elle possède les caractéristiques suivantes :

- $-$  elle est indépendante des dimensions de la cavité ;
- elle est comprise entre  $0$  (énergie infiniment localisée) et 1 (énergie parfaitement répartie);
- pour un carré, elle possède trois valeurs possibles : 1,  $\frac{4}{9}$  et  $\frac{2}{3}$ ;

Le deuxième indicateur est le facteur de qualité acoustique normalisé  $\frac{S}{L\Lambda_n}$  qui est une grandeur caractérisant l'amortissement acoustique d'une cavité. Il présente les caractéristiques suivantes :  $-$  il est indépendant des dimensions de la cavité ;

- $-$  il est positif; d'autant plus élevé que l'énergie dissipable est grande;
- pour un carré, il possède trois valeurs possibles : 1,  $\frac{3}{2}$  et 2.

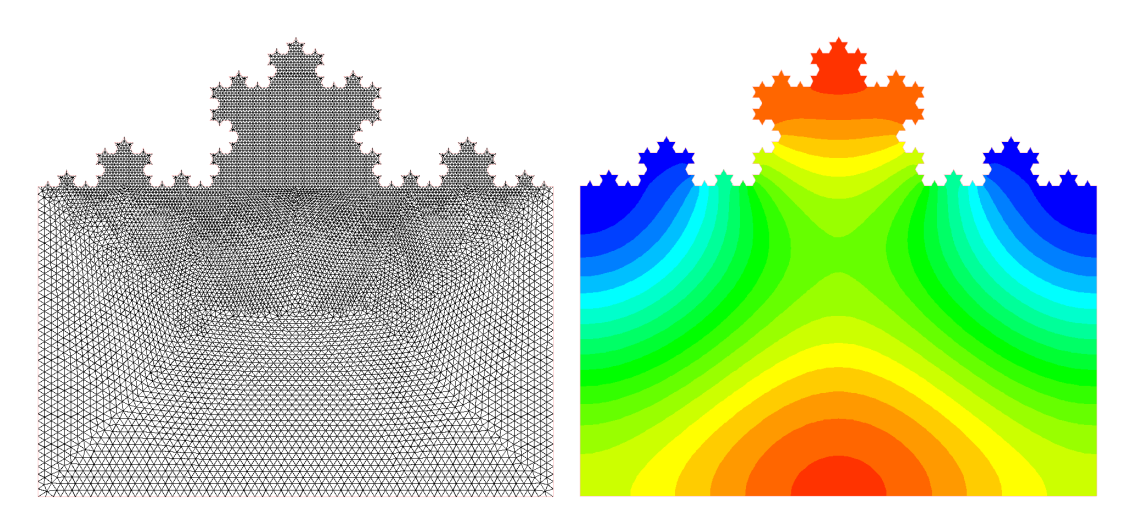

FIG.  $6.5 - A$  gauche : Exemple de maillage réalisé à l'aide de "Modulef" sur une cavité dont un des bords est la courbe de VON KOCH. A droite, exemple de mode calculé par la méthode des  $é$ léments finis.

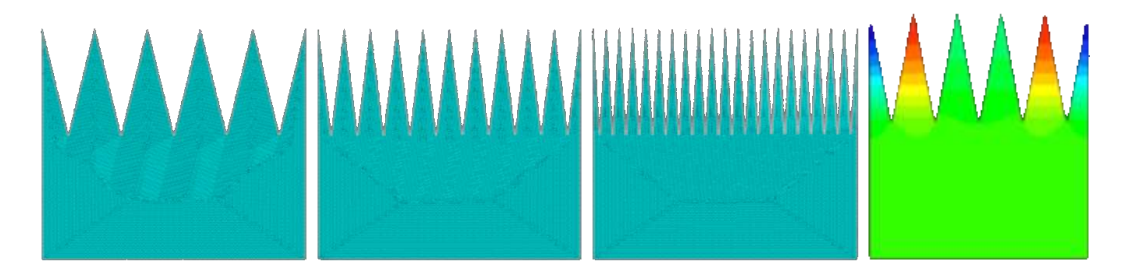

FIG.  $6.6$  – Géométrie "anéchoïque" à 5, 10 et 20 triangles (maillages) et exemple d'un mode localisé.

#### 6.3.5 Validation du processus de simulation et d'analyse

Les propriétés des cavités dont au moins l'un des cotés possède une géométrie "particulière" ont été étudiées soit à l'aide de géométries répétitives de type dents de scie, soit en utilisant des géométries correspondant à des structures fractales.

Géométries "anéchoïques" Nous avons tout d'abord appliqué notre procédure à la structure utilisée pour les chambres "anéchoïques". Les propriétés acoustiques de cette structure ont été étudiées [MBS06, MBS05] et leur efficacité prouvée pour la conception de chambre sourde.

Nous l'avons reproduite en 2D en utilisant différentes densités et angles de pics (voir figure 6.6).

Les résultats des surfaces d'existences  $\frac{S_n}{S}$  et des facteurs  $\frac{S}{L\Lambda_n}$  en fonction du nombre d'onde  $\frac{k_n}{\pi}$  sont présentés à la figure 6.7.

On retrouve les caractéristiques des géométries anéchoïques [MBS06,MBS05] avec deux types de modes. D'une part, les modes dont la surface d'existence est inférieure à 0, 2 et dont le facteur  $\frac{S}{L\Lambda_n}$  est supérieur à 4. Ce sont les modes, fortement localisés. Et d'autre part les autres modes ayant des caractéristiques inverses, qualifiés de modes faiblement localisés.

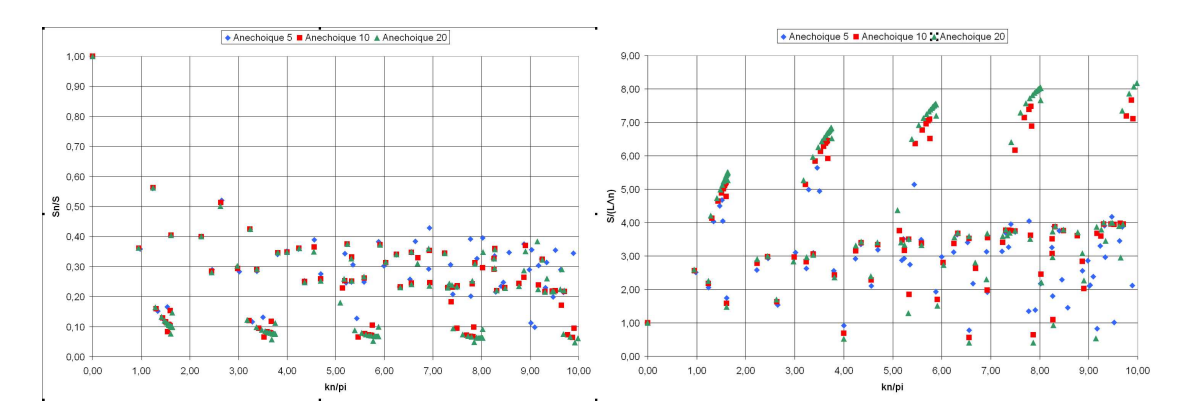

FIG. 6.7 – Surface d'existence et facteur  $\Lambda_n$  en fonction de  $\frac{k_n}{\pi}$  pour les géométries "anéchoïques"

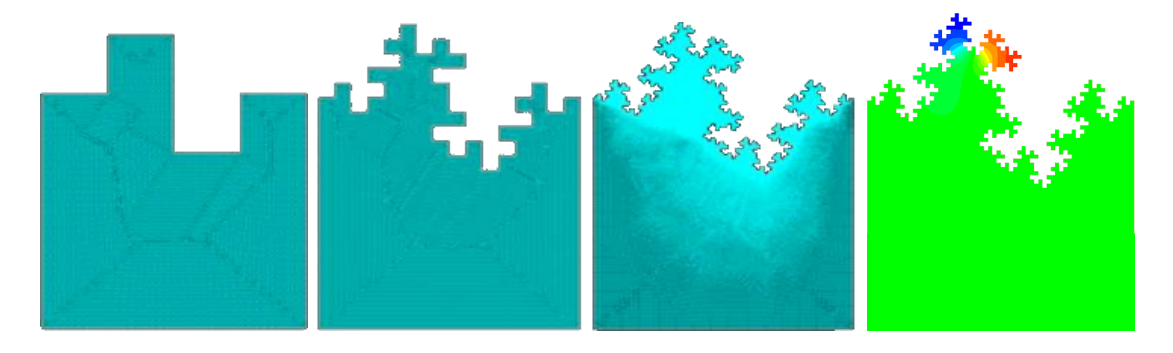

FIG. 6.8 – Géométrie "crénelée" aux itérations 1, 2 et 3 (maillages) et exemple d'un mode localisé.

Les modes fortement localisés voient leur répartition de pression confinée dans la zone irrégulière. On remarque également que les modes fortement localisés sont groupés autour de quelques fréquences.

Géométries fractales : structure "crénelée" SAPOVAL et al. ont étudié des structures fractales que nous appellerons "crénelée"[1, 2, 4]. Ils mettent en évidence l'augmentation du nombre de modes localisés en fonction du nombre d'itérations utilisé pour générer la structure fractale. Nous avons utilisé une structure identique, représentée par la figure 6.8. Les résultats sont illustrés par la figure 6.9. Conformément aux résultats de SAPOVAL et al. On observe une localisation de plus en plus importante lorsque l'itération augmente, tout comme le facteur  $\frac{S}{L\Lambda}$ .

Contrairement aux géométries "anéchoïques", nous n'avons plus de frontière marquée entre les modes localisés et modes non-localisés, et les modes de plus forte localisation ne sont pas regroupés autour de quelques fréquences mais sur une bande fréquentielle plus large.

## 6.4 Étude de l'influence de la géométrie

Notre objectif étant de comprendre et de contrôler ce phénomène de localisation, nous avons exploré différentes géométries en faisant varier certains paramètres, tout d'abord pour les structures anéchoïques puis sur les structures fractales. Pour les structures fractales différents niveaux d'itération seront testés.

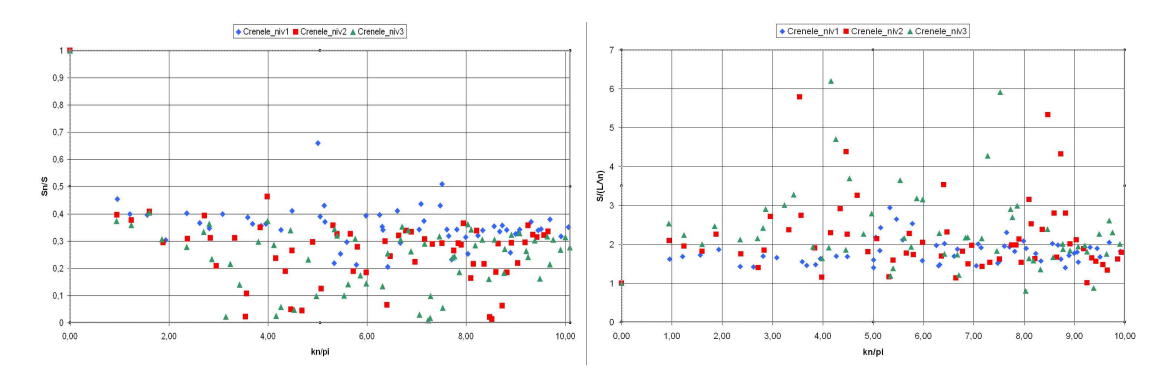

FIG. 6.9 – Surface d'existence et facteur  $\Lambda_n$  en fonction de  $\frac{k_n}{\pi}$  pour les géométries "crénelées"

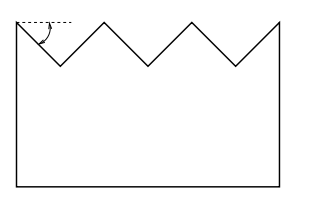

FIG.  $6.10$  – Angle déterminant la forme des pics.

#### 6.4.1 Effets des géométries "anéchoïques"

Nous avons tout d'abord étudié l'influence des formes des pics et la densité

Effet de l'angle des pics En conservant le même nombre de pics nous avons modifié l'angle permettant de définir les pics comme présenté sur le schéma de la figure 6.10.

La localisation est de plus en plus forte vers la région des pics quand l'angle augmente pour les modes  $(n, 0)$  (voir figure 6.11). Pour les modes  $(n, 1)$ , une observation similaire peut être faite : les ventres de pression situés vers les pics deviennent de plus en plus localisés vers les pics, et les ventres situés à l'opposé sont de plus en plus repartis sur la zone non modifiée.

On retrouve ici les modes "fortement localisés" cités plus haut : ce sont les modes dont le facteur de qualité est le plus élevé. En revanche, les modes  $(n, m)$  avec n quelconque et  $m > 1$  sont peu modifiés, même si la modification est de plus en plus importante quand l'angle augmente. Ce sont les modes dits "faiblement localisés", dont la répartition de pression reste relativement proche de celle du carré de base.(voir annexe).

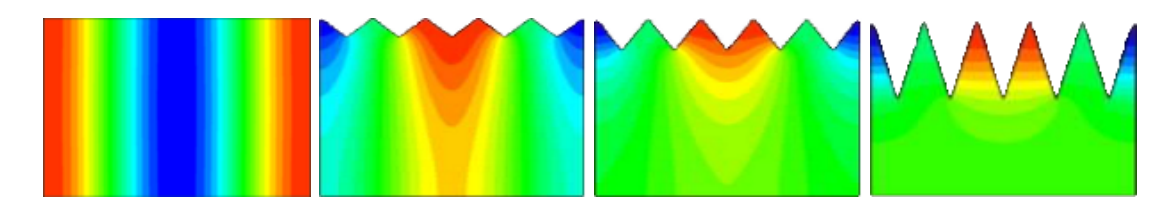

FIG.  $6.11$  – Mode  $(2, 0)$  du carré de base et avec des pics de  $30^\circ$ ,  $45^\circ$  et  $80^\circ$ . La localisation vers les pics est de plus en plus importante en fonction de l'angle.

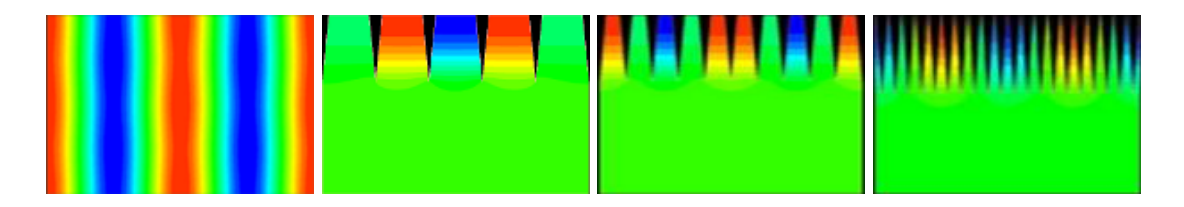

FIG.  $6.12$  – Mode  $(4, 0)$  du carré de base et des densités de 5, 10 et 20 pics

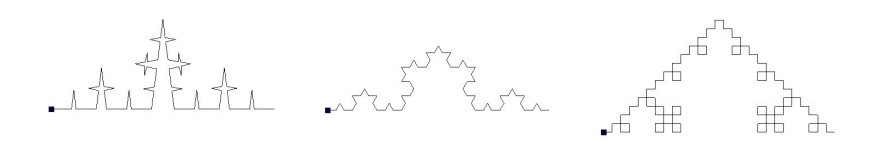

FIG.  $6.13$  – Trois structures fractales ont été testées aux niveaux d'itération 1, 2 et 3. De gauche à droite : la courbe de CESARO, la courbe de VON KOCH et la courbe de MENER. Seul le troisième niveau d'itération est représenté.

Effet de la densité des pics La variation de l'angle des pics entraine une variation de la densité des pics. Afin de déterminer si cette propriété est propre à l'angle ou à la densité nous faisons varier la densité des pics tout en conservant le même angle (voit figure 6.12).

Les modes  $(n, 0)$  deviennent localisés uniquement dans la partie "anéchoïque". Les modes  $(n, 1)$  sont localisés uniquement dans la zone "anéchoïque". Ces modes se comportent comme si on avait une cavité rectangulaire dont les dimensions recouvreraient cette zone et le rôle du reste de la cavité devient inexistant (voir annexe). La figure 6.12 illustre cette propriété pour le mode  $(4, 0).$ 

#### 6.4.2 Effets des géométries fractales

Nous avons testé trois structures fractales supplémentaires représentées par la figure 6.13 afin de déterminer si les résultats obtenues sur la structure crénelée sont propres à cette structure ou à l'aspect fractal. L'ensemble des résultats est présenté en annexe : les colonnes  $N_x$  et  $N_y$  identifient le mode du carré de base en donnant le nombre de nœuds de pression selon les directions  $x$  et y. L'erreur est calculée entre le nombre d'onde réduit  $\frac{k_n}{\pi}$  du carré de base et de la structure anéchoïque lorsqu'un mode commun est reconnu. N.B. : les modes du "carré" de base sont en réalité calculés comme ceux d'un rectangle de dimension 1 mètre selon y et  $1/1.3$  mètre selon x.

La densité de mode augmente avec le nombre d'itérations appliqué. Cela est lié à l'augmentation de la complexité de la structure : plus le nombre d'itérations est élevé, plus la forme de la cavité présentera des régions susceptibles de générer un mode propre. Ces régions étant de plus en plus petites quand l'itération augmente, les nouveaux modes seront créés à des fréquences d'autant plus élevées. Quelle que soit la géométrie fractale appliquée, le nombre de modes identifiables est du même ordre de grandeur.

### 6.5 Conclusion

L'effet d'une structure à géométrie irrégulière sur la densité de modes a déjà été montré [MBS06, MBS05, RSH97, SB97] et on peut simplement noter ici que l'on retrouve bien cet effet

#### *6.5. CONCLUSION* 115

pour toutes les géométries étudiées. En effet, par rapport à une cavité carrée, le nombre de modes présents dans la bande fréquentielle étudiée ( $k_n \in [0; 10]$ ) est plus important.

L'augmentation du facteur de qualité, associée à la diminution de la surface d'existence d'un mode, a également été étudiée et est confirmée ici [MBS06, MBS05, SB97]. Cependant, on observe les mêmes résultats pour des structures à géométries fractales qui n'avaient pas encore été étudiées, comme le Flocon de VON KOCH, la courbe de CESARO ou l'éponge de MENGER. Une autre conclusion est de constater qu'une structure à géométrie irrégulière peut être grossièrement comparée à une juxtaposition de petites cavités comportant chacune leurs modes propres. La taille de ces cavités détermine la fréquence de ces modes (d'autant plus élevée que la cavité est petite). Ensuite, la cavité entière est la composition de ces cavités, et ses modes sont aussi la composition de tous ceux des petites cavités. Cela explique :

- $-$  l'augmentation de la densité modale avec l'irrégularité d'une géométrie ;
- $-$  le fait que des nouveaux modes localisés dans les zones fractales apparaissent à des fréquences de plus en plus élevées au fur et à mesure que le nombre d'itérations augmente ;
- $-$  l'apparition de nouveaux modes à des fréquences basses ne correspondant pas aux modes du carré de base. Ces modes sont dus à la composition du carré de base avec une géométrie du même ordre de grandeur, offrant un nombre de possibilités de répartition de pression supplémentaire.

Finalement, on peut supposer que plus une géométrie aura une forme éloignée de celle du carré de base, plus apparaîtront des modes découplés de ceux du carré de base.

Une autre technique d'analyse des propriétés acoustiques consiste a déterminer les trajets des rayons sonores. Cette technique est souvent utilisée pour caractériser les propriétés acoustiques de lieux comme les salles de concerts. Cette démarche est intéressante à deux titres. Le premier est que le mode de calcul est quasiment identique à la technique du tracer de rayons utilisé en synthèse d'images. Le deuxième est qu'il existe un lien direct entre le parcours des rayons et la géométrie de la structure par le biais des normales à la structure déterminant l'orientation des rayons réfléchis. Il est alors possible d'envisager de contrôler la répartition des éléments sonores en contrôlant les normales, c'est-à-dire l'aspect différentiel.

## *CHAPITRE 6. APPLICATION : ACOUSTIQUE DES FORMES FRACTALES*

Troisième partie Conclusion générale

## Chapitre 7

# Bilan et perspectives

### 7.1 Résultats

Les résultats que nous avons déjà obtenus nous assurent de pouvoir construire une première version de base du modeleur. Les principaux résultats auxquels j'ai contribué sont résumés cidessous.

#### 7.1.1 Géométrie différentielle

Nous avons montré qu'il est possible de caractériser certains comportements différentiels des structures fractales. Ces résultats sont basés sur l'utilisation de la dérivée fractionnaire locale (DFL) de Kolwankar. Nous avons donn´e des conditions n´ecessaires et suffisantes d'existence de la DFL d'une courbe fractale paramétrée, pour un ensemble de valeurs de paramètres dense dans le domaine de définition. Ces conditions permettent d'étudier et de prédire le comportement différentiel des courbes (et surfaces) fractales comme nous l'avons montré dans le cas particulier de la construction de courbes par élimination des coins.

#### 7.1.2 Modèle générique pour les systèmes itératifs

Nous avons mis en évidence l'aptitude du modèle BC-IFS à décrire les procédés itératifs et représenter les courbes et surfaces de subdivision dans les cas :

- $-$  de maillages réguliers,
- de maillages avec des points extraordinaires,
- de subdivision non-uniforme.

La formulation des BC-IFS à l'aide d'automates permet d'implémenter un moteur générique prenant en param`etre une description du processus de subdivision. Les contraintes d'incidence et d'adjacence déterminent automatiquement les masques de subdivision. Elles définissent à la fois les propriétés topologiques et le mode de subdivision. Les valeurs des coefficients définissent la nature de la texture géométrique de l'objet. Ainsi, le même programme peut générer des courbes et des surfaces de subdivision, des courbes et surfaces fractales, ou des structures topologiques fractales.

#### 7.1.3 Opérateur sur les formes

Nous avons été amenés à proposer une extension du modèle IFS. Dans le cas de surfaces fractales quadrangulaires, les contraintes de raccord lors du processus de subdivision font que deux bords opposés de la surface doivent être des courbes de même nature. Cette contrainte se propage lors de la construction de surfaces par morceaux et limite les possibilités de composition. Nous avons introduit un opérateur qui génère des structures non auto-similaires à partir de mélange de formes de contrôle auto-similaires. La forme résultante peut avoir différentes textures géométriques dont les localisations sont définies par une fonction de mélange. Dans le cas des surfaces il est possible de choisir la nature de chacun des bords et ainsi de réaliser des raccords  $C_0$  entre n'importe quelles surfaces fractales. Cette construction est générale et peut s'appliquer à n'importe quelle structure fractale.

#### 7.1.4 Application : étude des propriétés acoustiques

En collaboration avec EMMANUEL REDON spécialiste en mécanique acoustique du LVA de l'INSA de LYON, nous avons abordé l'étude des caractéristiques acoustiques des cavités dont l'un des bords est une structure fractale. Ma contribution a été d'élaborer un système de construction de paroi à structure fractale. EMMANUEL REDON a mis en évidence l'augmentation du nombre de modes localisés en fonction du nombre d'itérations. Une expérimentation sur un banc d'essai a confirmé les résultats obtenus par simulation numérique. Ces premiers résultats prometteurs doivent être étudiés de façon plus théorique pour déterminer les relations de cause à effet. A l'aide de m´ethodes d'analyses telle que "les trajets des rayons sonores", technique analogue au lancer de rayons pour la synthèse d'images, nous espérons pouvoir mettre en évidence des relations entre l'apparition de modes localisés et les propriétés différentielles des parois fractales.

### 7.2 Perspectives

#### 7.2.1 Démarche

Les travaux que j'ai entrepris dans le domaine de la modélisation géométrique ont toujours suivi le même objectif qui est d'étudier les propriétés des procédés de constructions itératifs dans le but de proposer des outils d'aide à la conception. L'univers de formes que l'on peut ainsi générer est vaste et ces formes possèdent des propriétés atypiques qui peuvent être exploitées pour de nombreuses applications, aux conditions d'être capable de fabriquer ces objets et de contrôler ces propriétés. Des applications à la construction par assemblage de panneaux de bois ont été réalisées et mettent en évidence des contraintes propres à cette technique. D'autres procédés de fabrication, comme celui de stéréolithographie ou celui de fusion laser, offrent plus de souplesse mais possèdent également des contraintes. Ces dernières peuvent être de différentes natures et vont limiter l'ensemble des formes que l'on peut effectivement fabriquer. Notre démarche consiste à traduire formellement ces contraintes de manière à limiter les outils d'aide à la conception afin de garantir à l'utilisateur qu'il pourra fabriquer les formes qu'il modélise. Le formalisme des BC-IFS en est un très bon exemple. Afin de garantir une structure topologique, les contraintes d'adjacence et d'incidence sont déterminées, les structures des matrices de subdivision sont identifiées. Il reste un certain nombre de degrés de liberté à partir desquels l'utilisateur peut modifier sa forme tout en étant assuré que la structure topologique ne changera pas. D'autres contraintes peuvent être de nature géométrique ou différentielle.

Lors de l'étude des propriétés des structures fractales nous sommes confrontés à deux types de difficultés principales. La première est le fait que les structures étudiées sont particulières

#### *7.2. PERSPECTIVES* 121

et mettent souvent en défaut nos intuitions ou introduisent des contradictions entre différentes notions. Ces contradictions proviennent de l'insuffisance de certaines notions mathématiques à rendre compte de la complexité de ces formes, pour la simple raison que ces notions ont été introduites initialement pour les objets "plus conventionnels" de la géométrie euclidienne. Pour développer un modeleur fondé sur une telle géométrie, il est impératif de faire le bilan des propriétés nécessaires à un système de CAO et de déterminer si elles sont toujours vérifiées sur ce nouvel univers de formes. Dans le cas contraire, et c'est là le deuxième type de difficulté, il faut inventer de nouvelles notions ou proposer des généralisations. Un parfait exemple est celui de la dimension topologique et de la dimension fractale. Les structures topologiques que l'on rencontre sur les objets fractals ne peuvent pas être caractérisées par les notions actuelles et les travaux entrepris sur les BC-IFS sont un début de formalisation de la notion de topologie fractale. Il en est de même en géométrie différentielle, où les configurations des structures sont beaucoup plus complexes que pour les objets classiquement manipulés en CAO. La notion de texture géométrique prend tout son sens en géométrie fractale et est liée directement aux propriétés différentielles des formes. Nous avons déjà produit un certain nombre de résultats mais de nombreux sont encore à découvrir. Certaines généralisations seront nécessaires pour caractériser certains comportements différentiels comme : les cônes tangents pour les comportements identiques à la courbe de VON KOCH ou encore introduire une notion de spirale tangente dans le cas où les matrices de subdivision possèdent des valeurs propres complexes.

Notre volonté est de réaliser un modeleur pour la réalisation d'applications métiers pour la fabrication d'objets. Notre démarche consiste à traiter toute la chaîne, de la conception à la fabrication. Nous voulons intégrer dans le modeleur l'ensemble des contraintes pour garantir à l'utilisateur que ces conceptions peuvent effectivement être fabriquées. Pour quelques métiers (construction en bois, plasturgie, joaillerie) nous collaborons avec des sp´ecialistes pour identifier les contraintes de chacun. Une fois ces contraintes identifiées nous tentons de les formaliser et de les résoudre d'un point de vue théorique. Elles seront ensuite intégrées au modeleur comme système de contrôle.

#### 7.2.2 Perspective à court et moyen terme

Mon projet à court terme est centré sur le projet ANR-COSINUS ModItère qui rassemble 4 laboratoires : le LIRIS de l'université LYON I, le LE2I de l'université de Bourgogne, le LORIA de l'université NANCY I et IBOIS de l'école Polytechnique Fédérale de Lausanne ainsi que le Pôle Européen de Plasturgie, la fonderie d'art Solyfonte et une artiste plasticienne : MARTINE RONDET MIGNOTTE.

Notre objectif est de réaliser une première implémentation du modeleur itératif et de valider les concepts au travers d'applications concrètes. Pour cela nous avons choisi une approche verticale qui consiste à aborder toute la chaine de production, de la conception jusqu'à la fabrication. Cette démarche sera appliquée à trois métiers : l'architecture avec la réalisation de maquette en panneaux de bois, la joaillerie pour la réalisation de bijoux par moulage en cire perdue et la plasturgie pour la réalisation d'éléments de structure métallique très peu denses pour les outillages d'injection de polymères.

Pour ma part, j'encadre deux thèses financées par le projet ModItère pour une durée de trois ans. Les deux doctorants sont issus de l'Université de Saint-Pétersbourg avec laquelle nous sommes en train de mettre en place une co-tutelle. Le premier sujet porte sur la géométrie différentielle appliquée aux modèles itératifs et fait suite à la thèse de HICHAM BENSOUDANE que j'ai co-encadrée avec MARC NEVEU.

De nombreux aspects restent à étudier. Nous souhaitons :

 $-$  étendre la notion de géométrie différentielle fractale à des figures à topologie fractale (de

type triangle de SIERPINSKI, éponge de MENGER,...),

- étudier la possibilité d'introduire des différentielles d'ordre supérieurs à 1 et d'en donner une interprétation,
- g´en´eraliser la notion de tangente pour caract´eriser les comportements non-conventionnels (tangente non-orientée, tangente spiralée).

SERGEY PODKORYTOV a été recruté pour cette étude et sera co-encadré par DMITRY SOKOlov du LORIA.

La seconde thèse à pour objet la géométrie algorithmique et on abordera plus précisément les aspects suivants : la visualisation, l'évaluation efficace, le contrôle de l'approximation, la détermination de boites englobantes, le calcul de certaines opérations ensemblistes (intersections), le calcul de caractéristiques géométriques (volume, dimension fractale,...). Pour obtenir des formes "matérialisables", la géométrie algorithmique doit intégrer d'autres contraintes. Les formes des objets virtuels ont peu de contraintes, `a part celle d'ˆetre localement approch´ees par des primitives graphiques (elles peuvent être non connexes, constituer des nuages, flotter dans l'espace, ...). Ce n'est pas le cas des formes des objets physiques qui doivent être réalisables sous forme de maquettes dans un dispositif de fabrication donné (stéréolithographie, moulage, fraisage, ...). Les formes générées doivent donc être munies d'une structure topologique : filaire, surfacique ou volumique. Elles doivent, en plus, avoir une bonne traduction dans un espace physique. Si ce sont des figures filaires ou surfaciques elles doivent pouvoir être épaissies pour devenir des objets en volume (dilat´ees selon une distance de Hausdorff). Et ceci doit se faire sans perte de finesse de rendu, pour des raisons liées à l'esthétique ou à la transcription physique de certaines propriétés : topologique (lacunarité) ou différentielle (rugosité). ANTON MISHKINIS a été recruté pour cette partie et sera co-encadré par Sandrine Lanquetin du LE2I.

En parallèle à cette démarche, je souhaite renforcer nos collaborations pour intégrer des aspects théoriques qui ont été développés dans d'autres équipes :

- LAURENT FUCHS, du XLIM-SIC de l'université de Poitiers, s'intéresse au problème de représentation topologique des structures fractales,
- GÉRALDINE MORIN de l'université de Toulouse et RON GOLDMAN de l'université de Rice, ont étudié les propriétés de convergence, de dérivabilité des courbes et surfaces de subdivision et leurs représentation à l'aide d'IFS.
- Lionel Garnier du LE2I utilise les cyclides de Dupin pour la construction de jointure entre deux surfaces quadratiques et la représentation de surface à l'aide de triangles 3D. Actuellement, il s'intéresse à la construction de carreaux extraits d'une cyclide de DUPIN par procédés itératifs et à leurs représentations à l'aide de BC-IFS.

#### 7.2.3 Perspective à long terme

L'objectif à plus long terme est de constituer une équipe étant capable d'intégrer les multiples facettes de la modélisation géométrique pour les modèles itératifs : topologie, géométrie différentielle, géométrique algorithmique, construction par contraintes,...

Je souhaite montrer que notre modèle itératif est un modèle général qui peut être exploité aussi bien dans des contextes théoriques (étude de convergence de différentiabilité,...) que pour la conception de formes aux propriétés particulières (cavité à forte absorption acoustique,...) ou encore directement pour des applications industrielles (construction de formes lacunaires induisant à la fois un gain de matière et un gain de poids).

Un exemple d'application est celui de la conception de courbes et de surfaces rugueuses. Nous avons initié deux collaborations dans cette thématique. La première, entre le LIRIS et TORBEN BRØCHNER de l'université de Aarus, à pour objet la modélisation de graines dont les surfaces sont plissées ou rugueuses. Le but est de trouver un modèle, dépendant de quelques degrés de

#### *7.2. PERSPECTIVES* 123

liberté, pour générer différentes variétés de graines. Le modèle géométrique sera utilisé par la suite pour réaliser des simulations du comportement des tas de graines dans les silos.

La deuxième collaboration, entre le LE2I et l'équipe de GUDRUN ALBRECHT du LAMAV de l'université de Valenciennes et du Hainaut-Cambrésis, à pour objectif de reproduire le mouvement d'une caméra réelle (intégrant les bruits induits par le différents mécanismes de support de caméras) pour les films d'animation ou de "stop motion". Les outils disponibles dans les systèmes de synthèse d'images actuels sont insuffisants. La notion de texture géométrique des courbes fractales, le mélange de ces textures à l'aide des IFS mixtes et l'aspect déterministe des BC-IFS sont des caractéristiques intéressantes pour cette problématique.

Cette notion de rugosité ou de texture géométrique est contrôlée par le biais de deux éléments : les transformations de l'IFS et les positions relatives des points de contrôle. Ainsi la construction d'une courbe fractale dans le plan sera plus ou moins chaotique en fonction des transformations choisies mais aussi en fonction des positions relatives des points de contrôle (un ensemble de points de contrôle alignés génèrera un segment de droite). L'utilisateur souhaite pourvoir contrôler l'aspect global de la courbe (à l'aide des points de contrôle) indépendamment de l'aspect local, mais du fait de la propriété d'auto-similarité, les deux sont liés. Les BC-IFS permettent de distinguer les différents espaces de travail. En exploitant cette propriété on peut imager introduire une notion de hiérarchie dans le contrôle du processus de construction itératif de manière à distinguer les subdivisions globales et les subdivisions locales.

Le modèle BC-IFS est général et adapté à la description aux procédés de construction itératifs. La représentation sous forme d'automate symbolise et schématise les règles de subdivision et fournit un support de réflexion très utile. Elle peut être utilisée par exemple pour traiter les raccords entre deux schémas de subdivision différents. Cette formalisation est également très utile d'un point de vue pratique car elle devient la donnée d'entrée d'un programme capable alors de réaliser n'importe quel processus de subdivision. Beaucoup d'éléments constitutifs des BC-IFS sont commun avec ceux des surfaces de subdivision : opérateurs de l'IFS et matrices de subdivision, propriétés de différentiablilité et valeurs propres,... Mais on observe également des différences. D'un coté, les procédés de construction des courbes et des surfaces de subdivision déterminent implicitement la structure toplogique souhaitée (courbe ou surface). Ainsi, la subdivision topologique n'est pas décrite à l'aide d'une représentation formelle mais par un algorithme expliquant comment les nouveaux points calculés doivent être insérés dans le maillage courant. Cela nécessite d'implémenter chaque schéma de subdivision. Par contre, les algorithmes des surfaces de subdivision présentent l'avantage de produire, à chaque étape de subdivision, des surfaces topologiquement bien définies. De l'autre coté, le modèle BC-IFS peut traiter tout type de topologie, y compris des structures topologiques fractales. Mais, le processus de génération des formes fournit une union d'´elements (union de segments, union de facettes) sans structure topologique associée. Part ailleurs, de nombreux résultats ont été démontrés pour les surfaces de subdivision sur la convergence des algorithmes ou sur la nature de la surface limite autour de points extraordinaires. On peut alors s'interroger sur les points communs et les différences entre ces modèles. La base commune est-elle suffisante pour transférer des résultats d'un modèle à l'autre ? Est-il possible d'avoir une représentation unifiée permettant d'exploiter les avantages de chacun des modèles?

Certaines généralisations des systèmes de subdivision consistent à réaliser des systèmes nonstationnaires. Dans ce cas le processus de subdivision est différent à chaque itération. Cela correspond à définir un BC-IFS possédant un nombre infini d'états. Est-il possible de généraliser nos constructions à ce type de configuration ? Cela pourrait étendre les possibilités de modélisation. Mais, est-il possible de conserver un contrôle suffisant sur ces processus ?

*CHAPITRE 7. BILAN ET PERSPECTIVES*

# Table des figures

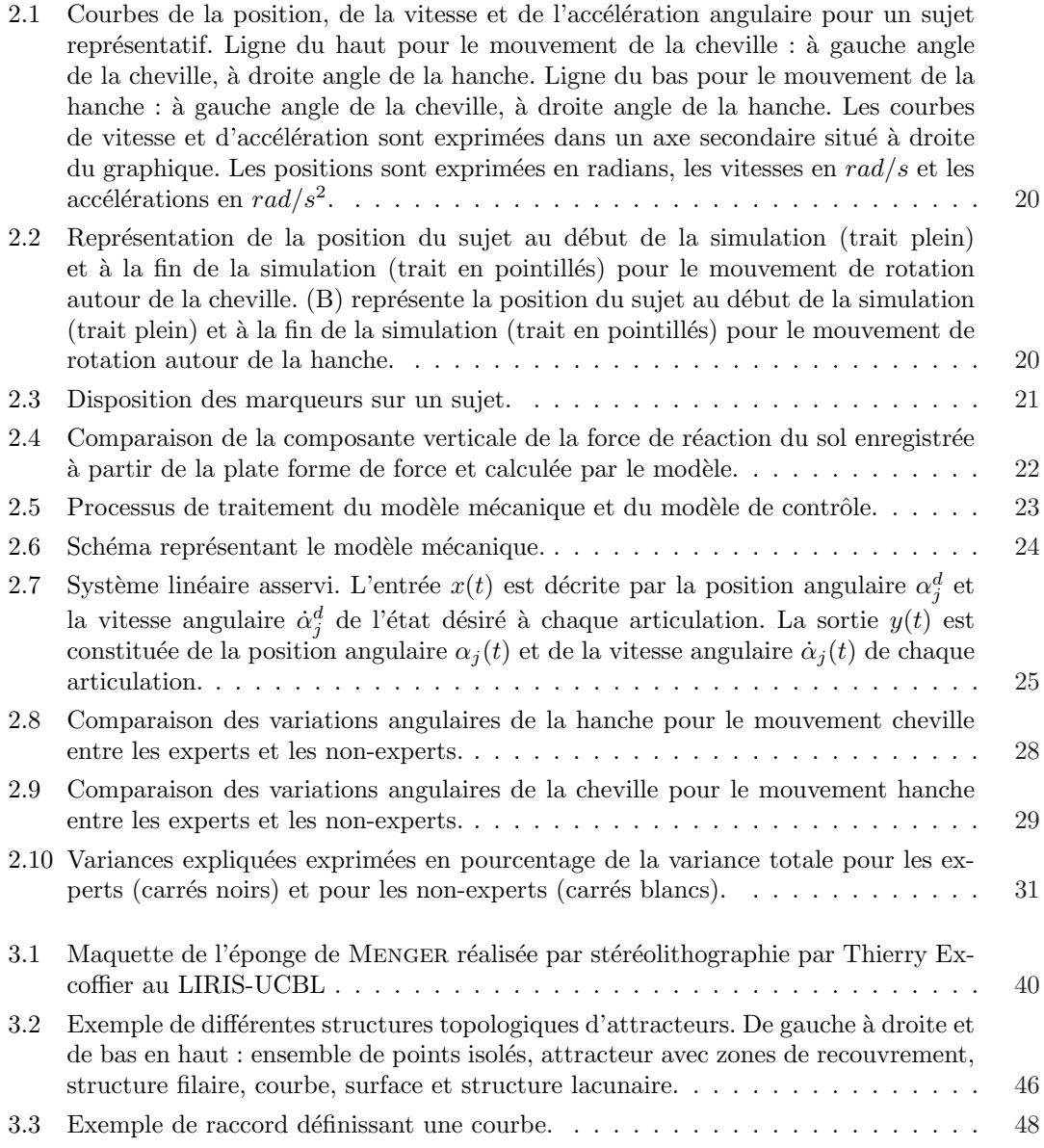

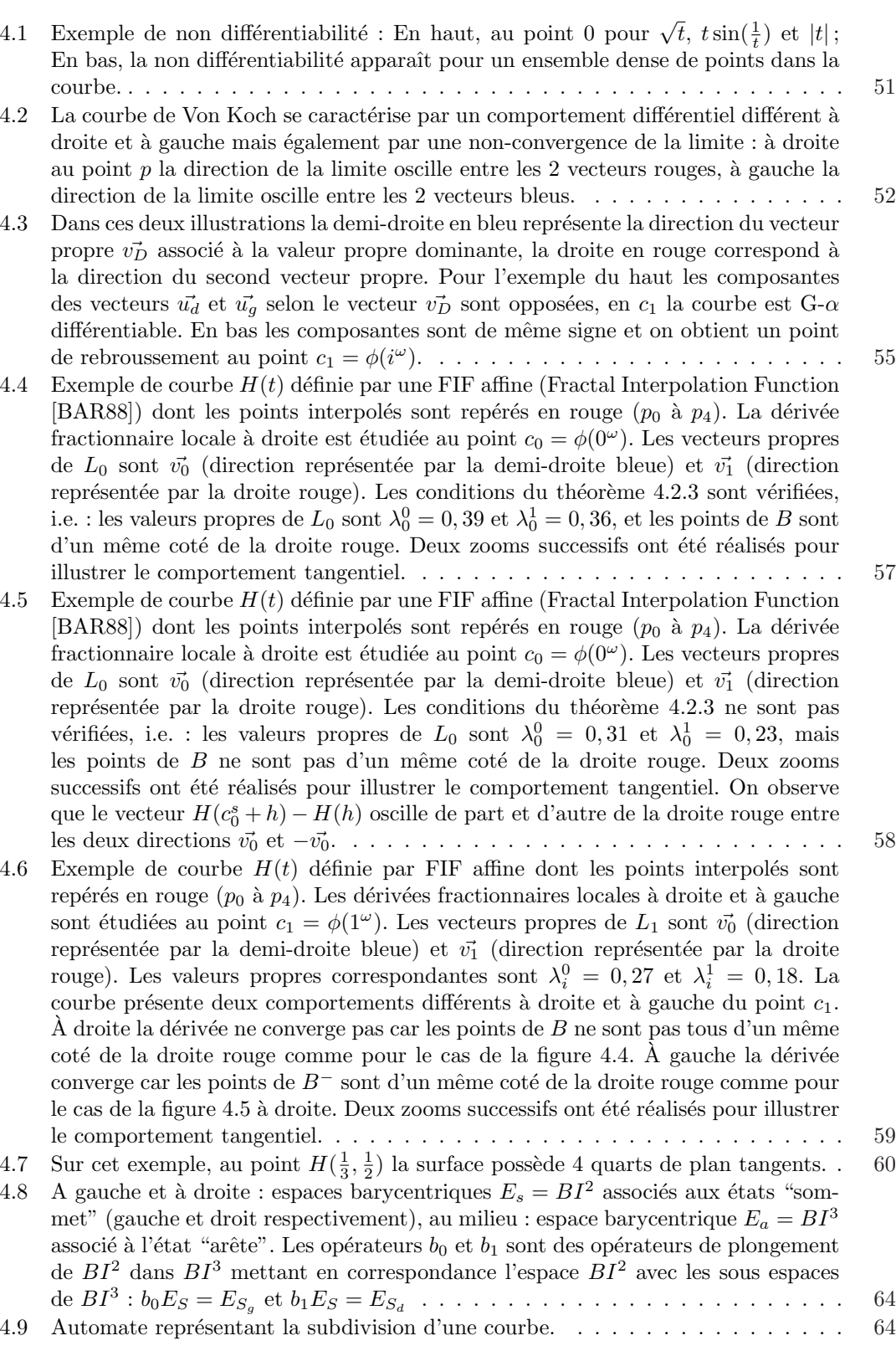

#### **TABLE DES FIGURES** 127

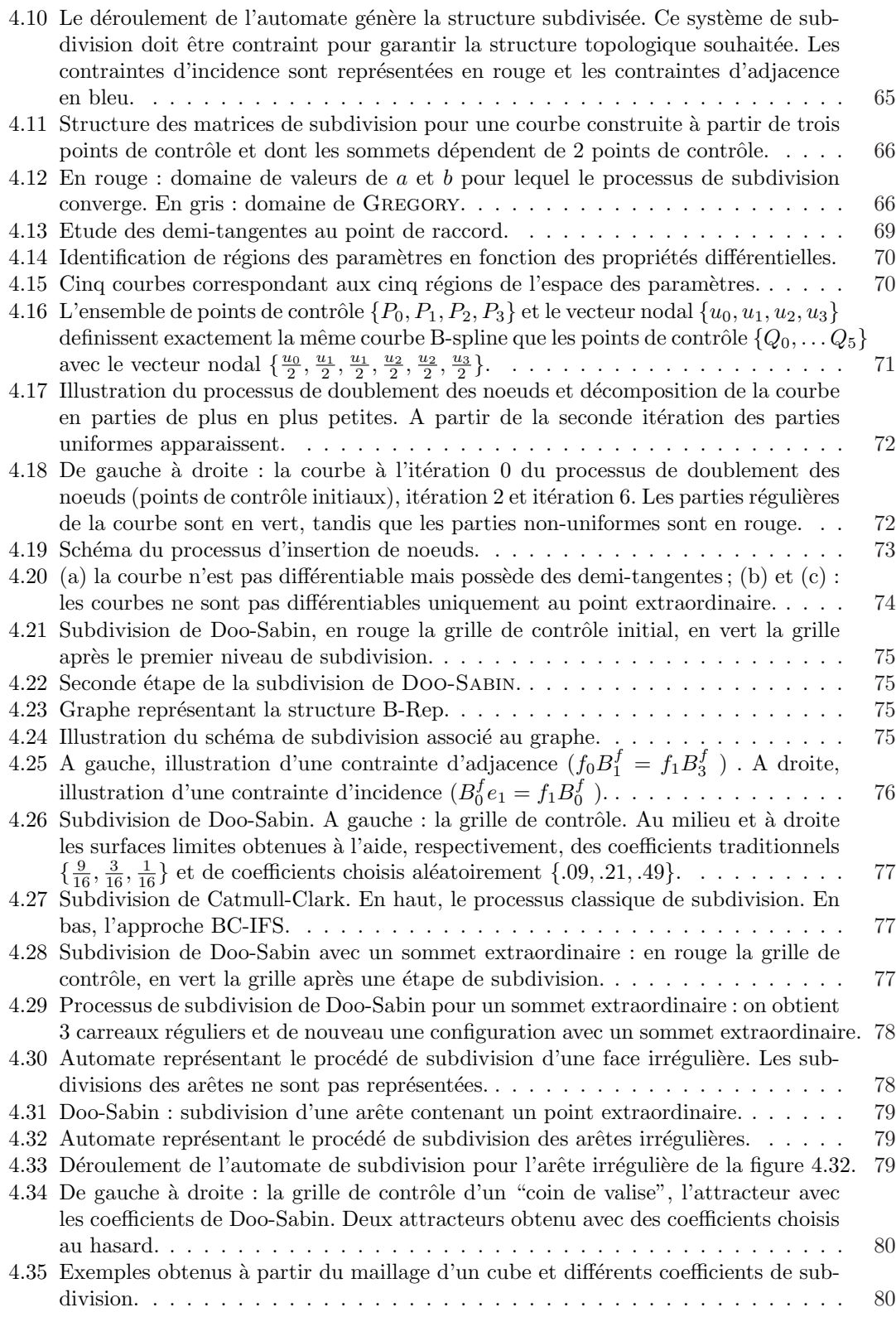

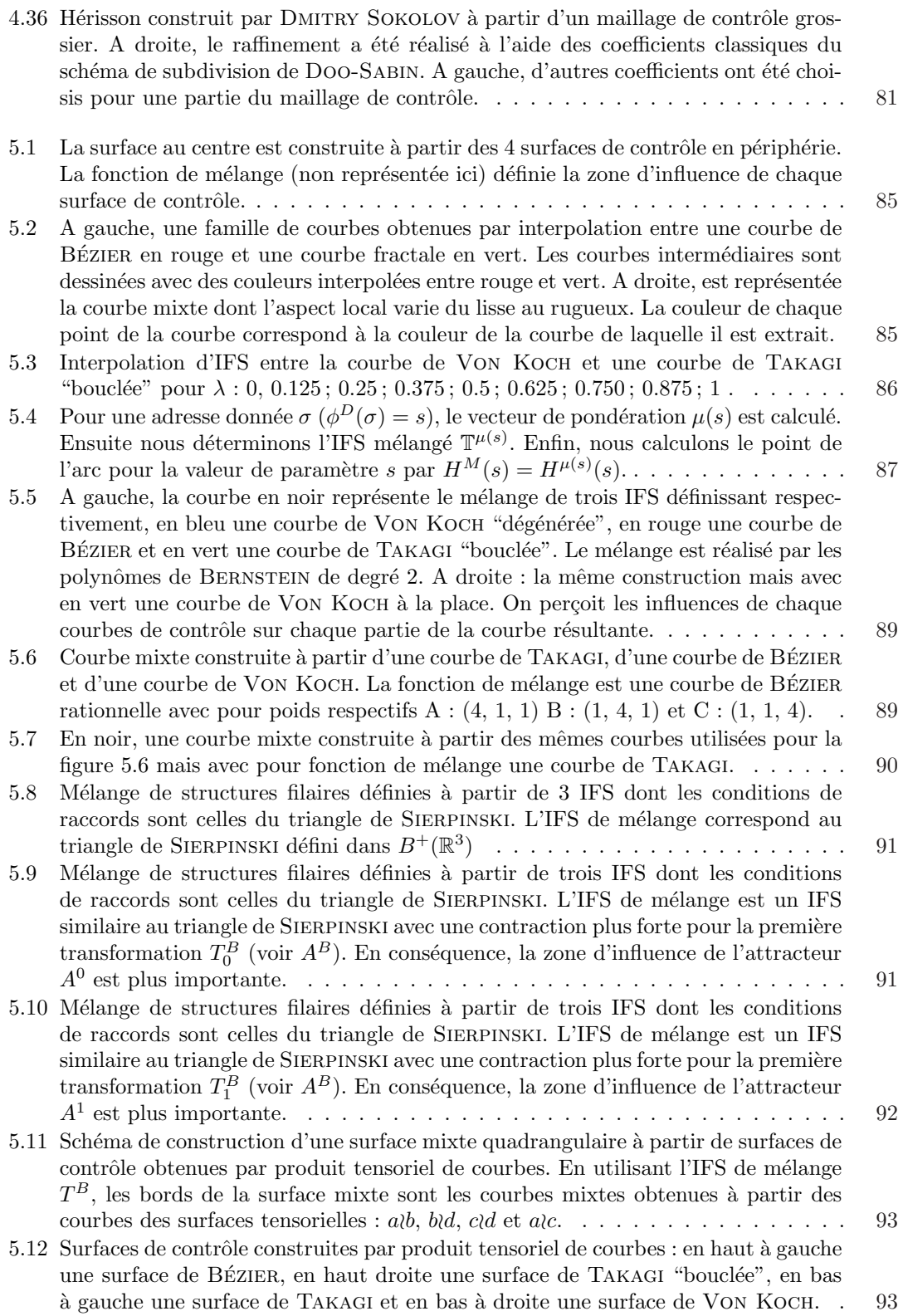

#### *TABLE DES FIGURES* 129

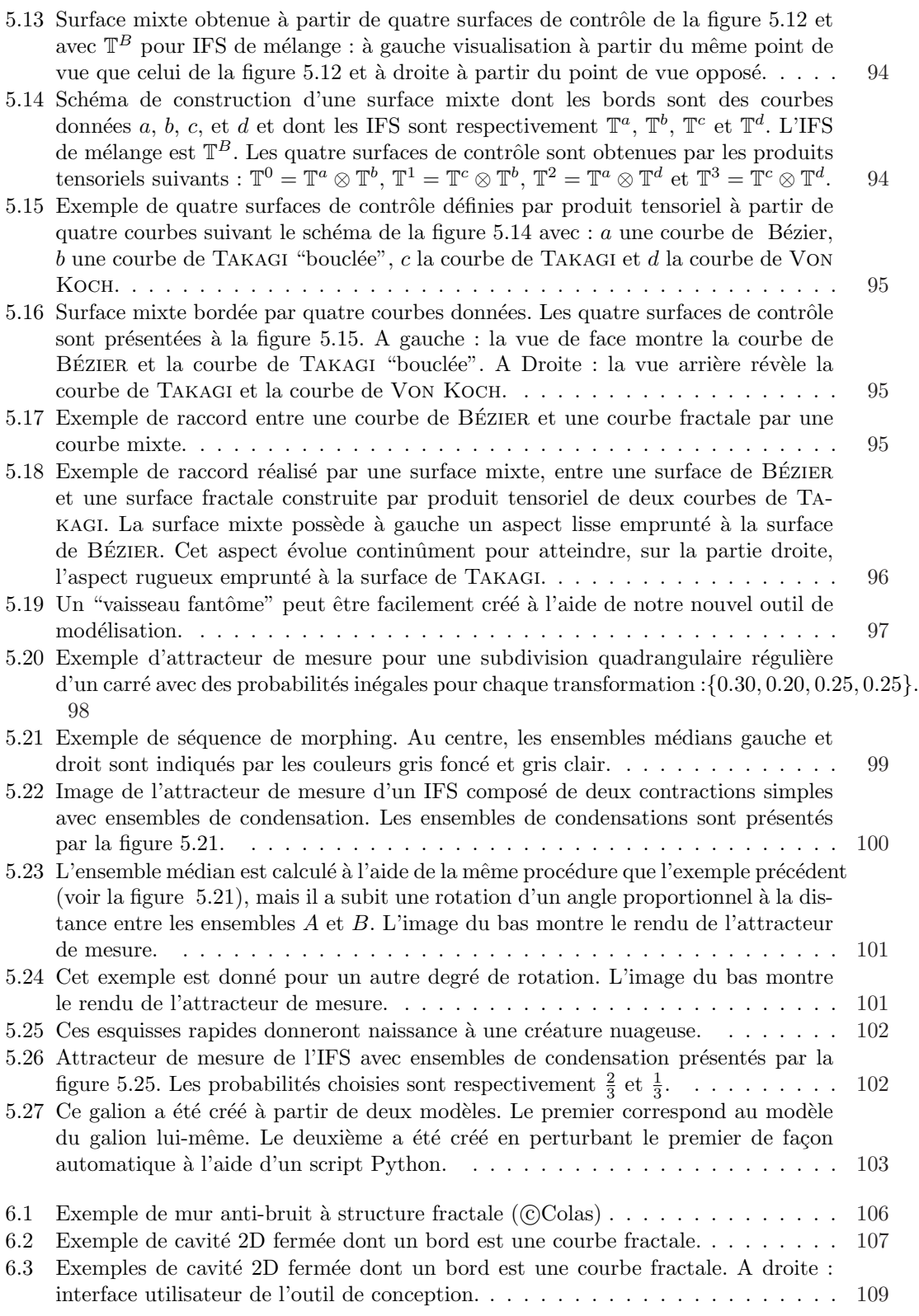

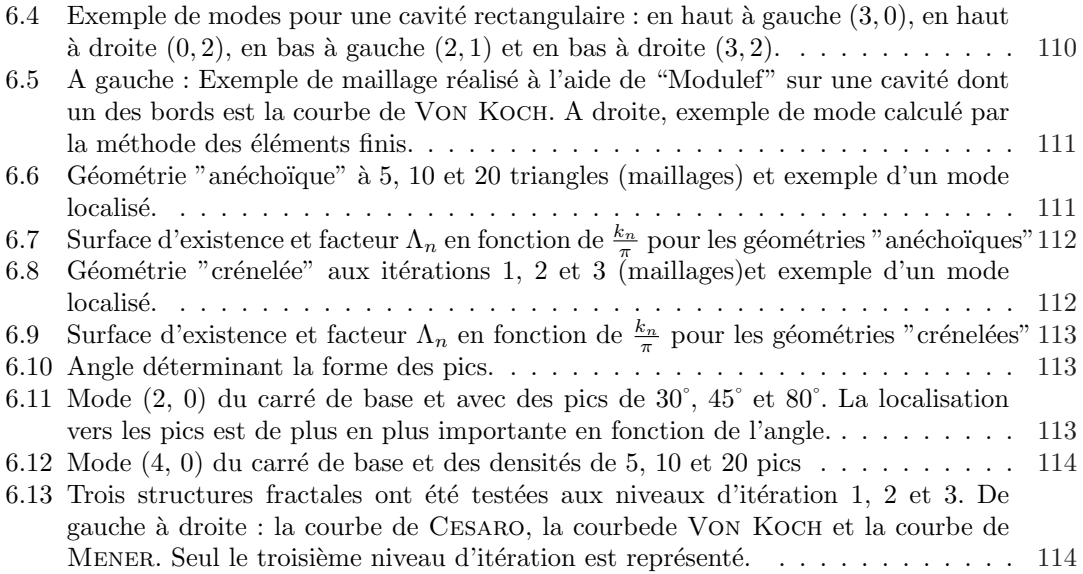

# Annexe

|         |                                  |                       |    |                   |               | Carré de base   | Anechoique 10 pics |                |                        |             |                 |             |
|---------|----------------------------------|-----------------------|----|-------------------|---------------|-----------------|--------------------|----------------|------------------------|-------------|-----------------|-------------|
|         | Carré de base                    |                       |    | Anechoique 5 pics |               | Mode n°         |                    |                | Nx Ny Nb d'onde kn/pi  |             | Nb d'onde kn/pi | Erreur      |
| Mode n° |                                  | Nx Ny Nb d'onde kn/pi |    | Nb d'onde kn/pi   | <b>Erreur</b> |                 |                    | 1 <sup>1</sup> | 0<br>1,30              |             |                 | 0.99 23,48% |
| 1       | $\mathbf 0$<br>$\mathbf{1}$      | 1,30                  |    | 0,95              | 26,96%        | $\overline{2}$  |                    | ٥I             | 1,00<br>-1             |             |                 | 1,07 7,46%  |
| 21      | 0<br>-1                          | 1,00                  |    | 1,03              | 3,26%         |                 |                    |                |                        |             |                 |             |
| я       | $\overline{2}$<br>0              | 2,60                  | œ  | 1,19              | 54 41%        | 3               |                    | $\overline{2}$ | 0<br>2,60              | mu          |                 | 1,25 51,95% |
|         | 3<br>$\mathbf 0$                 | 3,90                  | ш  | 1,27              | 67,32%        | 4               |                    | 3              | 0<br>3,90              | WM.         |                 | 1,35 65,41% |
|         | 0<br>4                           | 5,20                  |    | 1,31              | 74 74%        |                 |                    | 41             | 5,20<br>0              | man         |                 | 1,40 73,05% |
| 6       | $\mathbf{1}$<br>1                | 1,64                  |    | 1,75              | 6.74%         | 6               |                    | 5              | 6,50<br>Ω              | m           |                 | 1,43 77,96% |
| 7       | o<br>$\overline{2}$              | 2,00                  |    | 2,01              | 0,67%         | 7               |                    | 61             | 0<br>7,80              | <b>TIME</b> |                 | 1,45 81,37% |
| 8       | $\overline{2}$<br>1              | 2,39                  |    | 2,44              | 2.16%         | 8               |                    | 71             | 9,10<br>0              | <b>WITH</b> |                 | 1,47 83,89% |
| g       | O<br>3                           | 3,00                  |    | 3,00              | 0.15%         | $\overline{9}$  |                    | 8              | 0<br>10,40             | m           |                 | 1,47 85,82% |
| 10      | $\overline{2}$<br>$\mathbf{1}$   | 2,79                  |    | 3,11              | 11,54%        | 10 <sup>1</sup> |                    | 9l             | 0<br>11,70             | WW          |                 | 1,48 87,36% |
| 11      | 3<br>1                           | 3,27                  |    | 3,26              | 0.15%         | 11              |                    | 1              | 1,64<br>1              |             | 1,76            | 7,31%       |
| 12      | 2<br>$\overline{2}$              | 3,28                  |    | 3,36              | 2,37%         | 12              |                    | οI             | 2,00<br>2              |             | 2,04            | 2,13%       |
| 13      | 3<br>1                           | 4,03                  | 99 | 3,56              | 11,51%        | 13              |                    | 1              | 2,39<br>2              |             | 2,44            | 2,46%       |
| 14      | 4<br>1                           | 5,30                  | 99 | 3,72              | 29,83%        | 14              |                    | 0l             | 3<br>3,00              |             | 3,02            | 0,61%       |
| 15      | $\overline{2}$<br>3              | 3,97                  |    | 4,00              | 0,87%         | 15              |                    | 2 <sup>1</sup> | 2,79<br>1              |             |                 | 3,07 10,37% |
| 16      | o<br>$\overline{4}$              | 4,00                  |    | 4,01              | 0.29%         | 16              |                    | 1 <sup>1</sup> | 3<br>3,27              | Ш           | 3,27            | 0,06%       |
| 17      | $\overline{4}$<br>1              | 4,21                  |    | 4,21              | 0.14%         | 17              |                    | 21             | $\overline{2}$<br>3,28 |             | 3,35            | 2,20%       |
| 18      | $\overline{2}$<br>$\overline{4}$ | 4,77                  |    | 4,83              | 1,23%         | 18              |                    | 31             | 4,03<br>1              |             |                 | 3,52 12,63% |
| 19      |                                  | 0,00                  |    | 4,86              |               | 19              |                    | 4 <sup>1</sup> | 5,30<br>1              | VIII.       |                 | 3,70 30,10% |
| 20      | o<br>5                           | 5,00                  |    | 5,01              | 0,11%         | 20              |                    | 5              | 6,58<br>$\overline{1}$ | mm          |                 | 3,80 42,15% |
| 21      | 5<br>$\mathbf{1}$                | 5,17                  |    | 5,18              | 0,21%         | 21              |                    | 6              | 7,86<br>1              | 80100       |                 | 3,87 50,80% |
| 22      | $\overline{\mathbf{3}}$<br>3     | 4,92                  |    | 5,22              | 6,00%         | 22              |                    | 7              | 9,15<br>1              | WW          |                 | 3,91 57,30% |
| 23      | $\overline{2}$<br>5              | 5,64                  |    | 5,66              | 0.42%         | 23              |                    | 8              | 10,45<br>1             | mm          |                 | 3,94 62,33% |
| 24      | 31<br>4                          | 5,59                  |    | 5.72              | 2.35%         | 24              |                    | 9              | 11,74<br>$\mathbf{1}$  | WW          |                 | 3,95 66,37% |
| 25      | οl<br>6                          | 6,00                  |    | 6,01              | 0,15%         | 25              |                    | $\overline{2}$ | 4,77<br>4              |             |                 | 4,02 15,83% |

TAB.  $1-$ 

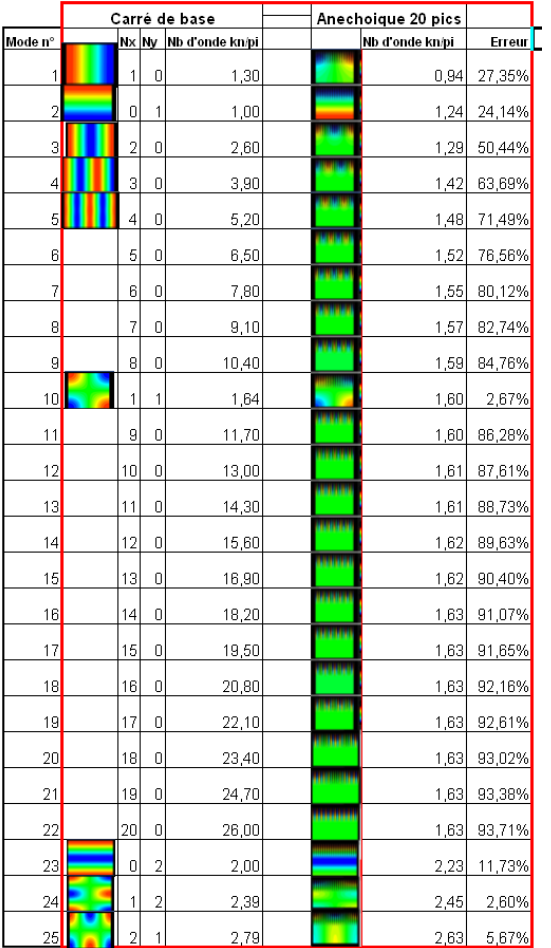

|                      |                          |                | Carré de base   | Anechoique 30°x5 |        |
|----------------------|--------------------------|----------------|-----------------|------------------|--------|
| $\mathbf{n}^{\circ}$ | <b>N</b> <sub>x</sub>    | <b>Nv</b>      | Nb d'onde kn/pi | Nb d'onde kn/pi  | Erreur |
| $\mathbf{1}$         | 1                        | 0              | 1,03            | 1,04             | 1,29%  |
| $\overline{a}$       | 0                        | 1              | 1,00            | 1,06             | 5,74%  |
| 3                    | $\overline{1}$           | 1              | 1,43            | 1,47             | 2,76%  |
| 4                    | $\overline{2}$           | 0              | 2,06            | 2,07             | 0,61%  |
| 5                    | O                        | $\overline{2}$ | 2,00            | 2,11             | 5,60%  |
| $\boldsymbol{6}$     | $\overline{a}$           | 1              | 2,29            | 2,31             | 0,91%  |
| 7                    | 1                        | $\overline{2}$ | 2,25            | 2,35             | 4,38%  |
| 8                    | $\overline{2}$           | $\overline{c}$ | 2,87            | 2,94             | 2,47%  |
| 9                    | 3                        | Ö              | 3,09            | 3,03             | 1,73%  |
| 10                   | O                        | 3              | 3,00            | 3,16             | 5,35%  |
| 11                   | 3                        | 1              | 3,24            | 3,26             | 0,54%  |
| 12                   | 1                        | 3              | 3,17            | 3,32             | 4,69%  |
| 13                   | 3                        | $\overline{2}$ | 3,68            | 3,72             | 1,16%  |
| 14                   | $\overline{\mathbf{c}}$  | 3              | 3,64            | 3,76             | 3,28%  |
| 15                   | $\overline{\mathcal{L}}$ | 0              | 4,12            | 3,79             | 7,83%  |
| 16                   | 5                        | Ö              | 5,14            | 4,11             | 20,17% |
| 17                   | Ó                        | $\overline{4}$ | 4,00            | 4,20             | 4,95%  |
| 18                   |                          |                | 0,00            | 4,28             |        |
| 19                   | 1                        | 4              | 4,13            | 4,32             | 4,53%  |
| 20                   | 3                        | 3              | 4,30            | 4,38             | 1,80%  |
| 21                   | $\overline{4}$           | $\overline{a}$ | 4,58            | 4,60             | 0,47%  |
| 22                   | $\overline{a}$           | 4              | 4,50            | 4,65             | 3,43%  |
| 23                   | $\overline{4}$           | 3              | 5,09            | 5,12             | 0,44%  |
| 24                   | 3                        | $\overline{4}$ | 5,05            | 5,15             | 1,95%  |
| 25                   | Ō                        | 5              | 5,00            | 5,22             | 4,38%  |

TAB.  $2-$ 

Mod

|         |                | Carré de base                   | Anechoique 45°x5 |        |                |                |                | Carré de base   | Anechoique 80°x5 |                 |             |
|---------|----------------|---------------------------------|------------------|--------|----------------|----------------|----------------|-----------------|------------------|-----------------|-------------|
| Mode n° |                | Nx Ny Nb d'onde kn/pi           | No d'onde kn/pi  | Erreur | Mode n°        | <b>Nx</b>      | <b>Nv</b>      | Nb d'onde kn/pi |                  | Nb d'onde kn/pi | Erreur      |
|         |                | $\mathbf 0$<br>1.05             | 1,10             | 4.89%  |                | $\overline{1}$ | 0              | 1,30            |                  |                 | 0.98 24.79% |
| 2       | $\Box$         | 1,00<br>-1                      | 1,46             | 46,26% |                | 0              | 1              | 1,00            |                  |                 | 1 24 23 98% |
| з       |                | 1,45<br>-1                      | 1,72             | 18,85% | 3              | $\overline{2}$ | 0l             | 2,60            | w                | 1,34            | 48,40%      |
| 4       | 2              | 2,10<br>0                       | 2,00             | 4.95%  | 4              | 3              | $\Omega$       | 3,90            | <b>AAA</b>       | 1,47            | 62,42%      |
| 5       | $\Omega$       | 2,00<br>2                       | 2,75             | 37,43% |                | 4              | $\Omega$       | 5,20            | ww               |                 | 1.52 70,82% |
| 6       | $\overline{2}$ | 2,33                            | 3,03             | 30,12% | 6              | 5              | $\Omega$       | 6,50            | <b>WWW</b>       | 1,53            | 76,42%      |
| 7       |                | 2,26<br>$\overline{2}$          | 3,06             | 35,29% |                | $\mathbf{1}$   | 1              | 1,64            |                  | 1,61            | 1,86%       |
| 8       | 3              | 3,15<br>0                       | 3,13             | 0,50%  | 8              | 0              | 2              | 2,00            |                  | 2.23            | 11,46%      |
| яI      | 2              | 2<br>2,90                       | 3,30             | 13,71% | $\overline{9}$ |                | $\overline{2}$ | 2.39            |                  | 2.45            | 2,84%       |
| 10      | 4              | 4,20<br>0                       | 3,65             | 13,14% | 10             | $\overline{2}$ |                | 2.79            |                  | 2,65            | 4,89%       |
| 11      | 5              | 5,25<br>0                       | 3,89             | 25,86% | 11             | $\overline{2}$ | $\overline{2}$ | 3,28            |                  | 3,01            | 8.15%       |
| 12      | $\Omega$       | 3,00<br>3                       | 4,13             | 37,61% | 12             | $\overline{0}$ | 3              | 3,00            | 14444            | 3,24            | 7,84%       |
| 13      |                | 0.00                            | 4.32             |        | 13             | 3              | 1              | 4,03            | ww               | 3,29            | 18,39%      |
| 14      |                | 3,18<br>3                       | 4,47             | 40,75% | 14             | -1             | 3              | 3,27            |                  | 3,38            | 3,28%       |
| 15      | 3              | 3,73<br>$\overline{2}$          | 4,74             | 27,10% | 15             | 4              | 1              | 5,30            | <b>WW</b>        |                 | 3.46 34.67% |
| 16      | $\overline{2}$ | 3<br>3,66                       | 4,78             | 30,45% | 16             | 5              | 1              | 6,58            | ww               |                 | 3,50 46,71% |
| 17      | $\Box$         | 4,00<br>$\overline{4}$          | 5,09             | 27,26% | 17             | $\overline{2}$ | 3              | 3,97            |                  | 3,80            | 4.28%       |
| 18      |                | 4,14<br>$\overline{4}$          | 5,18             | 25,29% | 18             | 3              | 1              | 4,03            |                  | 4,00            | 0,69%       |
| 19      | 3              | 4,35<br>3                       | 5,36             | 23,28% | 19             | $\overline{0}$ | 4              | 4,00            | 14444            | 4,24            | 5,97%       |
| 20      |                | 0.00                            | 5.43             |        | 20             | 1              | 4              | 4,21            |                  | 4,35            | 3,46%       |
| 21      | 2              | 4,52<br>$\overline{4}$          | 5,70             | 26,15% | 21             | 3              | 3              | 4,92            |                  | 4,56            | 7,29%       |
| 22      | 4              | 2<br>4,65                       | 5,80             | 24,63% | 22             | $\overline{2}$ | 4              | 4,77            |                  | 4,70            | 1,56%       |
| 23      | 3              | 5,09<br>$\overline{4}$          | 5.98             | 17,39% | 23             |                |                |                 |                  | 5,19            |             |
| 24      | 0              | 5,00<br>5                       | 6,21             | 24,19% | 24             | 3              | 4              | 5,59            | w                | 5,21            | 6,66%       |
| 25      | $\overline{4}$ | 5.16<br>$\overline{\mathbf{3}}$ | 6.22             | 20,59% | 25             | $\overline{0}$ | $\overline{5}$ | 5.00            | بمحد             | 5,23            | 4.65%       |

TAB. –

|                 |                |                | Carré de base   |      | Anechoique 80°x5 |               |                |                |                | Carré de base         | Koch niv.1 |                 |        |
|-----------------|----------------|----------------|-----------------|------|------------------|---------------|----------------|----------------|----------------|-----------------------|------------|-----------------|--------|
| Mode n°         | <b>Nx</b>      | Ny             | Nb d'onde kn/pi |      | Nb d'onde kn/pi  | <b>Erreur</b> | Mode n°        |                |                | Nx Ny Nb d'onde kn/pi |            | Nb d'onde kn/pi | Erreur |
|                 | $\mathbf{1}$   | -01            | 1,30            |      |                  | 0,98 24,79%   |                | 0              |                | 1,00                  |            | 1,21            | 21,44% |
| $\overline{2}$  | 0              |                | 1,00            |      |                  | 1,24 23,98%   | $\overline{2}$ |                | 0              | 1,33                  |            | 1,31            | 2,05%  |
| 3               | 2              | $\overline{0}$ | 2,60            |      |                  | 1,34 48,40%   | з              | 1              | 1              | 1,67                  |            | 1,85            | 10,87% |
| 4               | 3              | $\vert$        | 3,90            |      |                  | 1,47 62,42%   | 4              | $\overline{0}$ | 2              | 2,00                  |            | 2,12            |        |
|                 | 4              | nl             | 5,20            | A44A |                  | 1,52 70,82%   | 5              | $\overline{2}$ |                | 2,85                  |            | 2,58            |        |
| 6               | 5              | 0              | 6,50            | m    | 1,53             | 76,42%        | 6              | 2              | 2              | 3,33                  |            | 2,74            |        |
|                 | $\mathbf{1}$   |                | 1,64            |      | 1,61             | 1,86%         | 7              | 1              | 2              | 2,40                  |            | 2,90            | 20,52% |
| 8               | 0              | $\overline{2}$ | 2,00            |      |                  | 2,23 11,46%   | 8              | $\overline{0}$ | 3              | 3,00                  |            | 3,21            |        |
| $\overline{9}$  | 1              | 21             | 2,39            |      | 2,45             | 2,84%         | 9              | $\overline{2}$ | 3              | 4,01                  |            | 3,76            |        |
| 10 <sup>1</sup> | $\overline{2}$ |                | 2,79            |      | 2.65             | 4.89%         | 10             | 3              | Ω              | 4,00                  |            | 3,89            | 2,81%  |
| 11              | $\overline{2}$ | 2              | 3,28            |      | 3,01             | 8,15%         | 11             | $\Box$         | $\overline{4}$ | 4,00                  |            | 4,04            |        |
| 12              | 0              | -31            | 3,00            | **** | 3,24             | 7,84%         | 12             |                | 3              | 3,28                  |            | 4,08            | 24,31% |
| 13              | 3              | 1              | 4,03            | ww   | 3,29             | 18,39%        | 13             | 3              | 1              | 4,12                  |            | 4,12            | 0,01%  |
| 14              | $\mathbf{1}$   | 3              | 3,27            |      | 3,38             | 3,28%         | 14             | 3              | $\overline{2}$ | 4,47                  |            | 4,67            | 4,51%  |
| 15              | 4              | 1              | 5,30            | w    |                  | 3.46 34.67%   | 15             | $\overline{2}$ | 4              | 4,81                  |            | 4,72            |        |
| 16              | 5              |                | 6,58            | 4444 | 3,50             | 46,71%        | 16             | 0              | 5              | 5,00                  |            | 5,17            |        |
| 17              | $\overline{2}$ | 3              | 3,97            |      | 3,80             | 4.28%         | 17             | 4              | 0              | 5,33                  |            | 5,18            | 2,79%  |
| 18              | 3              | 1              | 4,03            |      | 4.00             | 0.69%         | 18             | 1              | 4              | 4,22                  |            | 5,32            | 26,28% |
| 19              | 0              | $\overline{4}$ | 4,00            |      | 4.24             | 5,97%         | 19             | 4              |                | 5,43                  |            | 5,37            | 1,07%  |
| 20              | 1              | 4              | 4,21            |      | 4,35             | 3,46%         | 20             | 3              | 3              | 5,00                  |            | 5,47            | 9,35%  |
| 21              | 3              | 31             | 4,92            |      | 4,56             | 7,29%         | 21             |                |                | 0.00                  |            | 5,71            |        |
| 22              | $\overline{2}$ | 4              | 4,77            |      | 4,70             | 1,56%         | 22             |                |                | 0,00                  |            | 5,81            |        |
| 23              |                |                |                 |      | 5,19             |               | 23             |                |                | 0,00                  |            | 6,31            |        |
| 24              | 3              | 4              | 5,59            |      | 5,21             | 6,66%         | 24             |                |                | 0,00                  |            | 6,31            |        |
| 25              | $\overline{0}$ | 5              | 5.00            | m    | 5,23             | 4,65%         | 25             |                |                | 0.00                  |            | 6,47            |        |

TAB.  $4-$ 

|                |  |                       |                |                 |  |                 |        |                         |                       |                |                | Carré de base | Menger niv.1 |                 |        |
|----------------|--|-----------------------|----------------|-----------------|--|-----------------|--------|-------------------------|-----------------------|----------------|----------------|---------------|--------------|-----------------|--------|
|                |  |                       |                | Carré de base   |  | Koch niv.2      |        | Mode n°                 | Nx Ny Nb d'onde kn/pi |                |                |               |              | Nb d'onde kn/pi | Erreur |
| Mode n°        |  | <b>N</b> <sub>x</sub> | <b>NV</b>      | Nb d'onde kn/pi |  | Nb d'onde kn/pi | Erreur |                         |                       | 0              | 1              | 1,00          |              | 1,12            | 11,92% |
|                |  | O                     | 1              | 1,00            |  | 1,19            | 18,51% | $\overline{2}$          |                       | $\mathbf{1}$   | $\overline{0}$ | 1,33          |              | 1,35            | 1,58%  |
| 2              |  | 1                     | 0              | 1,33            |  | 1,30            | 2,62%  | $\overline{\mathbf{3}}$ |                       |                |                | 0,00          |              | 1,75            |        |
| 3              |  | 1                     | 1              | 1,67            |  | 1,82            | 9,19%  | $\overline{4}$          |                       | $\Lambda$      | 1              | 1,67          |              | 1.92            | 14,99% |
| 4              |  |                       |                | 0,00            |  | 2,01            |        | 5                       |                       |                |                | 0,00          |              | 2,67            |        |
| 5 <sup>1</sup> |  |                       |                | 0,00            |  | 2,55            |        | 6                       |                       |                |                | 0,00          |              | 2,78            |        |
| ĥ              |  |                       |                | 0,00            |  | 2,70            |        |                         |                       |                | $\overline{2}$ | 2,40          |              | 3,00            | 24,72% |
|                |  | 1                     | $\overline{2}$ | 2,40            |  | 2,85            | 18,36% |                         |                       |                |                |               |              |                 |        |
| 8              |  |                       |                | 0,00            |  | 3,16            |        | 8                       |                       |                |                | 0,00          |              | 3,12            |        |
| 9              |  |                       |                | 0,00            |  | 3,70            |        | $\overline{a}$          |                       | $\overline{2}$ | $\overline{2}$ | 3,33          |              | 3,81            | 14,19% |
| 10             |  | 3                     | 0              | 4,00            |  | 3,89            | 2,63%  | 10 <sup>1</sup>         |                       | 0              | $\overline{4}$ | 4,00          |              | 4,00            | 0,06%  |
| 11             |  |                       |                | 0,00            |  | 3,99            |        | 11                      |                       | 3              | 0              | 4,00          |              | 4.00            | 0.07%  |
| 12             |  | 1                     | 3              | 3,28            |  | 4.00            | 21,81% | 12                      |                       |                |                | 0,00          |              | 4,16            |        |
| 13             |  | 3                     | 1              | 4,12            |  | 4,14            | 0,39%  | 13                      |                       | $\overline{1}$ | 3              | 3,28          |              | 4,22            | 28,54% |
| 14             |  | 3                     | $\overline{2}$ | 4,47            |  | 4,68            | 4,72%  | 14                      |                       |                |                | 0,00          |              | 4,44            |        |
| 15             |  |                       |                | 0,00            |  | 4,69            |        | 15                      |                       |                |                | 0,00          |              | 4,70            |        |
| 16             |  |                       |                | 0,00            |  | 5,06            |        | 16                      |                       | 3              | $\overline{2}$ | 4,47          |              | 4,89            | 9,36%  |
| 17             |  | 1                     | $\overline{4}$ | 4,22            |  | 5,17            | 22,50% | 17                      |                       |                |                | 0,00          |              | 5,16            |        |
| 18             |  | $\overline{4}$        | $\overline{0}$ | 5,33            |  | 5,19            | 2,65%  | 18                      |                       | $\overline{4}$ | 0              | 5,33          |              | 5,35            | 0,40%  |
| 19             |  |                       |                | 0.00            |  | 5.35            |        | 19                      |                       |                |                | 0,00          |              | 5,51            |        |
| 20             |  |                       |                | 0,00            |  | 5,37            |        | 20                      |                       |                | $\overline{4}$ | 4,22          |              | 5,51            | 30,60% |
| 21             |  |                       |                | 0,00            |  | 5,67            |        | 21                      |                       | 3              | 3              | 5,00          |              | 5,66            | 13,28% |
| 22             |  |                       |                | 0,00            |  | 5,68            |        | 22                      |                       |                |                | 0,00          |              | 5,69            |        |
| 23             |  |                       |                | 0,00            |  | 5,82            |        | 23                      |                       |                |                | 0,00          |              | 5,99            |        |
| 24             |  |                       |                | 0,00            |  | 6,15            |        | 24                      |                       |                |                | 0,00          |              | 6,28            |        |
| 25             |  |                       |                | 0,00            |  | 6,22            |        | 25                      |                       |                |                | 0,00          |              | 6,37            |        |

TAB.  $5-$ 

|         |                |                            |                 |  |                                 |        |         |                |                | Carré de base   | Cesaro niv.1   |                 |        |
|---------|----------------|----------------------------|-----------------|--|---------------------------------|--------|---------|----------------|----------------|-----------------|----------------|-----------------|--------|
| Mode n° | <b>Nx</b>      | Carré de base<br><b>Nv</b> | Nb d'onde kn/pi |  | Menger niv.2<br>Nb d'onde kn/pi | Erreur | Mode n° | <b>Nx</b>      | <b>Ny</b>      | Nb d'onde kn/pi |                | Nb d'onde kn/pi | Erreur |
|         |                |                            |                 |  |                                 |        |         | $\overline{0}$ | $\mathbf{1}$   | 1,00            |                | 1,36            | 35,95% |
|         | $\bf 0$        | -1                         | 1,00            |  | 1.12                            | 11,82% |         | 1              | 0              | 1,33            |                | 1,40            | 5,19%  |
|         | $\mathbf{1}$   | $\Box$                     | 1,33            |  | 1,44                            | 8,19%  |         |                | 1              | 1,67            |                | 1,98            | 19,02% |
| 3       |                |                            | 0,00            |  | 1,75                            |        | 4       |                |                | 0,00            |                | 2,19            |        |
| 4       | $\mathbf{1}$   | 1                          | 1,67            |  | 1,99                            | 19,54% | 5       |                |                | 0.00            |                | 2,80            |        |
| 5       |                |                            | 0,00            |  | 2,77                            |        | 6       |                |                | 0,00            |                | 2,89            |        |
| 6       |                |                            | 0,00            |  | 2,97                            |        |         |                |                |                 |                |                 |        |
| 7       | $\overline{1}$ | 2                          | 2,40            |  | 3,08                            | 28,08% |         |                | $\overline{2}$ | 2,40            |                | 3,13            | 30,37% |
| 8       |                |                            | 0,00            |  | 3,32                            |        | Я       |                |                | 0,00            |                | 3,23            |        |
| 9       |                |                            | 0.00            |  | 3,45                            |        | я       |                |                | 0.00            |                | 3,98            |        |
| 10      |                |                            | 0,00            |  | 3,88                            |        | 10      | $\overline{0}$ | $\overline{4}$ | 4,00            |                | 4.20            | 5,12%  |
| 11      |                |                            | 0,00            |  | 3,99                            |        | 11      | 3              | $\mathbf 0$    | 4,00            |                | 4,21            | 5,22%  |
| 12      |                |                            | 0,00            |  | 4,22                            |        | 12      | 1              | 3              | 3,28            |                | 4,43            | 34,95% |
| 13      | 3              | $\Omega$                   | 4,00            |  | 4,37                            | 9,30%  | 13      |                |                | 0,00            |                | 4,44            |        |
| 14      |                |                            | 0.00            |  | 4,37                            |        | 14      |                |                | 0,00            |                | 4,96            |        |
| 15      | 3              | -1                         | 4,12            |  | 4.68                            | 13,39% | 15      | 3              | $\overline{2}$ | 4,47            |                | 5,06            | 13,21% |
| 16      |                |                            | 0,00            |  | 4,89                            |        | 16      |                |                | 0.00            |                | 5,37            |        |
| 17      |                |                            | 0,00            |  | 5,21                            |        | 17      |                |                | 0,00            |                | 5,61            |        |
| 18      |                |                            | 0,00            |  | 5,30                            |        | 18      |                |                | 0,00            |                | 5,69            |        |
| 19      | 3              | 2                          | 4,47            |  | 5,30                            | 18,60% | 19      |                | $\overline{4}$ | 4,22            |                | 5,78            | 37,08% |
| 20      |                |                            | 0,00            |  | 5,67                            |        | 20      |                |                | 0,00            |                | 5,94            |        |
| 21      |                |                            | 0,00            |  | 5,83                            |        | 21      | 3              | 3              | 5,00            |                | 5,96            | 19,12% |
| 22      |                |                            | 0,00            |  | 6,04                            |        | 22      |                |                | 0,00            | $\blacksquare$ | 6,27            |        |
|         |                |                            |                 |  |                                 |        |         |                |                | 0.00            |                |                 |        |
| 23      |                |                            | 0,00            |  | 6,14                            |        | 23      |                |                |                 |                | 6,47            |        |
| 24      | 3              | 3                          | 5,00            |  | 6,17                            | 23,42% | 24      |                |                | 0,00            |                | 7,01            |        |
| 25      |                |                            | 0,00            |  | 6,24                            |        | 25      |                |                | 0.00            |                | 7,01            |        |

TAB.  $6-$ 

*ANNEXE*

# Bibliographie

- [AND92] Leif M. ANDERSSON. *Recursive construction of fractals*. Annales Academiae Scientiarum Fennicae. Series A. I, Mathematica, 1992.
- [BAR88] Michael BARNSLEY. *Fractals everywhere*. Academic Press Professional, Inc., San Diego, CA, USA, 1988.
- [BEN09] Hicham BENSOUDANE. Etude différentielle des formes fractales. Master's thesis, Universit´e de Bourgogne, Novembre 2009.
- [BGN08] Hicham BENSOUDANE, Christian GENTIL, and Marc NEVEU. Fractional halftangent of a curve described by iterated function system. *Journal Of Applied Functional Analysis*, 2008. à paraître.
- [BRU98] M. BRUNEAU. *Manuel d'Acoustique Fondamentale*. Collection d'acoustique, 1998.
- [dB90] Carl de BOOR. Local corner cutting and the smoothness of the limiting curve. *Comput. Aided Geom. Des.*, 7(5) :389–397, 1990.
- [EMP<sup>+</sup>02] David S. EBERT, Kenton F. MUSGRAVE, Darwyn PEACHEY, Ken PERLIN, and Steven WORLEY. *Texturing & Modeling : A Procedural Approach, Third Edition (The Morgan Kaufmann Series in Computer Graphics)*. Morgan Kaufmann, December 2002.
- [GEN92] Christian GENTIL. Les fractales en synthèse d'images : le modèle IFS. Thèse de doctorat, Université LYON I, 24 mars 1992.
- [Gol09] Ronald Goldman. *An Integrated Introduction to Computer Graphics and Geometric Modeling*. CRC Press, Inc., Boca Raton, FL, USA, 2009.
- [GOU09] Gilles GOUATY. *Modélisation géométrique itérative sous contraintes*. Thèse de doctorat, Ecole Polytechnique Fédérale de Lausanne, 27 novembre 2009.
- [GQ96] John A. GREGORY and Ruibin QU. Nonuniform corner cutting. *Comput. Aided Geom. Des.*, 13(8) :763–772, 1996.
- [GTN06] Christian GENTIL, Eric TOSAN, and Marc NEVEU. Formes fractales mixtes. In *GTMG 2006, Journ´ees du Groupe de Travail en Mod´elisation G´eom´etrique, Cachan*, pages 185–210, 22-23 Mars 2006.
- [GTN09] Christian GENTIL, Eric TOSAN, and Marc NEVEU. Mixed-aspect Fractal Curves. *Fractals*, December 2009.
- [GTSW09] G. GOUATY, E. TOSAN, I. STOTZ, and Y. WEINAND. Un modèle itératif de surfaces pour la construction en bois. *REFIG (Revue Electronique Francophone d'Informatique Graphique)*, 3(1), 2009.
- [HBSL03] Mark J. HARRIS, William BAXTER, Thorsten SCHEUERMANN, and Anselmo LASTRA. Simulation of cloud dynamics on graphics hardware. In

W. Mark and A. Schilling, editors, *Proceedings of the 2003 Annual ACM SIG-GRAPH/Eurographics Conference on Graphics Hardware (EGGH-03)*, pages 92– 101, Aire-la-ville, Switzerland, July 26–27 2003. Eurographics Association.

- [HUT81] John HUTCHINSON. Fractals and self-similarity. *Indiana University Journal of Mathematics*, 30(5) :713–747, 1981.
- [KG96] K.M. KOLWANKAR and A.D. GANGAL. Fractional differentiability of nowhere differentiable functions and dimensions. *Chaos 6*, pages 505–513, 1996.
- [KG97] K.M. KOLWANKAR and A.D. GANGAL. Local fractional derivatives and fractal functions of several variables. *in : Proc. of Fractals in Engineering*, 1997.
- [MAN82] Benoit B. MANDELBROT. *The Fractal Geometry of Nature*. W. H. Freeman, August 1982.
- [MBS05] M.ASCH M.FILOCHE B.SAPOVAL S.FELIX. Increased absorption by irregular porous wall. In *SAPEM*, 2005.
- [MBS06] M.ASCH M.FILOCHE B.SAPOVAL S.FELIX. Localization and increased damping in irregular acoustic cavities. *Journal of Science and Vibration*, 2006.
- [MG01] Géraldine MORIN and Ron GOLDMAN. On the smooth convergence of subdivision and degree elevation for bézier curves. *Comput. Aided Geom. Des.*, 18(7) :657–666, 2001.
- [MP87] Charles A. MICCHELLI and Hartmut PRAUTZSCH. Computing surfaces invariant under subdivision. *Computer Aided Geometric Design*, (4) :321–328, 1987.
- [MYND01] Ryo MIYAZAKI, Satoru YOSHIDA, Tomoyuki NISHITA, and Yoshinori DOBASHI. A method for modeling clouds based on atmospheric fluid dynamics. In *PG '01 : Proceedings of the 9th Pacific Conference on Computer Graphics and Applications*, page 363, Washington, DC, USA, 2001. IEEE Computer Society.
- [PM87] Hartmut PRAUTZSCH and Charles A. MICCHELLI. Computing curves invariant under halving. *Computer Aided Geometric Design*, (4) :133–140, 1987.
- [PRU86] P. PRUSINKIEWICZ. Graphical applications of L-systems, May 1986.
- [RB05] Emmanuel REDON and Akli BOUCHAREB. étude expérimentale de l'absorption acoustique de matériaux a macro-porosité fractale. In 17 eme Congrés Francais de *M´ecanique*, 2005.
- [RSH97] S. RUSS, B. SAPOVAL, and O. HAEBERLE. Irregular and fractal resonators with ´ neumann boundary conditions : Density of states and localization. *Phys. Rev. E*, 55(2) :1413–1421, Feb 1997.
- [SB97] O.HAEBERLE S.RUSS B.SAPOVAL. Acoustical properties of irregular and fractal ´ cavities. In *Acoustical Society of America*, 1997.
- [Ser01] LEWY Serge. *Acoustique industrielle et a´eroacoustique*. Collection d'acoustique, 2001.
- [SGB10] Dmitry SOKOLOV, Christian GENTIL, and Hicham BENSOUDANE. Propriétés différentielles de courbes construites par procédé itératif. In *GTMG 2010, Journées du Groupe de Travail en Mod´elisation G´eom´etrique, Dijon*, 31 mars-1er Avril 2010.
- [SLG04] S. SCHAEFER, D. LEVIN, and R. GOLDMAN. Subdivision Schemes and Attractors. In M. Desbrun and H. Pottman, editors, *Eurographics Symposium on Geometry Processing*, 2004.
- [SZSS98] Thomas W. SEDERBERG, Jianmin ZHENG, David SEWELL, and Malcolm SA-BIN. Non-uniform recursive subdivision surfaces. In *SIGGRAPH '98 : Proceedings of the 25th annual conference on Computer graphics and interactive techniques*, pages 387–394, New York, NY, USA, 1998. ACM.
- [TBSG+06] E. TOSAN, I. BAILLY-SALINS, G. GOUATY, I. STOTZ, P. BUSER, and Y. WEI-NAND. Une modélisation géométrique itérative basée sur les automates. In *GTMG 2006, Journ´ees du Groupe de Travail en Mod´elisation G´eom´etrique, Cachan*, pages 155–169, 22-23 Mars 2006.
- [TBSS+07] E. TOSAN, I. BAILLY-SALINS, I. STOTZ, G. GOUATY, and Y. WEINAND. Modélisation itérative de courbes et surfaces : aspect multirésolution. In *GTMG 2007, Journ´ees du Groupe de Travail en Mod´elisation G´eom´etrique, Valenciennes*, pages 53–69, 21-22 Mars 2007.
- [TGZ05] Eric TOSAN, Eric GUERIN, and Ikbal ZAMMOURI. Modèle itératif et surfaces de subdivision. In *GTMG 2005, Journées du Groupe de Travail en Modélisation G´eom´etrique, Poitiers*, pages 121–135, 16-17 Mars 2005.
- [THI99] Johan THIM. Continuous nowhere differentiable functions. Master's thesis, Lulea University of technology, 1999.
- [TOS04] Eric TOSAN. Représentation topologique des formes fractales. In *GTMG 2004*, *Journées du Groupe de Travail en Modélisation Géométrique, Lyon*, pages 1–13, Mars 2004.
- [TOS05] Eric TOSAN. *Modélisation géométrique : de l'approche classique à l'approche fractale.* Habilitation à diriger les recherches, Université Claude Bernard Lyon 1, 22 février 2005.
- [TT93] Joelle THOLLOT and Eric TOSAN. Construction of fractals using formal languages and matrices of attractors. In Harold P. Santos, editor, *COMPUGRAPHICS'93*, pages 74–81, Technical University of Lisbon, december 1993.
- [TT94] J. THOLLOT and E. TOSAN. Constructive Fractal Geometry. Research report RR09.94, LISPI-LIGIA, October 1994.
- [TT95a] J. THOLLOT and E. TOSAN. Constructive Fractal Geometry : constructive approach to fractal modeling using language operations. In *GRAPHICS INTERFA-CE'95, Quebec, Canada*, pages 196–203, may 1995.
- [TT95b] Joelle THOLLOT and Eric TOSAN. Automata and constructive fractal geometry. Research Report RR02.95, LIGIM Université Claude Bernard Lyon I, France, june 1995.
- [vO90] C W A M van OVERVELD. Family of recursively defined curves related to the cubic B´ezier curve. *Computer-Aided Design*, 22(9) :591–597, 1990.
- [ZAI98] Chems Eddine ZAIR. *Formes fractales `a pˆoles bas´ees sur une g´en´eralisation des IFS*. Thèse de doctorat, Université Claude Bernard Lyon 1, 11 juin 1998.
- [ZT95] Chems Eddine ZAIR and Eric TOSAN. Definition of smooth or fractal curves and surfaces with IFS. Research Report RR03.95, LIGIM Université Claude Bernard Lyon I, France, september 1995.
- [ZT96a] Chems Eddine ZAIR and Eric TOSAN. Construction of IFS Attractor with Functionnal Equations. Research Report RR03.96, LIGIM Université Claude Bernard Lyon I, France, March 1996.

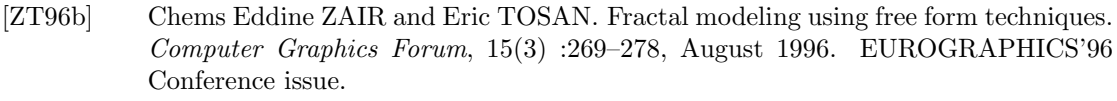

- [ZT96c] Chems Eddine ZAIR and Eric TOSAN. Unified IFS-based Model to generate smooth or fractal forms. In *International Conference on Curves ans Surfaces, Chamonix, France*. Association Française d'Approximation, June 1996.
- [ZT97a] Chems Eddine ZAIR and Eric TOSAN. Computer Aided Geometric Design with IFS techniques. In M M Novak and T G Dewey, editors, *Fractals Frontiers*, pages 443–452. World Scientific Publishing, April 1997.
- [ZT97b] Chems Eddine ZAIR and Eric TOSAN. Unified IFS-based Model to Generate Smooth or Fractal Forms. In A. Le Méhauté, C. Rabut, and L. L. Schumaker, editors, *Surface Fitting and Multiresolution Methods*, pages 335–344. Vanderbilt University Press, Nashville, TN, 1997.